# DIVINOI

## Phone Games-line super prizes

**Yie Ar Kung Fu Kung Fu Master** Fists fly! **EXCLU** 

March 1986 310 Pta<br>HFL 6.50

50 to be won

WH

C<sub>16</sub>/Plus4

COMMA

**Lord of the Rings Doomdark's Revenge** reviewed

> **C128 latest** software tests

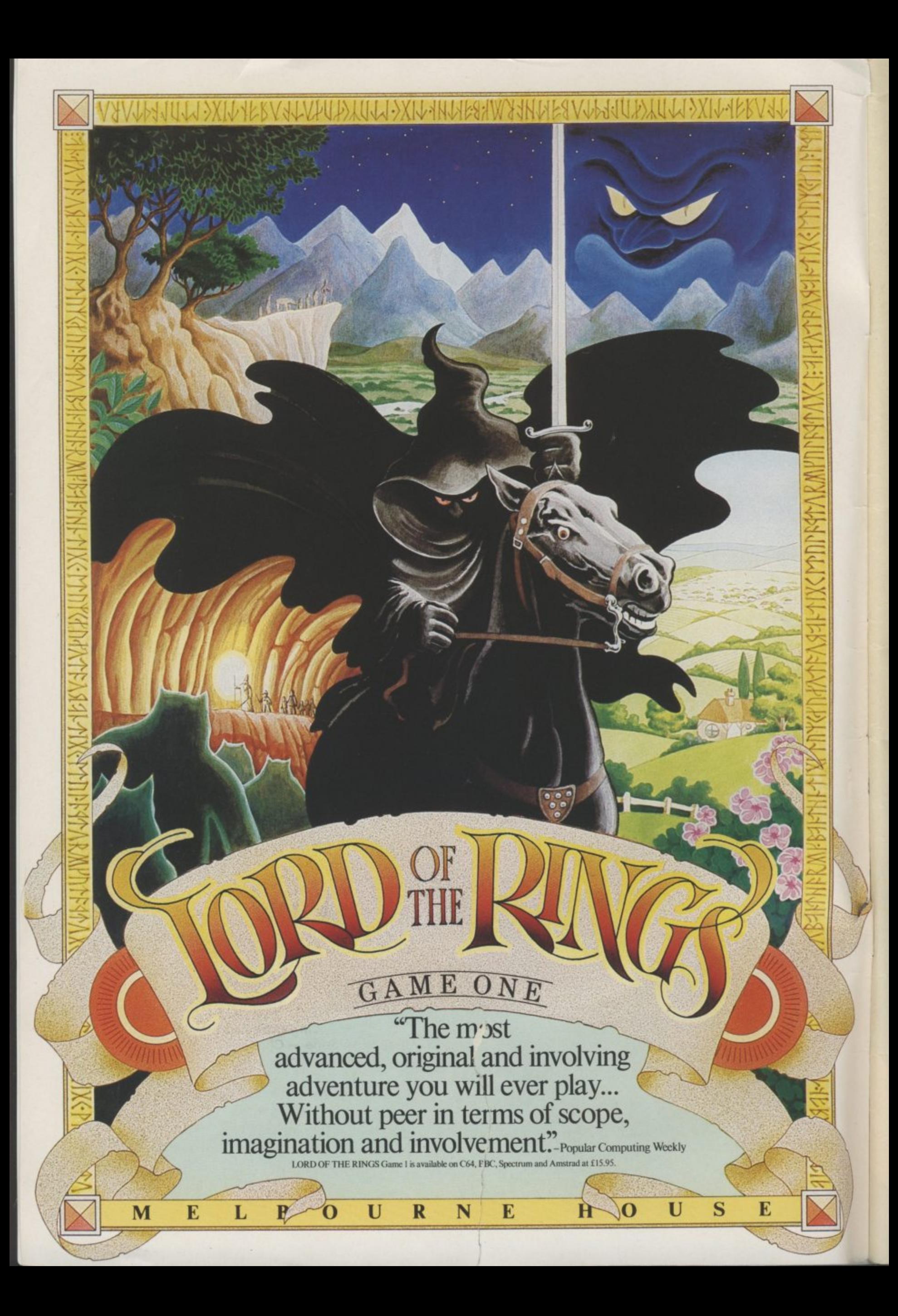

## **CONTENTS**

### **MARCH**

**WHAT'S GOING ON** The Amiga and the 128D show off at the

**Which Computer Show. Biggles flies on the 64, Corby plant closed.**

### **PHONE-IN PRIZES**

**Phone our Games Line and listen. Identify the game sound tracks and win a super prize.**

### EXAM FLOP **5 '0' Level revision software put to the test**

**PEOPLE**

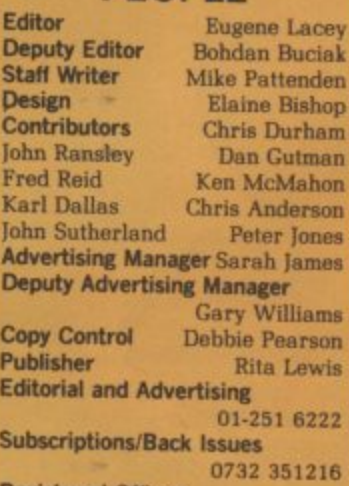

**2 5 1 Priory Court. 30-32 Farringdon** Lane, London EC1R 3AU. **2 Cover Logo Electronic Arts Registered Offices:**

**2**

**Commodore User** is published twelve<br>**times a year by EMAP Business and**<br>Computer Publications Ltd. **Subscriptions end Back Issues are haridied b BACTo Subscription Services, llowitate Works. Tonbrider. Kent 11N9 TTS. Telephone, 0732 3512ta.**

**Annual subscription (1.1K) £12.00. (We l [MI. 17.00. (Europe] Eig.430, (Rest of the World) £32.00.**

**Printed by Garrod & Lotthouse Ltd.**<br>Crawley: Photosetting and **reproduction by Bow-Town ing Ltd, London Ed.**

**hlisterial is accepted on an 'all aghts• basis unless otherwise agreed, Enclose SAE il you want the return oil original manuscripts and photographs.**

**Att materiel copyright Commodore User 1986 and contributors. No part of this issue auty be reproduced any form without the prior consent in writing of the publisher, other than short excerpts quoted for the purpose of review and duly credited. The publishers do not necessarily agree with !ha views siiprossed by contributor\* and assume no** responsibility for error  reproduction or interpretation in the

**% in subject matter of this magazine or any results arising therefrom,**

**1086 An EMAP Publication** 

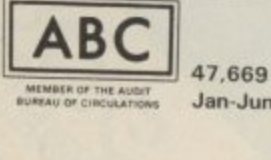

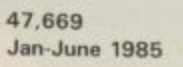

### **ACTIVISION'S %1P GAME MAKER**

**You too can design great arcade games. claim Activision. We test it out.**

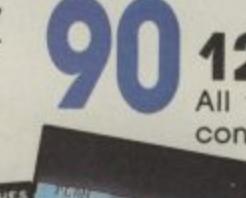

**TORS** 

**128 MONITORS** connecting a monitor to your 128. All you need to know about buying and

霩

URIDIUM

 $\frac{f_{up}}{47955}$ 

**BEATER 111 1222 1223** 

### **REGULARS**

### **5 Feedback**

Drug addicts, politics in computing, and Pet People. Your letters — more lively than ever.

### **14 Charts**

Brand new C16/Plus 4 games chart plus a new<br>number 1.

### **71 Computer Magic**

More short listings to make your 64 do wondrous things.

### **83 US Hotline**

Our man from the Big Apple sneaks a look at flight game from subiogic and, takes a trip to Los Vegas.

### **85 The Happy Hacker**

All the news from the electronic world of Micronet and Compunet plus a great<br>competition.

**1111**

### **64 Programs**

Type-in fans are going to love Demon Breakout for the 64 (not a boring old Breakout game either) and Arrow for the C16 — not about arrows but snakes.

### **66 Into the Valley**

Lord of the Rings and Doomdark's Revenge reviewed plus a chance to win super prizes from Beyond.

### **96 C128 Extra**

We test two new programs for the serious 128 user, in the shape of Vizawrite Classic, and Micro Clerk.

### **SCREEN SCENE**

- **10 Vie Ar Kung Fu versus Kung Fu Master**
- **16 Eidolon**

MIL

- **17 Bounder, Hardball**
- **22 Dragon Skulle**
- **24 Zolds Screen Star**
- **28 Back to the Future**
- **30 Young Ones, Space Doubt**
- **32 Comic Bakery**
- **34 Ltridium Screen Star**
- **36 Death Quake, Critical Mass**
- **39 Kane Cheapo Choice**
- **40 Latest cheapo games**
- 44 16 Section Kung Fu Kid, World **Series Baseball. Gullwing, Falcon**
- **48 Way of the West**
- **53,56 Previews: Ghosts and Goblins. Bomb Jack and Empire**
- **61 Win C16 Commando**
- **62 16 and Plus/4 software guide**

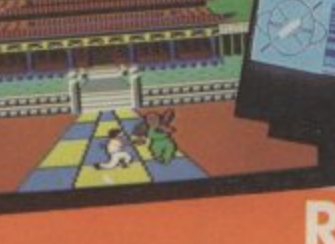

## **THE GAME OF A LIFETIME\***

Available for Commodore 64, Spectrum 48K and Spectrum + . Coming soon: Amstrad and MSX.

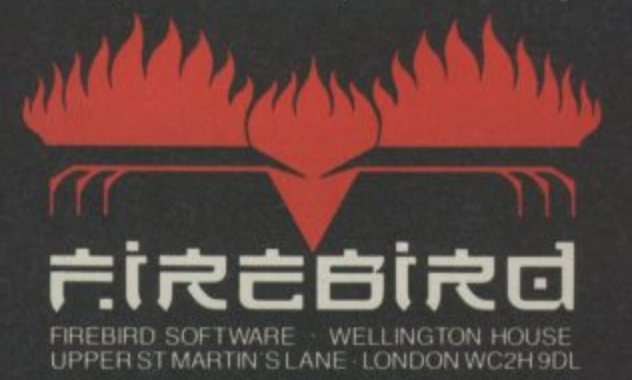

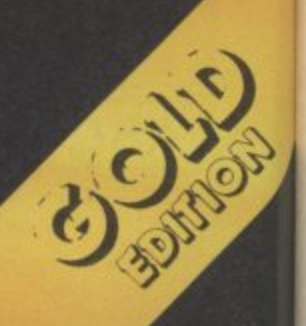

•

pip

r

T r

Feedback Feedback Feedback Feedback

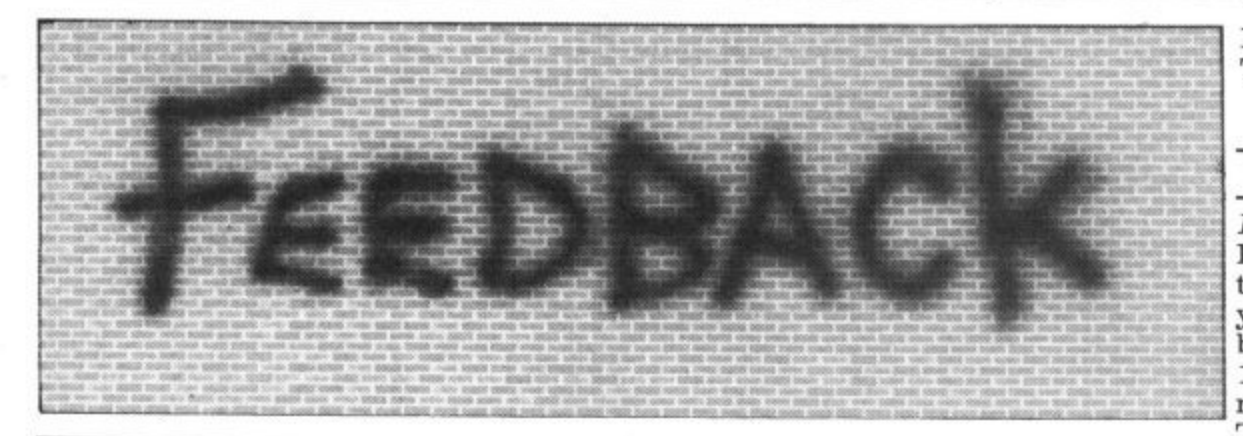

### **Sweet charity**

Dear CU.

about the software swine. You have two op-  $\bullet$  Oh, dear, ever heard of 5000 credits! Only one is industry's decision to tions: punish him by irony? Your fear of offered, which soon the Hook' charity tape to ting and general me - how did they ever be got rid of by flying drug addicts. Surely rudeness; or be more get into South Africa I close to the sun. Using there are more deserving polite - grovel to him. causes than a bunch of idiots who choose to kill pet person worries our themselves by taking consultant is always will-<br>harmful substances? ing to give advice. What about old people or the sick?

I am all in favour of<br>charity work, but why drugs? Give it to those Dear CU, who deserve it. Bruce Allen, Basildon, Essex.

• Drug addicts are victims in their own way, below the belt blow for Dear CU, you can't knock people your many South African I would like to inform have sneakily put a new for trying to help the readers. How politics your readers of a new piece of music on the title disadvantaged. At least could ever get into a com- adventurers club just for screen, and any attempts this industry acknowledges responsibility to bewilders me! the public. Having said the public. Having said However, even more hints, tips and a helpline. work with Elite, that, it was a surprising frustrating is the com- If anyone is interested, work with Elite II. choice of charity in some ment, "put down the please send me an S.A.E. ways. Anybody out there revolting natives". For<br>got an opinion on this someone who is apparone?

### Pet corner

Dear CU.

I am writing to you because I need help. Yes, I've tried radio phone-ins and agony aunts but noone seems interested in my predicament.

My problem is Adam, my adopted pet computer person. He won't pay any attention to me. When-<br>ever I ask him to do something he ignores me. Not once has he offered to play a game with me.

Can it be that he just doesn't like me or am I doing something wrong? Worried Owner, Blackpool.

seem to have been most Michael de Braglio, unfortunate in your Johannesburg, choice of pet person, he South Africa. I am writing to complain seems a grumpy little

### **Sun City reader**

I am an avid fan of your publication but Mike Pattenden's 'Soweto Riot' comment in last September's Hotshots was a puter magazine totally Infocom owners. There to alter a saved file to

ently making a political Chris Cobb, statement, this is a

racialist comment! Does Commodore User Northants, regard black people as NN8 3AP. 'natives' — primitive people who roam the jungle? Making a reference to

blacks as 'natives' would invite a blow on the head Dear CU, here in South Africa. If Commodore User holds something against South Africans, why sell your magazine here?

I know you won't print my letter, but unless you print an apology, I will not buy your magazine again.

We do not need political statements in our favourite computer mag- letter in your<br>azine! Let Mike Pat- back" column? tenden picket our em- René Groenewoud, bassy, but please just Onyx 15, Dear Worried, You review the games.

give money from the 'Off starvation, lack of pet-politics totally bewilders multiplies. They can only wonder? Sorry to an Escape Pod always For anyone else with depress you but even in seems to leave one our industry nasty old behind!<br>politics gets a foot in the I wou door: charity, tapes, why everyone is suddenpretending that bombing manual it calls it 'Witch' Moscow is a game. M.P. space.

### Infocom info.

will be a newsletter with gain Elite status that hints, tips and a helpline. work with Elite, don't to the address below. most evenings for a cou-Thanks.

36, Hatton, Ave., Wellingborough,

### Pen friends?

I am a 21-year-old Dutch switch the computers on boy, and a Commodore to dock when you 64 user. I would like to clearly see the shape of correspond with an the space-station in your English Commodore 64 sights, otherwise you are owner, to exchange merely travelling at lessinformation about all the than-full speed towards possibilities of the Com- it. I must sign off now, modore 64, and so on. though, I think there's a Could you please help me Python on my tail . . . find somebody to corres- Commander Flash. pond with by placing this Above Average,<br>letter in your "Feed-Galaxy 3. 1703 CD.

Heerhugowaard, The Netherlands.

### **Elitist**

Fe

Dear CU.

I am writing about the tips given for Elite in your generous free booklet in the February 1986 issue. It is incorrectly stated that Trumbles are found in<br>"Whichspace", as they are offered to you by the Merchant Prince of Thron if you've a spare

I would like to know Falklands games, Com- ly calling it 'Whichspace'<br>modore making hun- — the area in between<br>dreds redundant, funda- hyperspace occupied by mentalist Republicans Thargons. In the Elite

> I have Elite II by the way, which is on a green floppy disk! The only difference to the original Elite is that Firebird

I have played the game ple of weeks and already own plenty of equipment - I find the docking computer invaluable as it<br>never fails (unless you hit a ship coming out of the station  $-$  this once happened a second before I was about to dock. Game over!). I have found it best only to

**•** Thanks for the info, we'll be having a word with our own Elitist Fred

Reid.

## What's going on What's going on What's going

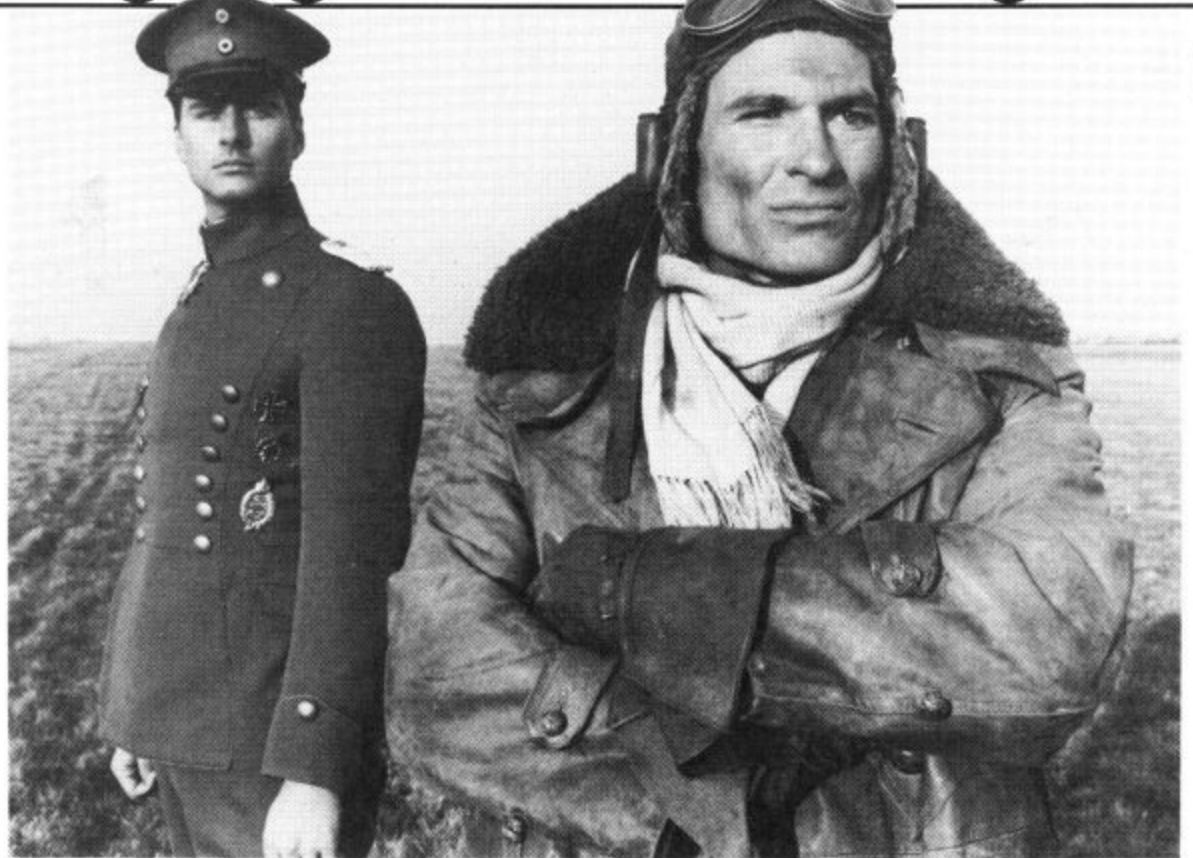

## **Biggles flies a game**

Mirrorsott have announced that they are working on a game based on the old Captain W. E. Johns hero Biggles. The game ties in with a new spoof film currently under production and due for release in the Spring.

Biggles, the film, features a seventy year time span bet-

 $\bullet$ 

### о **Shorts •**

**Plus/4 saved: Three (and** a half) cheers to Software Designs who've rectified<br>Commodore's megagaff on the Plus/4. Frustrated users of the aforementioned know that you can only load and save files from the built-in software to disk. Now you can use tape, with a new program called Three Plus One which costs just £4.95. It won't work with the because that uses 'random access' files — spreadsheet One more plus is that files can be easily transferred if you do decide to upgrade to in the latest Softpost<br>catalogue from Commodore (tel: 0536 205555).

ween the First World War and based, the last part is a flight<br>the modern world via a time simulator scenario. the modern world via a time simulator scenario. machine which enables Biggles to meet his time twin.

The game is broadly based on the film and features four separate stages combining tacular sound effects as "unique elements" with planned for inclusion. "classic styles of game play". Though primarily strategy-late May at E9.95 (cass).

"We're only at storyboard stage", says Mirrorsoft's Pat Bitten. "but there are a lot of novel ideas already.'' Spec-<br>tacular sound effects are also

Biggles is due for release in

**GAME KILLER A gamer's life was**

**never easier. We've had maps, Pokes for infinite lives, and even 24-page Commodore User supplements on the sublect of game beating. But now we have the games aid to top them all — Robtek's Game Killer.**

This plug-in cartridge enables you to break into certain programs that hove been driving you up the wall and simply sail through to the final screen.

A prototype Game Killer was demonstrated in the CU offices last week and we all had to stand back in amazement as Mastertronic's Kick<br>Start was sliced through like a knife through butter.

The device works by freezing certain sprites — whilst letting other functions as normal. For example, in *Impossi-*<br>*ble Mission* your agent can dash through the rooms, take the lift, and search the rooms whilst the droids just stand and watch.

The bad news about Game Killer, though, is that it will not work with oll games. It can only work with those that<br>monitor "sprite collision" which is what happens when two moving objects bump into each other.

**PLUS/4 BLUES** As a rough guide *Beach* Head, Impossible Mission, and Monty on the Run can be **"killed" but Rambo and** Commando can't. The Game Killer is available from Robtek at C14,95. More info on 01-209 0118.

### **• Shorts •**

о

Since Christmas the CU of- order service. fices have been flooded with letters and telephone calls from new Plus/4 owners complaining about the lack of software for their new machine.

Many hapless buyers also complained that they bought<br>the Plus/4 under the impression that it would run 64 software.

little software available for the Plus 4 — and almost all of compatible — and are listed it is obtainable only through in full in our C16/Plus 4 Commodore's Softpost mail-round-up in this issue.

Commodore executive. Gail Wellington, denied that the company were being unfair in selling a computer that had little if any software support. "There is more software coming through and we have no intention of not supporting it". she told CU.

On the games front. PLus/4 owners will have to The truth is there is very content themselves with C16 games — all of which are

**Books corner: Prize for** the wackiest book yet published for the<br>Commodore 64 goes to Collins with their latest title, called Football Pools with the Commodore 64 (£7.95). A quick browse through its pages shows that you have to key in a mammoth forecasting program called F4. My Uncle Brian reckons the dartboard method is still the best.

**Last month we gave you the wrong number for a company called Venturegate. The number should read: 0532 661834**

6 COMMODORE USER

## **on What's going on Good times, bad times**

I modore's in-lated Cor- demonstrated some syn-<br>by assembly plant. Only thesiser software. e eighteen months after openv ing it with an embarrasing e display of 'we're hacking Britain' enthusiasm, Comr modore announced its largest microcomputing event. closure in early January, with the subsequent loss of 250 jobs. n every cloud there lies somewhat overpriced Amiga-

The 64 and 128 machines u d assembled at Corby will pro- bably now be made in Com-Brunswick. And Commodore's Chris Kaday is confident that this should not affect the level of supply and service in the  $UK:$ l Taking into consideration Comi modore's already 'adverse' service record, those words sound rather hollow. modore's German plant in UK: "We don't expect any diverse effects in these areas".

Amiga goes public

The Amiga did help to lift the general air of gloom when it attracted large crowds at the January Which Computer Show in its first UK public outing. To be fair, though,<br>there was little else for the jaded businessman to enthuse over, a sign that the computer business generally is losing its nerve — and probably a lot of money.

Showgoers may have drooled over the Amiga's sound and graphics but found no evidence that big-name business software will be available for it; there was absolutely no sign of a good wordprocessor, a reputable database or spreadsheet. And if businesses can't be persuaded to buy it, at over £1,000, who else will?

 $\begin{array}{c}\n1 \\
1 \\
1 \\
1 \\
1\n\end{array}$ 1 What we saw displayed was less than encouraging: Taurus Impex showed a fledgling database called Acquisition, both Y2 Computing and Talbot Computers had comms and viewdata software, Nine Tiles had a network system. More interesting. Cygnet Computing showed Amigo Front Desk, a typesetting, art and production **end of March; let's hope the** package, whilst the American **price-tag doesn't have one**

a silver lining except. it compatible 20MB hard disk seems, in those that dive Music Sales, who produce hang over Com-Music Maker for the 64/128. modore's ill-fated Cor- demonstrated some syn-

At least Commodore made an impact at Which Computer,<br>which it didn't do a week earlier at CES. America's Why not? Simply because i wasn't there, and the reason

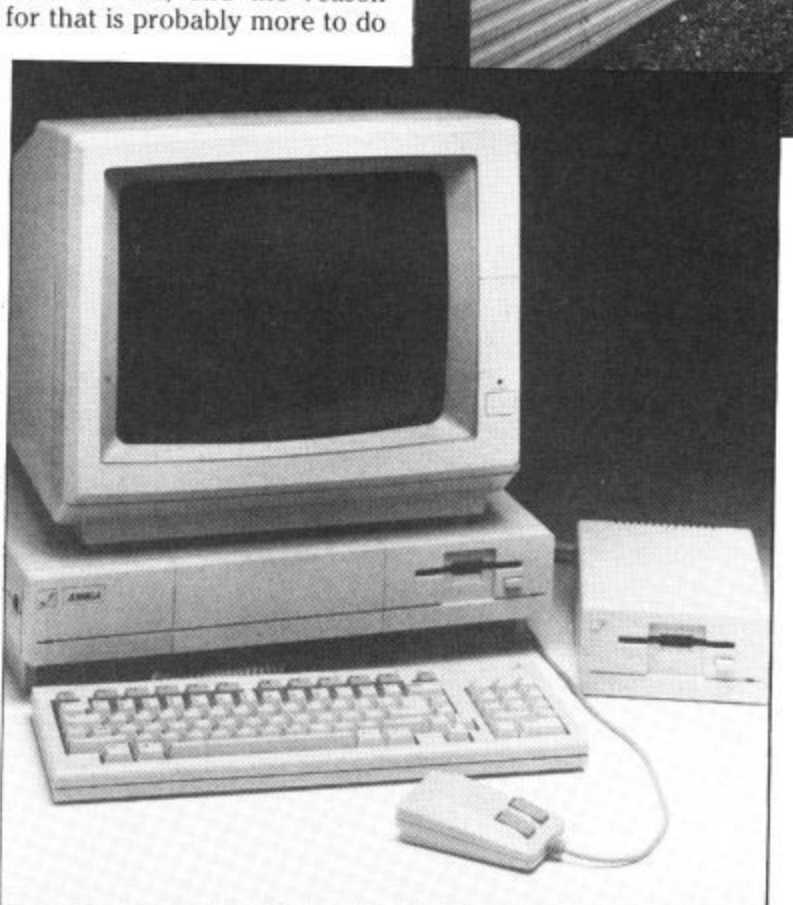

with a lack of software than a lack of funds to pay for the **MPS Descenders: MPS** binge.

**The absence will have added fuel to the war Atari and** Commodore are currently waging in America. Atari come to the rescue with a claims to have more than available for the 520ST **and it's not all games.**

Tecmar company displayed its **too many noughts on it.** What's more, you can ac-<br>tually go into a shop and buy the ST. And to rub salt into **the wounds. you'll come out with a lot of change from \$1,000. The Amiga is due to be shipped to the UK at the**

**• Shorts •** о 801 printer users will know what descenders are and them. So MPS Software has replacement chip (C14.95) that redefines the character set to produce the tails on letters like 'p' and '9'. Of course there's a trade-off: to get the extra dot at the bottom they had to take one off the top. So characters, especially capitals, look a little squashed — but there's a definite overall improvement. Contact MPS on 01-800 3592 for more info.

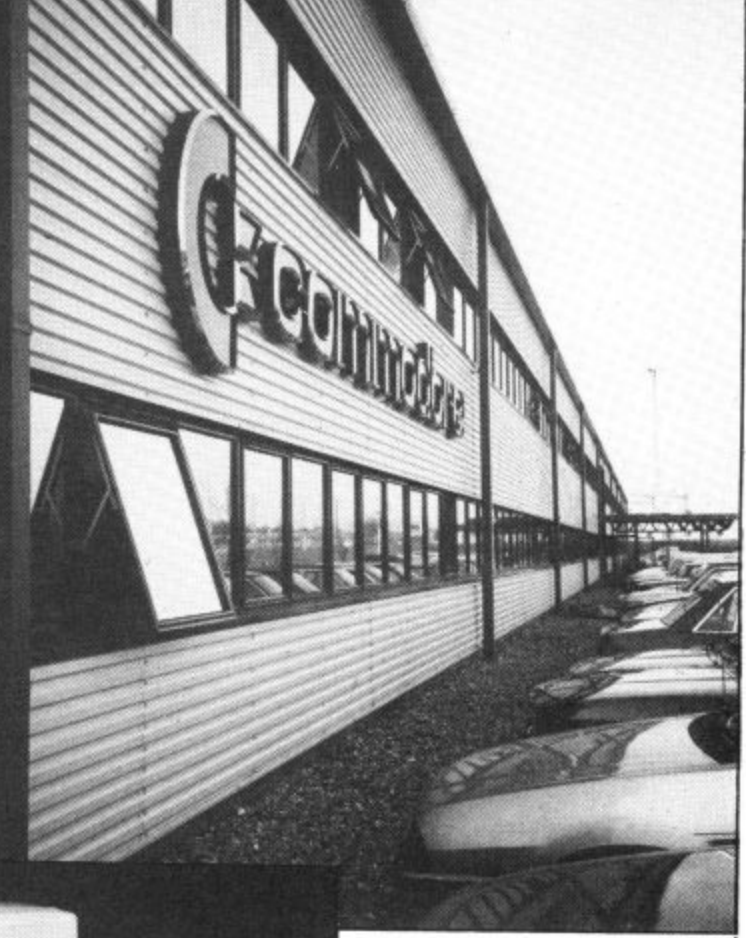

### **• Shorts • First books for 128:**

**7lat's**

Following the success of its 'Anatomy' series of books for the Commodore 64, First Publishing has acquired three more titles, this time for the new 128. Called Anatomy of the C-128, Anatomy of the 1571 and C-128 Tricks and Tips, they'll cost around E13 each. All three books were originally written by Data Becker in Germany, from whom First has also acquired a disk-based Compiler for the 128. That's just finishing translation and will retail at E24.95. Contact First on 07357 5244 for more information.

### **• Shorts** •

**And for the 16:** Things are looking rosier for the much-maligned C-I6. Duckworth's have announced no less than two new books for it: Using the Commodore 16 (E9.95) and The Complete Commodore 16 ROM Disassembly (95p.),<br>both by author and adventure writer Peter Gerrard. The former is more-<br>or-less a Basic and simple machine-code tutorial for beginners complete with a few type-in programs, whilst the latter should satisfy the technical needs of the more<br>sophisticated programmer. Duckworth's is on 01-485 3484.

### What's going on What's goin What's going on

t long last, the big-brother version of the 128 is available. Launched at the Which **A ,** Computer Show in early **January, the new 128D is a o** C-I28 with built-in 1571 disk C-12<br>drive<br>and **n** drive, monochrome monitor **g** and the CP/M operating **l** system. The whole lot will cost **a** you S499 excluding VAT.

**s** tle overshadowed by the Amiga at the Show, it did **,** display sufficient 128-dedicated **t** business software to make it a **h** particularly attractive machine for the small business. And Although the l28D was a litthat's exactly where Commodore expects it to sell\_

Obviously that software was already available on the original 128; what Commodore's done is to design a machine that looks more businesslike — like a true personal computer. in fact.

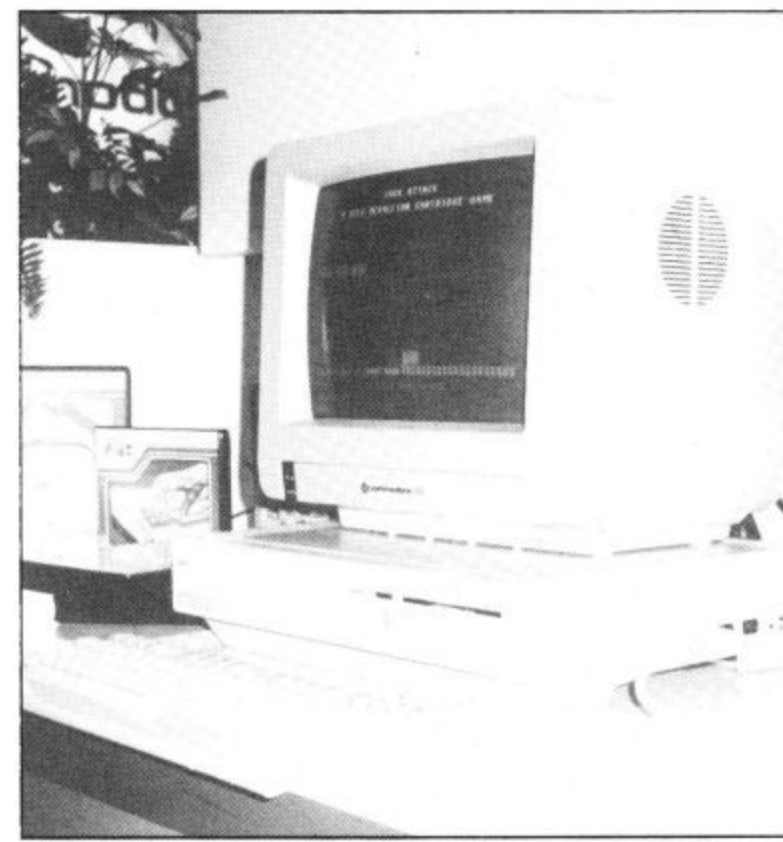

between using micros for business or leisure — a mould the Atari ST and Commodore Amiga are already trying to break.

But will the 128D sell as well as Commodore hopes? It's major rival must be the Amstrad 128 and PCW 8256 machines, the latter offering computer, disk drive, monitor, printer and bundled software for S100 less.

**The I28D is very sleek and good looking, the perfect machine for users who need a machine that 'looks' and performs to pro- fessional standards but who wouldn't turn their noses up at a few slick moves with Rock 'n' Wrestle.**

**Inevitably, the price will decide whether the I28D takes off or flops like the SX-64. You simply can't help asking, if Amstrad can do it, why can't Commodore?**

Bohdan Buciak

## **128D Launched**

### Shaping up for business

So the 128D sports the conventional three-unit design: a detachable keyboard, a system box and a monitor perched on top.

Taking the system box first; that houses the 128's innards with the 1571 disk drive on the right. Power on/off and disk drive indicators appear on the front panel.

And all the 128 ports and sockets are duplicated faithfully. Two joystick ports and a reset switch are found in their usual position down the right side, together with the keyboard cable socket, Round the back there's cartridge and user ports, video and serial ports. TV and RGBI sockets. Thankfully Commodore didn't forget the cassette port, a crime they were guilty of on the SX64 portable.

Once again, the keyboard layout remains faithful to the original despite being detachable and much slimmer. There's an element of portability in the 128D in that the keyboard clips on to the bottom of the system box which has a handle built into the left side. So you can carry it around easily enough, but separate peripheral. So far,

tend with.

Commodore has opted for the 1900M monochrome monitor to bundle up with the machine, probably because the 1901 colour monitor would Despite using pretty old have taken the price above the technology, the I28D is one of crucial \$500 barrier. You can a new generation of micros get the 1901 instead, but you'll that exploit the wealth of probably pay around \$150 more for it. For users not under the CP/N1 operating bothered about colour, the 1900M will give both 40 and 80-column displays.

### Go-faster drive

Probably the most exciting thing about the I28D is its built-in 1571 disk drive, a sleek double-sided drive that fits cause it breaks down nicely into the low-profile the artificial system box. It has the capacity to run CP/M software around ten times faster than the sluggish 1541. Data storage capacity is also much increased: 410K formatted when in CP/M mode. That makes it a much more attractable proposition for users put off by the 1541's lousy performance. barrier

Existing 128 owners, though, will be a little miffed by the 128D, since the 1571 drive is still not generally available as a

there's still the screen to con- they've had to make do with ● *High Street hi-fi giants,* the ugly looking single-aided 1570 model. Laskvs, has just announced

### Business bargain?

business software running system. Similar machines include the Amstrad 128 and PCW 8256.

Of course the 128D's other attraction is its 64 compatibility, making it perhaps the *ciates*. first 'business' machine to offer a huge range of games. And that's good news be-

that it is to sell the Commodore PCIO and 20 machines in its 30 largest shops. Commodore has reduced its

price specially for the occasion. So the PC10 (dual 5.25 disk united the PC20 (20MB hard disk) is being priced at \$1,799. Colour versions of both drives) comes in at \$1,199, models will cost around £400 extra. Laskys will also sell von software, add-ons and free installation through micro maintenance experts, Mills Asso-

an an Cara

**Integral** disk drive and detachable keyboard for the 'professional' user.

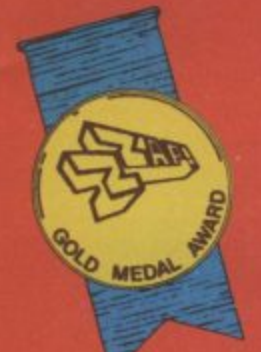

 $\overline{\mathbf{m}}$ 

## The EIDOLON.

**Discover the secrets of** The Eidolon, a mysterious 19th century machine powered by the forces of magic. The Eidolon<br>lets you teleport and tellisty of the port and<br>transform enchanted<br>creatures –  $Greps^{TM}$ ,<br>Biter Birds<sup>TM</sup> and<br>Bottlenecks<sup>TM</sup>, and challenge the "intelligent" *Guardian*<br>Dragons. You can<br>create and capture<br>magic fireballs... perhaps even alter the flow of time itself! '...outstanding graphics and gameplay' Zzap! 64

**Scientific Curiosity or<br>Passport to a Magical<br>Dimension?** 

**985 LFL** 

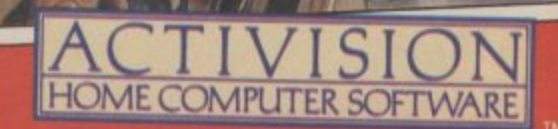

C 1985 LFL

elected branches of loots, W.H. Smith, John<br>Mail order: Activision (t ftware stores everywhere wewoods and good computer<br>MW1 5HE Tel: 01-935 1428

## Screen Scene Screen Scene Screen Scene

### **YIE AR KUNG FU Commodore 641128 Ocean** Price: £8.95/cass

Ocean's penultimate Konami release should have made it out for Christmas, but the out-ofhouse programmers in Scotland couldn't get their act together The opposition can cou themselves lucky - it world have cost them a lot of sales.

**Chain: You'll have to be nimble to stay out of reach.**

Dave 'Rambo' Collier stepped into the fray and knocked the game off, in a couple of months. It looks, though, as if it's had a year's care and attention lavished on it.

If you've never emptied your change into the original (where have you been?) it's a classic arcade struggle to fight your way through ten different and progressively deadly opponents in an attempt to become a Kung Fu Master.

The action takes place against two backdrops, a waterfall (cascading more impressively down a mountain than the piddly little one in Winter Sports) and a courtyard set before a mansion.

Controls are much like you'd expect them to be if you've played Fist. Sixteen moves in **You take your first five opponents** $\ln h$ 

**Fan: Pretty but deadly.**

10 COMMODORE USER

## creen Scene Screen Scene Screen Scene Sci

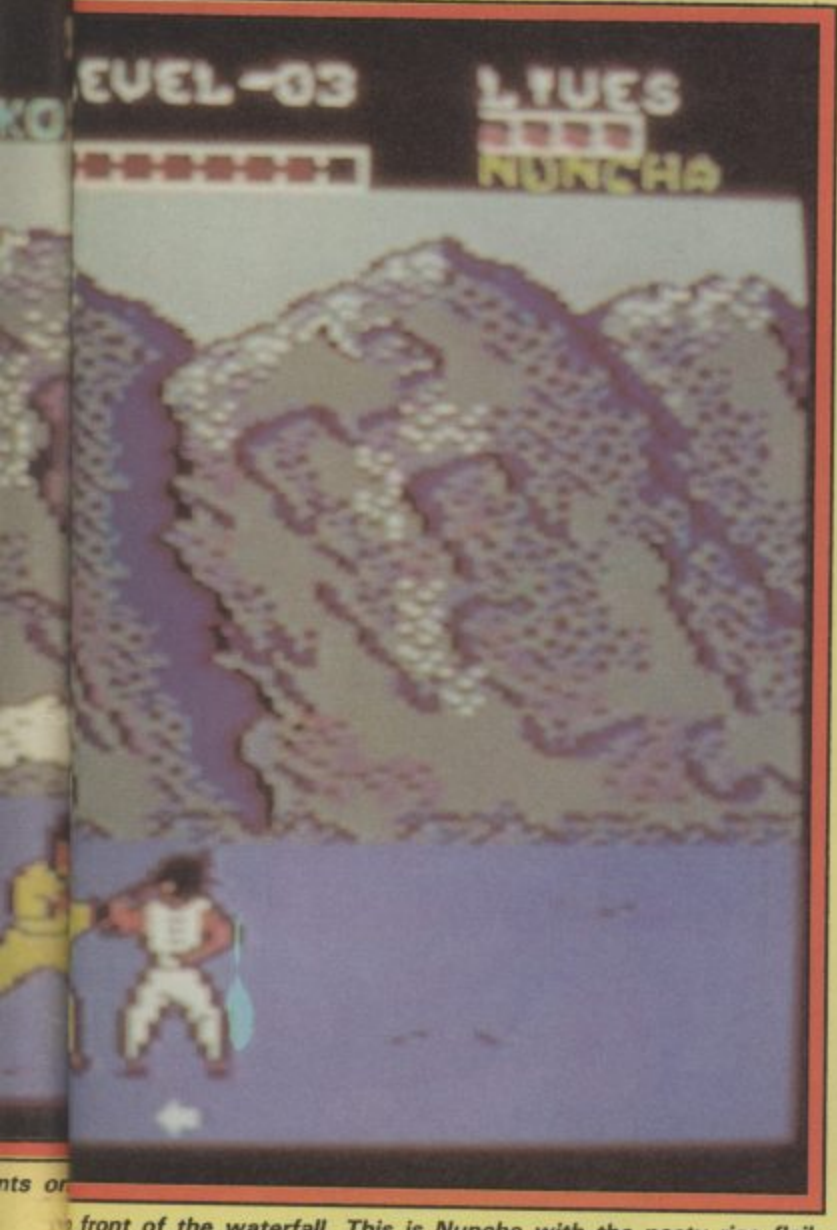

**front of the waterfall. This is Nuncha with the nasty rice flail.** 

**two modes. Eight joystick positions to punch and manoeuvre and eight more with the fire button depressed for a crippling selection of blows. Each strike earns you points, the highest score being awarded for the flying kick.**

**The similarities to Fist end right there. If Melbourne House's game is the software equivalent of David Carradine's TV 'Kung** Fu' then this is 'The Water **Margin'. As Oolong, the hopeful young pretender, you'll be bouncing around the screen with phenomenal leaps and bounds tackling an array of eccentric opponents.**

**What really sets this apart from the mighty Fist and the other martial arts games is the speed of the thing. Vie Ar Kung Fu will give you a sore trigger finger and aching wrists. It's much faster than the Konami original. I know because the Ocean boys made me play their arcade machine. I can work my way to the end of the original but not on their conversion — not so far anyway.**

**I promise you as well that you**

**won't want to rest until you've Several punches beaten the lot. It's not easy, and kicks must find even the programmers struggle their target to defeat at the final opponent. Add to this the giant on the nine different sets of music from third level. Martin Galway and you're looking at an impressive all round package.**

**There's no need to feel you've got to disregard this because you've got Fist, It stands up on its own. Slightly smaller figures (they're only three sprites high to Fist's four) are made up for by equally compulsive gameplay and brutal toughness.**

**Here we have a conversion that's even better than the arcade original. Now, where's the elastoplast. .? YOUR OPPONENTS.**

**BUCHU: Fat and stupid. More of a gentle introduction to set you up for what's coming next.**

**STAR: A hard woman this one. Not only is she a bit useful with the moves, but she throws those wicked looking kung fu stars.**

**NUNCHA: Flails viciously with the nunchaku rice flail. Hit and run.**

**POLE: Wields the ancient rod of Bo (wasn't she in 'Ten'?). If he**

traps you he'll pin you down. A **change from the coin-op version. CHAIN: The reach on this guy is a major problem. Timing your attacks is essential if you want to stay alive\_**

**FAN: Deceptively deadly, Fan is pretty and cute as a tarantula on a birthday cake. Flings fans that do a lot of damage.**

**SWORD: This man's danger doesn't need much pointing out. Stay out of reach if you don't want to end up as nouvel cuisine\_**

**TON FUN: Fights with flailing sticks. Is skilled and very fast. BLUES: The big man himself, A Kung Fu Master in his own right. Your toughest opponent.**

> **IP-001600** PLAVER E

ENEMY

**Mike Pattenden**

### **RUNG FU MASTER Commodore 64 US GoldlData East Price: E14.95Idisk E9.95Icass**

**The era of the combat game continues. This one, based on the coin-op of same name, makes no attempt to challenge in terms of graphics or animation\_ Instead the emphasis is on all-action gameplay. Pretty successful it is too.**

**The idea is to progress through five floors of a temple in a bid to rescue a beautiful captive maiden, yawn. Naturally the enemies become increasingly**

**MARIAGE AND PROGRAM** 

 $2P.0000000$ 

2P-0000

**TOP-071166** 

TOP-033933

**continued on p. 13**

**10.021320** 

P.OZ.R. EHEMY

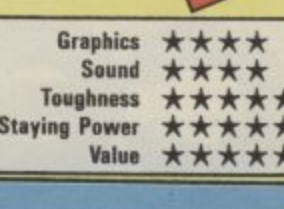

**Don't let the vases hit the ground or you get one of these dragons.**

REVEL IN THE THRILLS & SPILLS<br>OF AUTHENTIC AMERICAN FOOTBALL The official NFL authorised computer simulation

FOR THE SPECTRUM 48K, SPECTRUM +, COMMODORE & AND AMSTRAD

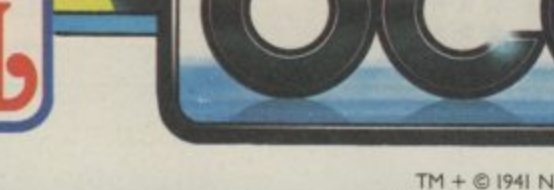

 $TM +  $\circledR$  1941 NFLP Inc. All Rights reserved.$ 

ANUARY 26, LOUISIA

ne Formats

All Mach

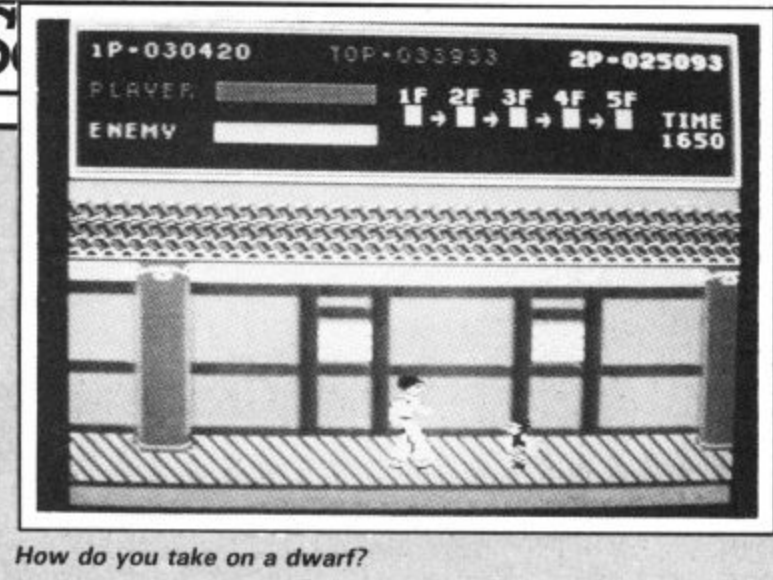

i.

### continued from p.11

vicious and numerous on each<br>floor. You have to destroy them . all using an array of kicks and vicious and numerous on each punches\_

W What makes the game difing moves at your disposal this is pretty limited - but rather the number and variety of the . Many of them are destroyed with 4 just one or two kicks or punches 4 and smashing your way through is somehow much more satisfying than the usual prolonged . combat against an individual. ferent is not the range of attackenemies arranged against you. half a dozen in quick succession

The range of baddies is formidable;

Henchmen are the easiest. They approach you like zombies, and if you fail to knock them out with a single blow they will cling to you, sapping your energy.

**— Knife-Throwers take two** blows to be killed, and in the meantime you'd better duck or leap over the knives they throw. — Falling Vases can be shattered with a single kick, but if you miss, they hit the ground and an indestructible snake crawls out. Dragons will emerge from falling balls unless you can hit the ball in the air.

Dave Collier gets to grips with the arcade version of Green Beret. Bit more practice needed there Dave.

— Dwarves can only be hit by a squat kick or punch. They have a nasty habit of somersaulting onto you.

— Killer Bees attack you at varying heights and must be despatched with an appropriate kick or **punch.**

**— Guardians. There's just one of** these on each floor guarding the stairs to the next.

With all this going on it's not surprising that the graphics aren't sensational. The characters are all fairly small, and your hero hobbles along with a serious leg injury right from the start. The sound too is fairly rudimentary with not much more than a short rhythmic tune and the odd thwack sounding just a little like the sound tracks of most Kung Fu films.

Never mind, I enjoyed Kung Fu Master a good deal, and that's despite being a gentle and peaceloving person.

Chris Anderson

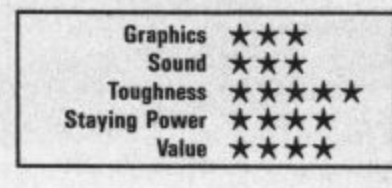

## **n** Scene Screen Scene S

### **KONAMI'S BARMY ARMY**

I 'with a large contingent of Ocean's programmers when h diversion into an arcade, "You've got to see this, a can't stop playing it, it's d great!" he enthuses, 'm heading towards a pub<br>called 'The Place Next Door' to shoot some pool Martin Galway takes a small pound. You have to storm across the screens and free them before they get shot.

En route you encounter hordes of enemy troops. To begin with you're only armed with a knife, but later along the way you'll pick up a flamethrower, bazooka, and grenades.

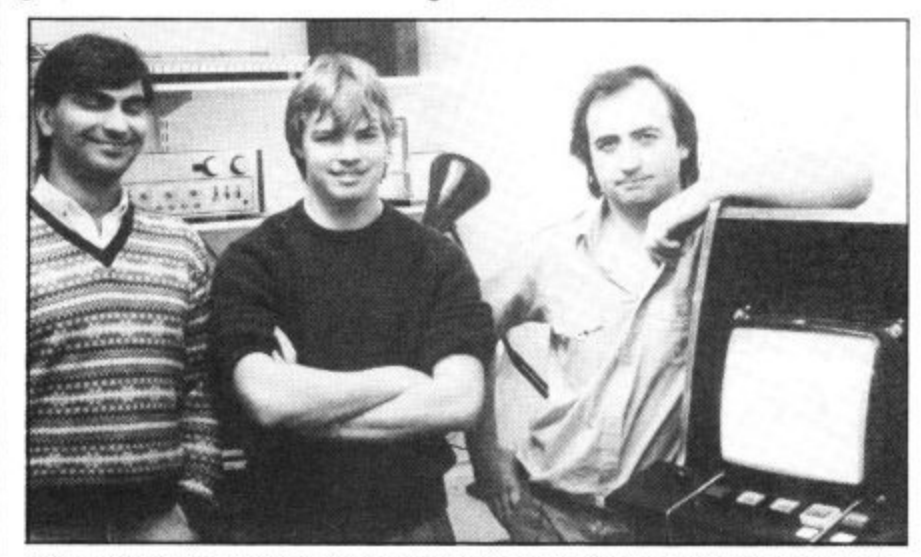

Programmer Dave Collier with musix wiz Martin Galway and Steve Whalid (left to right).

The game in question is Gauntlet an Atari coin-op that allows potentially four players at once to get involv-<br>ed. ''I've got an Amiga at home at the moment and I'm going to work out a way of doing this," he says enthusiastically.

"What", I wonder aloud "is coming next, though?" My question is answered back at Ocean after I've sampled the arcade versions<br>of Mikie and Yie Ar Kung Fu in Martin's little sound studio.

Dave Collier enters with a brown paper package, unwraps a circuit board and shoves it into the arcade machine that stands in the corner, its innards spewing

everywhere.<br>A tap of the one player key A tap of the one player key and all is revealed. It's Konami's Green Beret. "We've signed up another deal," smiles Dove Collier. "I can't wait to get started,"

In case you've never heard of Green Beret, it's a kind of rightwards scrolling Commando. To describe it like that though, is on insult to the game. It's much better than Capcom's effort.

The object is to rescue four<br>prisoners who await a firing squad, tied to posts in a com-

Among the enemy troops number paratroops, kung fu soldiers and dog handlers. The final test is a unit of men armed with wicked flamethrowers. Graphics and sound are brilliant. In fact I'm sure it's going to be enormous.

Dave Collier turns round to director Paul Finnegan. "How long have I got on this one then?'' he ask: suspiciously. "Oh loads of time, Dave, at least six weeks."

If the job Dave Collier has done on Yie Ar Kung Fu is anything to go by he'll do it, and he'll do it well.

**The Ocean all purpose arcade** machine. Guts spewing out everywhere.

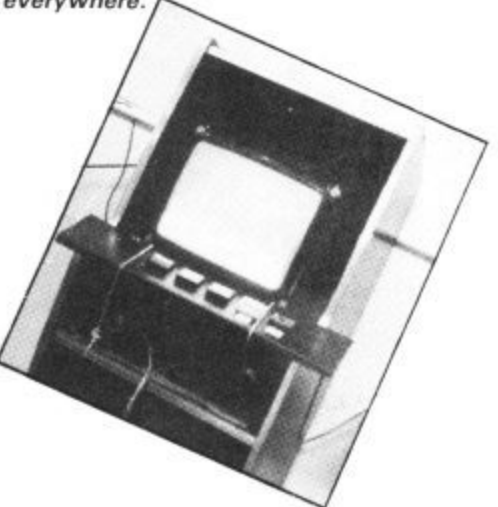

COMMODORE USER 13

## **Comm ore**

### **Chart Chat**

This month we bring you the only professionally compiled C16 chart around. All because the constant flood of letters we receive from you demanding one gave us no choice. And look who dominates the top six positions, Mastertronicl

Watch out for big changes soon. Expect Elite's Commando to shoot to the top and stay there for a long time.

Vindicated! Over on the 64 chart Rambo has knocked Commando off the top. And you doubted our word! Nice to see Kane our budget game of the month doing well already.

Watch out, though, for Yie Ar Kung Fu, set to explode on to the scene right now. Our other screen stars will do equally well and Ocean may well have a fight on their hands with Hewson's classic shoot 'em up, Uridium.

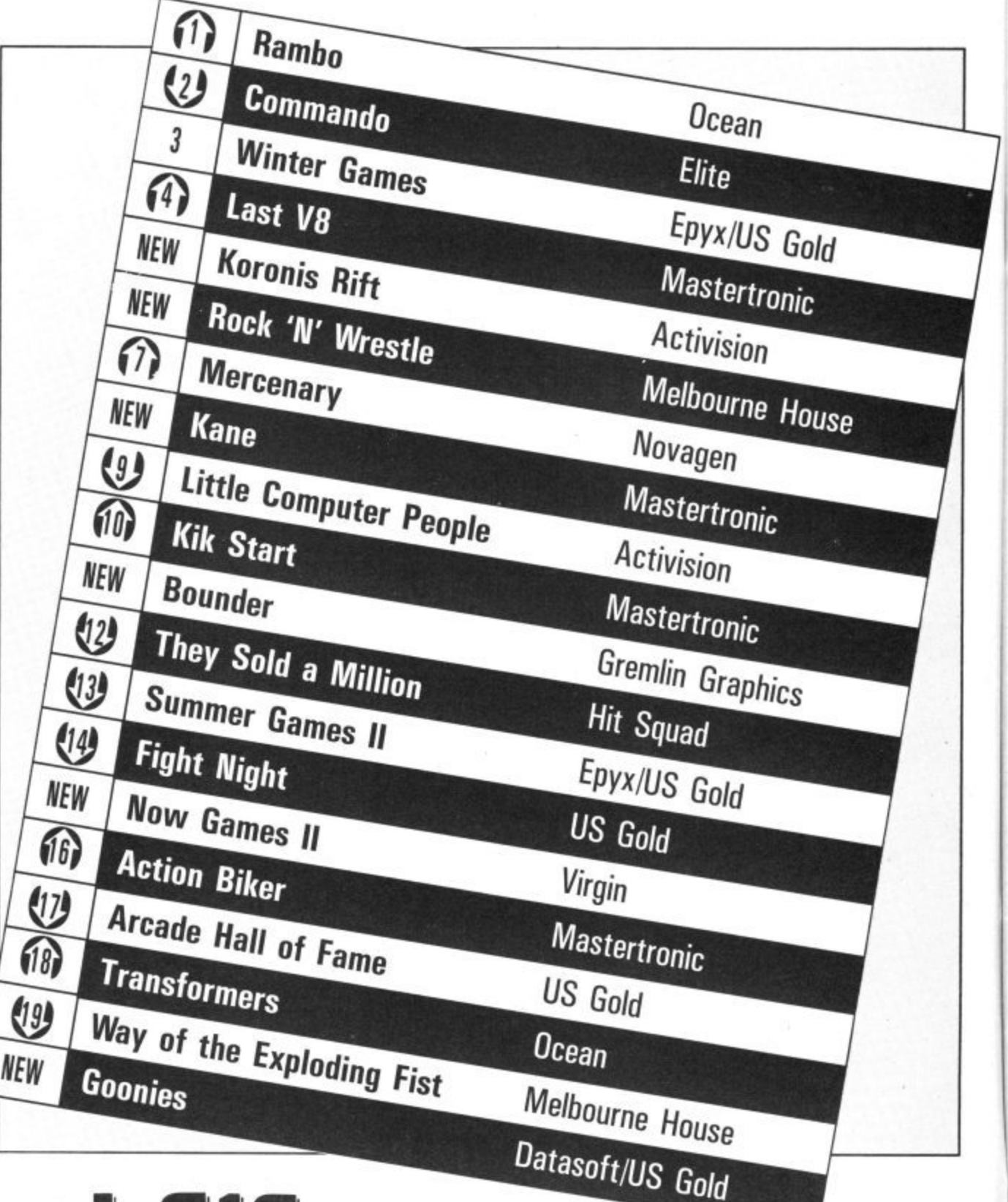

 $GALLUP$ 

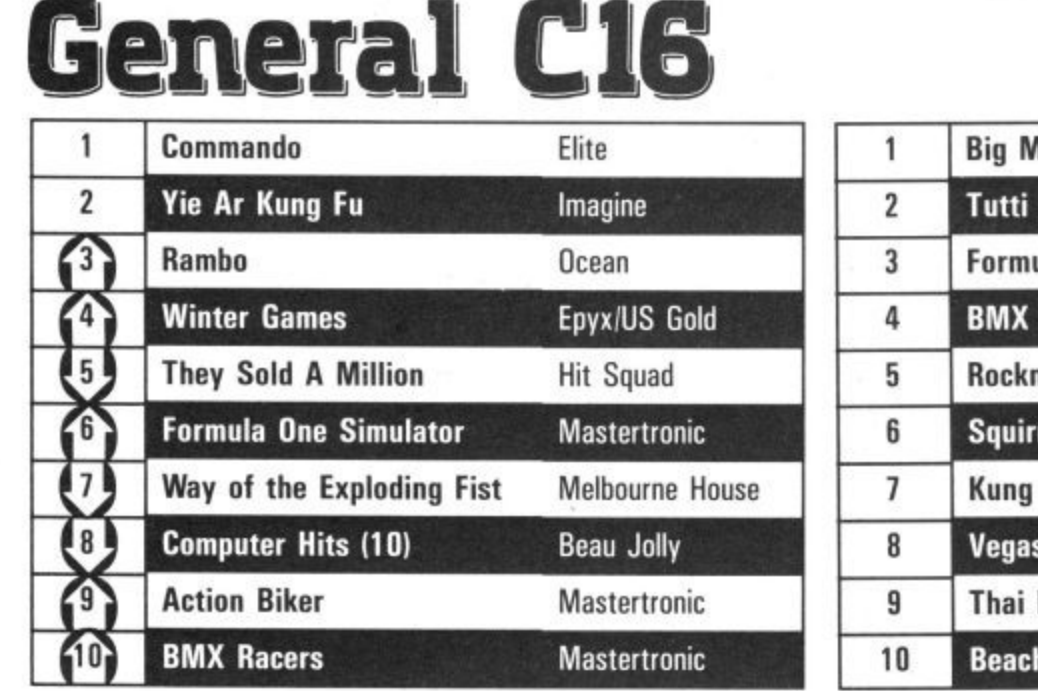

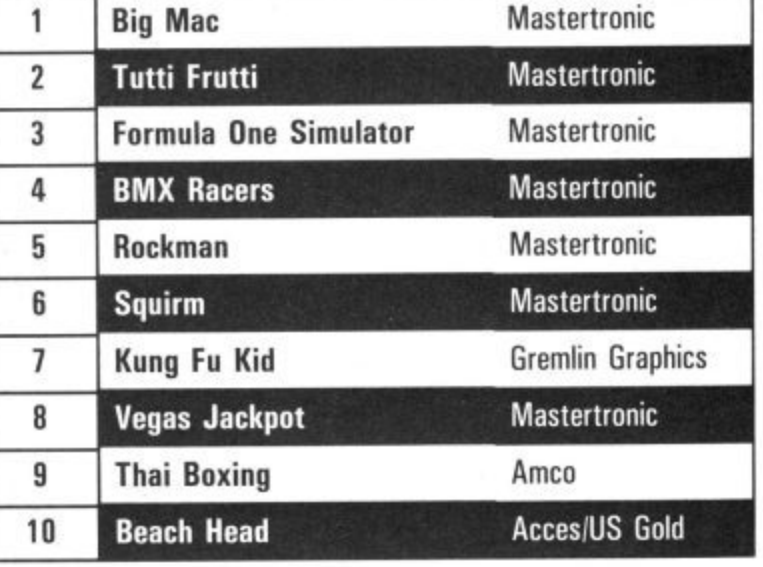

## **Commodore make relaxing in the sun** up to £250 **cheaper**

Buy a Commodore 64, 128, disk drive, printer or monitor now! Free inside each pack\* you will find E250 worth of holiday discount vouchers.

### **Commodore your passport to pleasure**

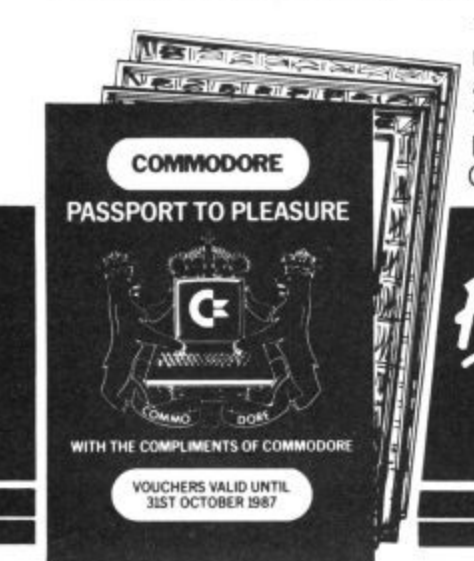

 $\mathbf{I}$ 

\*Offer only applies to specially — marked packs, is open to adults only and is subject to the conditions of the travel companies involved. For full details see your Commodore dealer.

**WORTH** 

**HOLIDAY DISCOUNT** 

Commodore Business Machines UK Ltd., 1 Hunters Road, Weldon, CORBY, Northants. NN17 lox Available from: Boots. Clydesdale, Comet, Currys, Dixons, F. W. Woolworth, Granada, Greens, Harrods, John Lewis, John Menzies, Joplings Laskys, Rumbelows, Savacentre, Supreme, Ultimate, Valiances, W. H. Smith & Sons, Wigfalls, and all good computer stores

**mmodore** 

## **Screen Scene Screen Scene Screen Scene k**

### **THE EIDOLON Commodore 64/128 Activision Price: £9.99**

Late one night on your way home you happen to pass by the eerie mansion of Dr. Joseph Agon, who happens to live in your neighbourhood. Being the careless type, he has left the front door wide open and you being the nosey type decide to take a butchers round his gaff.

In the living room, just behind the settee, you discover The  $Eidolon - a sort of space/time$ machine invented by Agon over a hundred years ago. Fortunately it was built to last and after tweaking a few knobs and levers you find yourself in a strange and mysterious world of cavernous mazes.

This is where the story ends and the game begins. Making your way around the labyrinth you must collect three jewels one red, one green, and one blue Of course it's not just a case of pick them up and thankyou very much.

First you have to find them and there are a few problems there, namely trolls, rotoflies, puffer birds, etc. These little beasties complicate things by bumping into The Eidolon and draining it's energy reserves. If all the juice runs out you end up back in Dr. Agon's living room  $-$  i.e. game over.

The creatures can be thwarted by firing spheres of energy at them. These come in four colours (a very colourful game this) red, blue, green and gold, and

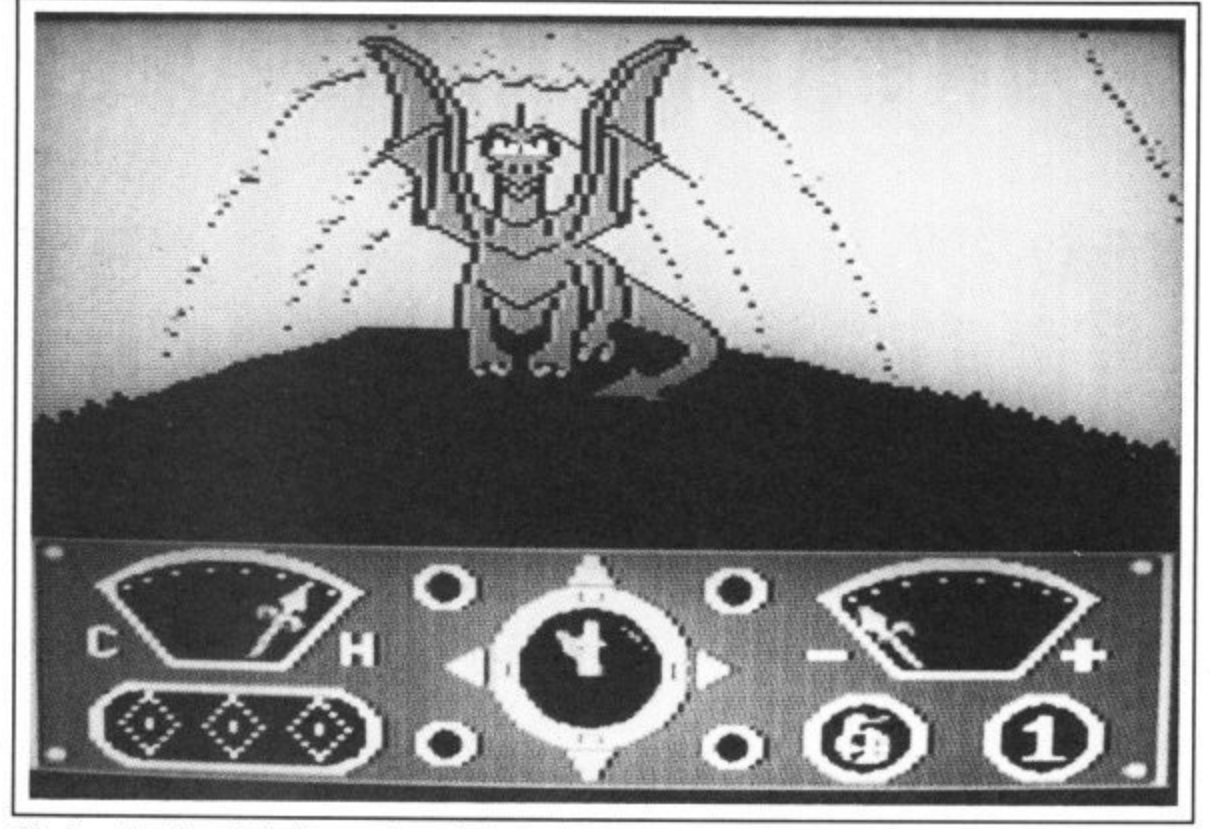

Oh dear, he doesn't look too pleased, better hop it.

can be found hovering around the maze.

Different coloured spheres have different powers. Blue ones give you more time by freezing The Eidolon's clock and gold spheres recharge your energy reserves. The green spheres have the power to transform one creature into another and red ones are essential for destroying the guardian of the jewel.

Once you have a jewel in your possession you must travel to the end of the cavern where you will find a statue of a dragon.

If you picked the right coloured gem the dragon springs to life

**Gremlin Graphics Price: f9.951cass** and you must destroy it with a multi-coloured energy spher cocktail.

If Dr. Agon's diary is to b believed there are seven levels beyond which lives a dragon of truly horrendous proportions.

What sets The Eidolon apa from the numerous other maz games around is the structure of the maze and the quality of the graphics.

The maze actually looks like a underground cavern rather tha the familiar breezeblock struc ture. It's also possible to turn b degrees and move in any dired tion which certainly adds to th

sense of realism.

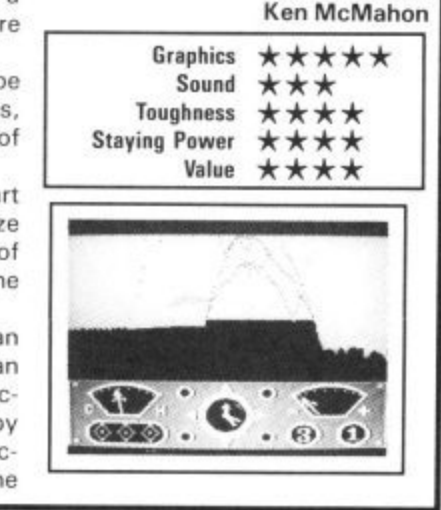

### **BOUNDER Commodore 641128**

Bounder — "inturatingly addictive".

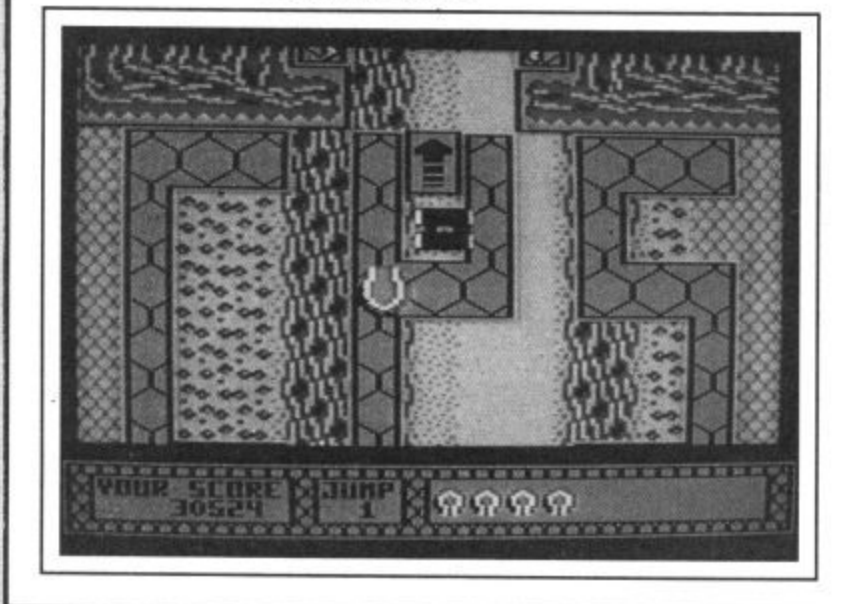

Funny, this game comes to me with the firm recommendation of another magazine stamped on it. If I was less charitable I'd say . . . well it's a good job I am feeling charitable today,

And what a horrible game it is! No don't rush off. I mean that it's left me foaming at the mouth, chewing bits off the carpet and clutching clumps of hair. You can take it as read then, that this is infuriatingly addictive.

The idea is simple and as far as I know original. You guide a tennis ball hopscotch style over a series of platforms set high up above the ground. Missing a platform results in your ball disappearing over the edge and plummeting earthwards until you hit the ground cartoon-style with a little puff of dust,

Bouncing around the slabs isn't as simple as it sounds. An endless supply of meanies drift about and lurk in wait. Contact with most causes you to pop and lose a life. It really is as simple and beautiful as that.

It's all a case of trial and error of course\_ Each time you have to get a little further just to see if you can improve, just to see what's coming up as the screen scrolls lazily along.

Graphics are neat and colourful, and the scrolling is smooth and staggered giving you a sense of the depth of the canyon below you. And the tune just aggravates the whole feeling of irritation when you fail. And fail you will — many times!

When you consider there's a useful little game on the other side of the tape (Metabolis) then this all adds up to a package well worth having. Besides which, who the hell needs an Amiga to

## **Screen Scene Screen Scene Screen Scene**

### **HARDBALL Commodore 64 US GoldlAccolade Price: E14.951disk E9.95/cass**

Oh boy. American sports fans are going to love this. Admittedly there are already three baseball simulations on the market, but this one makes the rest look prehistoric.

Somehow it manages to combine both the management and action aspects of the game without compromising either. Especially memorable is the animation of the pitcher and batter and the way that pitched deliveries are depicted.

The view for this key part of the game is from behind the pitcher. You see his back, while facing you is the batter and behind him the catcher and umpire. If your team is in the field you have to decide what kind of pitch to deliver and in which precise direction. There's a total of over 40 combinations, ranging from Fastballs to Sinkers, Sliders and Change-Ups.

What's remarkable is that each different pitch is depicted slightly differently on screen. For example, if you select a high Curveball which you want to swing away from a left-handed batter, that's exactly what you'll see happen. From the point of view of the pitcher the skill is to maintain a good variety and keep the batter guessing.

When you're batting the problem is to spot what type of

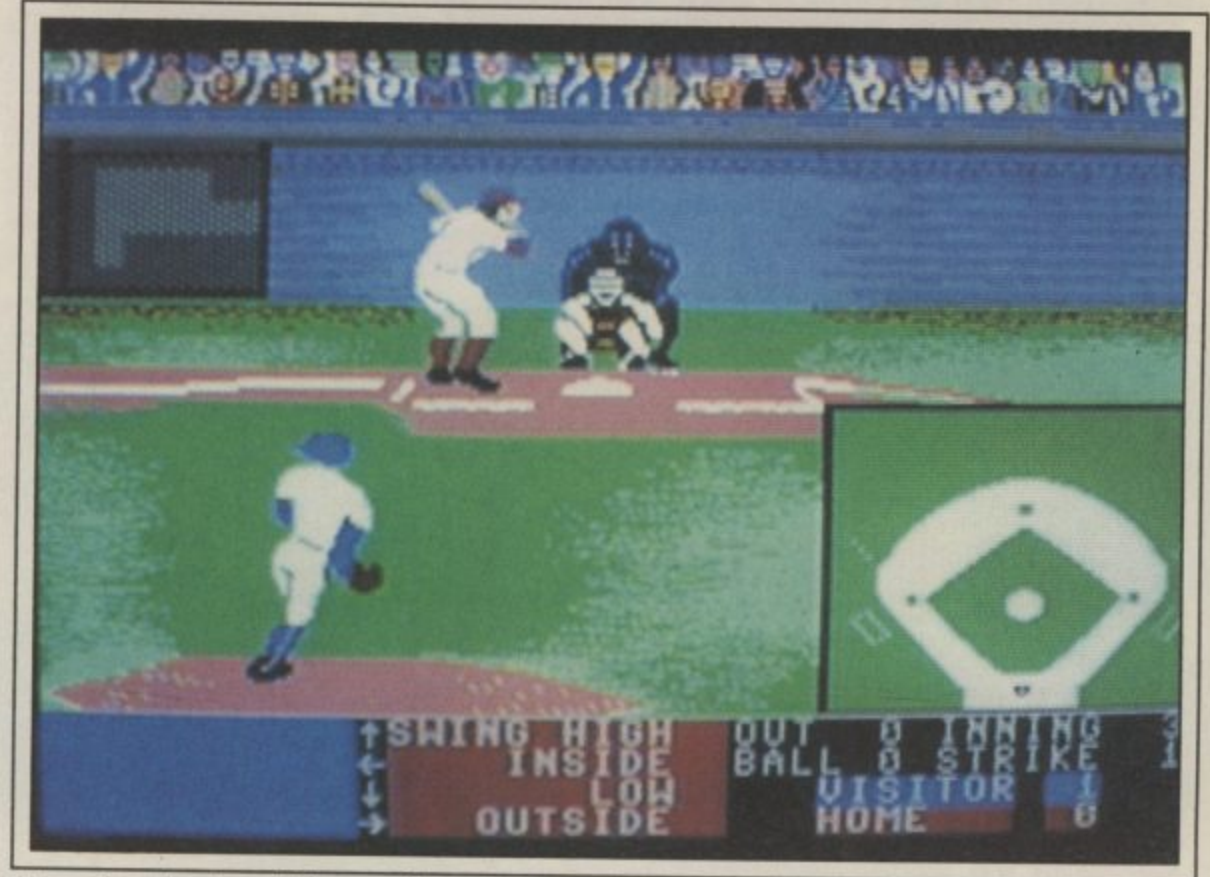

**Above. Lean back and take a swing**

**Right. A flash of light bottom right as our star makes a home run.**

delivery it is as early as possible so that you can respond accordingly. You have the option of swinging high, low, inside or outside by moving the joystick at the appropriate moment. But if you can see the ball is wide it's best not to swing at all — if you do and you miss a 'strike' is recorded against you. Three and you're out.

As in the real game, splitsecond reactions are the key.

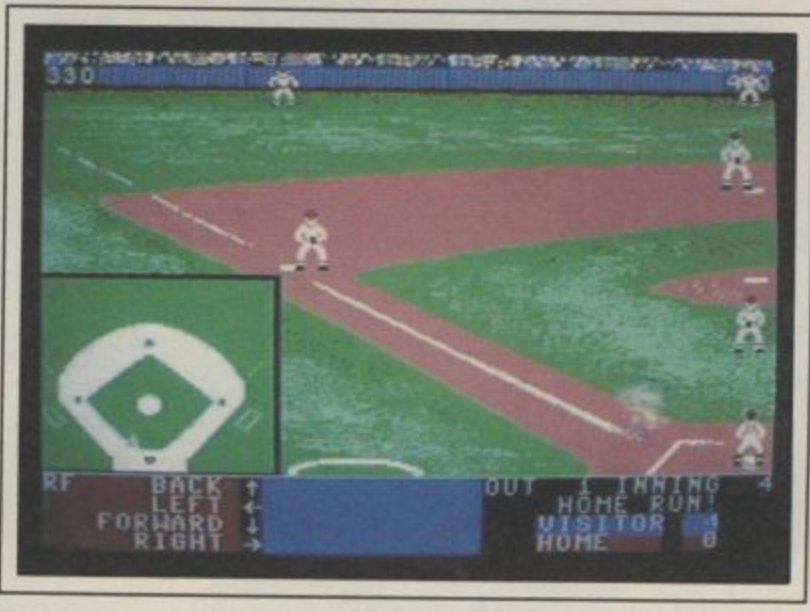

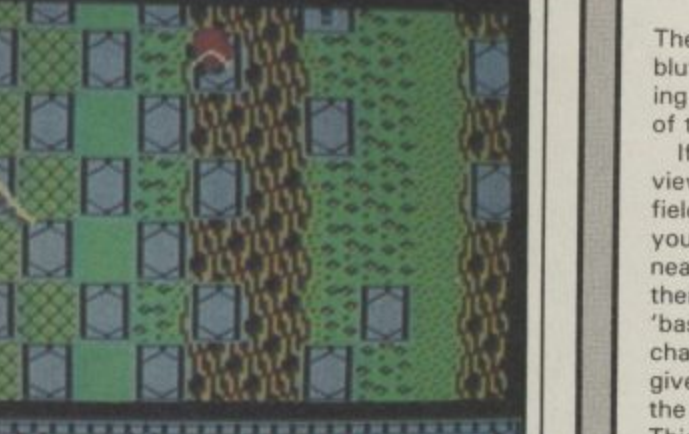

**Graphics** 

Toughness Staying Power

Value

Sound \*\*\*

\*\*\*\*

\*\*\*  $\star\star$ 

**Bounder is like playing hopscotch on Mount Everest.**

create a bouncing ball when you've got Bounder) Mike Pattenden

1

MEE

**" "** There is also a strong element of **c -** bluff, especially when you're tak**v • P** ing on a human opponent instead of the computer.

If the batter connects, the view switches to the part of the field where the ball is moving. If you're fielding you can move the nearest fielder to the ball and then throw it to one of the 'bases'. The view immediately changes to the relevant base to give a close-up view of whether the ball or batter arrives first. This constant flicking between screens gives the impression of televised coverage and is very effective.

What isn't so effective is the way the ball moves when thrown by an outfielder. It starts in credibly slowly but then suddenly speeds up in a manner which would make Isaac Newton turn in his grave. A pity that, but it's

N game that's shoddy. N about the only thing about this

g

If the action part of the game isn't enough for you, you can start getting involved in the 7 management side — selecting a 4 team, substituting players, fielding individual players in the most appropriate positions etc. Various statistics are supplied to help you make sensible choices.

Incidentally, if baseball is new to you, the program instructions do include a summary of the rules of the game. It's well worth getting into, and this program, without question, is the best way of doing so.

### Chris Anderson

 $Sc$ 

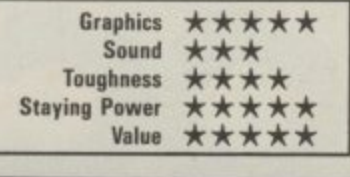

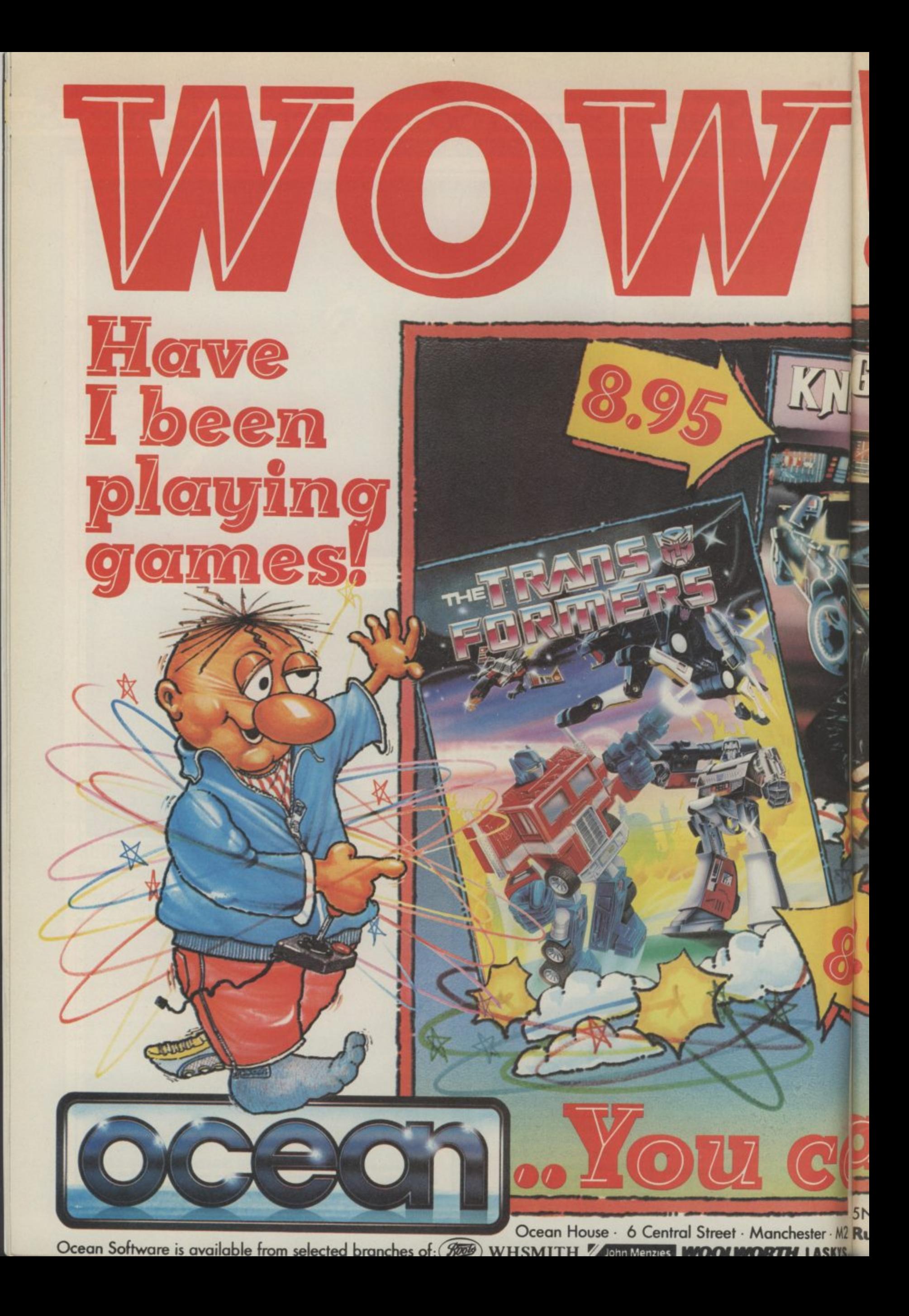

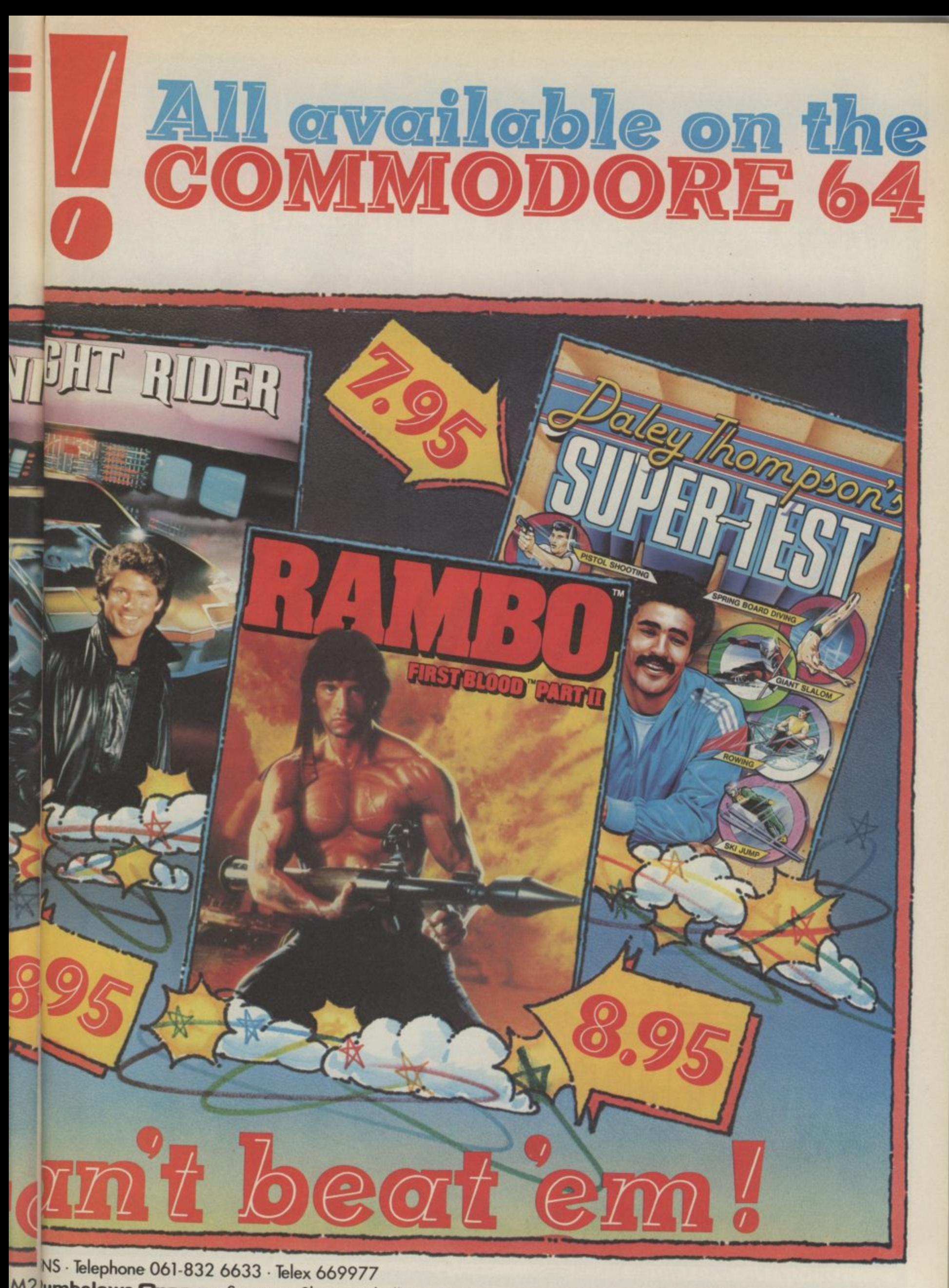

m. **M LYS.**

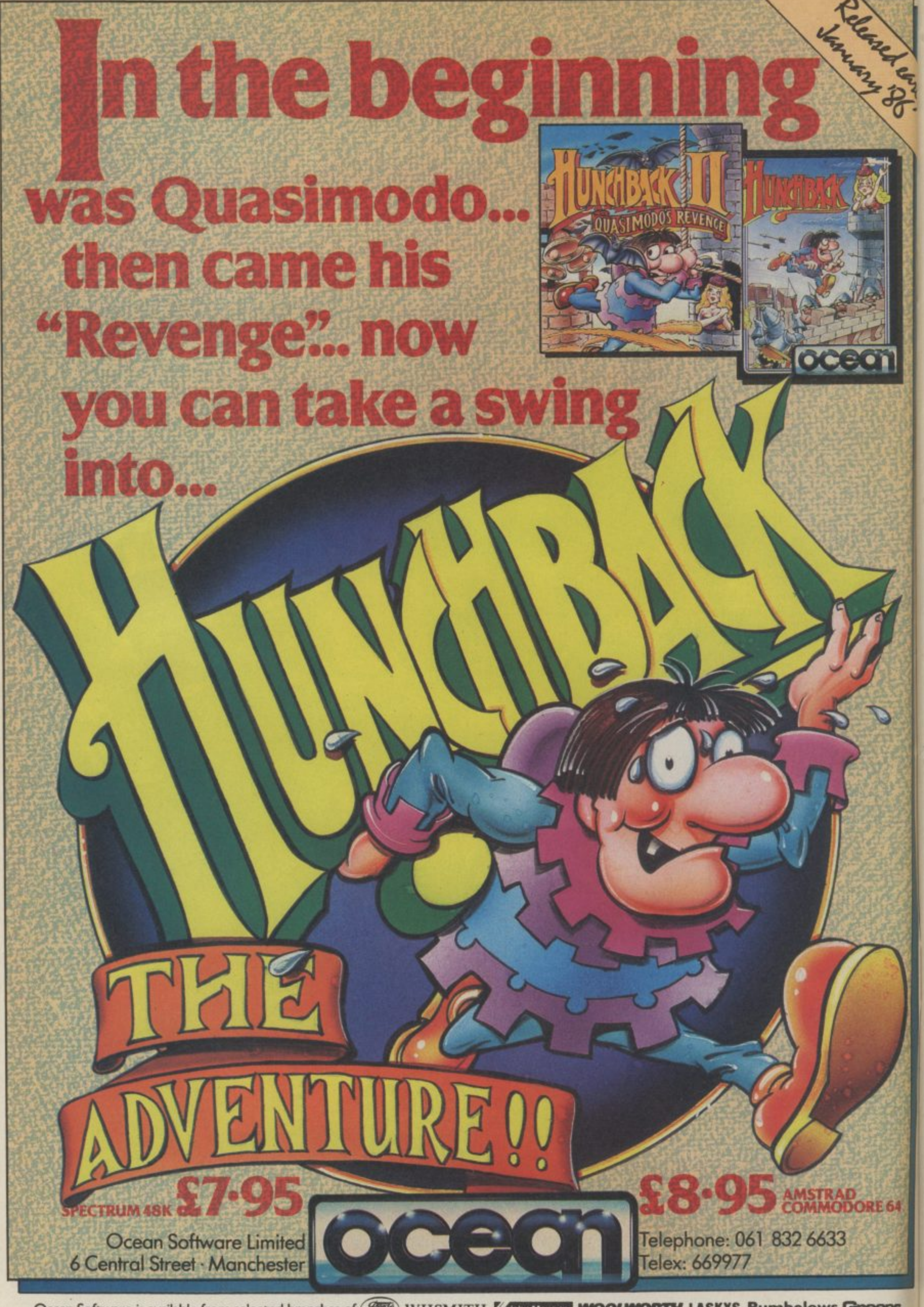

Ocean Software is available from selected branches of: ( 500), WHSMITH, A Shin Menacs , WOOLWORTH, LASKYS, Rumbelows. Greens. Spectrum Shops and all good software dealers. Trade enquiries welcome.

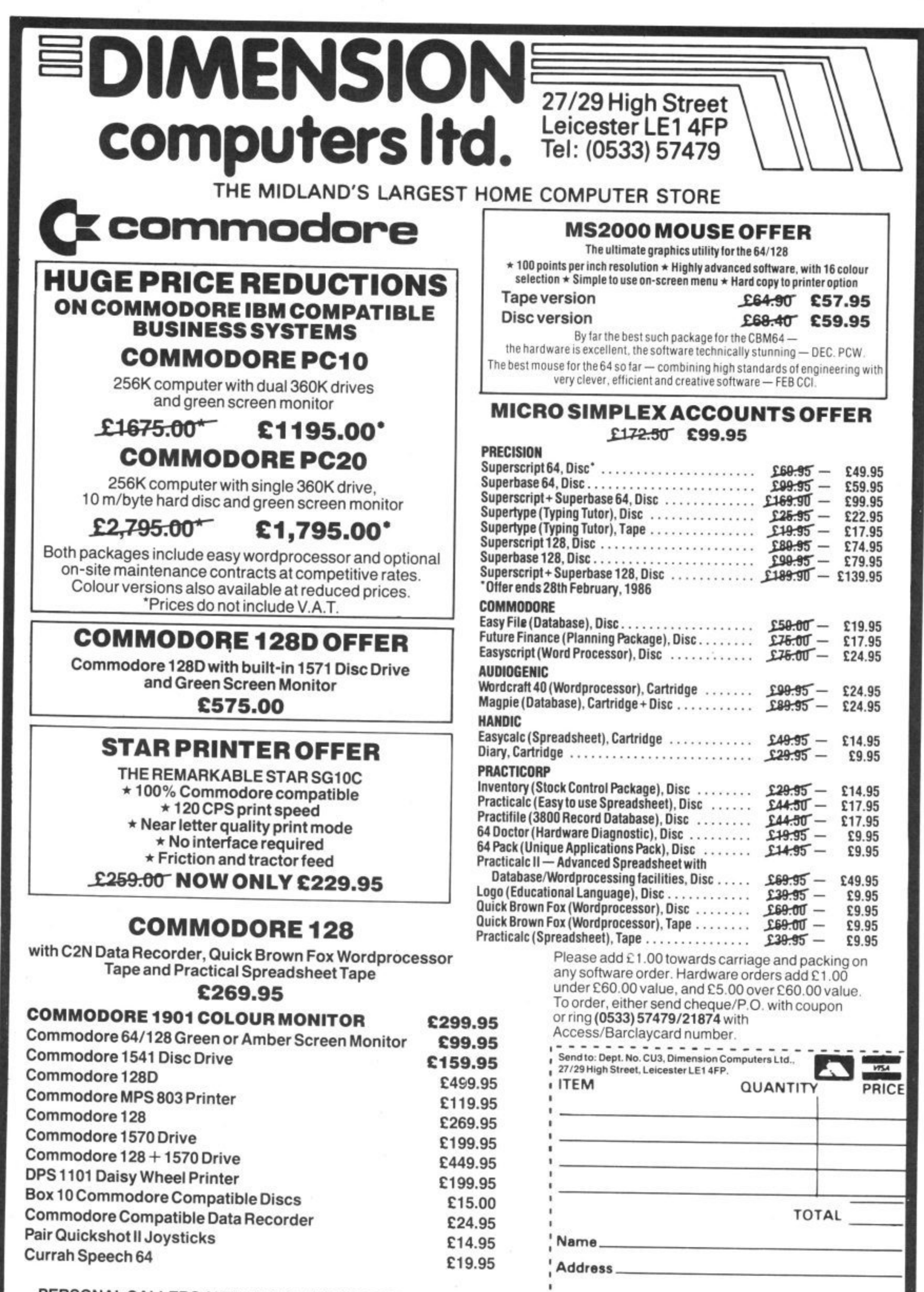

**PERSONAL CALLERS AND EXPORT ENQUIRIES WELCOME.** ALL OFFERS STRICTLY SUBJECT TO AVAILABILITY.

**PLEASE ALLOW 7 DAYS FOR DELIVERY**

**:Telephone**

**Screen Scene Screen Scene Screen Scene**

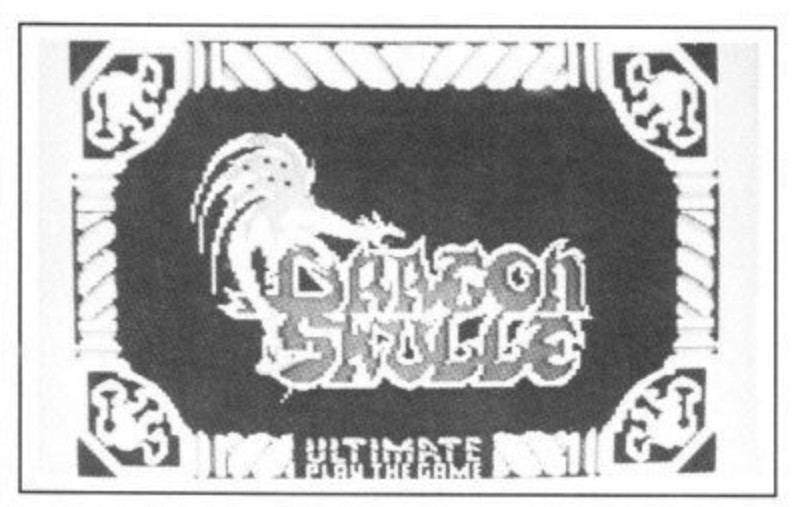

### **DRAGON SKULLE Commodore 64128 UltimatelUS Gold Price: E9.95**

Sir Arthur (yawn) Pendragon is at it again. After battling the nasties in Staff of Karnath journeying to Egypt in Entombed, and sailing the high seas in Black wyche until — undaunted — he arrives on a hostile island, home of the evil Skull of Souls.

Ultimate have been dragging out this tale a bit too long. I can't be the only person who has become less than enthralled by the latest instalments in the continuing saga of Arthur Pendragon.

Rather like a once-good soap opera that has gone off the boil Pendragon games arrive with dreary regularity. Please Ultimate let it end now.

Part four of the saga does actually offer a new game play mechanism — icons. These picture symbols are used by Sir Arthur to select certain tools, like the magic cloak and shovel\_

In order to select these tools you have to move a finger pointer on screen by pressing the space bar. This means you have to sit quite near the 64 when playing the game - not too comfortable for this type of drawn-Out arcade adventure,

I'll give you a tip to get you into the game as the first puzzle is fustratingly unintelligent. What you have to do to get beyond the skull guarding the entrance to the underground complex is walk to the left until you can touch the star fish on the ground. This lifts the skull to let you enter.

It's now icon time as you select your 'Magical Orb'. This is actually your nasty-zapper and there are plenty of them too, as you would expect from Ultimate. These take the shape of Jumping Eyeballs, Wasps, Devils, Warriro Ants, Skull Bats, Salamander Archers and Dragons Eggs.

Your first major hurdle is a fire spitting Dragon who is belching

and then back onto the screen to ensure that he will always be in the same place.

The shovel comes in handy and is worth finding as soon as you start the game. You can use it to dig up the graves scattered around the play area to win extra lives. Caution needs to be employed here though as you might just dig up a ghost.

There are plenty of these hairwrenching puzzles in Dragon Skulle and certainly the game is the toughest of the Pendragon series. Apart from its toughness it loses out by comparison with

some of its predecessors. The graphics are not as pretty as En. tombed and Blackwyche and you would have thought by now, that Ultimate would have done something about the appalling animation of Sir Arthur. If anything it's worse than ever in this episode.

I can't recommend this game. The challenge is a tough one but very uniteresting. A disappointing conclusion to what was a very good series of games. Best Pendragon game is still Black wyche.

Eugene Lacey

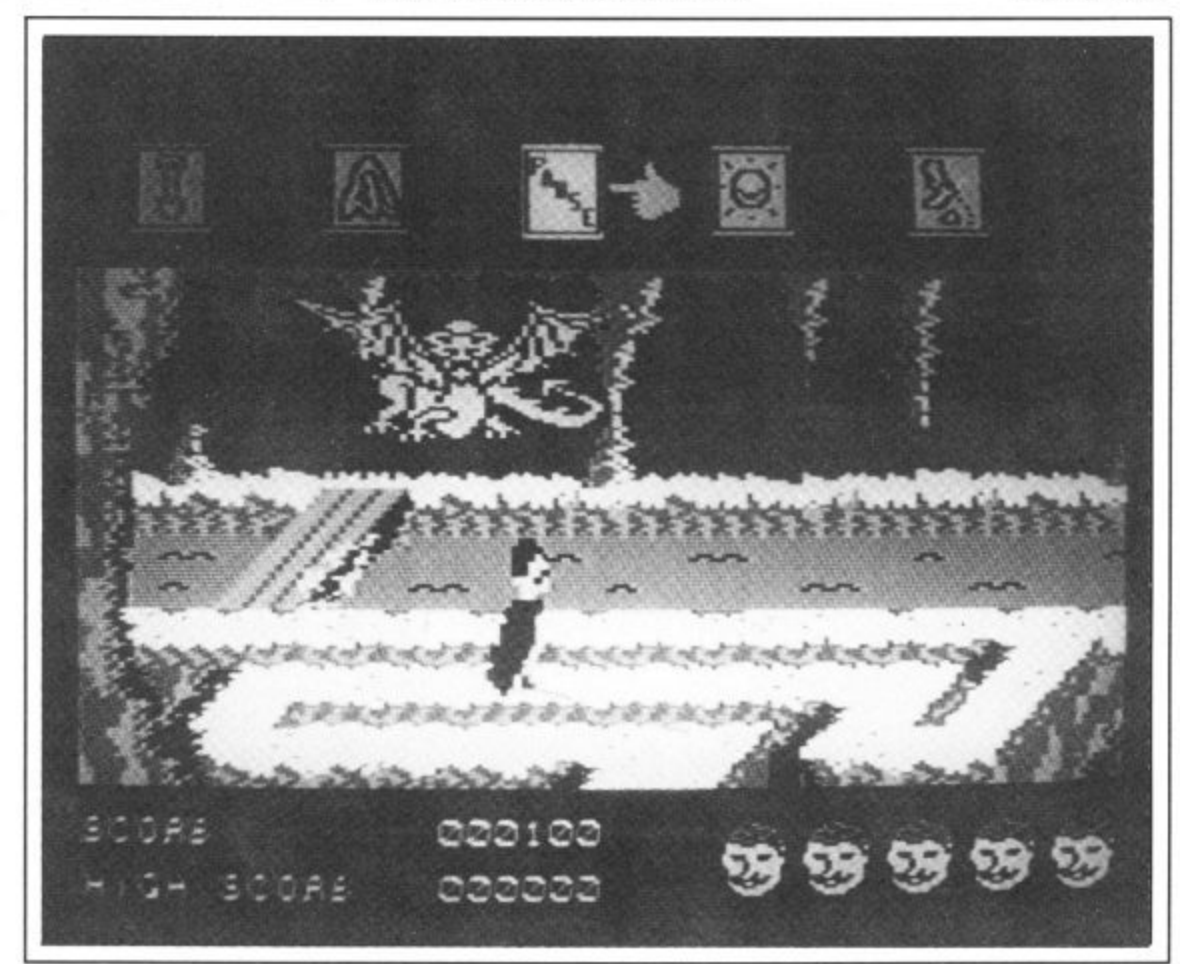

flames at you from across a bridge. Several direct hits are required before this beast disintegrates so that you can pass.

A nice early shoot 'em up this which boded well for the rest of the game.

The enjoyment was not sus tained for long though when, soon after — I arrived at an apparently insurmountable  $obstack. Another bridge - with$ four scrolling screens to the left, and to the right — both ending in dead ends. You have to get across that bridge. To do this you have to shift the skull blocking your path and — just one more tip, you can blast away at the nasties until the cows come home and the skull will still he there.

What you have to do is shoot the fierce native who is lobbing Spears at you from the other side of the bridge — not once but eight times. To do this you can use the usual trick of dodging off

Graphics  $\star\star$ Sound **To** \*\*\* Staying Power \*\* Value  $\star$ 

Above: The Dragon blocks your path and requires several direct hits to kill

Below: To get the shovel fire a Magical Orb at it,

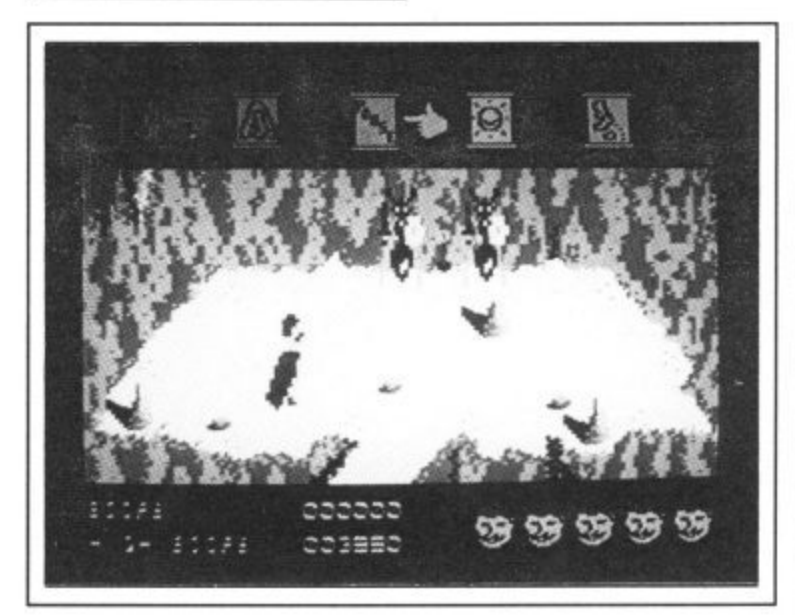

## The Adventures of

# Deterviewer of the storm of the storm of the storm of the storm of the storm of the storm of the storm of the storm of the storm of the storm of the storm of the storm of the storm of the storm of the storm of the storm of and a

starring Russ Abbot featuring Cooperman and BOND

available for Commodore 64

**99** 

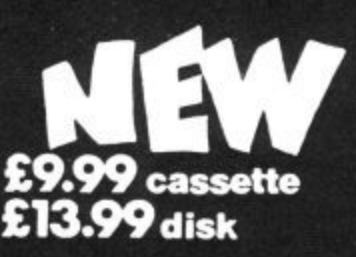

 $\mathbf{U}\mathcal{U}$ iiii $\mathcal{I}$ <sup>selected ti</sub></sup> **155 MITCHAM ROAD, LONDON SW17. Tel: 01-672 9179**

W.H. Smith  $\left(\frac{\partial u}{\partial x}\right)$  Laskys and all good software retailers

**Screen Scene Screen Scene Scre**

### **ZOIDS Commodore 64/128 Martech** Price: £9.95/cass

If you have ever messed around with a Zoid you will know that most of the fun takes place in your imagination.

You set your Zoid up and imagine it ripping into another Zoid - perhaps holding it aloft and making screeching noises as you do so. Vivid pictures are conjured up of the Zoids tearing at each other - like the fight scenes in those dinosaur films.

Twenty seven year olds like me used to do similar things with our Action Man dolls way back in Pre-Zoidic times.

I know, I know, you are too old for either Zoids or Action Man but all I am trying to say is that it needs to be a damn good game, or damn good anything for that matter, to compete with the images created by your imagination. Which is probably why films of the book usually disappoint.

But let me say right away that Martech have achieved that difficult task with flying colours in  $Zoids - the computer game.$ 

### **ZOID WARS**

The action takes place on the planet Zoidstar where, after the collapse of a mighty Zoid empire, the Zoids turn on each other as supplies of Zoidar fuel began to disappear.

Without repeating too much Zoid history there are basically two types: Red ones  $-$  led by Redhorn the Terrible  $-$  and the Blue Ones led by, you guessed it, your good self.

Once Redhorn has defeated all the blue Zoids and captured their cities he intends to re-conquer the galaxy. You are the Blue Zoids, last hope.

The screen presents you with a Zold's eye view of the planet. A scrolling map shows you a tiny fraction of the planet at any one time as you slowly explore it, seeking out Red Zoids, their cities, power installations, and communications centres.

Before you can goad Redhorn into battle you must first rebuild the Mighty Zoidzilla  $-$  who you will then take into battle.

Eight pieces of this mighty Zoid are hidden in certain Zoid star cities. Your information scanners tell you the likelihood of a piece of the Zoid being present in percentage terms.

Using the information scanners is an essential part of the game because if you wander around attacking cities willy nilly then you will be set upon by hordes of Spinebacks and Trooper zoids.

Zoidstar is a pretty huge planet and you would be wise to make a map.

All of the cities are in contact with one another and they are monitoring your movements and passing this information around.

If you do decide to attack a city it is therefore wise to take out its communications tower first.

But this alone is no guarantee of keeping your conquest secret as Hellrunner's are dispatched as soon as a city is attacked, and there is also constant movement of Slither's around the planet. As well as transporting materials. Slithers carry information bet ween cities.

The game boasts by far the best use of icons (picture symbols) and windows ever seen on a 64 game. An expensive piece of business software running on Amiga or a Macintosh is the nearest comparison for these  $graphics - only$  the business software would not be nearly as much fun.

It will take you quite a while to master all the icons and their uses. There is the jamming system, for example, that can be used to jam Redhorn's sonic or thermal missiles, To do this you first of all have to position your on-screen pointer over the jamming icon, press fire to make the jamming window unfold, and then match your waves to the missiles waves as closely as possible.

It is learning the sequence of selection that is the difficult bit. Well part of the difficult bit  $$ because jamming, and the successful use of missiles is pretty tricky too.

But don't worry about these two devices for the time being you only really need them for destroying cities and taking on really powerful Zoids.

### **RAIL GUN**

Beginners can get a great deal of fun out of exploring the planet and attacking weaker Zoids with your Rail Gun. This is a good old shoot 'em up screen where you wrestle to get a Zoid in your

Jamming Redhorn's missiles.

**cene** K

**0(**

sights, score a good few direct hits, and watch it go up like a pile of fireworks.

The good thing about the icons is that they are not just useless frills but they serve a purpose  $$ of getting you quickly into the re• ouired piece of animated action.

All the time you are playing the game you are presented with messages. For example as you approach a city a window opens to inform you that "Six Spinebacks approaching to de fend city". That is your signal to - reach for your missiles.

types of Zolds – and you will strengths as quickly as you can so that you can decide when to turn to run and when to fight. There are several different types of Zoids  $-$  and you will

Get the impression I like this g n game' You bet I do. It has everything — great action screens, strategy, music by Rob Hubbard (he of the *Last V8,*<br>Comments *Manty on the Bun* Commando, Monty on the Run, and Master of Magic) and graphics which . . . well just look at the screen shots.

Eugene Lacey

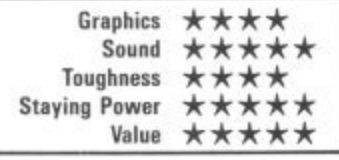

\*

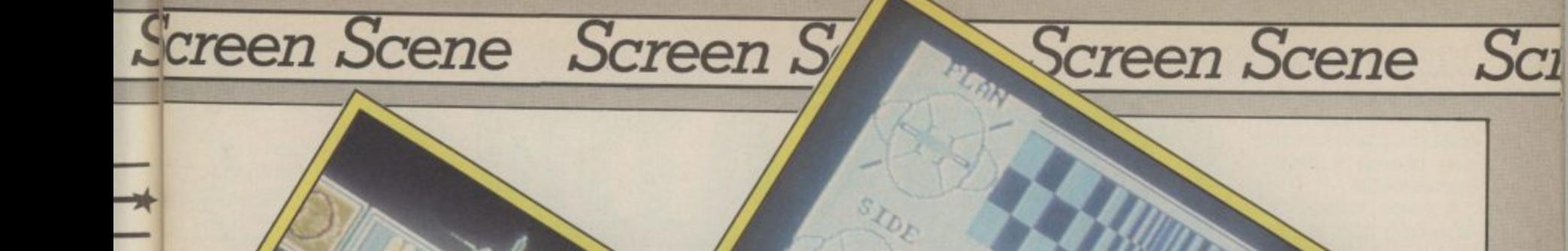

**A**

**/**

**Missile making** for the target **two windows show a close up of target, and map view of missiles progress.**

**Missile has been selected, fuelled, and the Serpent target is shown.**

**Your Zoid's main controls showing primary function icons with your heart beat below,** and **Zoid pulse beat above.**

1

6-••••1116...

**Mine has been selected and used successfully to destroy a Spineback.**

> **Railgun has been selected to blast away at a Slither.**

Are you a great strategist? Now you can find out by stepping into the thrill and excitement of some of history's greatest events!

"Crusade in Europe" from Micro-Prose takes you there

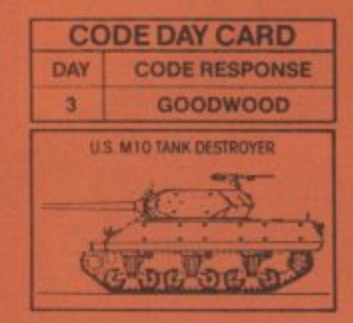

- from D-Day, to the "Battle of the Bulge': and provides challenge and excitement in a historically accurate and easy to play strategic simulation. And, best of all, you'll be in the thick of the action in minutes. even if you have never played a strategic simulation before!

To play "Crusade in Europe"

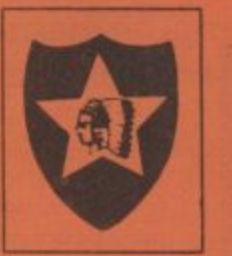

requires both careful strategic thinking and fast responses to rapidly changing battlefield conditions. These simulations occur in accelerated real time. with action taking place continuously - just like real battiest No slow plodding action here! These outstanding simulations feature colourful animated graphios, great sound

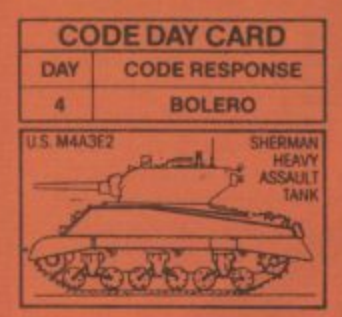

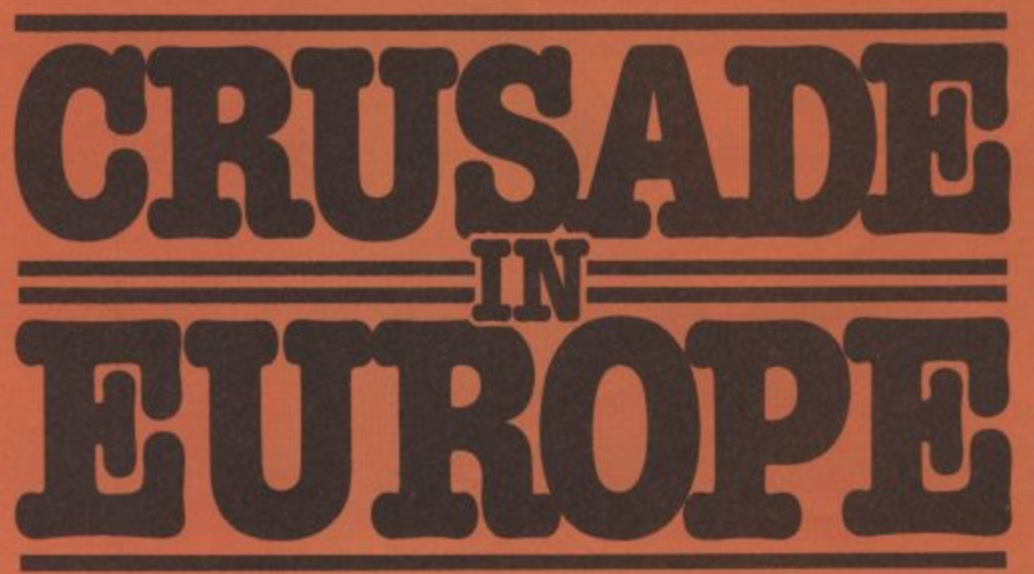

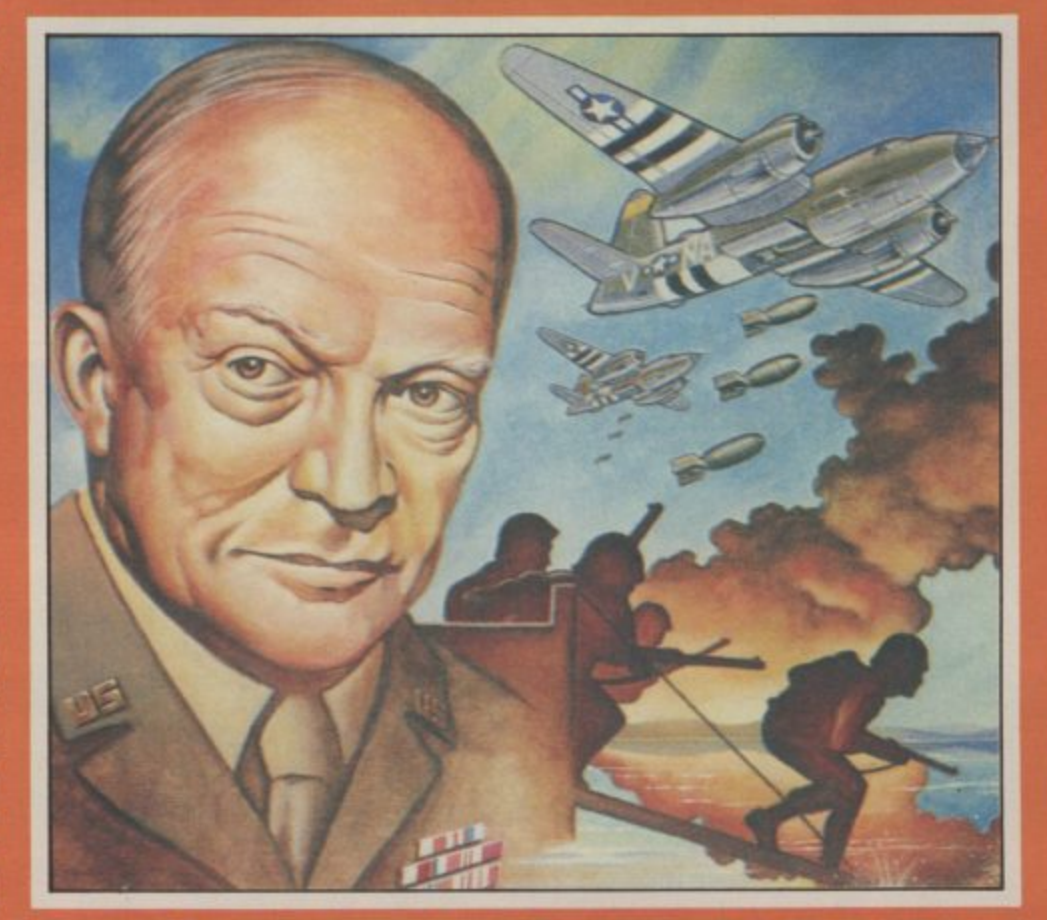

effects, and a new, quick and easy-to-use command system to enter commands using a Joystick or the keyboard. 'Crusade in Europe" allows solo play from either side's perspective or exciting direct competition between two opposing Generals. The computer handles all the rules, provides play balancing, and even the ability to change sides in the middle of the

game! Other features include multiple scenarios from a single screen mission to an in-depth  $\operatorname{screen}$  mission to an in-depth  $\quad$  their armies were  $\operatorname{slow}$ campaign using a ten-screen scrolling map, strategic maps, peninsula. game save, and a unique In the crucial Western Bamu bavo, amu a

### D-DAY & **CAMPAIGN**

and the control of the control

d D A East, the Germans were strug- On the morning of June 6th Western Allies had conquered hung in the balance. In the could not be guaranteed.

North Africa and Sicily, and campaign using a ten-screen advancing up the Italian

theatre a blow had yet to be struck. Until the Allied armies crossed the English Channel and defeated the Germans in In 1944, the war in Europe France, the outcome of the war ing in the balance. In the could not be guaranteed.

gling to hold back the Soviet 1944, German sentries manjuggernaut. In the South, the ning the "Atlantic Wall" gaped in awe as the greatest armada

ever assembled appeared through the morning mists. D-<br>Day had begun.

This is the moment - the turning point of World War II. History in the making and you're in command - on the beaches of Normandy. Choose your strategy carefully, for although your armour is superior the terrain is difficult; you'll be measuring your progress to Paris in yards!

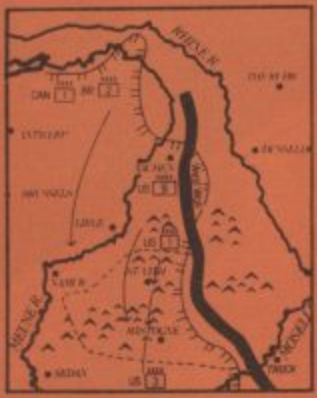

**"A BRIDGE TOO FAR" — THE BATTLE OPABIKEM** "Operation Market Garden"

Montgomery's audacious airborne offensive. WM it be successful or would a more direct route cost less in casualties and time?

### **"THE BATTLE OT THE BULGE"**

An 'all or nothing' last desperate counter attack by Hitlers last legions Will the

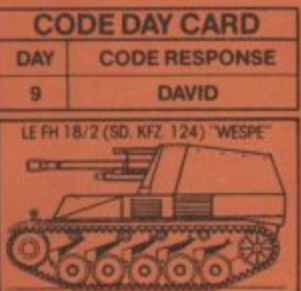

Allies withstand the offensive or will they be humiliated as the crack Panzer divisions push them into the Channel?

You'll enjoy hours of thrilling entertainment, in this, the first of a new generation of strategy simulations because THIS TIME YOU ARE IN COMMAND!

AL

**ATARI**

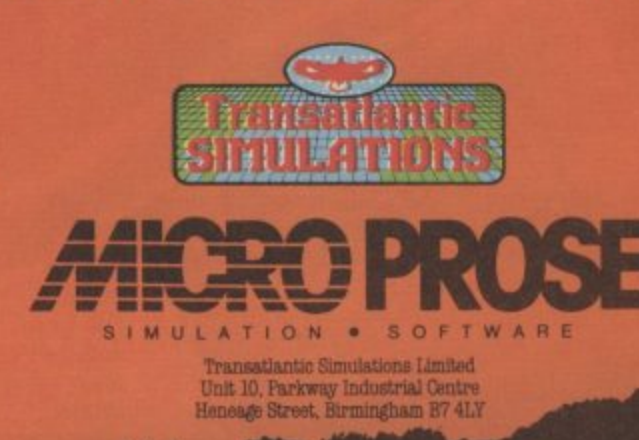

s

**The phone lines have been buzzing around Farringdon over the last few weeks as The Commodore User team have been phoning in to listen to Mike — Hot Shots — Pattenden introducing our exciting Dial 'N Listen Prize line, There are super prizes to be won in the first ever computer games phone-in competition.**

**ink OW%**

**The quality of the sound tracks on C64 games has rocketed in recent months with experts like Ocean's Martin Galway 'filypersports, Transformers) Rob Hubbard Zoids, Master of Magic, Last 178 churning out unbelievable sounds at great speed. To celebrate this new development in gaming we have recorded five of what we think are the best soundtracks around at the**

If you can name the games on the Prize Line fill in the form below as quickly as possible and send it off to Commodore User, Prize Line, Priory Court, 30-32 Farringdon Lane, London EC1R 3AU. Entries must include the coupon below and reach our **office no later than March 20 1986. You could be on to a super prize.**

## **GAMES-LINE**<br>Competition **e**

### **The Numbers**

 $\sqrt{2}$ 

The Prize Line number is obtainable 24 hours<br> **a** day seven days a week.<br>
If in London call 0077 11156 (a Mainline<br>
service).<br>
Outside London call 01-251 5631 or 01-251 5633 **a day seven days a week. If in London call 0077 11156 (a Mainline service'. Outside London cal! 01-251 5631 or 01•251 563-1**

### **The prizes**

4 n e

-

t

o t

### **First Prize**

**Our lucky winner will receive a British** The Hawk is slim, lightweight, and will work **anywhere around the house and outdoors as well as up to a range of several hundred yards. The lucky winner will also receive this month's two Screen Stars - Uridlum and Zolds, plus Rock N Wrestle and a Commodore** User T-shirt.

### **3 Second Prize**

**m Ten second prizes of a free one•year u subscription to your favourite magazine - Commodore User. Commodore User.** 

### **- Third Prize**

Thirty third prizes of the excellent new game **h Thirty third prizes of the excellent new game from Melbourne House - Rock 'N Wrestle. i This wrestling simulation comes from the r and offers a multitude of moves, It's bone t crushingly good, , same team that programmed Exploding Fist**

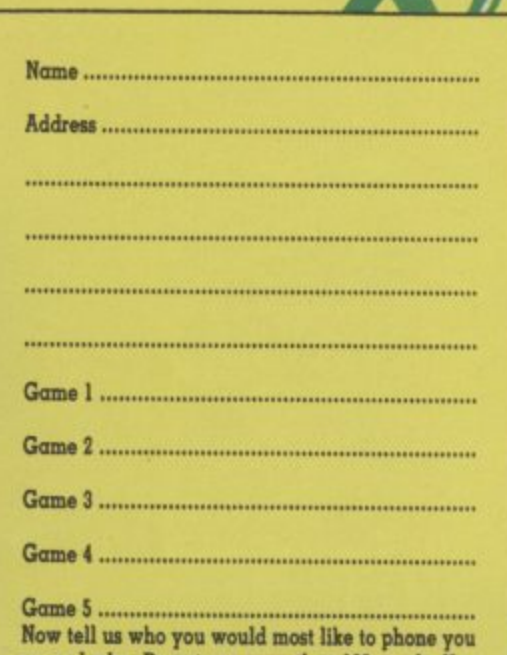

**up and why. Do not use more than ID° words. You may use a separate sheet of paper for this part of**

## Screen Scene Screen Scene Screen Scene

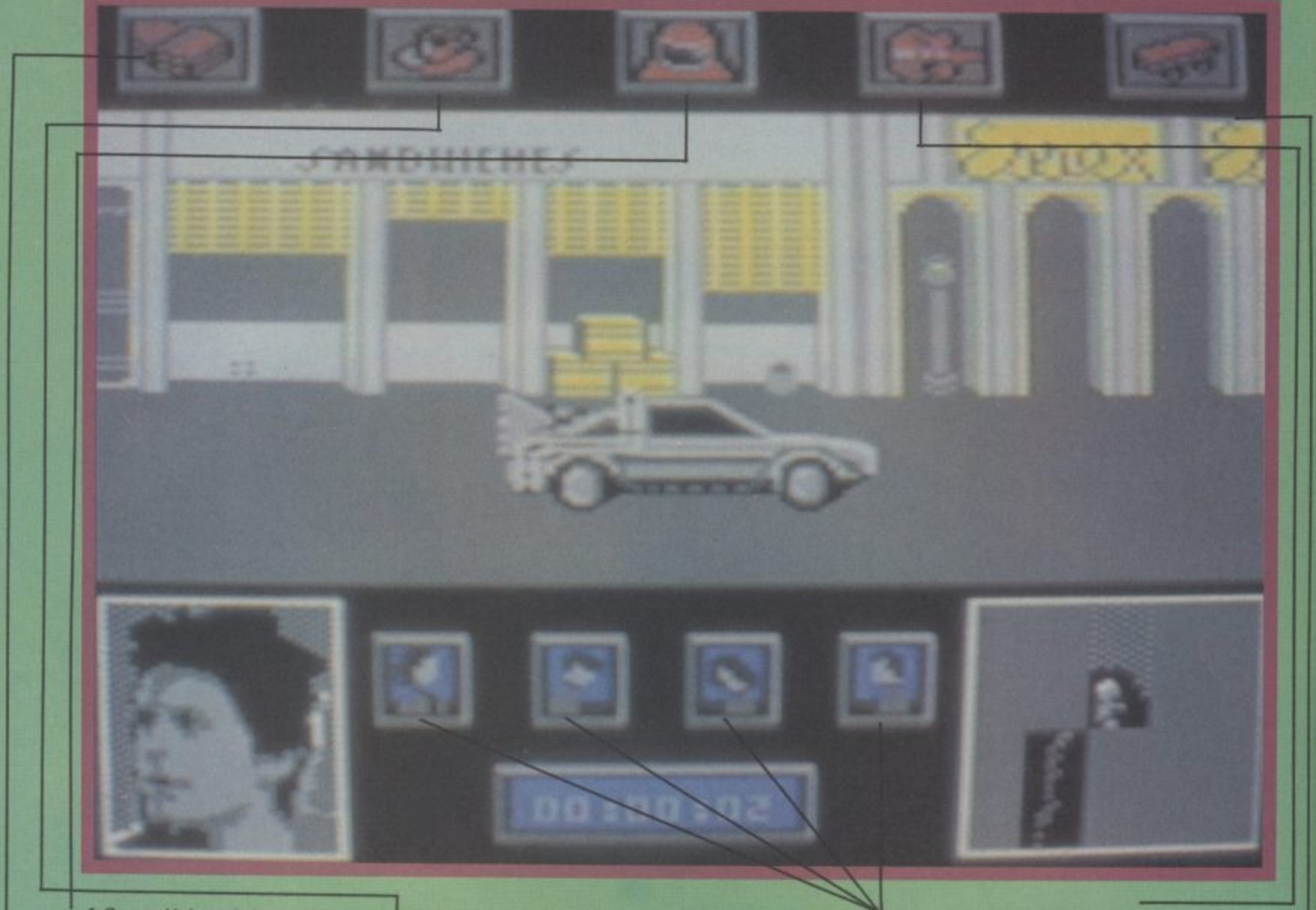

1 **1 Space Helmet brings George under your in fluence.**

**2 Cup oi coffee freezes George and the bully.**

**3 Book of love poems — read these to Lorraine**

**4 People icons go green when you are influencing them.**

**5 Guitar will make Lorraine stand still.**

vo min ti

**PC** 

**6 Skateboard gives you the speed you need to make things happen at the right time.**

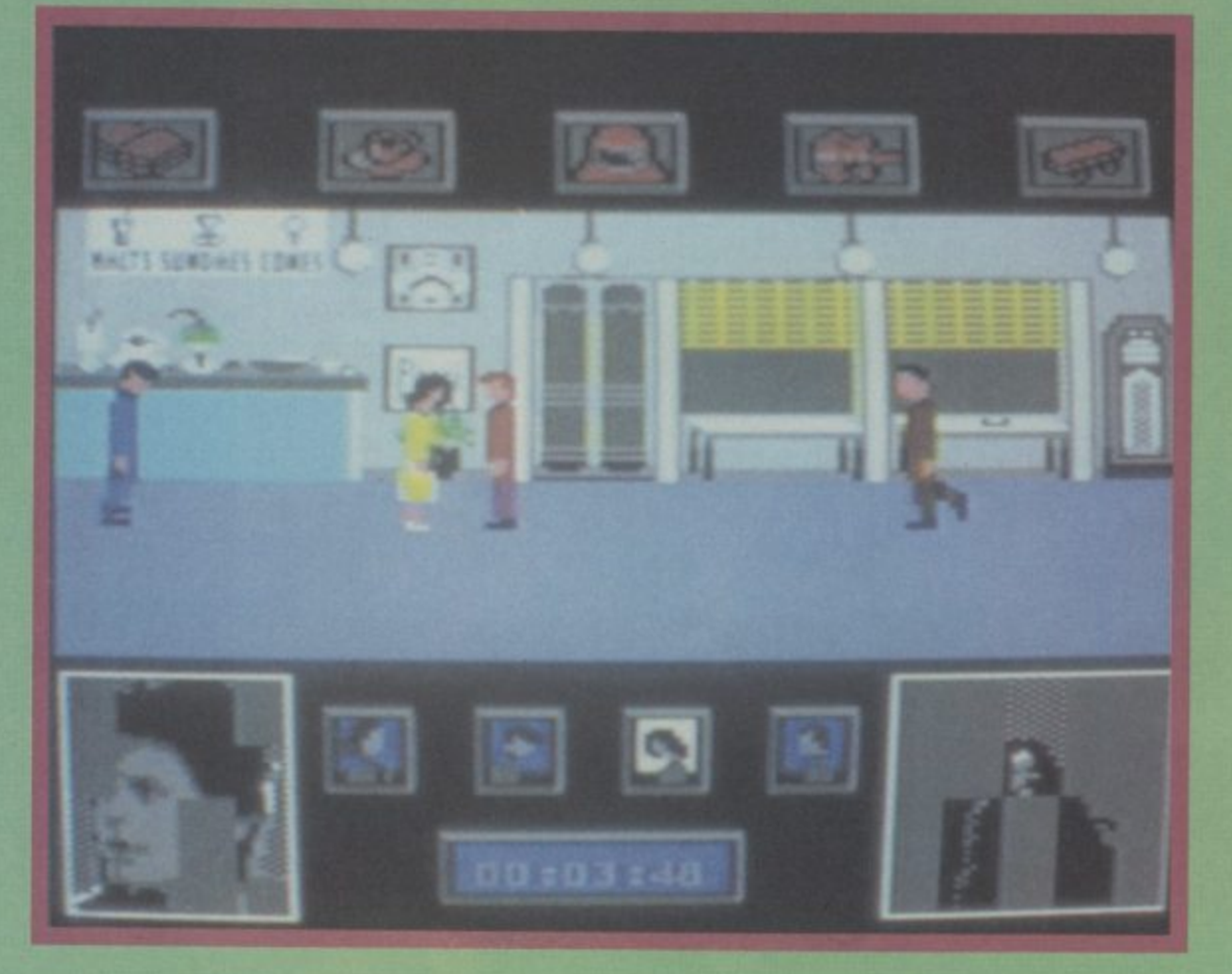

**28 COMMODORE USER** 

## Screen Scene Screen Scene Screen Scene

### **BACK TO THE FUTURE Commodore 641128 Electric Dreams Price: f7.95Jdisk**

**S**

**c** 

**r** 

**e**

**e** 

**n** 

**S**

**c** 

**e** 

**n** 

**e**

**S**

**c** 

**r** 

**e**

**e** 

**n** 

**SSSS** 

**c** 

**e** 

**n** 

Back to the Future is like playing one of those games with the tiny ball bearings in a little glass container — just when you think you are about to get your last ball rate film game which is definitely your Mum (Lorraine). bearing in place one of the other ones rolls off its position and you have to start again.

Back to the Future is very keep all the characters in the same place for long enough to get them to do what you want them to do — in this case, fall in parents there are two other love.

For that one reader who hasn't seen the film yet (this is for you. Mum) it goes like this. You are Marty, cute American teenager who travels back in time to the of Siff, year 1955 in the 'Doc's 'time machine\_

When you get there you find icon (picture symbol) selection.

Inside the sandwich bar - a good place to fall in love.

Photographs in the bottom corners fill in when you are doing

yourself at the same high school as your Mom and Pop — great ward through doors by simply you might think, Trouble is your moving the joystick in the re-Mum takes a fancy to you and quired direction. He can move isn't at all keen on your future faster by selecting the skate father.

Its down to you to play cupid yellow. and get them to fall in love. If you fail you might never be born.

are not too favourable. It would useful half minute, the space suit be easy to form the opinion that makes your Dad IGeorgel follow the game is just another third you, and the guitar will freeze not the case.

similar as you have to try and and Dad off and escape back to when taken back to where your you become completely hooked to the library and select the and determined to pair your Mum volume of love poems which, the future in the nuclear powered Mum and Dad are, will get them DeLorean\_

> Apart from you and your towards each other. characters in the game — Sift the the screen shot above. These are bully, who will punch you any chance he gets and generally spoil your plans, and the Doc who can help you by getting rid start to lose control the strips

Marty is controlled by a com-

Marty walks left, right and forboard when its symbol flashes

First impressions of the game can be used to freeze Siff for a There are four other icons that come in handy. The coffee cup

Once you get the hang of it Lorraine in one place you can go Once you have George and feeling a bit more affectionately

> There are also two pictures in made up of eight strips each. When you are doing well the pictures begin to fill in, but if you peel back again.

bination of ioystick control and back to the future you will have In order to make your escape to fill in both pictures, then race back to the Doc's room, enter, come out again into the street where the car is waiting and hop in. The rest the program does for you\_

There is also a musical reward for success. If you do well, the theme from the film  $-$  The Power of Love — begins to play, but if you lose control again, the 64 starts bashing out a very fast rendition of Johnny Be Good.

The acid test has to be — does it stand up without the film? I have no doubt that the answer is yes.

It really is fun, and difficult, to keep all the characters under control. You need lots of different icons to affect the behaviour of each character and each icon — once selected and used - will only last for a short time. This means that the game is a race against time. A bit like one of those circus acts with the plates spinning on the poles with the guy racing around trying to keep them all spinning.

The one niggling doubt at the back of my mind is the game's staying power. Once you've escaped you may not wish to play again.

Eugene Lacey

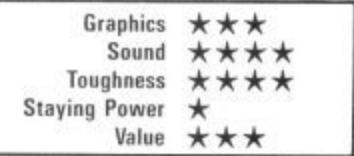

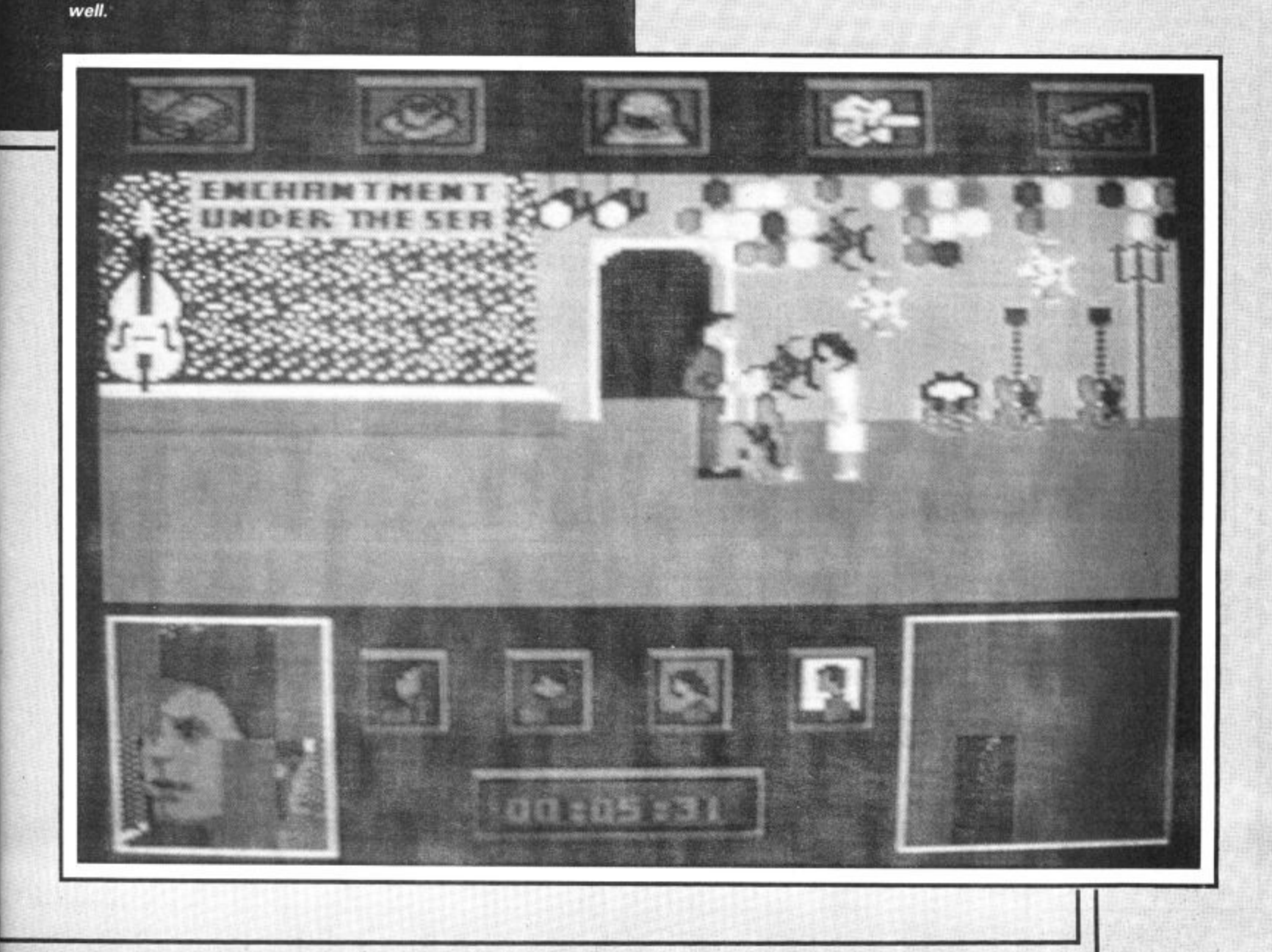

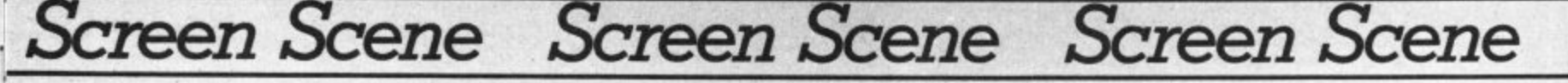

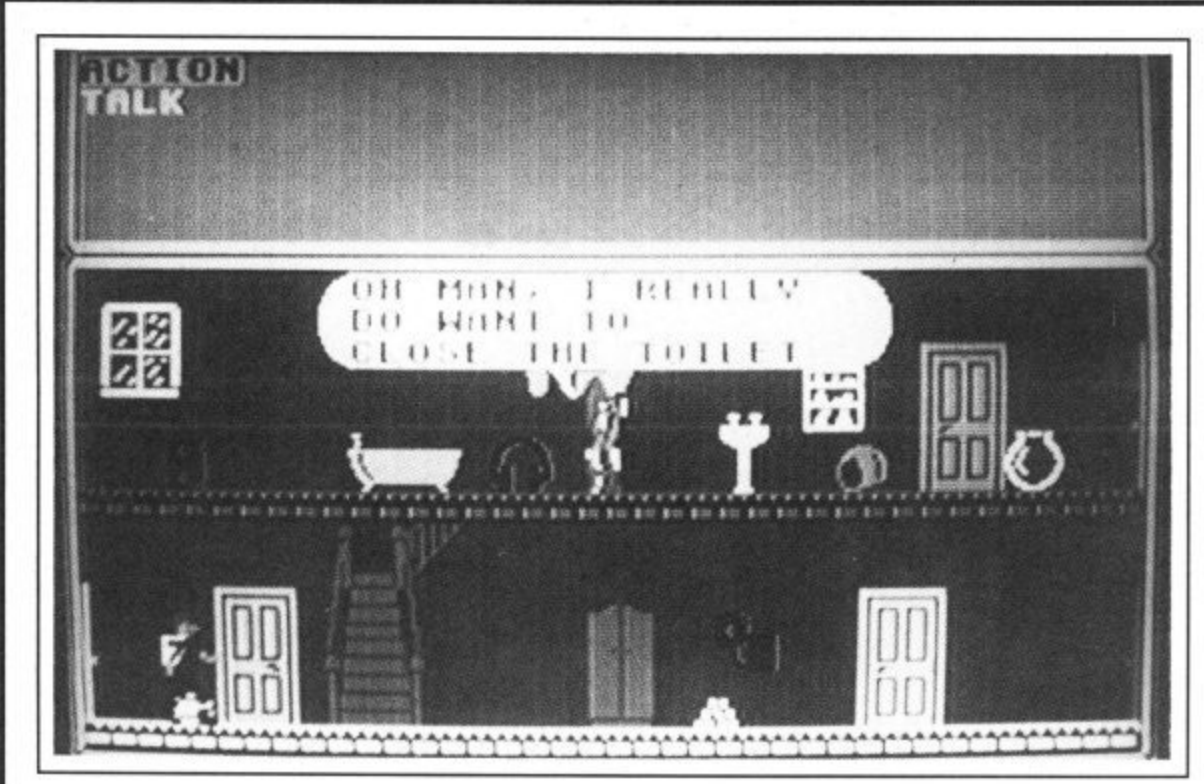

### **THE YOUNG ONES Commodore 64(1 28 Orpheus Price: E7.951disk**

Totally brilliant concept! A game based on the anarchic cult comedy programme The Young Ones, Crazy! Fascist! Snot! Willybotrot!

I was a Young Ones fan but it's funny how when you write it

down the humour starts to sound a bit weak, a bit, well, childish. That's a problem, but perhaps not as much a problem as trying to get the humour over in the first place.

Mosaic had a good stab at it with Adrian Mole, but that was done on an adventure format. It was based on a book and hence quite texty. Orpheus' effort at the Young Ones tries to do it as an arcade style adventure, sort of Wally style. The result is a disaster.

The idea behind the game is to play one of the characters and collect seven or eight items that will enable you to move out of the house, You control your character via screen options, Thus at every occasion you pull the joystick back to select action, speech or walking. You have no real control over movement apart from setting it off.

The worst part is the other characters just wander around saying the same things about objects. "Nobody move until Mike

 $\overline{\phantom{0}}$ ody

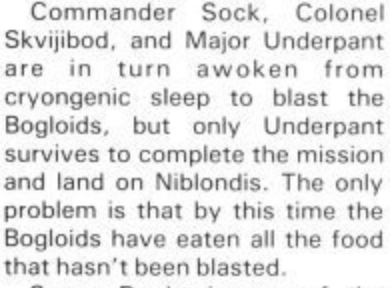

Space Doubt is one of the most enjoyable comics I've read since they put up the price of The Beano. I stayed with it through to the last page. The graphics are very good indeed, though it's a bit of a shame they're only black

و3∦

**Bagloids in the freezer. Stick to the comic.**

and white. The game on the other hand is pretty boring stuff. It more or less follows the story in the comic, you taking the role of each of the three space heroes. Unfortunately, five minutes of blasting Bogloids against different backgrounds and I was dying of boredom.

Ken McMahon

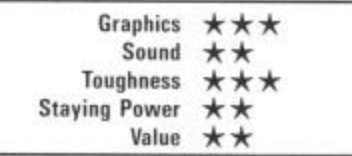

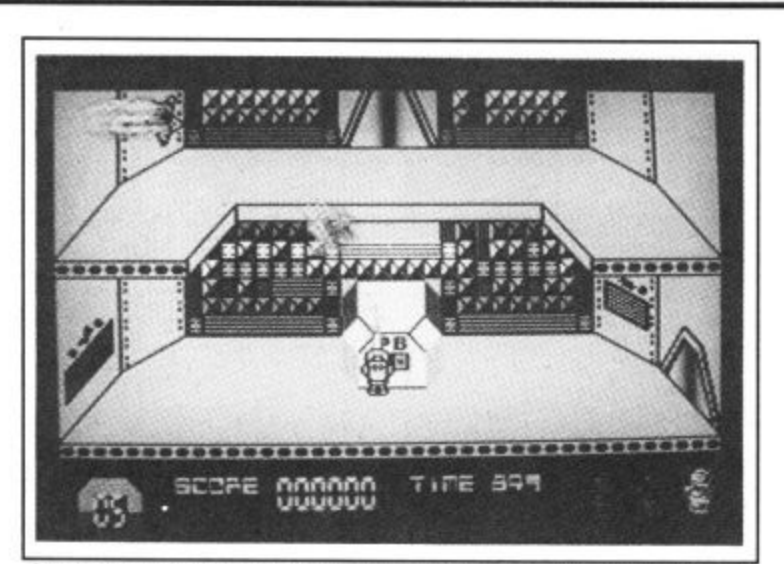

**Conceptual humour in Spaced Out , whoops, ruined the joke!**

### **SPACE DOUBT Commodore 641128** CRL **Price: E9.95**

Space doubt, geddit? Funny software from CRL. Their latest offering comes complete with a little comic for you to read while waiting for the game to load. The comic follows the adventures of the crew of the U.S.S. Omnibus and it's mission to transport a cargo of food to the hungry

workers of the planet Niblondis. As tends to happen in these stories, The Omnibus is barely 200 light years from earth when it comes under heavy bombardment from a meteor storm. But the meteor storm is not all it appears to be and is in fact a swarm of dreaded bogloids — they live to eat.

The bogloids break through the hull of The Omnibus and make straight for the cargo hold wherein are stored the food supplies for the hungry workers of Niblondis

### **Ha, what a scream! Toilet? Brilliant humour guys.**

the coolperson picks up the ther• mos flask'', is not funny especially after endless repetition.

My character Vyvyanl just kept saying things like "I've got a really bad hangover, and all I can think about is picking up the guitar case". I took this as a prompt so I got him to pick it up, whereupon he wanted to put it back again. OK, redherring — but it's just not fun, nor is it compulsive.

After exploring the various locations which are graphically average and getting bored picking things up and putting them down to try and get things to happen I started to wonder if I was doing this all wrong. Now I'm certain that it was Orpheus who did it all wrong. They had a good idea but were completely unable to implement it,

Elite had a great idea with Scooby Doo but couldn't get it working and shelved it (turn to Hotshots for an update). Orpheus should have done the same thing, perhaps there was too much at stake.

**Mike Pattenden** 

### Graphics  $\star\star\star$ Sound Toughness \*\*\*\*\* Staying Power  $\star$ <br>Value  $\star$ **Value**

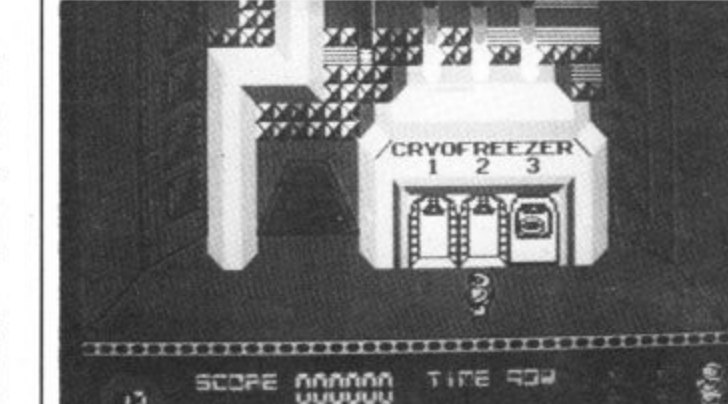

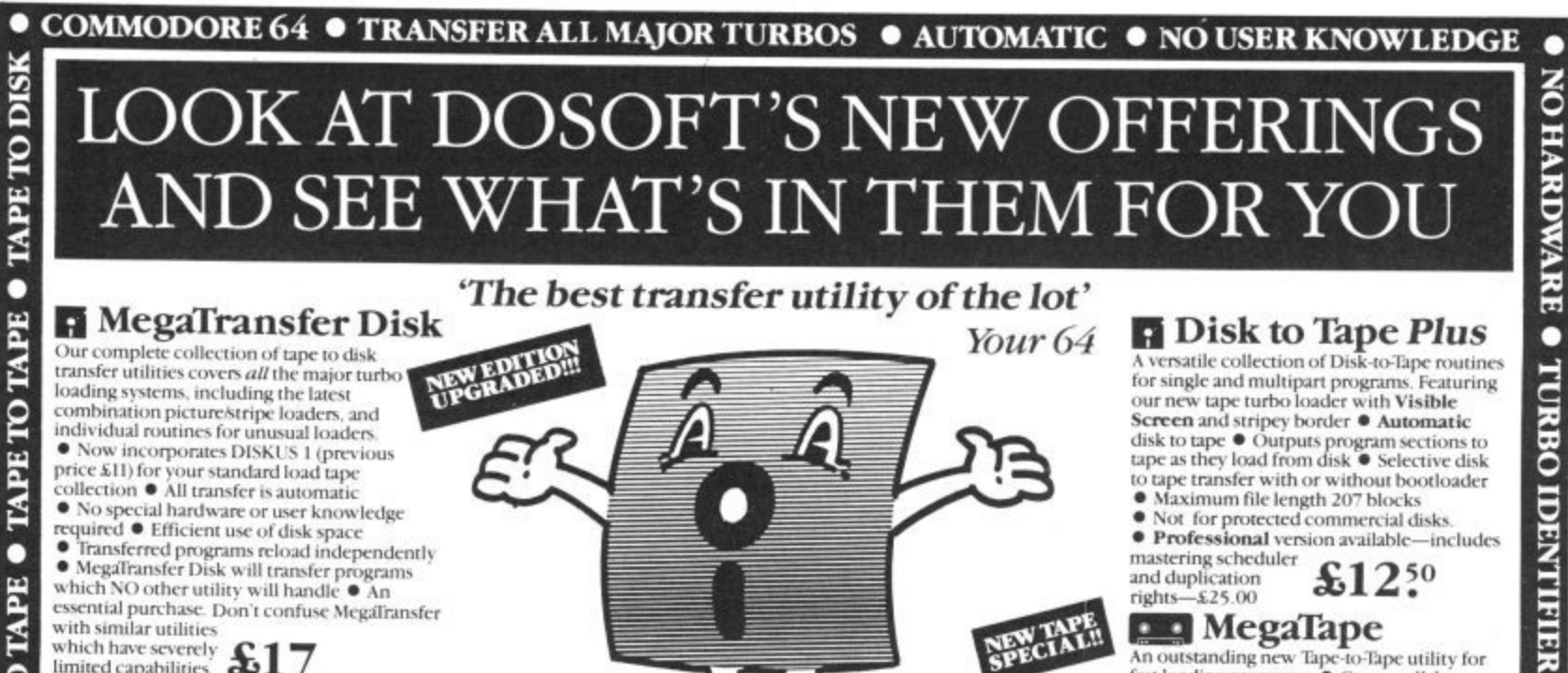

loading systems, including the latest combination picture/stripe loaders, and individual routines for unusual loaders.<br>● Now incorporates DISKUS 1 (previous<br>price £11) for your standard load tape<br>collection ● All transfer is automatic<br>● No special hardware or user knowledge<br>required ● Efficient use individual routines for unusual loaders essential purchase. Don't confuse Megalransfer with similar utilities

### which have severely £17 **P** MegaUtility Disk

E

o

DISK TO TAPE

۰

**ISK TO DISK** 

ē

A handy collection of utilities to make the<br>best of your 1541 and 64. Very fast. Very<br>convenient. • AlphaLoad Disk Turbo<br>Loader. Load your programmes at over<br>FOUR times the normal rate. Example: 200<br>blocks. Normal speed 13 Social provided commercial disks.<br>
Not for heavily protected commercial disks.<br>
Turbo File Copy copy selected programs<br>
from your disks at TURBO speed. <br> **CENTER FORMAL PROVIDENT** speed. • Pro Sprite A high class sprite<br>library/editor. 100%

machine code  $$12^{50}$ Joystick control.

### **AND SAVE MONEY** SAVE! SAVE! SAVE! When you buy any two How to get your DoSoftware

of MegaTransfer Disk, MegaUtility Disk, All programs for Commodore 64<br>or Disk-to-Tape Plus just £24.00 (single Send SAE for full details or cash/<br>disk), or All Three at £29.99 save £12 cheque/PO for fast despatch to: Or save \$33 on our Complete Collection

(every program in this Ad, including Professional Disk-to-Tape and MegaTape UK postage included. Europe add 75p<br>at only \$39.99 (single disk). Overseas add £1.50 for airmail.

cheque/PO for fast despatch to DoSoft (Dept U), 2 Oakmoor Ave, **Blackpool FY2 OEE** 

You'll Do it Better with DoSoft

● Maximum file length 207 blocks<br>● Not for protected commercial disks.<br>● Professional version available—includes

An outstanding new Tape-to-Tape utility for<br>fast loading programs.  $\bullet$  Covers all the<br>major loading systems  $\bullet$  No extra hardware

major loading systems <br>required  $\bullet$  All you need is a Commodore 64<br>and one tape deck  $\bullet$  No user knowledge<br>required  $\bullet$  Transferred programs load<br>independently at *Turbo* speed with **Visible**<br>**Screen** and stripey border

Statue — incorporates RBS Plus to convert<br>your slow load programs to turbo load<br>
Casho handles RBS and<br>
Fastback programs.<br>
Fastback programs.

 $$12^{50}$ 

· • AUTO IOAD OPTIONS

mastering scheduler<br>and duplication<br>rights-£25.00

**DE** MegaTape

FAST DISK UTILITIES . LOADERS . 3-MIN DISK COPY . FAST DISK FILE COPY . FAST FORMAT .

### C L U B 6 AN INTERNATIONAL USER GROUP FOR CBM64/1541 OWNERS

If you are a C64 (C128) user and you have a disk drive or a modem you are invited to join CLUB64.

CLUB64 is a unique user group and as one of our aims is to make quality Public Domain software available at the lowest possible cost every new member may order free of charge any 3 disks from our excellent library.

Most disks feature between 10 and 30 programs. We have one of the best general purpose (300 and 1200 baud) communications packages available for the C64, a good cataloger disk, 6 COMAL disks, Disk Utilities, Educational software, games, graphics, music and tutorials.

Annual membership . . . £12 UK and Ireland. £15 Europe and £20 all other countries. We will accept cheques and Postal Orders and it should be noted that when you order the free library disks we will cover postage costs and supply the blank media.

Use the following online services to contact us. COMPUNET . . . WJM2, PRESTEL (UK) . 113530045, MICRONET (Ireland) . . . 111201. SOURCE (USA) . . . BDE408, COMPUSERVE (USA) ... 70117,715, TELECOM-GOLD ... MAG60012.

**CLUB64, 85 UPPER DRUMCONDRA** ROAD, DUBLIN 9, IRELAND

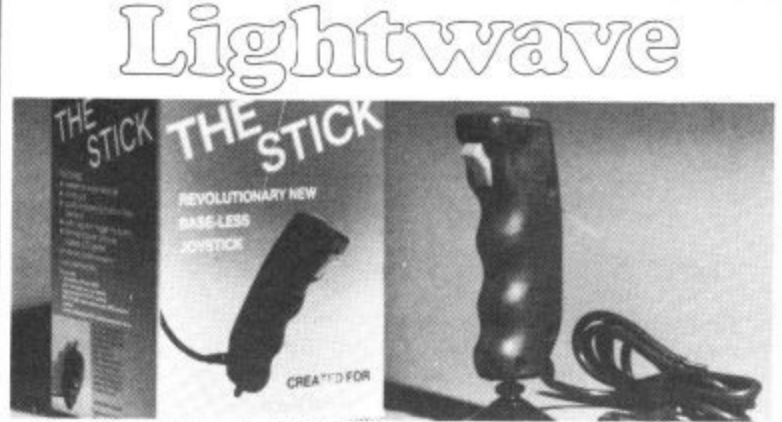

The single-handed STICK - unique mercury tilt switches - standard 9 pin D plug - made by John Hall, West Germany - £12.99. **REVIEWS** 

Your Spectrum . . . "A snip at £12.99, so if you're a stickler for fast action games, get stuck in . . Your Computer . . . "Very sensitive and less tiring to use than conventional joysticks . . . Compunet . . . "Excells in sport games . .."<br>Commodore Computing . . . "A great help for the more complicated flight simulation games . . . MSX User . . . "Particularly good for the frantic sport simulations from Activision and Konami..."

Also full range of John Hall GmbH high quality cables/accessories

At you LOCAL DEALER or direct from LIGHTWAVE. Send s.a.e. for price list - state Amstrad, Commodore, Atari

THE STICK £12.99 + £1.00 p&p. Cheques and POs to:

LIGHTWAVE LEISURE LTD P.O. Box 23, Dept CU, **WALLASEY, MERSEYSIDE L44 1EW** 051-639 5050

## **Screen Scene Screen Scene Screen Scene**

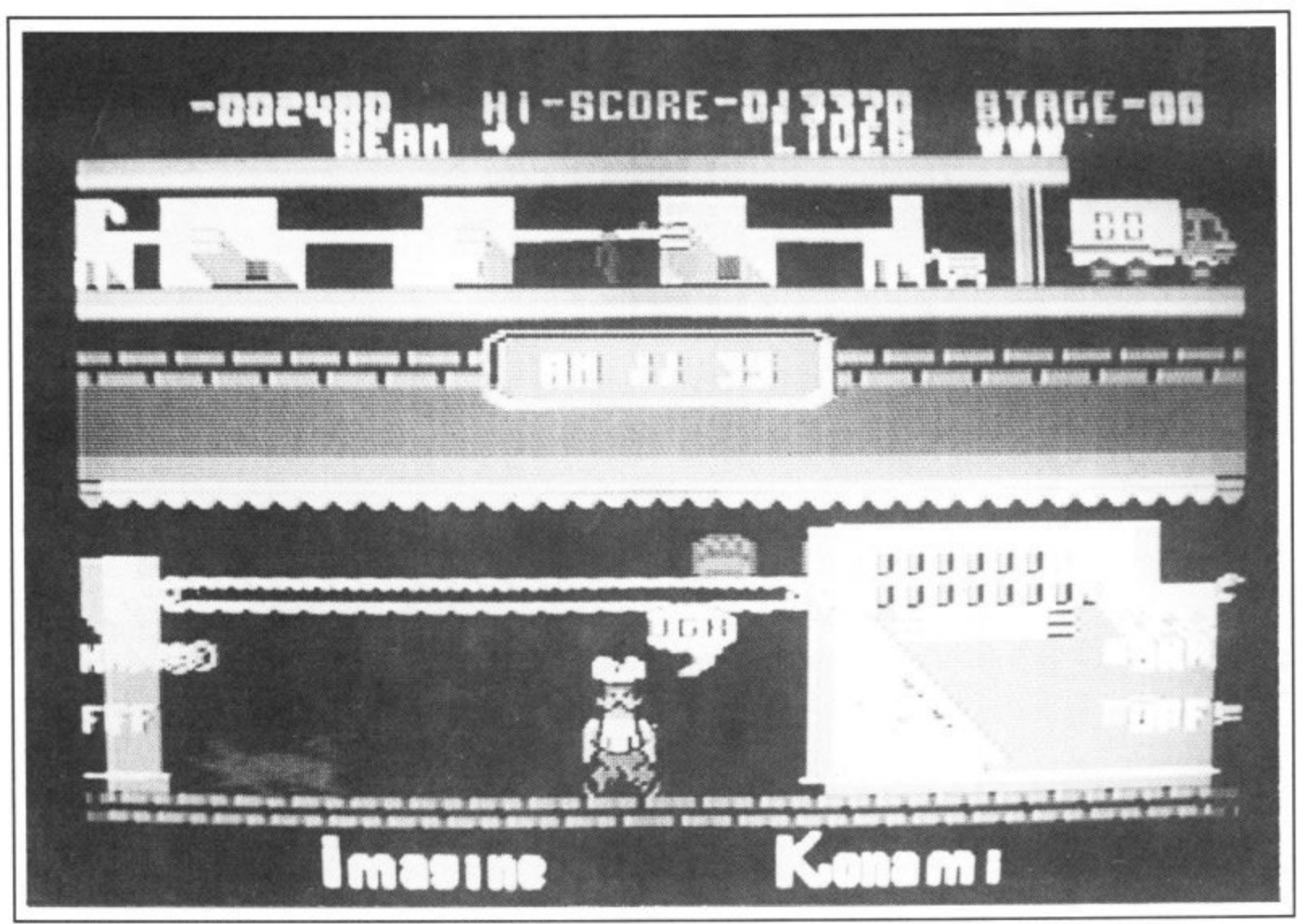

### Comic Bakery — Joe tells you what he thinks of the game.

### **COMIC BAKERY Commodore 641128 Imagine Price: E7.95!cass**

Another in the Imagine/Konami series and before I say anything else let me tell you this is by far the worst yet!

You play the part of Joe the baker, who has to protect his loaves from the bread-snatching Raccoons, If you think this sounds remotely interesting you would be wrong.

As the game loads you will see a pretty title screen with some excellent music which may sound familiar if vou own either Rambo or Transformers. There are no game options at the start other than "Press fire to play".

The screen is divided into two halves: on the top you have the scanner showing which machines you must turn or. because the trouble-making rac coons have turned them off) on the bottom half is you, Joe the baker, looking like a fat over-paid chef. This part of the game is wonderfully drawn with great use of colour. Your job is to save the factory with the aid of your "Racoon-Stunner"!!

The pests come from three different directions -- left, right and above. They are all shootable but an extra bonus is earned by stunning the ones on the lower level and kicking them across the floor. This is by far my favourite part of the game.

The ones at the top pinch the loaves of bread which are rolling from machine to machine. Although I loathe the flea-bitten Blast the Racoons to stop them scoffing your bread.

creatures I must admit they are graphically perfect.

Another nice touch is when **Joe bumps into a raccoon, which** makes him jump, and double-up as if he had received a baseballbat in the groin.

When you have helped so many loaves of bread to the safety of the van, a screen is shown with a picture of a bakers shop, which gives you a rating such as "Yeh" or "Fine". While you sit there wondering what's next

don't bother, I'll tell you, absolutely nothing! Just the same boring stuff with a change of colour.

One word sums this up. As baker Joe So rightly says, "UGH". I couldn't agree more. **Ferdy Hamilton**

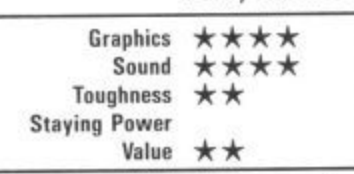

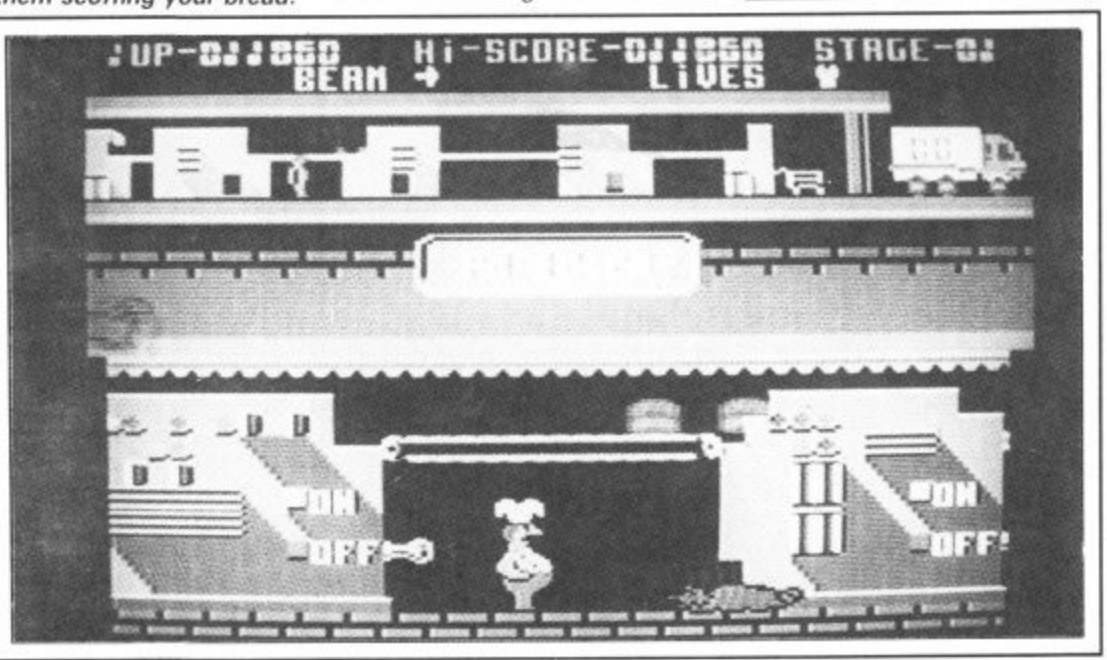

Get to any level and Walk through gunfire Walk through got

Makes the impossible

Makes III

- **Q. What is Game Killer?**
- **A. A revolutionary powerful cartridge that now lets you play all those impossible games without being killed!**
	- **Walk fearlessly through gunfire, disaster and danger without a scratch.**

ONLY

e series de vida de la Caracción

Negas en do regional

**ONLY** 95

 $\hat{z}$  $\delta$ 

- Q. Sounds difficult.
- **A. it's simple. Just plug it in the back of your computer and press a button.**
- Q. You mean I can play my games all the way to the end.<br>I don't believe it!
- **A. Yes— incredible but true! It works on all those thousands of games sprite collision.** Constitution of the scale of
- 0. Sounds like science fiction! I suppose it's available in 2001.
- **A. It's here now**
- **Q.** I'll believe it when I see it!
- **A. Exactly, so why don't you go to your /ocal computer shop.**

The Robtek Gamekiller is available from all good computer dealers.

Enquiries to Robtek (formerly known as Robcom) Ltd, 36 Market Place, Falloden Way, London NW11 6JP. Telephone: 01-209 0118.

Patent and copyright applied for

a d s

GA

## **Screen Scene Screen Scene Screer Scene**

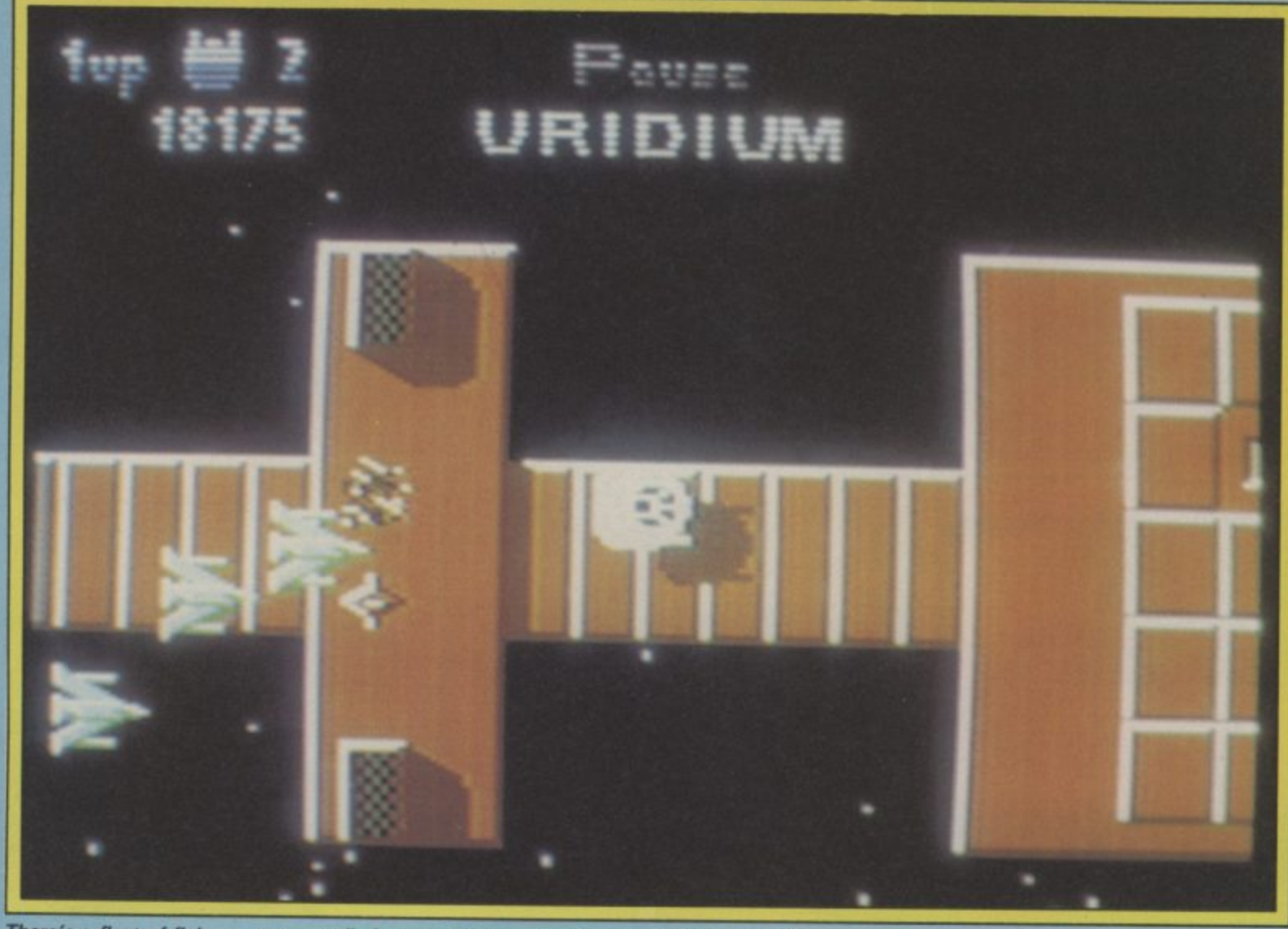

**There's a fleet of fighters on your tail. A quick direction switch should shake them off**

### **URIDIUM Commodore 641128 Hewson** Price: £9.95/cass

**This is it, a shoot 'em up so good you feel as if you should be inserting two ten pence pieces into your 64 before each game.**

**away on a coin-op. Programmer Andrew Braybrook is happy to** acknowledge that Uridum has its **roots in pay per play arcade games.**

区

Hi-scone

6000

**"I suppose it's a derivative of Defender, Scramble and hall a dozen other arcade games all rolled into one".**

**The aim of the game is to destroy sixteen space fortresses that are cruising slowly towards your home planet. The fortresses are called Super Dreadnoughts — each one taking its name from a different metal.**

**It really is just like blasting They are all at least sixteen scrolling screens long and each is protected by dozens of smaller fighters.**

囚

**Bonus screen, It helps to listen carefully rather than**

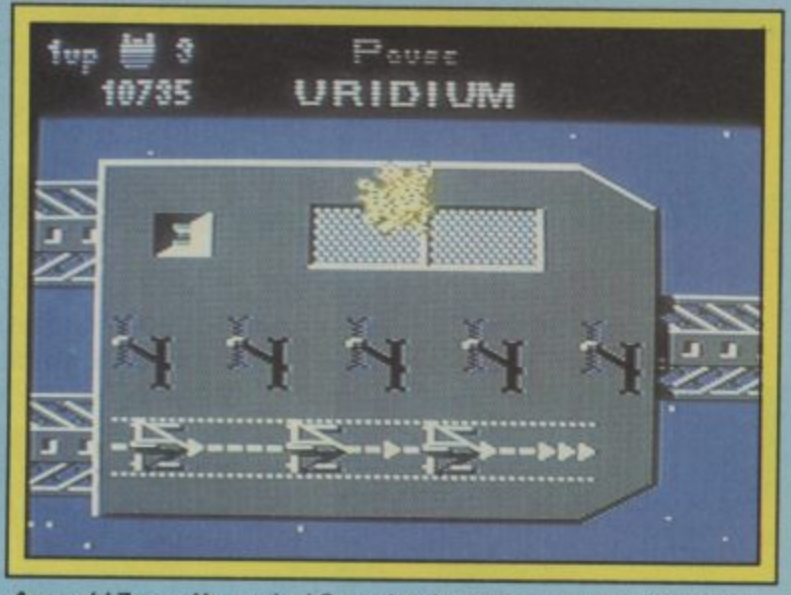

than **Aaaargh! Zapped by a mine! Once they home in on you they're hard to**<br>watch. shake off. **shake off.**

> **Paradroid fans will spot an instant likeness as Andrew Braybrook's trade mark — shiny metal, is very much in evidence on each of the Dreadnoughts.**

> **When you see the quality of Uridium it is difficult to believe that less than a year ago Andrew didn't even own a 64.**

**When you press to begin you are treated to an excellent piece of animation as your Manta fighter emerges from the in**terplanetary transporter, flips not easy. Pretty soon you are

and then - zoom - it bursts for**ward and homes in upon a Dreadnought at full speed.**

**In seconds a wave of fighters sweeps past you. You fire like crazy but are lucky to down any of them on your first few attempts.**

**around, showing its wing span swaying back and forth in yourBonus points are awarded for downing the Dreadnoughts protection fleets so you about turn and give chase, it becomes clear that manouevering the Manta is**

**The fighter on your tail has just fired a rocket at you. Easily avoided but keep your eye on what's ahead otherwise you might run slap into a wall,**

**Screen Scene S**

Povez

**RIDIUM** 

time to blast the enemy.

URIDIUM

**ne**

 $x$ een  $S$ 

But the Dreadnought's Protection Fighters are not all the Manta pilot has to worry about, There are also the deadly homing mines which come at you from the flashing generator ports. The only way of dealing with these is to beat a hasty retreat.

To destroy a Super Dreadnought first of all you have to land on it. To do this you have to wait for the "Land Now" signal to flash and then fly to the extreme right of the Super Dreadnought where you will find the runway.

When you touch down you pass into the fuel rod chamber where you can select 'Quit' or your bonus. Either way, you have to leave the chamber before the countdown reaches zero.

When you take off you fly as quickly as possible away from the vapourising Super Dreadnought — strafing any remaining surface craft as you go.

On later Dreadnoughts there are certain ships that can only be destroyed after the Dreadnought starts to vapourise. This means that you will have to be extremely sharp on the joystick to earn bonus points at that level\_

seat as you struggle to turn in Games league at the beginning of will be pretty dull without it The shoot 'ern up was the last type of game you would expect to make the running in the Best come before that your collection

86. But here it is - a shoot 'em up better than anything that has Eugene Lacey

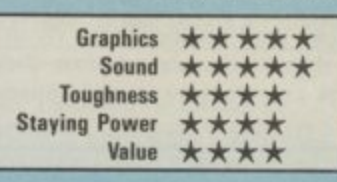

 $Scr$ 

**A level completed and the dreadnought disintegrates Head back and pick off any targets you missed.**

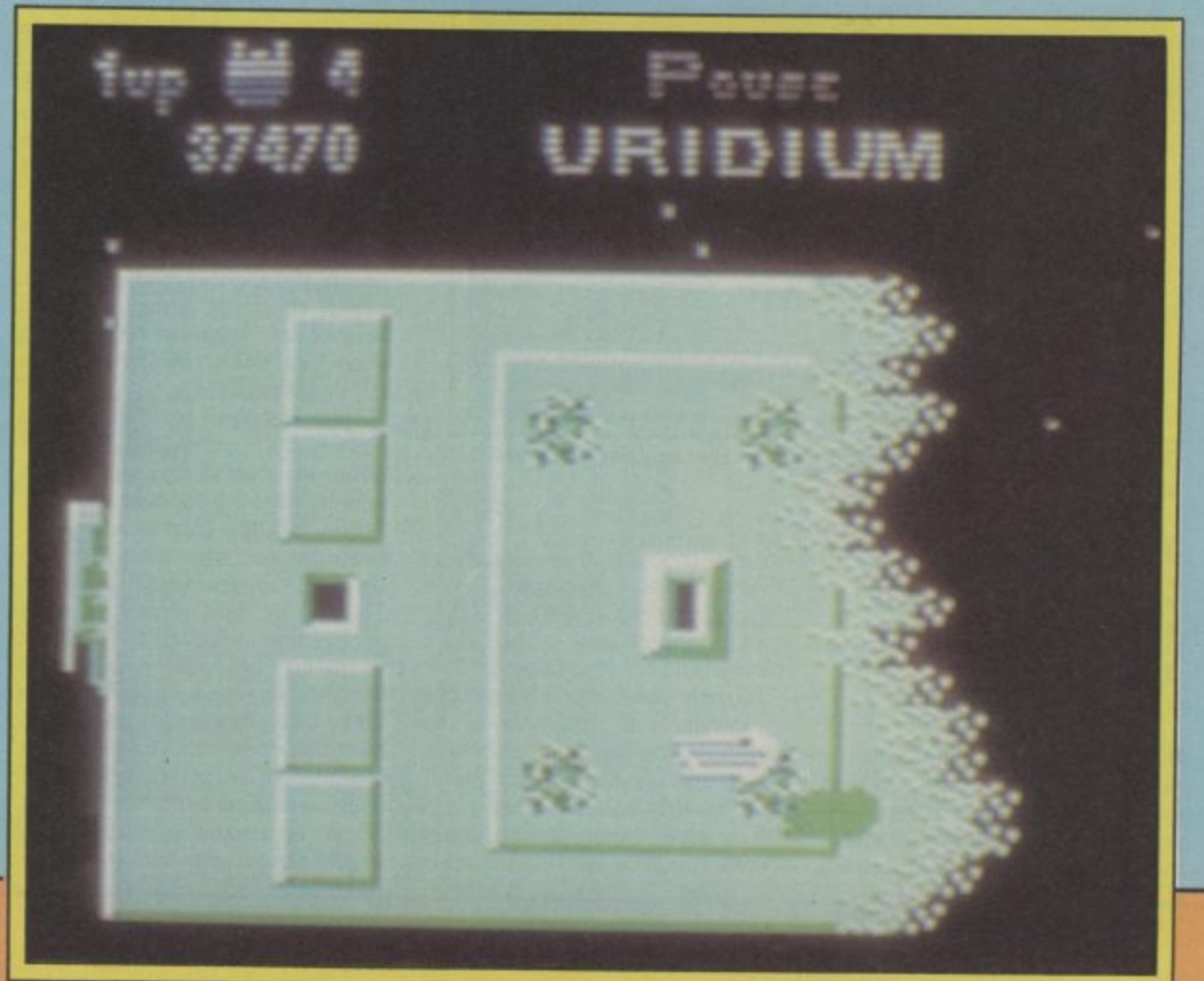

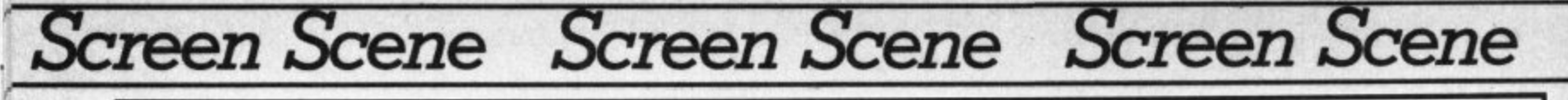

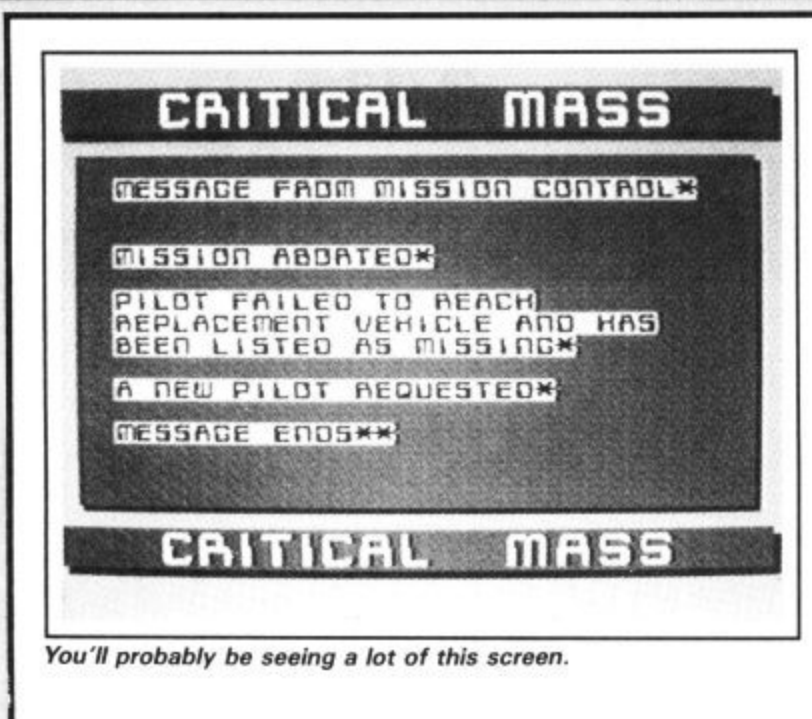

Should you lose your craft you have the chance to get another, by flying off in a jet pack in search of a replacement pod. The controls here are even more difficult, and for some reason you become a delicacy for worms which pop up from the ground. You'll certainly have to master this if you want to get any further with it, because your ships disappear like nobody's business and the fact that you cannot blow up obstacles exactly make this fast trigger stuff either.

Graphics are clear if a little on the small side, but the sound is poor. Bad sound effects and lousy tune. It mightn't look so duff if it weren't for the fact that I'd been playing Uridium constantly before I got round to this. There again maybe it would.

If you want a really tough challenge then this will give you one, but I don't like games which substitute imegination for niggly controls.

Mike Pattenden

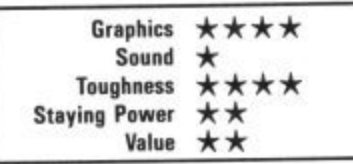

Back to base in your Jetpack for another ship.

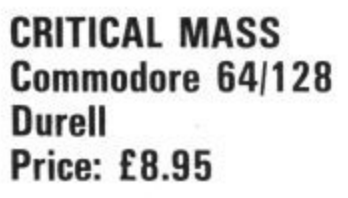

Critical Mass has that look about it that suggests it might be quite good. Looks of course can be deceptive.

The action is set on an asteroid where an advanced anti-matter conversion plant has been occupied by aliens after a surprise attack. Your mission is to fly in and disable the plant before the aliens can destroy it and cause

an enormous black hole\_ OK it's just the plot.

You do this by flying east in your craft, avoiding rock mases alien defences and mines. penetrating the plant wall and taking out the guard posts. Sounds like a super fast shootout eh? Well it's not, The reason for this being that control of the craft is so finicky  $-$  the one directional stuff like in the old asteroids — that you have to proceed at a snails pace to avoid hitting the obstacles. This however also makes you a sitting duck for the enemy forces. Swinging the ship round to line up a target is a laborious struggle.

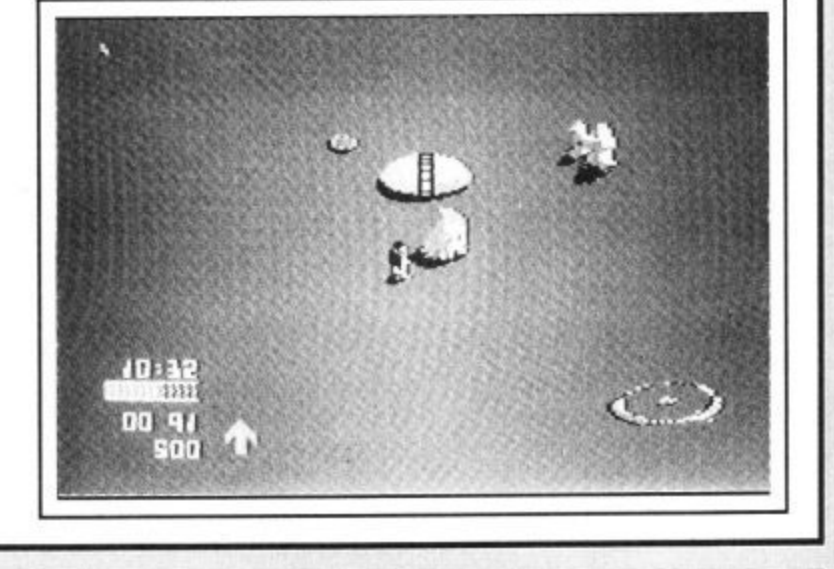

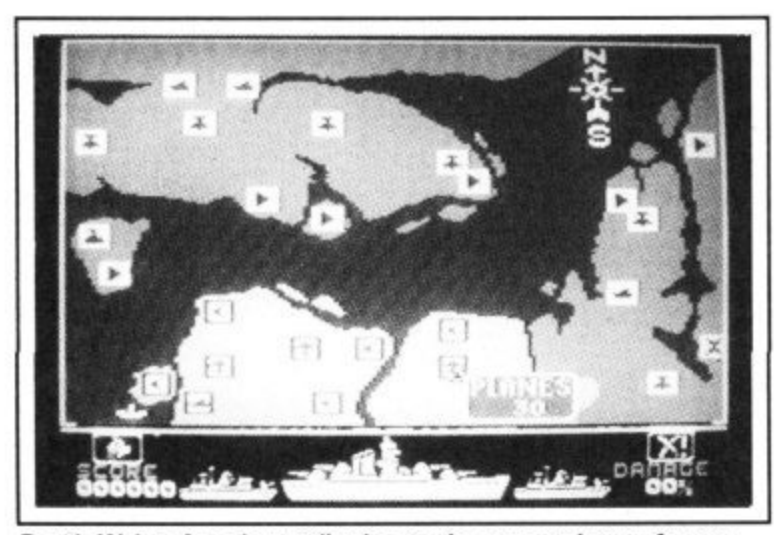

Death Wake: A major retribution to the war against software piracy.

### **DEATH WAKE Commodore 64/128 Duicksilva Price: E8.95**

Quicksilva are being remarkably reticent about their latest weapon in the war against soft ware piracy. Stunningly effective, yet so simple it's surprising

no one thought of it sooner. In Death Wake, Quicksilva have managed to produce a game that is so boring no one in their right mind would want to copy it.

A battle simulation straight Out of WWII, the objective is to penetrate the enemy's defences and blow up their atom bomb factory. First you must complete the air assignment phase. A map shows the location of your own

and the enemy bases. You can mount an attack on any enemy bases from up to three of your own.

Having made the strategic decision as to which bases you will attack pressing the scramble button causes three little puffs of smoke to appear on the map, thus putting the enemy bases out of action for a while. The computer/enemy then does the same to your bases. If this sounds the slightest bit exciting then I've been overgenerous in my description of it.

Now it's time for the torpedo planes. Your battleship, The Un• daunted, sits at the left of the screen flanked by two escorts. Three torpedo planes appear at the right and approach The Undaunted, as you shoot at them. They drop their torpedoes and, with a nimble flick of the joystick lit doesn't really have to be that nimble) you swerve out of the way. This goes on for about two minutes then it's back to air assignment, which appears after each arcade screen.

Next up are the torepedo boats which you must fire at before they fire at you. A bit more difficult than the planes, but no less boring. After another bash at the air assignment, mines. The mines scroll on from the left and you steer The Undaunted out of the way. The battleships which follow are refitted torpedo boats and the bombers are identical to the torpedo planes except they go on for ever.

Ed), At this point I switched chan nels on the t.v. It was The Monday Matinee — The Spanish Gardener with Dirk Bogarde. A Slushy sentimental job with Dirk as the gardener who forms a friendship with his boss's son and ends up in the nick on account of being framed by the jealous butler. Not really my kind of film, but a million times more enjoyable than playing Death Wake. (er thanks Ken we reckon anything with Dirk in it's OK -

Ken McMahon

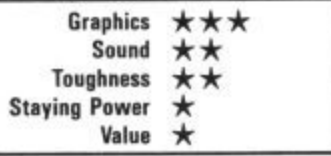
### **LONDON'S LARGEST DISPLAY OF PRINTERS MONITORS COMPUTERS AND PERIPHERALS**

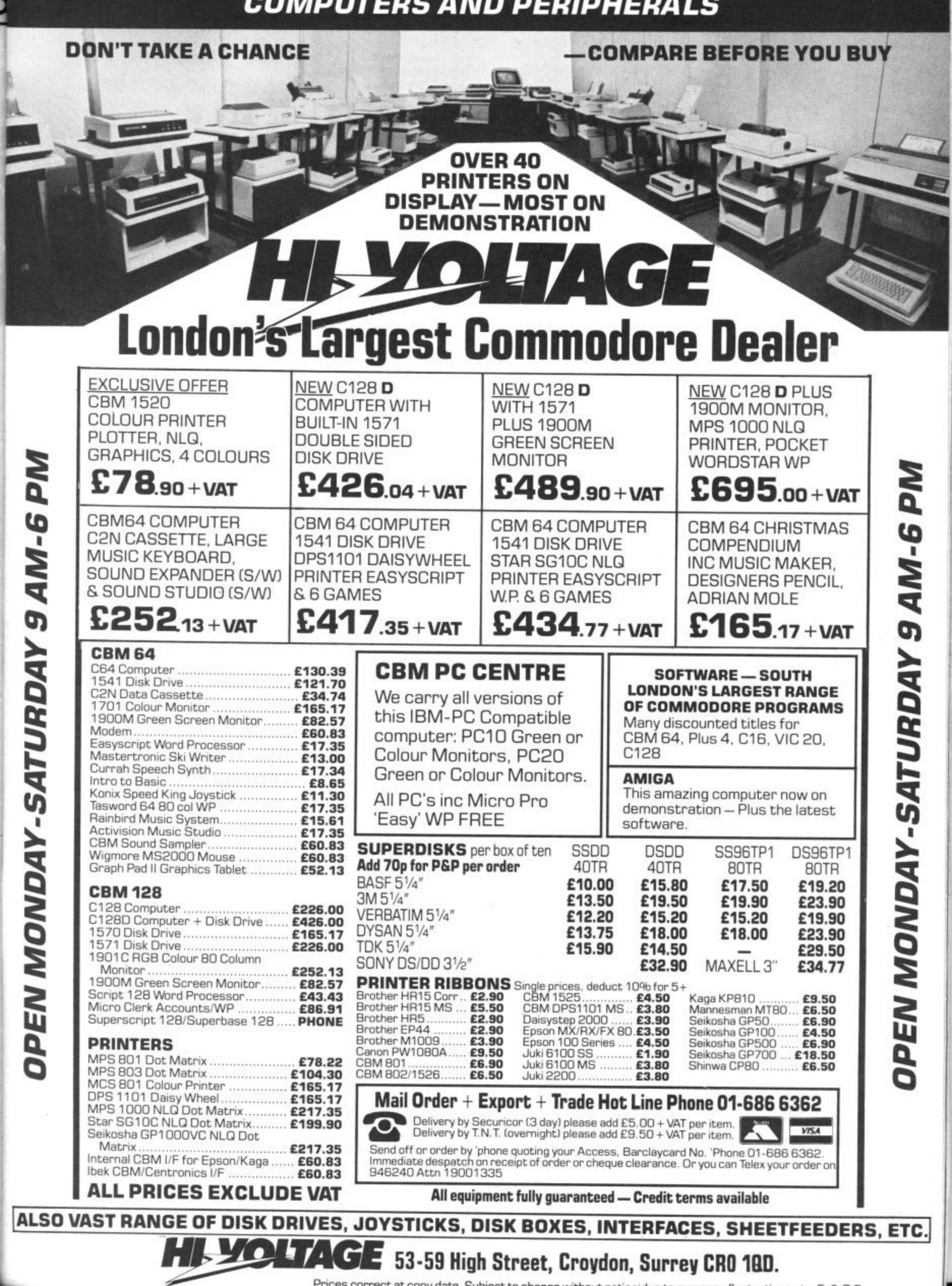

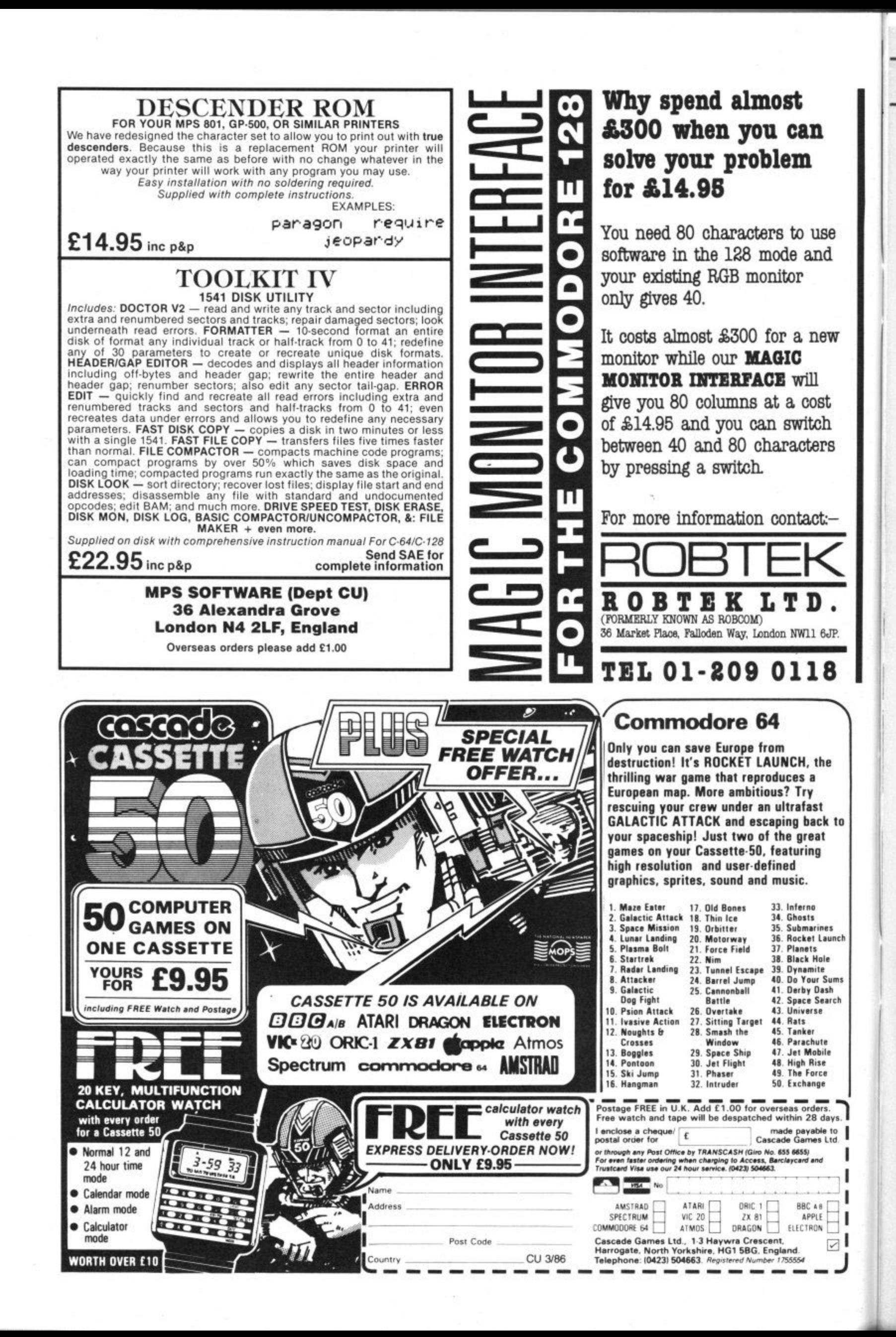

#### 1111 1111 Screen Scene Screen Scene Screen Scene

#### **KANE Commodore 641128 Mastertronic Price: E1.99**

**I 1111** 

I've not always been that enamoured with Mastertronic's output, preferring to think that you're better off hanging onto those two sovs for a better cause. Until now that is.

You may remember our review of Ultimate's Outlaws a few issues back. Well here's a better game all round that weighs in at a quarter of the price.

The action takes place across four screens each taking a  $typical - well sort of typical$ western scenario for its inspira- tion.

You are Marshall McGraw a Wild West hero, charged with the task of making peace with the Wagari Indians (nice nonracist touch). Long-term peace however, is jeopardised by the machinations of the NAST railway company who plan to drive a track right through sacred Indian burial ground.

As McGraw you have to keep the natives sweet whilst fighting off a variety of renegades and mercenaries hired by the NAST Railway Co.

Your first task is to win the

**Right: Marshall McGraw on a duck shoot.**

arrow not a 12 bore.

Kane Gang?)

reach.

tokens of Indian esteem that you have to get back to the President to conclude the peace, though the sound a stricken duck makes should have been reward enough I feel. So you rush off from the duck shoot, mount your horse and

**It's the time when a man's gotta do what a man's gotta do.**

respect of the Wagari. Strangely enough, this is done by shooting tion in it to fill a John Ford down hordes of tasty ducks. Should have a Jack Charlton licence on it. Well perhaps, but you're shooting the little blighters down with a bow and Good shooting earns you peace medals and it's these This game has got enough ac western. It's addictive and it's fun. The sound effects are more than adequate and the graphics are clear and colourful with smooth scrolling. McGraw's **bow action and the horse's** galloping are particularly good.

nden At last I can honestly say two quid well spent.

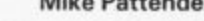

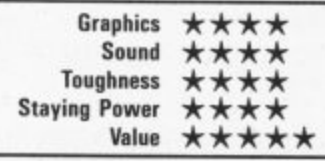

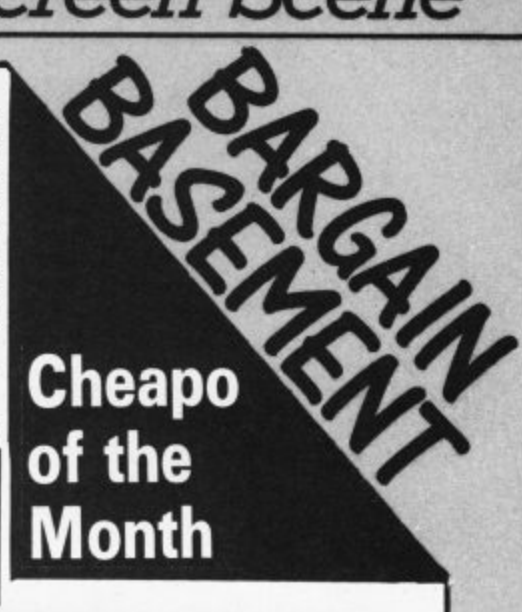

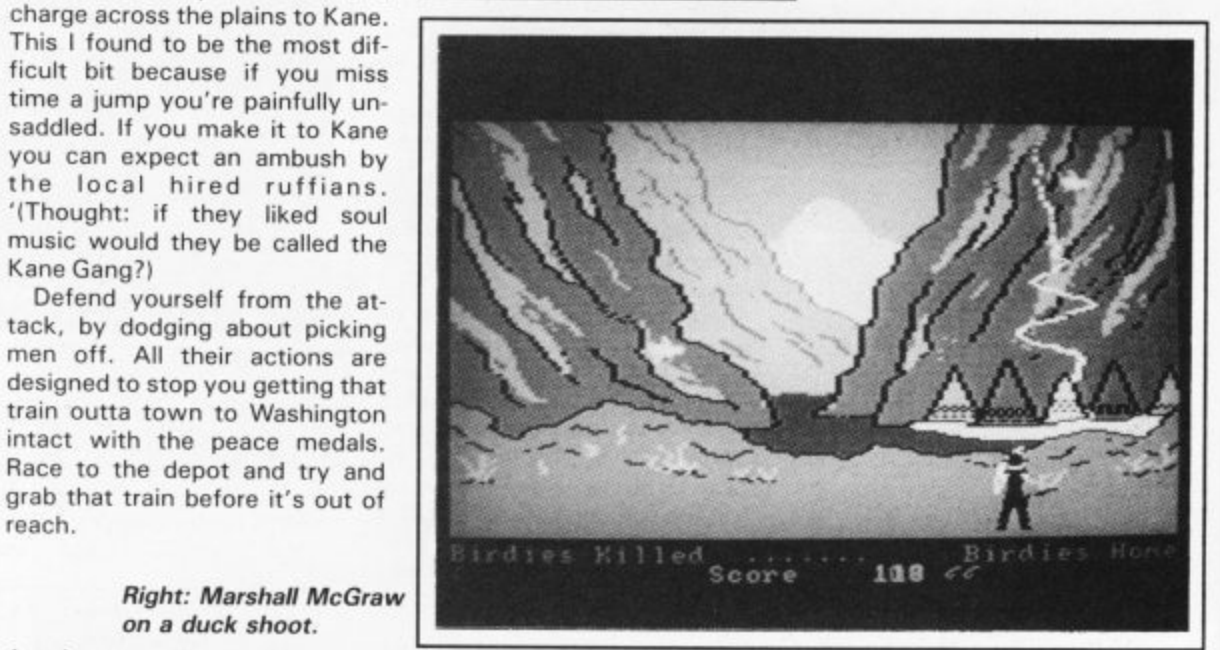

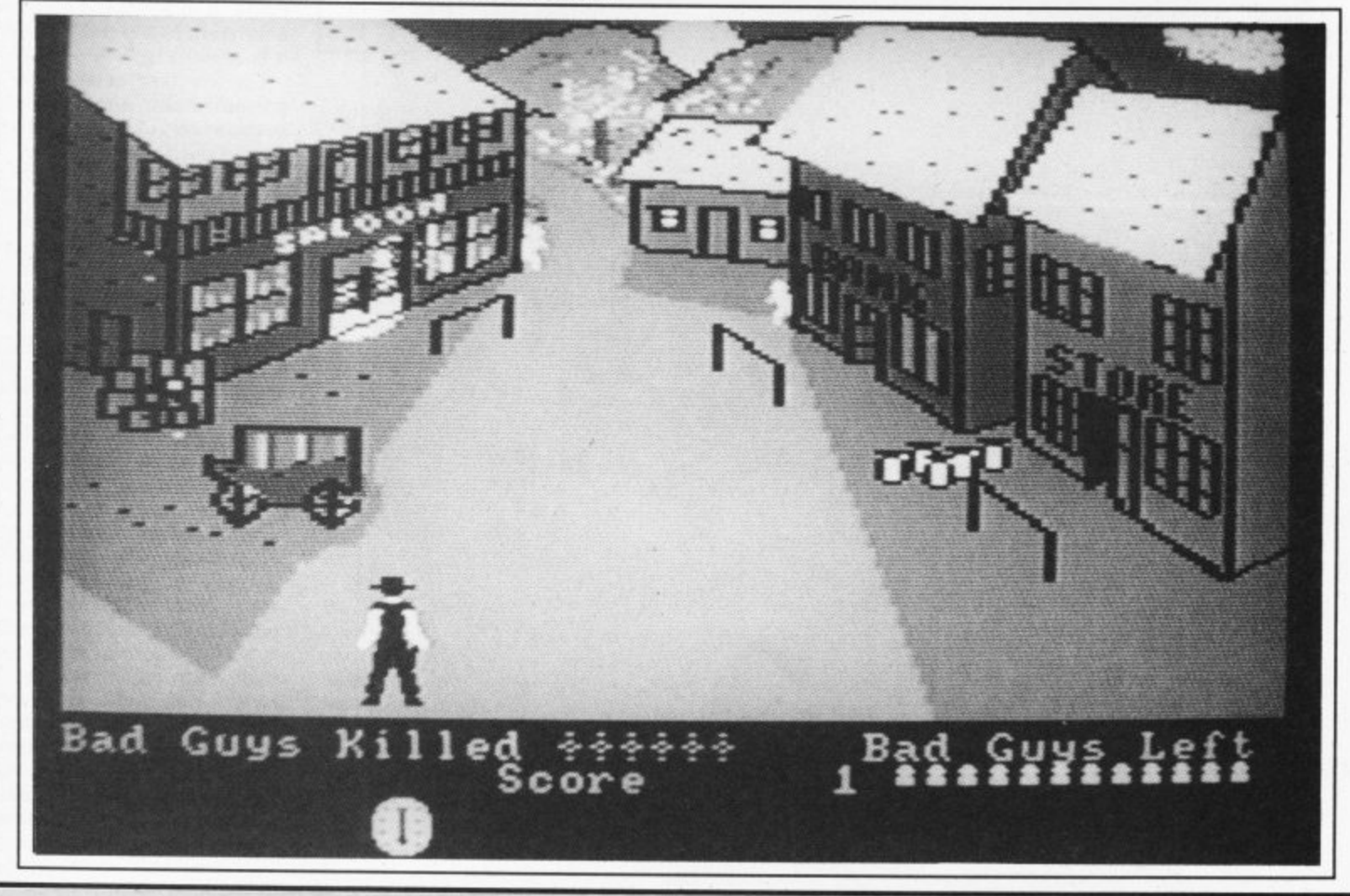

Screen Scene Screen Scene

**TALES OF THE CAT Commodore 641128 Budgie Budget Software Price: E2.99**

reen Scener:

First impressions of Tales of the Cat are not too favourable. Oh no, not another Frogger rip-off is the first thought that enters your head when its crude graphics first appear on screen.

You have this busy road with cars whooshing by, the cat can prowl left and right and attempt to cross the road, But apart from that  $-$  there ends any simularities to Frogger.

The aim of the game is to pick up the articles on the other side of the road. These are a compass, scroll, fishbone, can, tin opener, a mouse, and some bird seed,

Once you have picked something up by simply nipping across the road and making contact with it you can give the big black dog the slip and go on to the next screen.

Each new street is an even tougher challenge for our unfortunate moggy. Screen two, for example, has a rather awkward break dancer, screen three some falling flower pots  $-$  and so it gets worse.

Each new hazard is added to the ones from the previous ones so that before very long you are dodging cars, dogs, falling flower pots, breakdancers, and falling milk bottles as you attempt to pick up your item.

To be honest Tales of the Cat is not the best game I have ever seen — the animation is not convincing and the game is pretty easy.

In its favour Tales of the Cat would be highly suitable as a game for young children,

But for hard nosed gamers

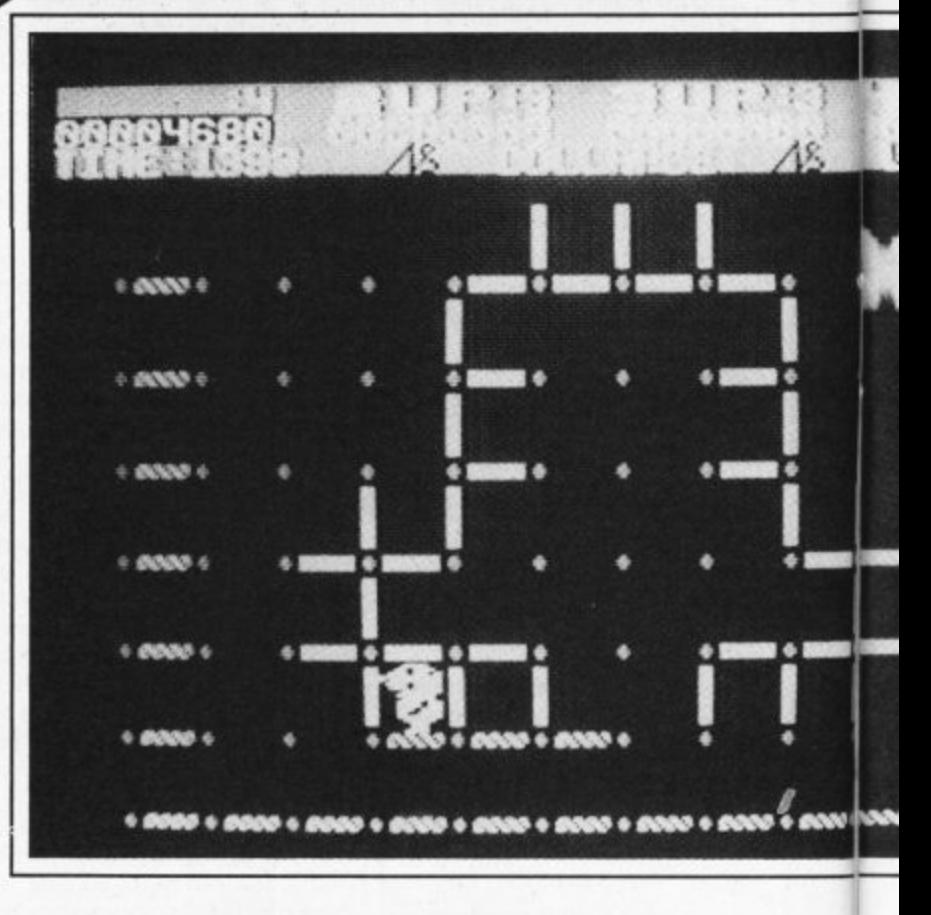

looking for a worthwhile challenge on the cheap then don't expect to get it here. Even an average gamer would crack this in an afternoon.

Eugene Lacey

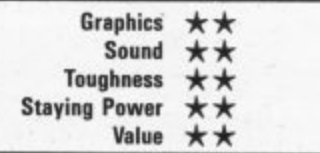

#### **COLLAPSE Commodore 64 Firebird Software Price: f1.991disk**

Collapse is Firebird's latest offering in their budget software range. It is an arcade game with a difference, and the idea behind it is something very original.

On the first screen you are presented with a matrix of dots. In the middle of it there are a pattern of grey sticks.

The object of this weird and wonderful game is to turn all the grey sticks blue and then to collapse them, all in one go if possible. That may sound all very straightforward but playing the game is a different matter!

You take the role of Zen, who luckily is a magician — but not all the time. There are two modes of play: When Zen has magic, and when he doesn't. When he has magiz Zen can float and sprinkle Magic-dust which kills the timeeating monsters.

Why doesn't he keep his magical powers all the time? Because he can only turn the sticks blue when he has no powers. (Obvious really  $-Ed.$ )

But of course as in any game there are other hazards. You have a time limit, and there are time-eating monsters, who will gladly drain one hundred units of your precious time. These monsters are easily stunned with a sprinkle of your magic dust.

When you time limit runs out

Tales of the Cat  $-$  not the Budgie's best bargain.

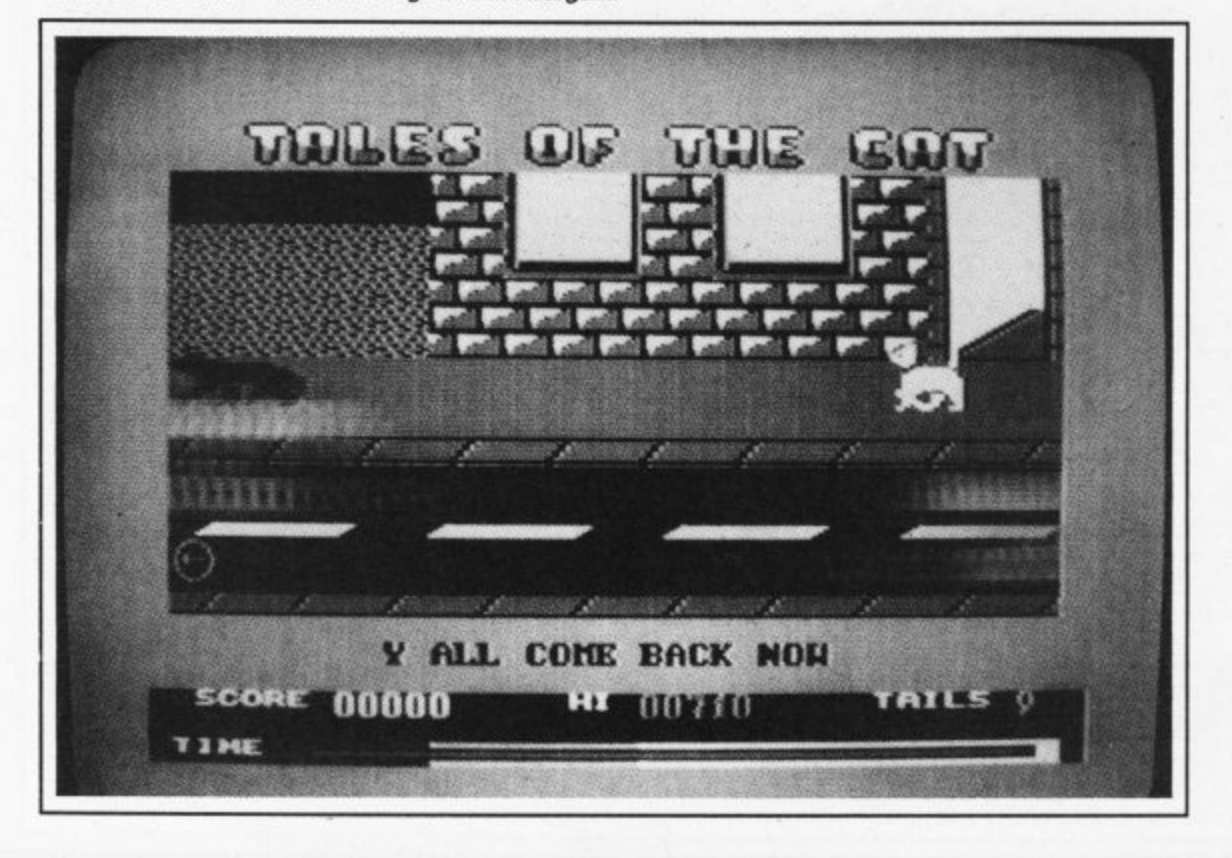

1

.

#### **Tcreen Scene Screen Scene Screen Scene Sc**

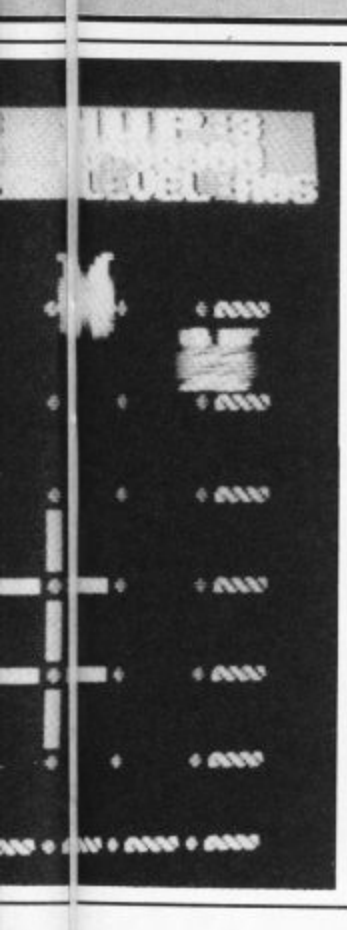

you lose one of your three lives\_ If you complete the first sheet you will come to another, which has a different pattern of sticks. After that there's only ninetyfour to go! It is possible on all of the ninety-six sheets to collapse all of the sticks on one go, although I haven't managed that.

Collapse is a good and very playable game, which proves that good games can be produced at pocket-money prices. Well worth buying.

**Ferdy Hamilton**

**Collapse — Firebird's latest introduces some original ideas or a bargain price.**

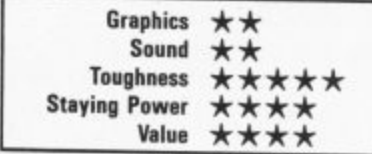

#### **MASTER OF MAGIC Commodore 64 Mastertronic** Price: £2.99/disk

Mastertronic's range of games gets bigger and bigger every month, and as the catalogue increases so does the quality. This<br>month's selection of cheapies have all been excellent.

Master of Magic is a slice of arcade adventuring that even Ultimate could learn a few things from. The plot has you dragged underwater by a powerful hand whilst exploring some underground caverns. It could happen to anyone! The hand belongs to Thelric, master of magic and evil, and he refuses to

let you go until you've retrieved the lost amulet of immortality.

This is your cue to head off into the maze of caverns with only a few leaves from your maths book stuffed in your pocket to map your way with.

Naturally there are hordes of nasties hungrily awaiting your entry into their territory among whose number are hellhounds, skeletons, ores, bats and vampires.

As you explore you will find clues and useful items such as healing potions, and scrolls that furnish you with information.

The screen is split into three different areas. Top left shows a birds' eye view of your movements with the caverns unfolding as you progress. Top

**ith the price of the average 64 game now hovering around the ten pounds mark, budget games are now a popular alternative. As the demand grows so the quality has improved.**

**This month we begin a regular section devoted to the the cheapie and find that we have a game so good that we nearly made it a Screen Star. Instead Kane is our first Cheapo of the Month.**

**As the big software houses whinge that budget games should be excluded from the charts, Commodore User says they're often a lot better than expensively produced turkeys beefed up with a costly licensing deal.**

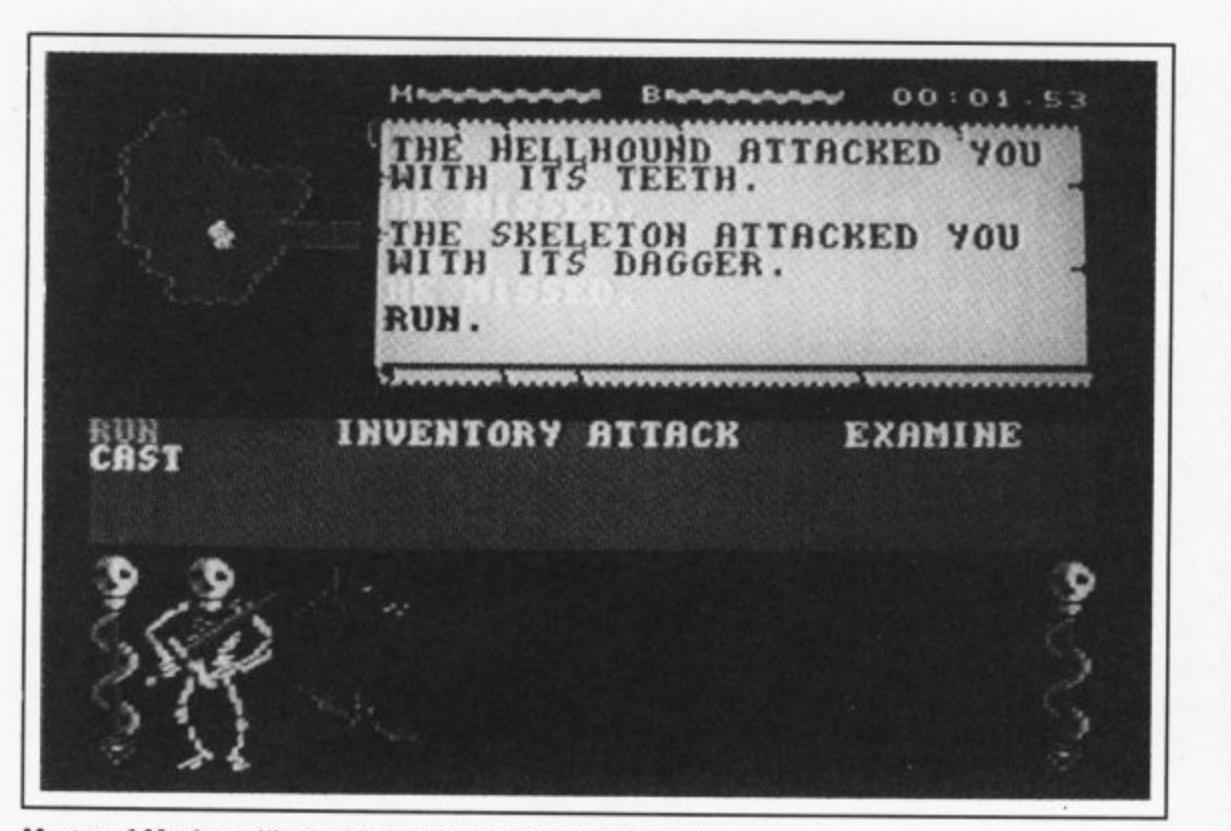

**Master of Magic — "humming the tune ail the way home".**

right is the printout which tells you exactly what's happening, ie 'The hellhound bit you'.

The centre space is a menu which allows you to choose from a set of options (normal adventure type things like examine, run, attack). At the bottom of the screen you're given a close-up of whatever confronts you, be it a door or a nasty,

But the problem with this display is that there's rather too much going on. The birds' eye view of your movement would have been better off expanded to cover a little more detail so making the bottom area redundant, whilst the information display scrolls too quickly when there's a lot happening. Nevertheless you get used to it all eventually.

The gameplay is nothing

special for its type, but it's good enough, and for three quid it's great value.

I must put a paragraph aside to rave about what is one of Rob Hubbard's best pieces of music yet. It's original and it suits the style of game very well. And blow me if I wasn't humming the tune all the way home. Buy this game for a good tune if for nothing else!

Mike Pattenden

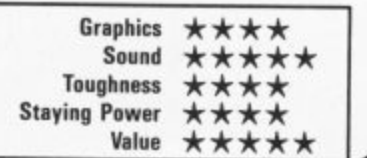

# **YIE AR KUNG FU**

If you can master the ten moves, expect the unexpected and FIGHT for your LIFE against the formidable masters of the martial arts you may live to meet them again on the mountain or in the Temple.

# **COMIC BAKERY**

- 
- \*Panic in the bake-shop<br>\*Fast and furious arcade fun.
- Help Joe the baker defend his loaves from the rascally raccoons. •Another red-hot Konami cookie!

## **MIKIE**

Mikie plays a knockout frantic farce in the classroom, locker room and the high school cafeteria. Hip-zap, door attack, throw balls and pies. but can you make him hand his love letter to his girl-friend?

e name,

e *game*,

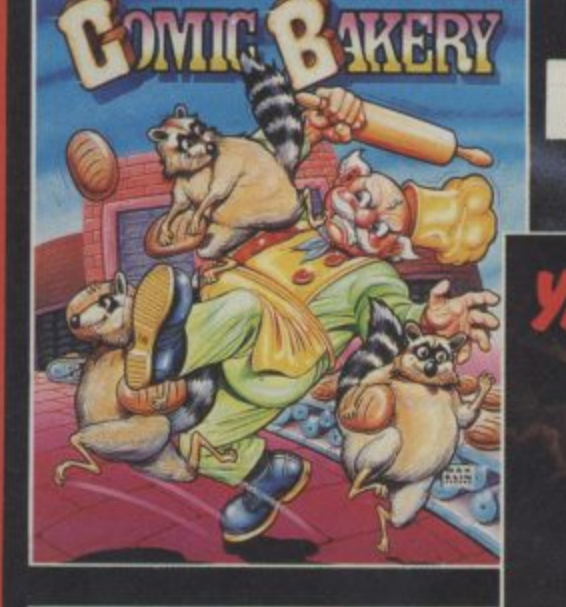

**Killer-byt** 

COMMODORE 64

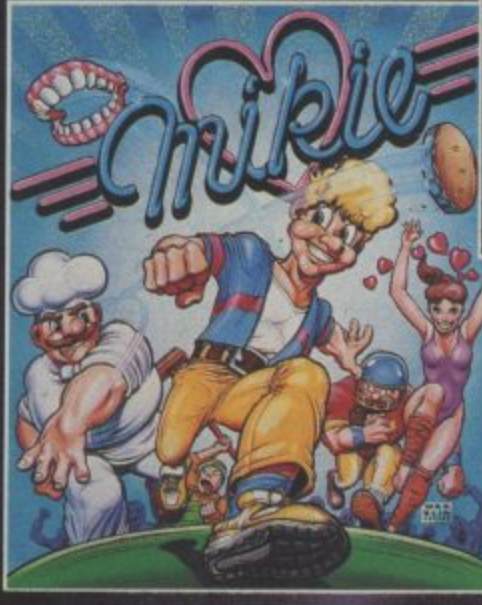

**ARC** 

Imagine Software 11 Manchester M2 5NS, Tel: 06 I-834 3939, Telex: 669977

# vies of fun

PINGP

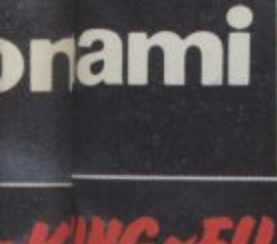

*IQTS* 

om

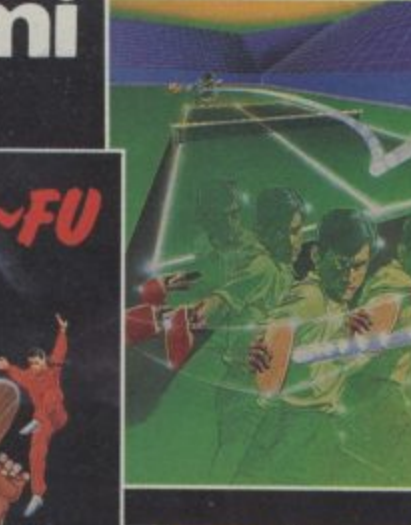

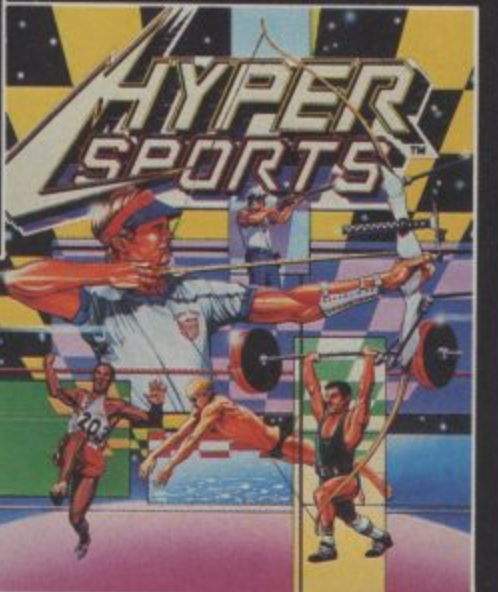

**Imagine Software is available from selected branches of:**

# **PING PONG**

You can almost feel the tension of the big match breaking through the screen...the expectant crowd is almost on top of you! You return the service with a top spin backhand, then a forward back-spin, the ball bounces high from your opponent's looping, defensive lob...SMASH!...a great shot opens the score.., but this is only your first point! Play head to head or against the computer in this, Konami's first and best table-tennis simulation.

#### **HYPER SPORTS** st a

n Enter the stadium of Konami's No. 1 arcade smash-hit sports simulad tion,From the finesse and skill of Archery and Skeet Shooting to the b critical timing and brute force of weight lifting - six events to test you e and Field' left off. to your limit. Hyper Sports - continuing the challenge where 'Track

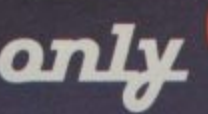

s

m

t

NG

each

**11/01,wi1smi II .7 John MenzteS WOOLWORTH, LASKYS• Rumbelows,Greerts , Spectrum Shops and all good dealers.** n

 $\bullet$ 

6

Screen Scene Screen Scene Screen Scene

**Sterney** 

EN EX

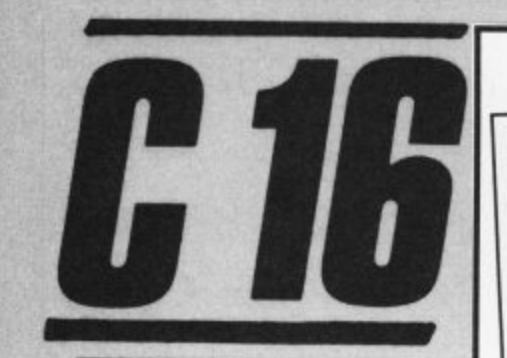

#### **KUNG FU KID Commodore 16 Gremlin Graphics Price: f6.951disk**

Oriental fighting games have finally made it on to the C16 with this and Amco's Thai Boxing, but can you expect a decent Fist equivalent?

Emperor To Ming has banished you to the eighth skill level. Exactly why he has done this terrible thing is not altogether clear, but according to Gremlin it has been brought on by your own folly. That will teach you to fool around with the Emperor's daughter.

To get back to where you came from you must fight your way past eight different kinds of opposition, starting with the Emperor's minions.

You, The Kid, are standing in the middle of the screen dressed in what looks like a Windscale worker's overalls, but is I guess supposed to be a pair of kung fu pyjamas\_

**•** The minions attack from either **A** side, but there are usually more **l •** coming from one side than the other. You have four options: 1: Stand your ground and let the

 $\widetilde{\mathbb{F}}$ 

It's time for a bit of oriental minion munching with the Kung Fu Kid.

> **A** a

O

#### **GULLWING FALCON Commodore 16 Gremlin Graphics Price: E6.951disk**

I don't think there's ever been a good version of the Buck Rogers arcade game for the 64 let alone the C16.

Undeterred Gremlin come forward with their offering and it's certainly a toughie.

This is probably the most difficult game I've ever played on the C16. One thing's for sure, Gullwing Falcon is not a game for rookie pilots.

It's one of those 3D type games where you get the illusion of actually flying into the TV screen.

The object is simply to shoot down the invading space pirates. On the first level there are 25 of these, if you manage to reach the second level there are 35, and so on.

If the pressure gets too great you can fly between the pillars of stone, or so it says on the inlay. The pirate ships dare not travel between the giant stone posts'. Who can blame them? All it takes is one pixel in the wrong direction and splat.

I found it took all my energy and concentration to avoid smashing into the pillars of stone which zoom up on you at about warp 10. When I wasn't doing that, I was doing my level best to avoid colliding with the space pirates.

On the rare occasions when I wasn't doing either I actually managed to shoot one or two down.

There's ninety-nine levels with a maximum of ninety-five aliens per level. Phew, that's trigger crunching in the extreme.

If there's one criticism I'd make it's that the joystick works the wrong way round. By which I mean that your ship goes left and right as it should, but when I pulled back on the joystick I ex - pected it to go up and it did the Opposite.

I reckon the programmers have done really well to get a 3D Buck Rogers type game out of the C16, but a game needs more than just technical merit.

If nothing else Gullwing is the kind of game that's so difficult it fires you with even greater determination to beat it. A must if you're looking for a really tough arcade challenge.

Ken McMahon

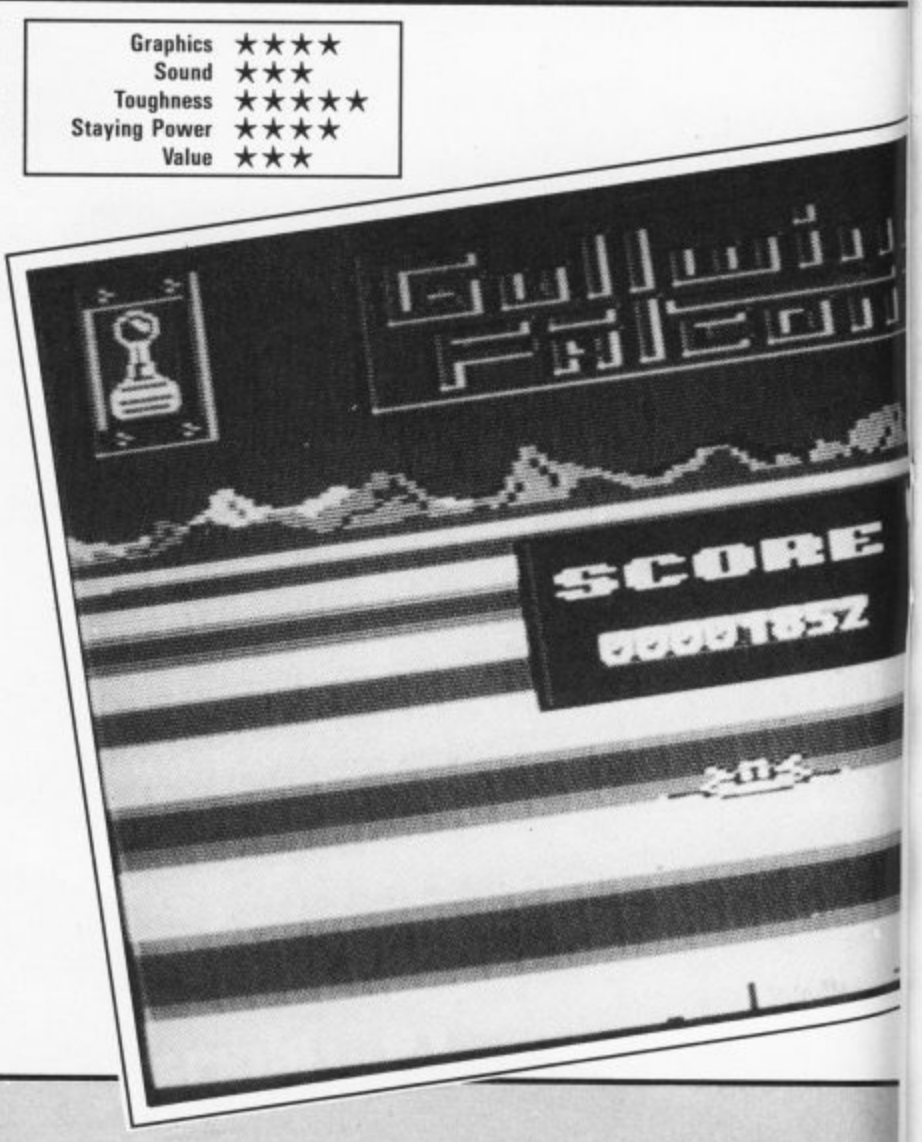

**•**

**• • o ff •**

44 COMMODORE USER

minions bump into you. This is not recommended. As well as being quite boring it will deplete your energy reserves very quickly.

**-**

**S**

**c**

**r**

**e**

**e**

**S**

**c**

**e**

**n**

**e**

**S**

 $\frac{1}{2}$ 

**r**

**e**

**e**

**n**

**S**

**c**

**e**

**n**

2: Run away. Equally ineffective. Either the minions catch up with you, or you bump into those coming in the opposite direction. 3: Jump over them: This is O.K. for single, isolated minions. But if there are several you'll get caught on the way down.

4: Punch them. In 99% of cases the most effective way to deal with minions and of course the only way to score points. Timing is critical, mistime it and the minion will bump into you, further depleting your energy reserves.

Of course the most successful method is a combination of all four of these. When you've punched sufficient minions on the nose (indicated on the minion

**In keeping with our policy on the C16 there's more news and reviews in the mag than ever before to help out all you beleaguered owners out there. This month we've put together a software roundup set up a great competition along with our exclusive review of Commando and provided you with the first chart for C16 garners. Look out for more next month,**

meter) you get to have a bash at the next bunch.

Future opponent could include various oriental nasties from any one of sharigans (what's a sharigan?), daggers, swords, or magical pots.

To tell the truth I don't know which, I got pretty fed up after half an hour or so of minion munching. The game just doesn't have enough variety or incentive, to hold your attention for long enough to accomplish anything.

If you're looking for a C16 vet sion of Exploding Fist, you'll be disappointed with this.

ken McMahon

Screen Scene Screen Scene Screen Scene

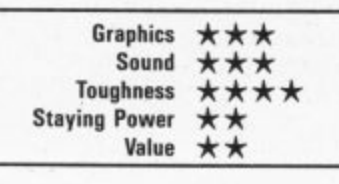

**WORLD SERIES BASEBALL Commodore 16 Imagine Price: f7.95idisk**

As a C16 owner myself, I know how annoying it can be to see games compared with their C64 equivalents and, inevitably found lacking.

I wouldn't be doing it now, were it not for the fact that this version compares well in virtually

every respect with it's 64 predecessor.

Assuming you have two joysticks and at least one friend you can play against each other, If you lack the necessary hardware or company you can play the computer  $-$  a formidable adversary. I chose the second option and found myself batting at the crease, or home plate I should say.

You get an eagle's eye-view of the proceedings from a point just behind the backstop. Whilst this gives you an excellent view of the whole playing area, it's not very good for close up action.

For example, when you need to judge exactly when to hit the ball, you watch the giant video screen at the back of the stadium.

The normal rules of baseball apply. You get three chances to smack it one and make it to first base, or further if you can.

I found batting the most difficult operation of all. The direction of the ball seems to be controlled purely by timing rather than joystick direction. Nine times out of ten I was caught (by the same fielder) and if that didn't happen I just hit it straight back into the hands of the pitcher. Obviously more practice required there.

Once I had mastered it to some degree hitting a home run gave me as much pleasure as it must have Babe Ruth.

Fielding was much easier to pick up. As pitcher you have the option of varying the height and speed of the delivery by joystick position\_

You can try foxing them with a high, slow one, or give it to 'em fast and low with a left hand swerve. I only got hit out of the park once!

More usually, when the ball is hit, the nearest fielder is moved to it under joystick control and automatically picks it up. Again using the joystick you can choose which base to return it to, If you move and think fast you might just run somebody out.

The innings is over when three men are out and a match consists of nine innings per side.

World Series Baseball is every bit as enjoyable as the 64 version. It's great fun playing the computer and I can imagine it would be even better against a real opponent,

If you don't already have one I'd recommend you buy a second joystick at the same time' Ken McMahon

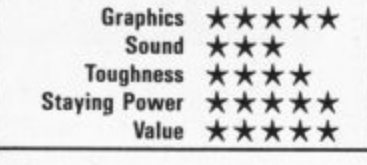

a really tough and exhausting test.

A game that has all the features of its 64 predecessor, A Buck Rogers game for the C16 with

COMMODORE USER 4\$

Ike

The Winner, step up please Peter Chaplin of West Smethwick and Snog the cat. Well done chaps the games are on the way along with a tin of Gook-flavoured Whiskas.

This terrorist-like Rambo is Asif Lakhanpal of Upper Holloway, in London. Nice one Asif, 1 particularly like that replica of an M60. It is a replica Asif, isn't it?

This bare-chested hunk of a Commodore User reader is Ellis Harverson of Warminster. A real 'poseur' he is too, according to his brother Adrian who was kind enough to send us this snap. Well. I suppose Sylvester is a bit of a poseur himself and it doesn't seem to have done him much harm.

# WINNERS RAMBO LOOKALIKE **COMPETITION**

"Don't push me!" OK, OK, I won't, but at least let me tell you about our Rambo lookalike competition — featured in the January issue.

We figured a lot of boring photos would be taken at Christmas. You know the kind I mean — Mum and Dad, and the kids, standing around the Christmas tree, looking down fondly on the new Trivial Pursuit Deluxe set.

Yuk — we just had to get a bit of life into those snaps so we asked our readers to dress up as Rambo for a chance to win one of thirty pairs of Rambo by Ocean and Commando and by Elite.

The response was, well, interesting. Dozens of you fancied yourself as Silvester Stallone's double, whipped off your shirts and reached for the instamatic.

Here are some of the winners and before you start writing in we are sorry that there is not enough room here to publish everyone's picture. Maybe next time, in our shortly to be announced Madonna lookalike competition (C'mon you software houses howsabout a Madonna game).

A close second is Mark Jackson of Hucknall, in Nottingham. Mark strikes a mean pose and was the only entrant clutching a grenade. Nice touch, Mark.

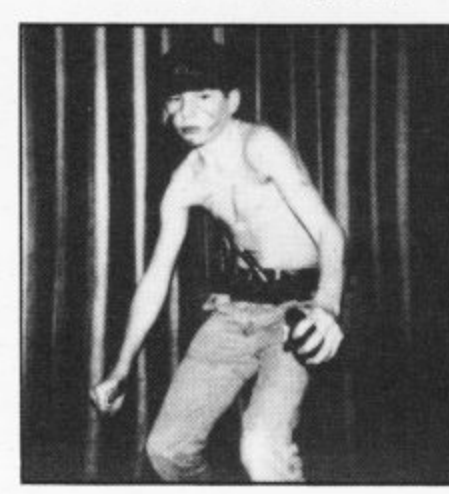

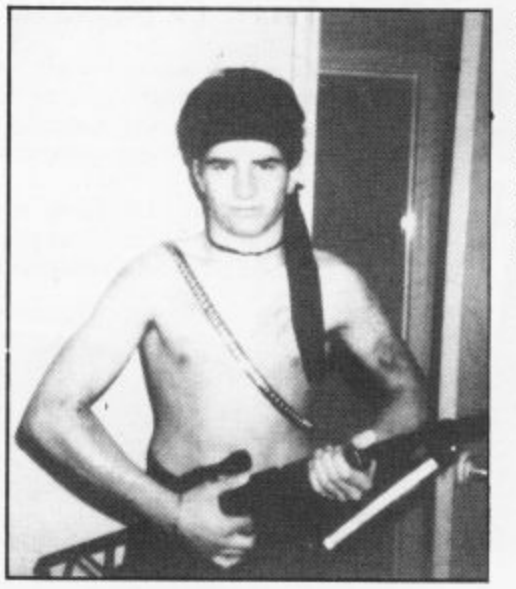

Stephen Oakley wins a copy of Rambo and Commando for his excellent greasy chest and scars, I am not sure what you are doing holding that umbrella though, Stephen.

## **Geoff Capes Competition Results**

We had so many entries to our December Geoff Capes competition we had to hire a strongman to carry the mailbags upstairs. Tricky question this time and only a select few got the answer completely right. The three names we wanted were: Brian Jacks, Frank Bruno and Graham Gooch.

Ten lucky winners get to flex their muscles with a pristine copy of Martech's Geoff Capes Strongman game. Congrats to: Matthew Skinner of Bath, Andrew Foster of E Yorkshire, James Banting of Portsmouth, Anthony Hughes of Mid Glamorgan, Michael Robertson of Formby, Marc Hagan of Merseyside, Neil Shepherd of Evesham Adrian Coutes of Bradford, Simon Chambers of London and Christopher Bloomfield of Welling.

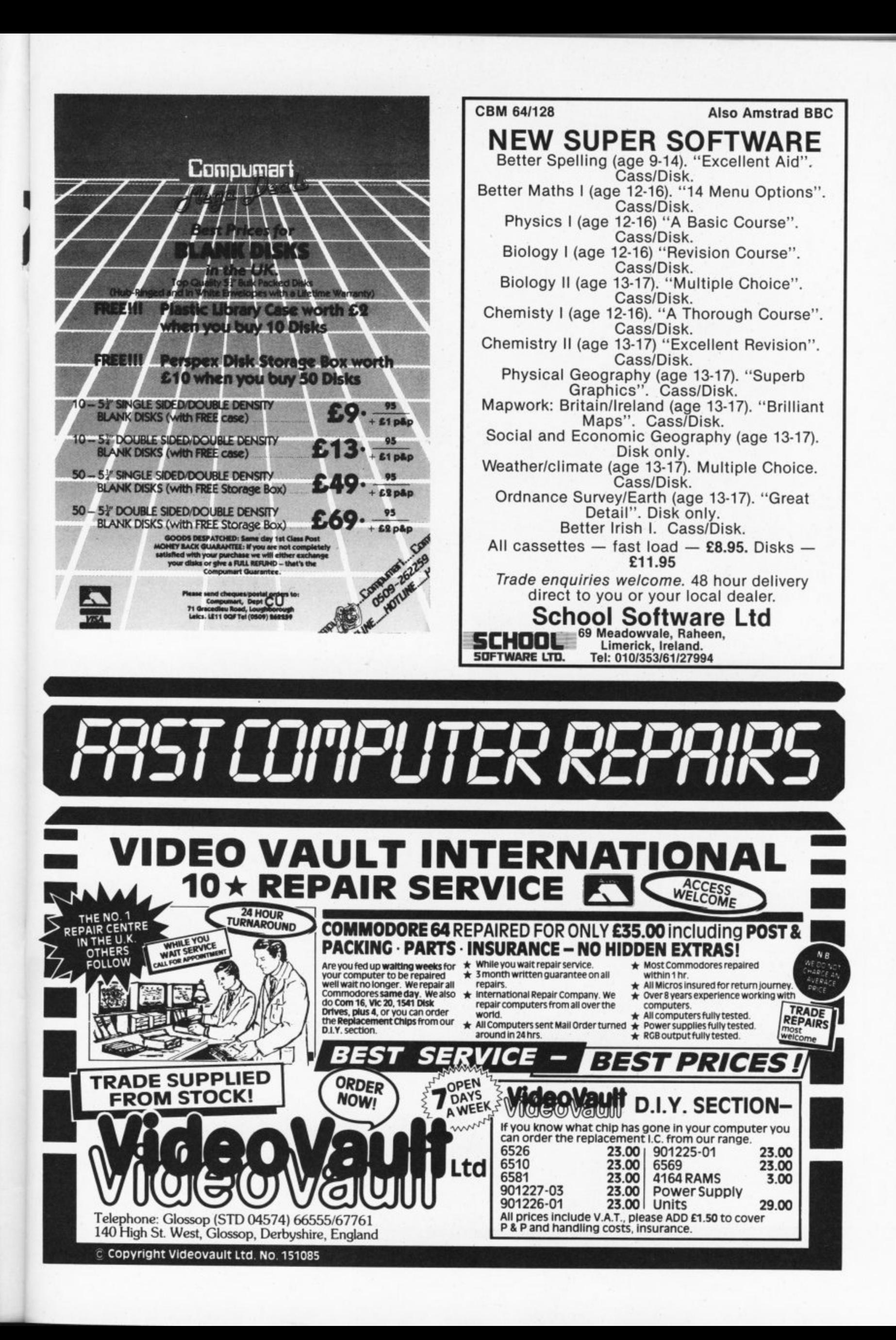

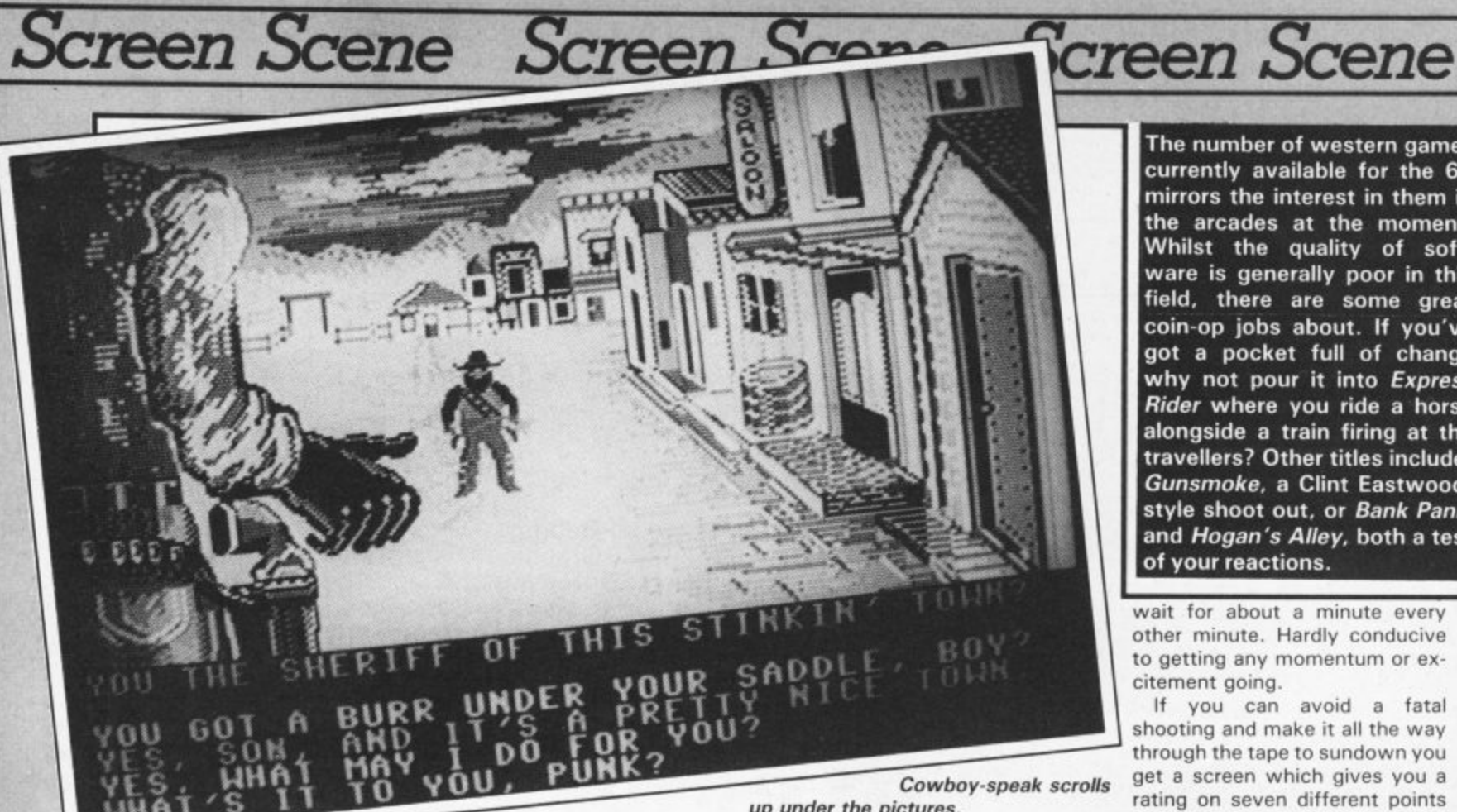

#### **up under the pictures.**

#### **LAW OF THE WEST Commodore 641128 US GoldiAccolade Price: E14.951disk E9.951cass**

Every so often talented program mers sit down and decide they're going to create a piece of software that's REALLY DIFFERENT, 999 times out of 1000 the results are disappointing. This program isn't the odd one out.

The idea is that as sheriff of Gold Gulch you have to maintain order through a series of 'conversations' with different members of the town's population. Depending on how you handle the chit chat you may find some of the characters pull a gun on you, in which case you have to respond with a lightning draw and blow the guy (or gal) off the street.

The encounters are depicted on attractively drawn (but motionless) backgrounds. All that moves are the characters you meet and your own right hand and gun, looming large at the left of the picture. The conversation is revealed in five lines of text at the bottom of the screen. The first line reports the words of the townsperson. The next four indicate your possible responses, with the one you select helping dictate how the conversation continues,

This multiple-choice approach means the game can be entirely joystick controlled. The trouble is it doesn't leave much room for skill. Much of the time you don't

really have any reason other than idle curiosity to choose one response over another. And after playing the game a few times you're likely to have exhausted the potential of many of the conversations.

That leaves the shooting which, apart from having a nicely animated hand to look at, is also pretty uninteresting. A joystick movement brings the gun out of the holster and miraculously implants a cross-hair cursor on the screen, You aim and fire, so the Only point of entertainment is Superb title screen — shame

meone's about to draw on you and keeping your reaction time short. There is quite a nice touch

trying to predict when so-

though, when you yourself get shot. The screen goes dark and all you see are bits of text reporting the conversation of other people saying things like: "Bring a doctor!"

Another big bore is that at the end of each conversation a new backdrop has to be loaded into memory. On the cassette version at any rate, this means having to

**The number of western games currently available for the 64 mirrors the interest in them in the arcades at the moment. Whilst the quality of soft-1 ware is generally poor in this field, there are some great coin-op jobs about. If you've got a pocket full of change why not pour it into Express Rider where you ride a horse alongside a train firing at the travellers? Other titles include, Gunsmoke, a Clint Eastwoodstyle shoot out, or Bank Panic and Hogan's Ailey, both a test of your reactions.**

wait for about a minute every other minute. Hardly conducive to getting any momentum or excitement going.

If you can avoid a fatal shooting and make it all the way through the tape to sundown you get a screen which gives you a rating on seven different points including: how well you main tained your authority, the number of crooks you captured, how well you did romantically, the number of bad guys you shot, the number of good guys you shot. etc. This gives you a minor incentive to try again, but only minor.

The game lacks gameplay, Original, yes, absorbing, no. **Chris Anderson**

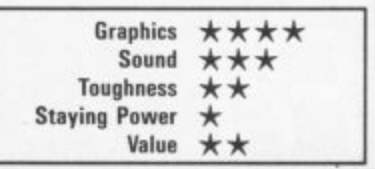

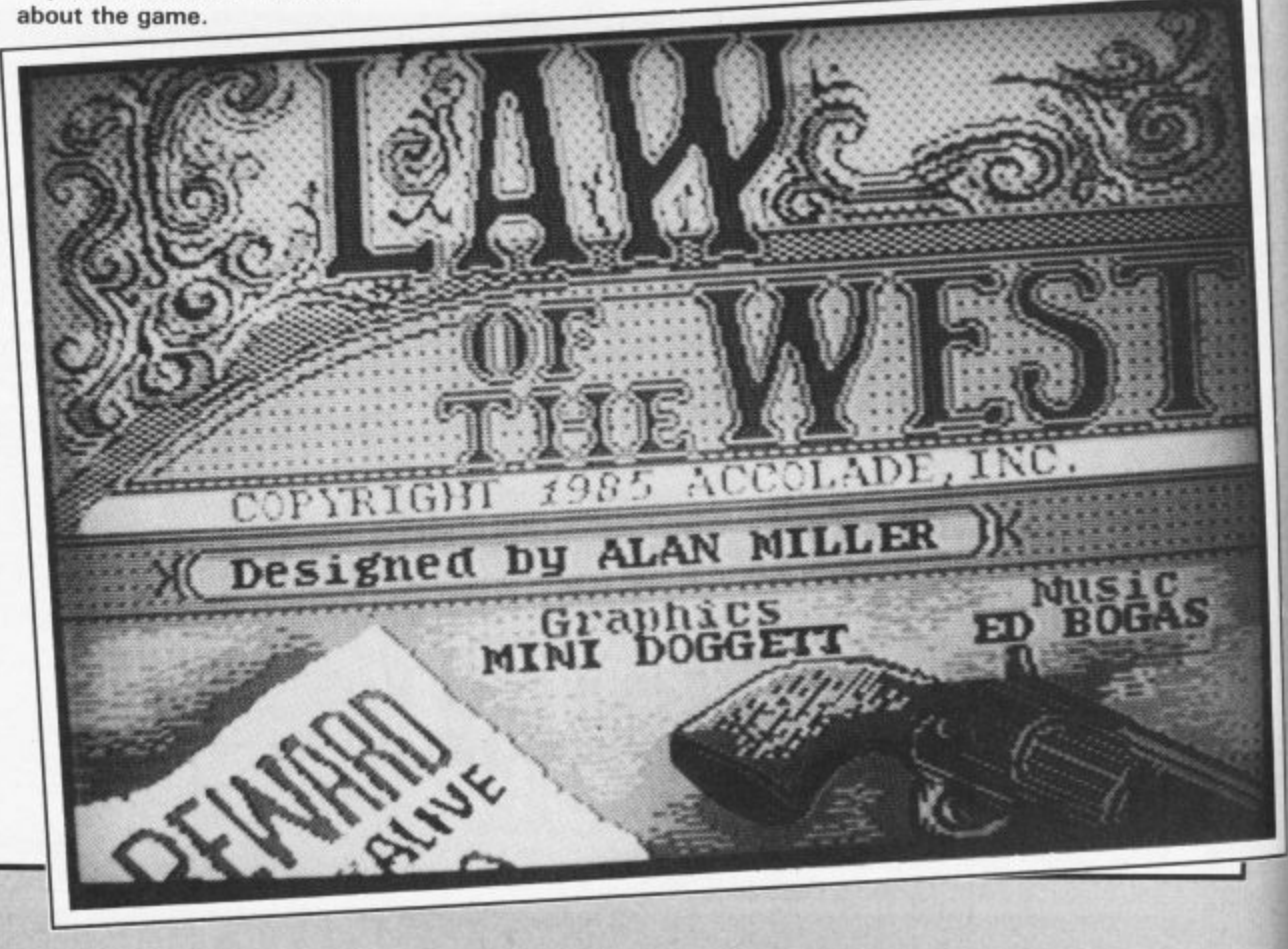

**48 COMMODORE USER**

#### **TURN ON TO URIDIUM THE ARCADE SPACE COMBAT GAME**

Feel your adrenahn pulse as you throw your Manta lighter through its heart-slowing sequence of dives. loops and spins Thunderous rocketry and shattering cannon shels hatter your senses Hard-edged metalhc graphics assault your visuals. Screarning enemy fighters<br>f

- fracture your nerves
- Cool crisis control rips you through the rrnbile and surface defences of the alien Super Dreadnoughts to the confrontation with Untken itself
- 
- Undium by Andrew Braybrook is the sturnrig

sequel to the chart-topping Paradroid, Zzapi 64 odd medal winner and Newsliekt's Arcade Game of the Year

**For Commodore 64 and 128 Cassette C8.95 Disk E12.95**

**Howson Consultants Ltd**

Ei, as one can be not a care of the case of the case of the case of the case of the case of the case of the case of the case of the case of the case of the case of the case of the case of the case of the case of the case o

For Mail Order send a cheque/P.O. to Hewson<br>-Consultants Eta. Under by Credit Card by sending<br>vour Access/Barclaycard number, and enclose a

i ring

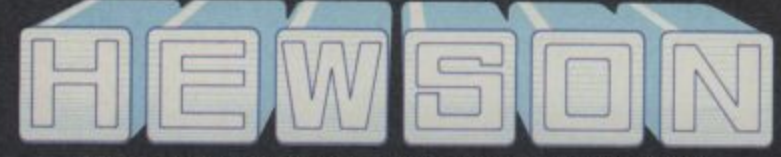

**GSH** 

56b Milton Trading Estate, Milton, Abingdon, Oxon, OX14 4RX

cimen signature. Don't forget to enclose your iname and address

# **IT WILL BLOW YOUR MIND!!**

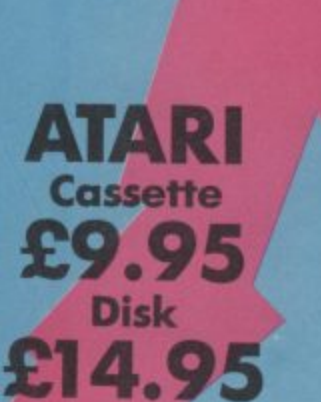

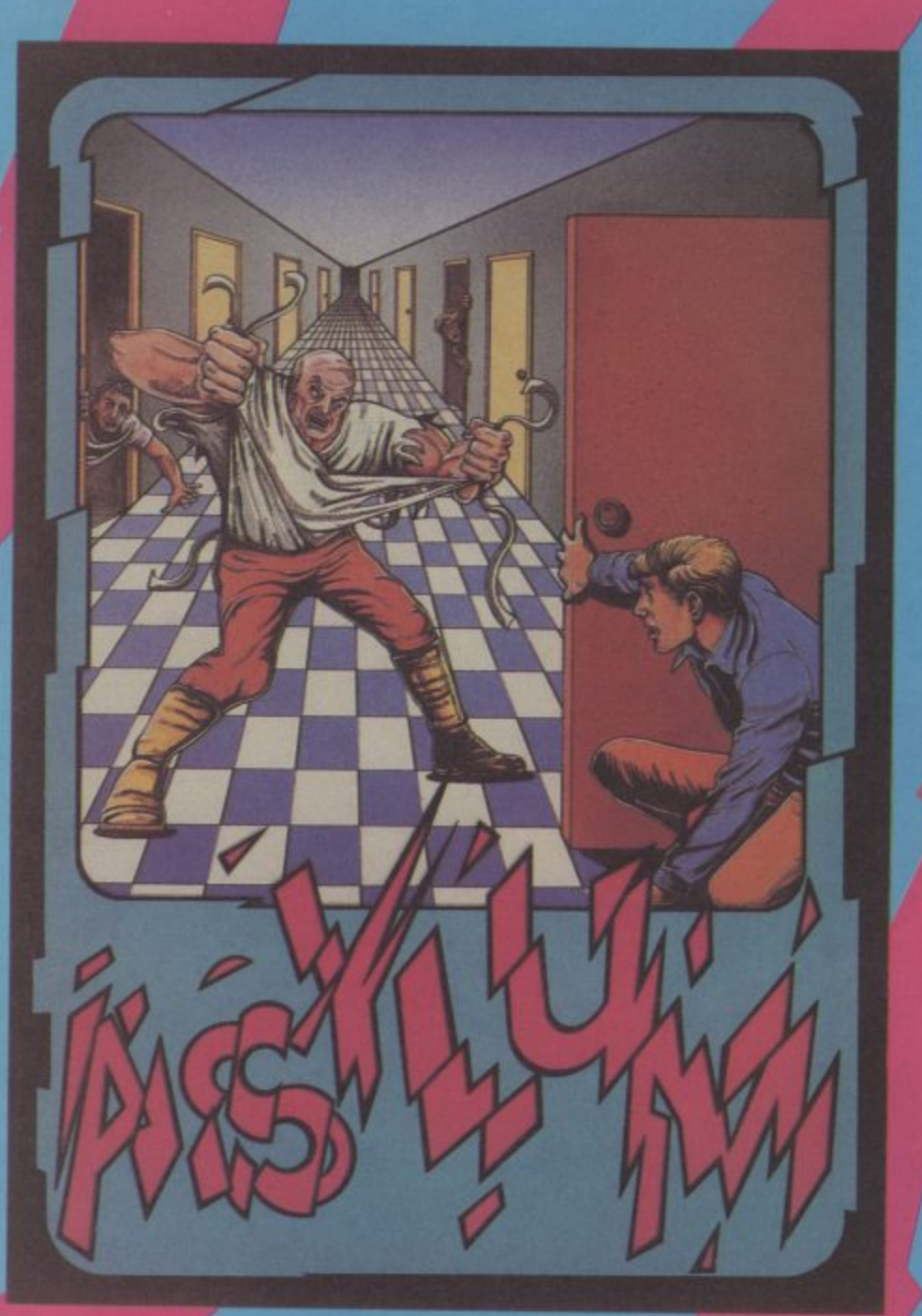

# **ASYLUM**

Once you re committed to this **AsyIu** u m then you may not get the chanc<mark>e.</mark>

created by Screen **create an eer** advice is a risky h you tipt complex sentences allow but in the but Hundreds of doors and hallways offer a possible escape from this bedlam created by Screenplay's own inmates. Smooth, scrolling 3-D graphics create an eerie sense of reality as you move through passageways in search of an exit. Fellow residents may offer assistance, but accepting advice is a risky business. Muscle-bound guards block your path—should you tipical around them, or fight your way through? Use of complete, complete, complex sentences allows you to reason your way through the endless strange predicaments which will frustrate your efforts to escape.

**Play Asylum. All you have to be committed to is having fun.**

**a screenplay**

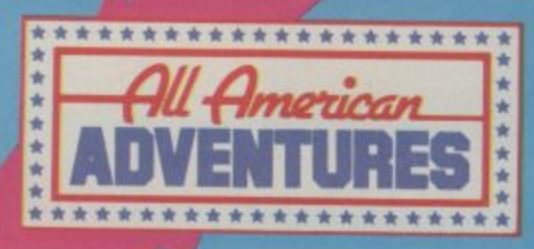

**All American Adventures Limited, Unit 10, Parkway Industrial Centre, Herteage Street, Birmingham 11741:f. Tel: 021-3598881.**

**C BM**

**64/128 Cassette**

 **Disk E14.95**

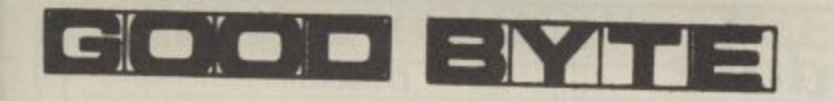

**SPECTRUM Cass. £7.95 COMODORE Ell**

l

Cass. £9.95 Disc, C14•95 **RISTRRO**  $R$  $T$ STRAD Disc. £14.95

**Present the latest officially licensed games from.** A

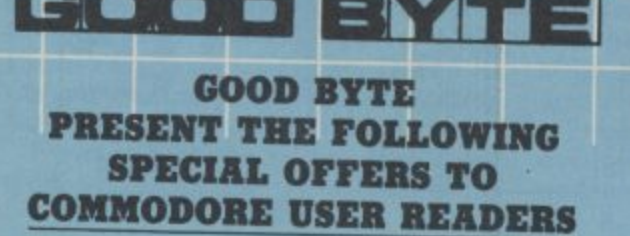

**RRP price**

二倍

0115200

i mcom<br>Historia

ww.

**£7.45 £7.45 £7.45 £7.45 £7.45 £7.45 /7.45**

**15.95**

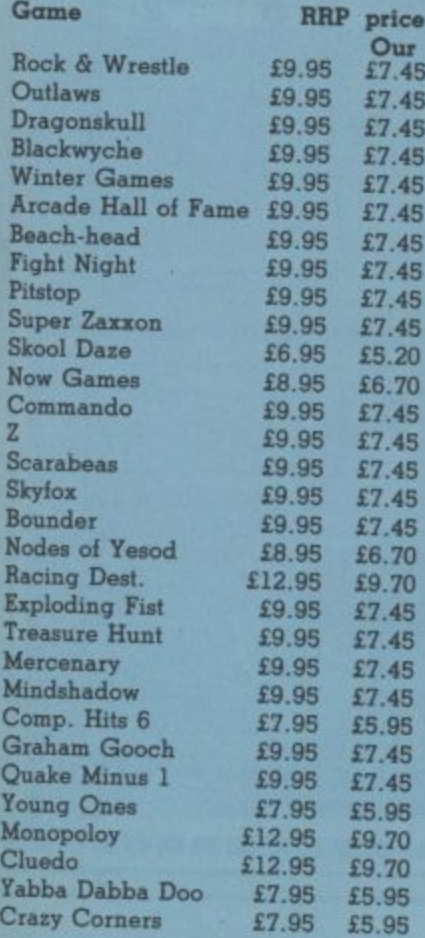

i n Nijeriya (ng

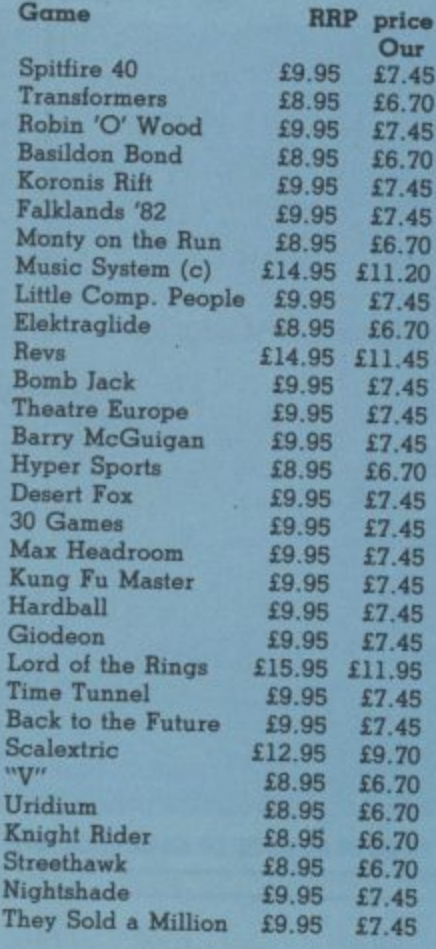

price **Our** £7.45 £6.70

**Music 20** £7.45 £6.70

£7.45 £7.45 £6.70

£7.45  $X, 45$ **Kung Fit Master /9.95 E7.45**

**K**<sub>6.70</sub> **6.70** 

**ALL PRICES INCLUDE P&P**

**dr'N**

**GOOD BYTE offer some of the most competitive prices for software available. If you don't** listed, please ring for the most **up-to-date news on release and back catalogue files on 01-731 4607**

**Please note if your order exceeds E50 you get 10% further discount**

**Send cheque/PO to: UNIT 10-11 IMPERIAL STUDIOS, IMPERIAL ROAD, LONDON SW6** Tel: 01-731 4607

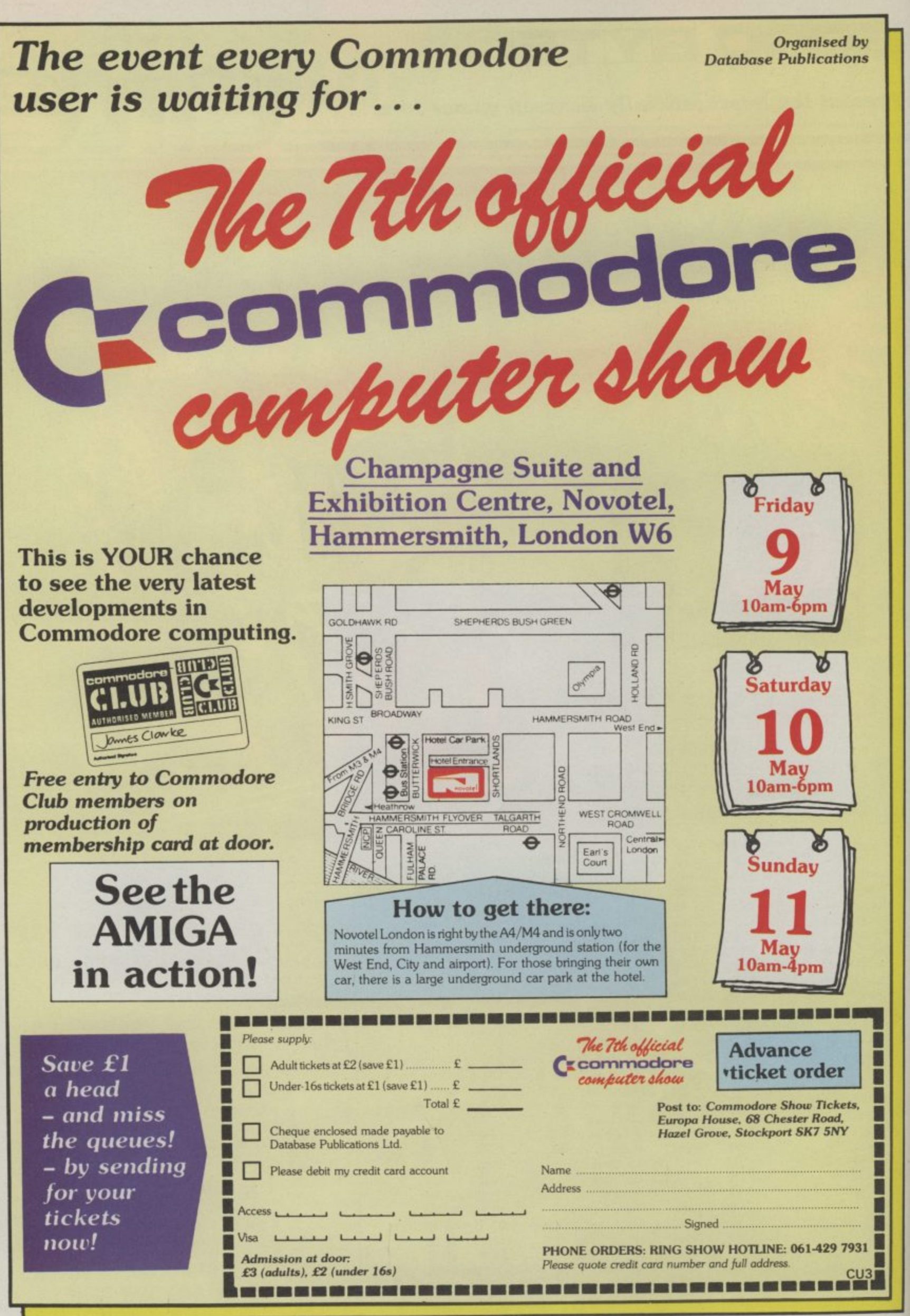

 $\overline{I}$ 

**Contract** 

# **Preview Preview Preview Preview Preview**

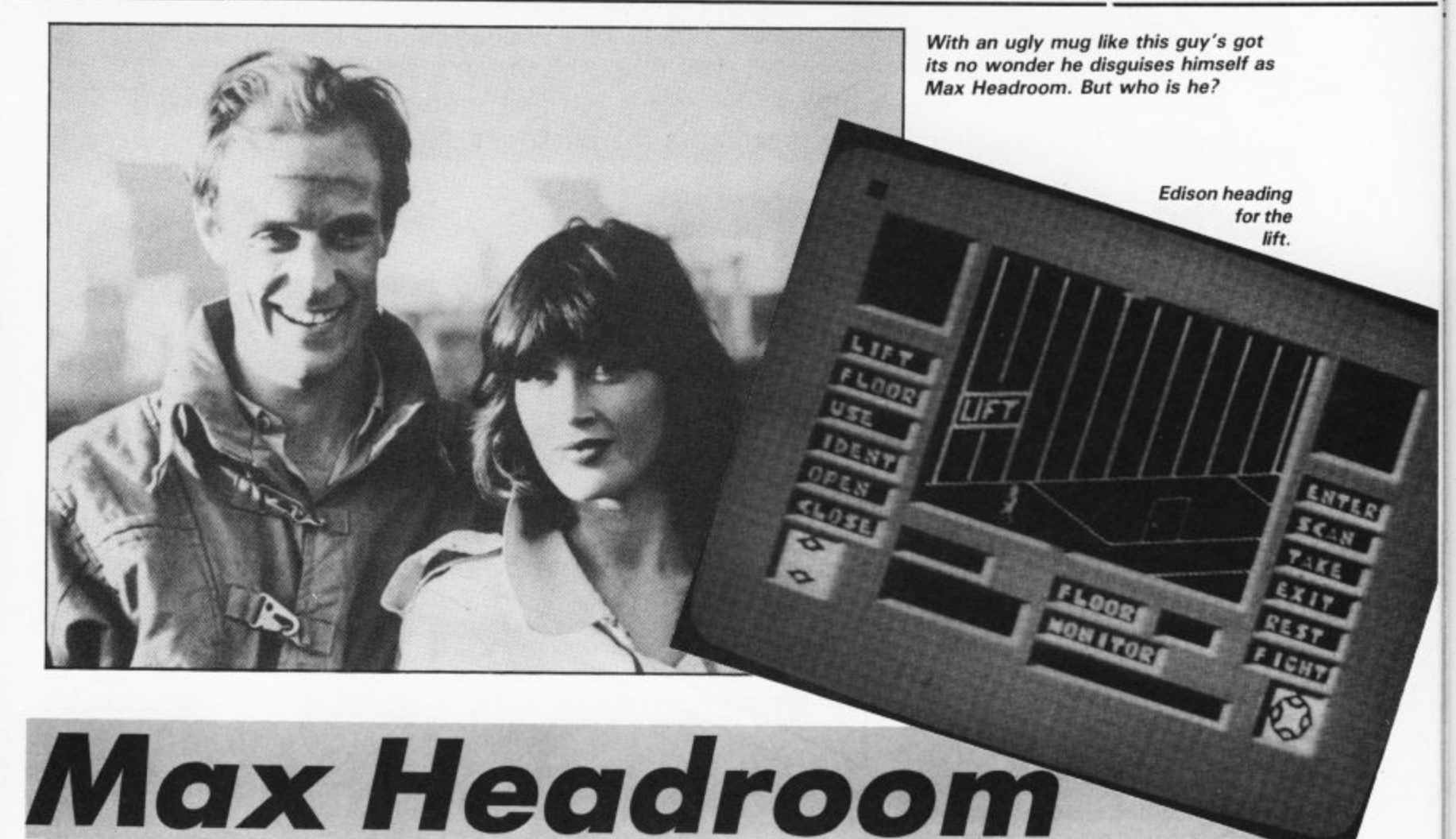

**Look — everyone who has written about the Max Headroom game so far begins with tither an intro or headline that goes something like: M-M-M-Max H-H-H-Headroom. Well I'm not going to, right. There is no way I am going to be accused of being stutterist.**

Now on with the game. The tower block you see in the screen shot is the

home of Network 23 — ace reporter Edison Carter's employers.

Edison is searching the building for the black box which holds the Max Headroom Personality Generator.

To help him he has to hack into the Maxhunter computer that acts as his ears and eyes in the midnight search. Edison must also establish control

over the lifts by typing in code numbers and avoiding the security guards and

the hired assassins who work for the evil hacker Bryce, Max's creator.<br>The game will be on sale in early

March and, don't you know it, we'll have a review in the next issue.

Can you tell us who plays Edison Carter in the film for a chance to win a pile of Max goodies including the game and the book.

Entries to Max Comp, Commodore User, Priory Court, 30-32 Farringdon<br>Lane, London, EC1R 3AU.

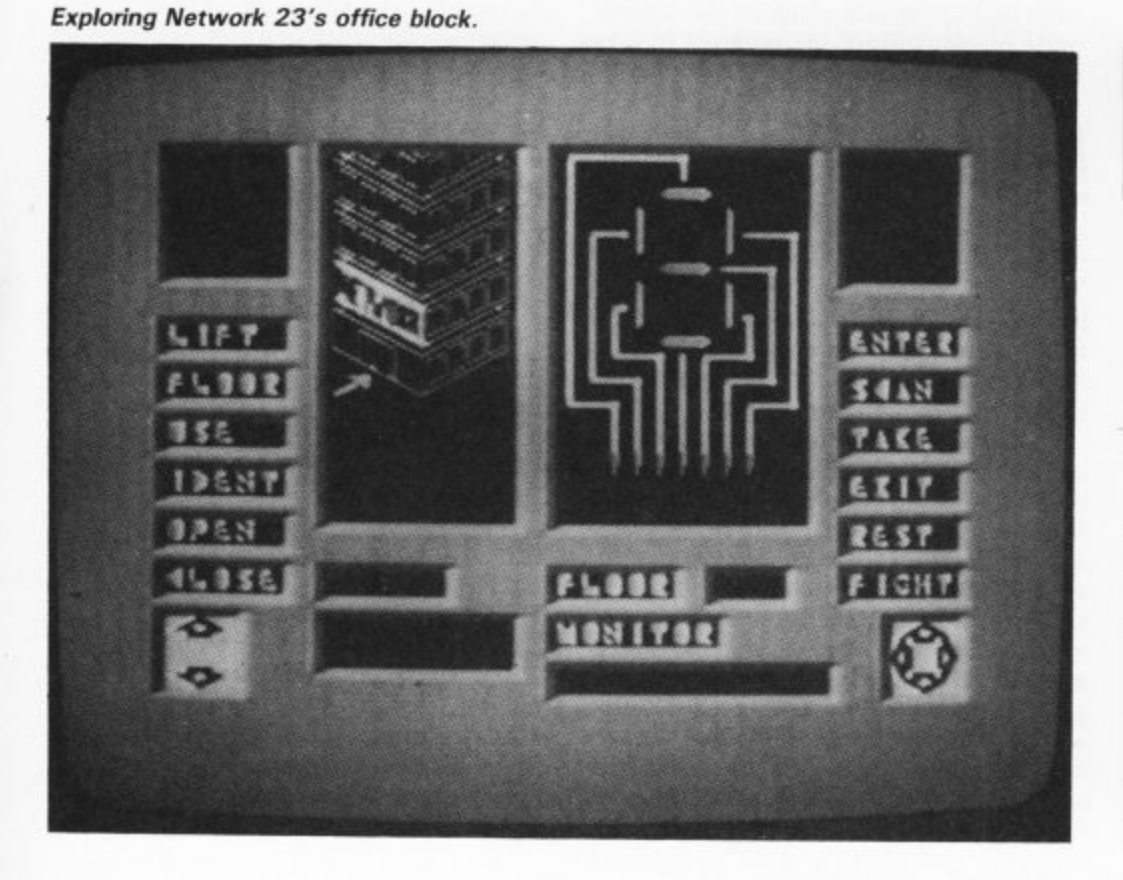

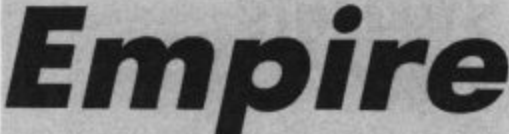

#### **Whispers are reaching CU of a new Gold Range game from Firebird.**

Our spy also tells us that they are talking confidentially about it being the next Elite.

The game in question is Empire and all Firebird are saying about it is that it's a space trading game.

One of the reasons Firebird appear so tight-lipped about the new Gold games, and everything else for that matter, is that you con never get through to them on the telephone to find anything out.

You would think, wouldn't you, that a company owned by British Telecom would be able to sort out a few spare<br>phone lines. You wouldn't — Oh well! More news on Empire (by carrier pigeon possibly) next month.

We've all suffered the horror and boredom of exams, possibly the worst aspect being the torture of revision. Surely the answer has to be in computerised programs that make life easier and refreshingly varied. Hill MacGibbon think so, since they've combined '0' Level learning software with Pan's invaluable study aids. We asked a group of teachers and pupils their reaction to the packages . . . .

# **Maths Teacher's view**

This package like the others in the same series contains a revision textbook and two cassettes, The software consists of two parts: diagnostic tests to assess performance and "learning modules".

The tests are certainly of an appropriate standard for '0' Level and may be helpful for revision at the end of a course; however I am not convinced that the power of the computer is utilised at all.

The test questions are contained in an accompanying booklet, the student simply types in the answer (the questions do not appear on the screen). When all the answers are entered the test is marked by the computer and any incorrect answers corrected. I can see nothing here that could not be done in a good workbook.

There are several "learning modules", thirty in all. On the Commodore 64 each has to be loaded separately and always by using the menu program at the beginning of the tape, this is very tedious.

The modules vary in quality, again I feel they do not use the power of the computer. The examples given are too repetitive and do not really test application of the syllabus, a skill vital at '0' Level. There are some nice diagrams but there is much room for improvement. Personally I would buy the book and not bother with the software.

**Colleen Young Croham Hurst School S. Croydon**

## **gtudents' View**

My pupils were not impressed with this program at all. Like me they were not impressed with the loading procedures. They found the presentation dull and not always clear. Also, they disliked so many instructions given in the booklet, they felt that more instructions on the screen would make the program easier to use.

If an incorrect answer is given a hint appears on the screen, these were rather variable in quality and several pupils found them no help at all. They would have liked a greater variety of questions, within each module there is very little variety.

They found an incorrect answer in one section which did not do much for their confidence in the program. Another fault they found was that the computer regards<br>"a" and "A" as different answers for and "A" as different answers for multiple choice, this they thought very unfair and quite unneccessary.

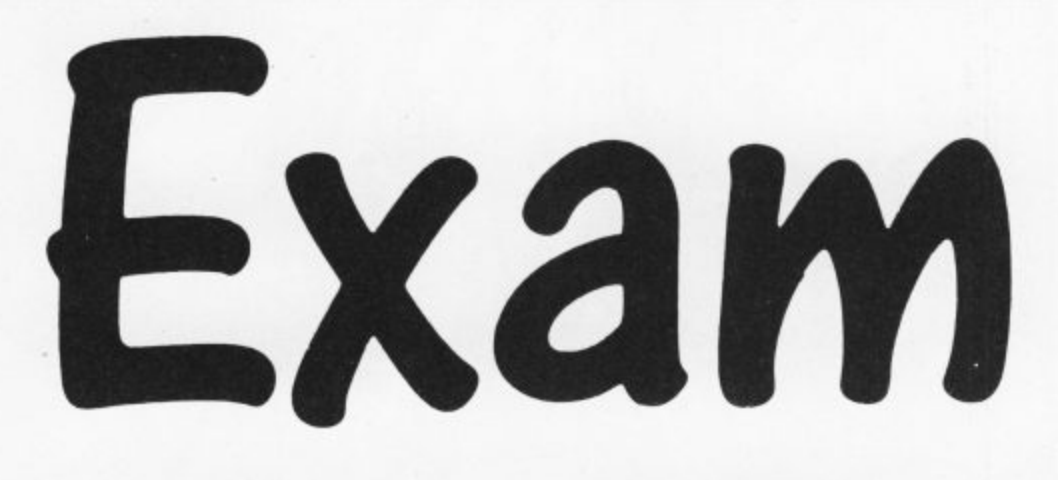

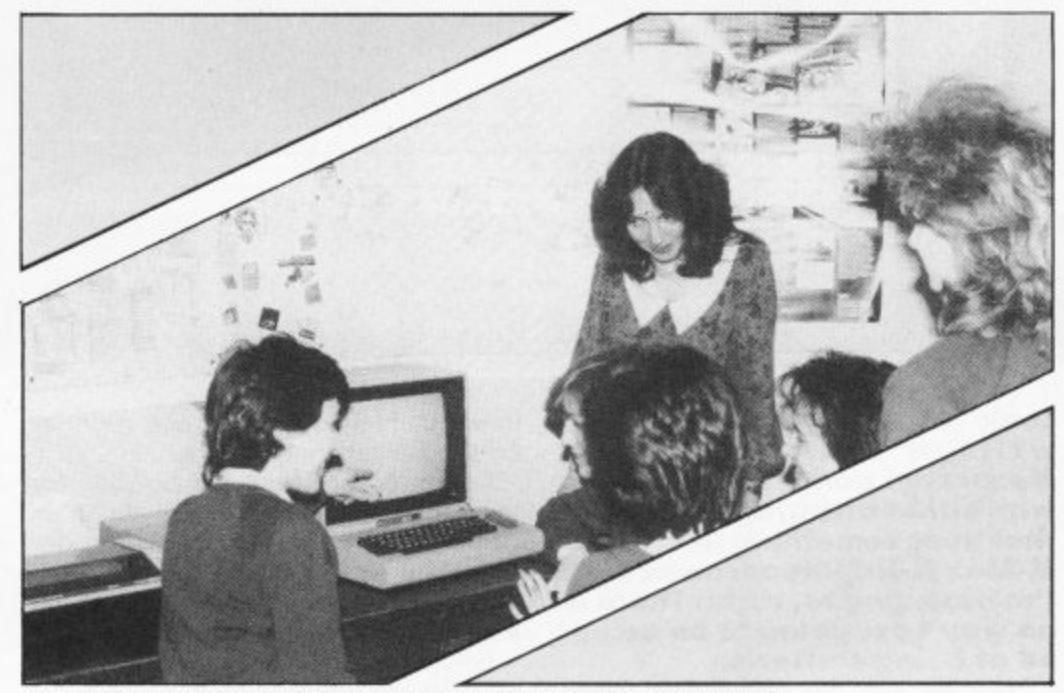

Bad marks for 'O' Level software from Croham Hurst students.

Faults like those mentioned above are most off-putting and children lose interest **fro** quite quickly even lithe program content **m is useful.**

#### **Cro ham H u French r s** Teacher's view Students'

 $\Gamma$ he " $\overline{P}$ to me a splendid idea since I have frequently recommended the Pan **t s** textbook, However, on closer inspection, The "Pan Course Tutors" package seemed **VIEW** this package is disappointing.

I was dismayed to find that my answers on the Present, Perfect and Imperfect tense sections were often deemed incorrect, only to be corrected with my original answer! Another problem is the use of accents which is indispensable in French. **Duly warned that a missing accent means a wrong answer, I was unable to enter** accents successfully using the notation given with the result that I scored 66% on a test which I had answered 100% correctly. Imagine the effect of such errors on a nervous examination candidate. In one case I was given a totally erroneous

rule. Another irritation in this program is . the inability to accept an alternative but . **Sarah Williamson** Croham Hurst School **S. Croydon** correct answer.

#### t h e

i Linguists are notoriously fussy but my<br>punils' reactions should also be considered. Most felt that the presentation was good, although in one section pictures t were missing and in another illustrated a items were unrecognisable. (Time was t pupils' reactions should also be conwasted deciding whether Pierre was fishing or painting!).

i mainly because the questions do not appear on the screen but in the manual. i The tests could have been done just as easily on paper. The tests themselves were confusing

t make a valuable addition to the textbook.  $\frac{11}{1}$ i s seem to use the potential of the computer.In my opinion the program does not The exercises given in the program do not

I doubt the value of a revision course which has not been adequately checked, This is a great shame as the novelty value of the computer would perhaps encourage less motivated pupils.

# 4 dia ang pag-Pan Study Aids Software

FRENCH

A o ,

Study Aids Software

**Pan Course**<br>Tutors

å

Hill Marcine

MAA Hill MacGity

## **'0**

**flo**

# **Physics 1 Teacher's view L**

This package is based on an excellent revision book, but in practice things were Fins package is based on an excellent<br>revision book, but in practice things were<br>unlikely to proceed so smoothly. For I feel that many of the middle or lower ability candidates will need help from their that many or the middle or lower ability<br>candidates will need help from their<br>parents in reading and mastering all the initial instructions in the student guide.

The programs themselves still have a initial instructions in the student guide.<br>The programs themselves still have a<br>number of faults that need rectifying. A missing negative sign in one of the answers missing negative sign in one of the answers<br>will cause great confusion. But that is<br>nothing to the frustration I felt when 1 nothing to the frustration I felt when I twice had to reload the program after twice had to reload the<br>getting trapped in a loop.<br>The learning modules

The learning modules would be greatly improved if all the necessary data for a improved if all the necessary data for a<br>question was shown in the screen diagrams<br>= <sup>at</sup> present data given at the start at present, data given at the start frequently disappears by the time you need<br>it.<br>It would also save the year a great dual of it.

It would also save the user a great deal of time if he or she could simply move on<br>from one learning module without having<br>to relead the mb-b from one learning module without having to reload the whole program. With the package in its present form its value is package in its present form its value is<br>limited since a great deal of time is wasted loading the programs.

**C.R. Whyatt MSc M Inst P Head of Physics, Heathfield School i Surrey**

# Students' **View n**

This is a tale of two packages: a very good r ins is a tale of two packages: a very good<br>revision book with clear, simple accurate<br>instructions: and a slow, badly designed instructions; and a slow, badly designed program.

The book is one of the high quality Pan From The book is one of the high quality Pan<br>Study Aids and stands alone as an excellent reference for exam revision. It is referred reference for exam revision. It is referred<br>to throughout the software whenever the

student is weak in some area of the work. The software, however, was a different  $storv$ ,  $\ldots$ 

The system used old slow loaders — a bit dated in this age of turbos — and due to terrible tape management, each of the dozen or so modules required a complete reload from the beginning of the side!! The programs are also written in Basic which did nothing to compensate for the time already used in loading. The overall effect is that lengthy periods of potential revision time are wasted waiting for the software to load.

Perhaps the most disturbing feature of the software is the existence of bugs in the answers. In one instance, two virtually identical questions have alternately positive and negative results — a surplus minus sign being the cause for concern. Add to this the dull presentation of the software and students becomes VERY discouraged in their work. **Daniel Gilbert**

# **Chehligtry Teacher'g view**

My first gripe about this program is that it takes too long to load and there's no excuse for this, since turbo loaders are now almost universally used. Also, there's too much reference to the question booklet students will have enough books in front of them without this. I feel the questions could have been put on the computer.

The book itself is quite good but a bit out of date — it's a 1981 edition. It is therefore missing some syllabus elements.

I also found the style of some of the questions confusing, but hints given by the computer were quite good when a question was answered badly.

My other major criticism of the package would be that a student trying to run through several modules has to reload each

section of each module individually from the initial menu. If a large number of modules are attempted in one session, this can be a very lengthy process. **A. Andrews**

**Heathfield School Surrey**

## **gtudente View**

As with the other package I reviewed, this suffers from inadequate software support of a good revision book.

The presentation of the questions in this package, however, were confusing, as well as boring. In several places the questions are so badly worded that the student HAS to answer them wrongly in order to understand what is being asked, from the hints supplied.

Unforgiveable errors abound, too: in one place while the computer is printing and showing user inputs in lower case it requires the user to enter an upper case answer. If this is not realised, the user can become extremely confused when his answers are wrong despite confidence on his part to the contrary. In another the graphics are illegibly small whilst in another a "rubbish" sprite appears, obscuring part of the 'hints' screen.

As with both packages I used, the disastrous speed of program, loader and filing (i.e. menu) systems occupied more time than the revision usually did. **Daniel Gilbert** O.

**Hill MacGibbon/Pan** 1 Study Aids Software: Pinei<br>Pink Chemistry, Physics, Biology, French, Maths<br>£14.95 8 Grafton Street, WI Tel: 493 7070

# **lew Preview Preview Preview**

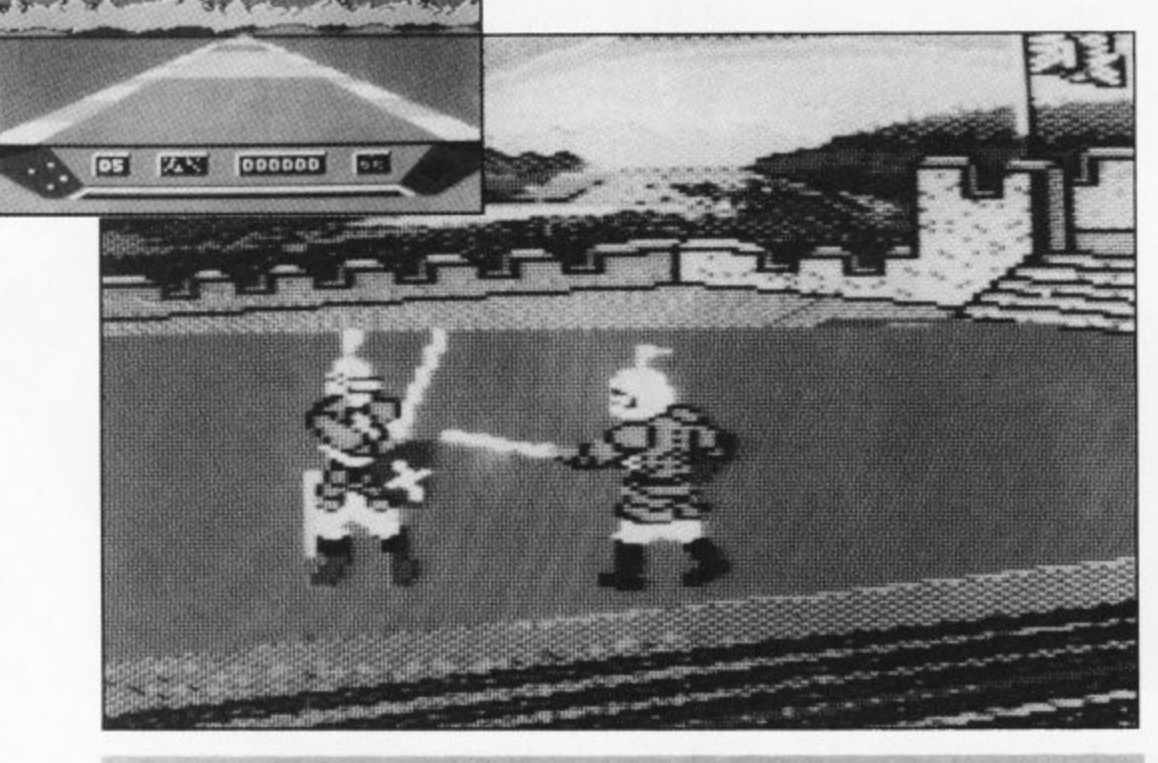

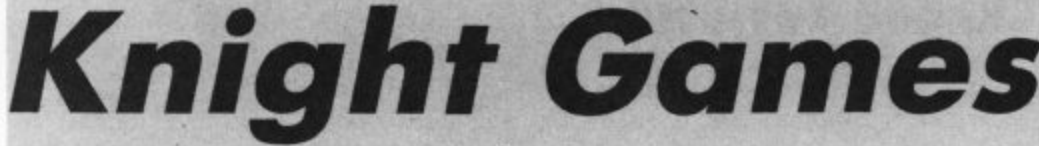

**It comes to something when companies start hypein9 their next game before coming up with the one they had been promising for the last nine months.**

We have become used to having to wait months for the games advertised in the magazines actually appearing in the shops but the delay in the launch of Elektiaglide from English Software must be close to a record.

Certain magazines previewed the game on the basis of the Atari version<br>four issues ago.

Well it is finally ready to be released. We didn't get it in time to review in this issue but from what we have seen, it<br>does look pretty special.

Set in the future its graphics are reminiscent of Pole Position in terms of colours and landscape. **Unlike Pole Position, Elektra Glide is**

a race against the clock game. There are no opponents to get in your way.

But it's no push-over either as there are obstacles — including tunnels and

huge balls — that loom in front of you.<br>*Elektra Glide* is also the first race game to introduce forks in the road.<br>Imagine it, you are racing at full speed when suddenly you seek a fork. Which<br>way are you to go?

way are you to go? The second game being hyped from the English Software stable is a medieval combat game called Knight **Games.**

Sword Fighting, Duelling Axemen, Archery, Quarterstaff Bashing, Crossbow Shooting, Ball and Chain Flailing, Pikestaff Contests.

Knight Games can be played by one or two players and implements moves Fist-style — with different combinations of joystick positions.

#### **Two new arcade conversions are being keyed as you read this at Elite's games workshop in sunny Walsall (sun — in the Midlands? — Ed).** Chief bottle washer for Elite, Bernard

Dugdale, told CU that they are going to launch Bomb Jack in February and **Ghosts and Goblins in March\_**

Bomb Jack is a 64 rendition of the moderately popular arcade game in fruits in order, as you bounce around the screen.

Fans of the arcade original will be well satisfied with the accuracy of the conversion which — as you can see from the screen shot — includes the famous pyramids screen.

If Bomb Jack is not quite your cup of **tea then Ghosts and Goblins may be** more to your taste.

This one has been licensed from Capcom - those violent so an so's that coded Commando. From a stable like that it has to be good and, if you ore fortunate enough to have played it in the arcades, or even more fortunate to have played it in the pub like me, then you will know that it certainly is the business.

You play a knight in shining armour who.has to rescue a fairy maiden from the clutches of an ugly winged demon.

Ok, Ok, so the plot is not that original — but the game is great fun. A

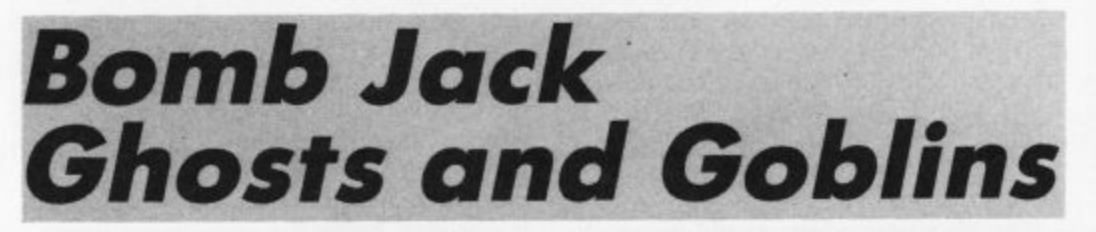

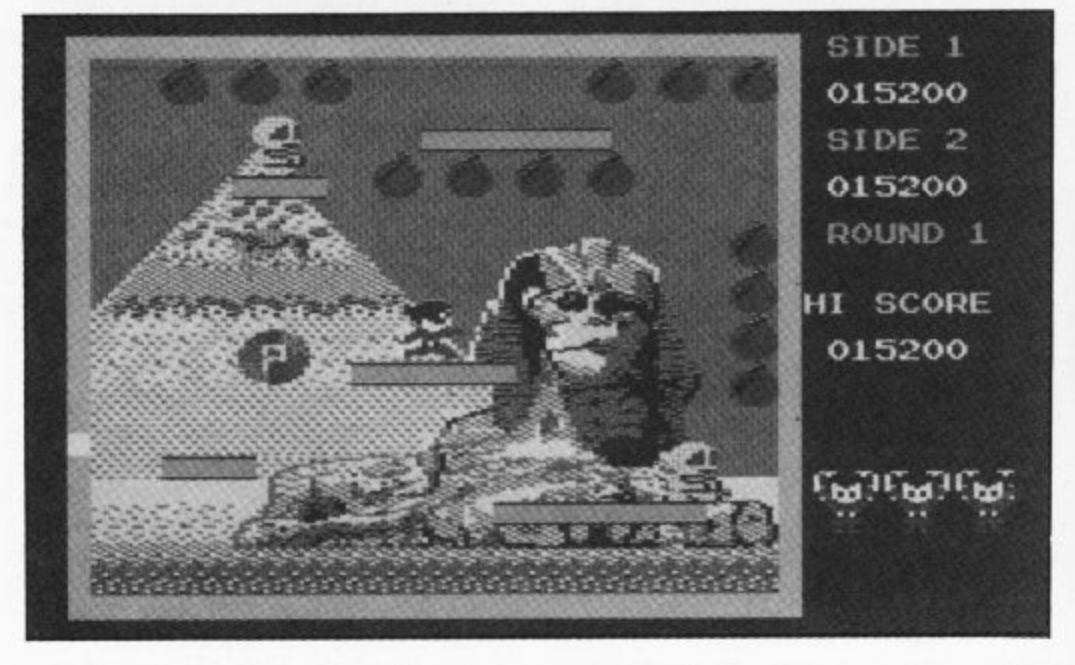

shoot 'em up style adventure — where you pick up the items you need as you travel.

**The coin-op Ghosts and Goblins was** so vast that not many garners were rich enough to master it. This is of course no

problem for the home version — where toughness is more a virtue than a handicap.

We will carry a full review of Bomb Jack in the next issue and Ghosts and Goblins shortly after. Watch this space.

**The TV. science fiction series invades your home computer**

 $\overline{W}$ 

1

**Earth is visited by seemingly human aliens...**

**These reptiles soon reveal their ultimate aim however.., to take over Earth and enslave its population...**

**SPECTRUM 48K SPECTRUM 48K**

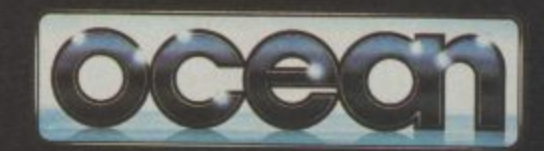

**Ocean Software is available from selected branches of WE**, WHSMITH, **LondManues**, **WOOLWORTH - LABIUM Rumbelows :Groans , 1 Tnide eriquines welcome. Spectrum Shops and all good soh ware dealers**

**V mission as ...Your resistance leader Michael Donovan is to seek and destroy their Mother Ship using all the skills and weaponry at your command.**

**All-action, multi-level Arcade game for your Spectrum & Commodore.**

**COMMODORE 64**

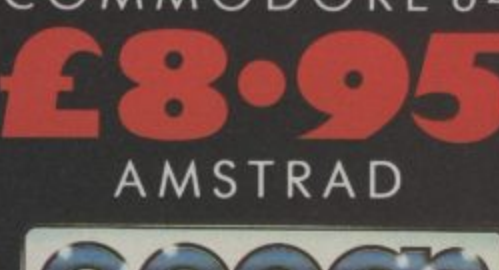

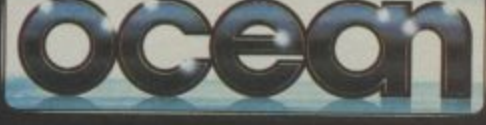

**Ocean Software Limited. 6 Central Street. Manchester M2 SNS. Telephone 061 832 6633 Telex: 665977 Oceans G**

**1983 Warner Bros. Inc All Rights Reserved**

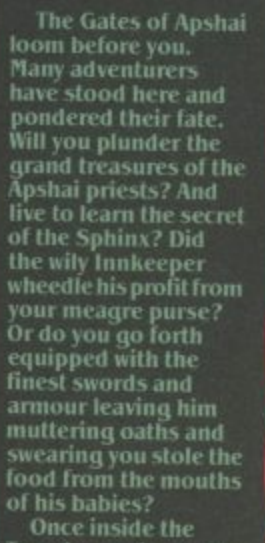

Temple you know why<br>the Legends of Apshai

HE C HAT

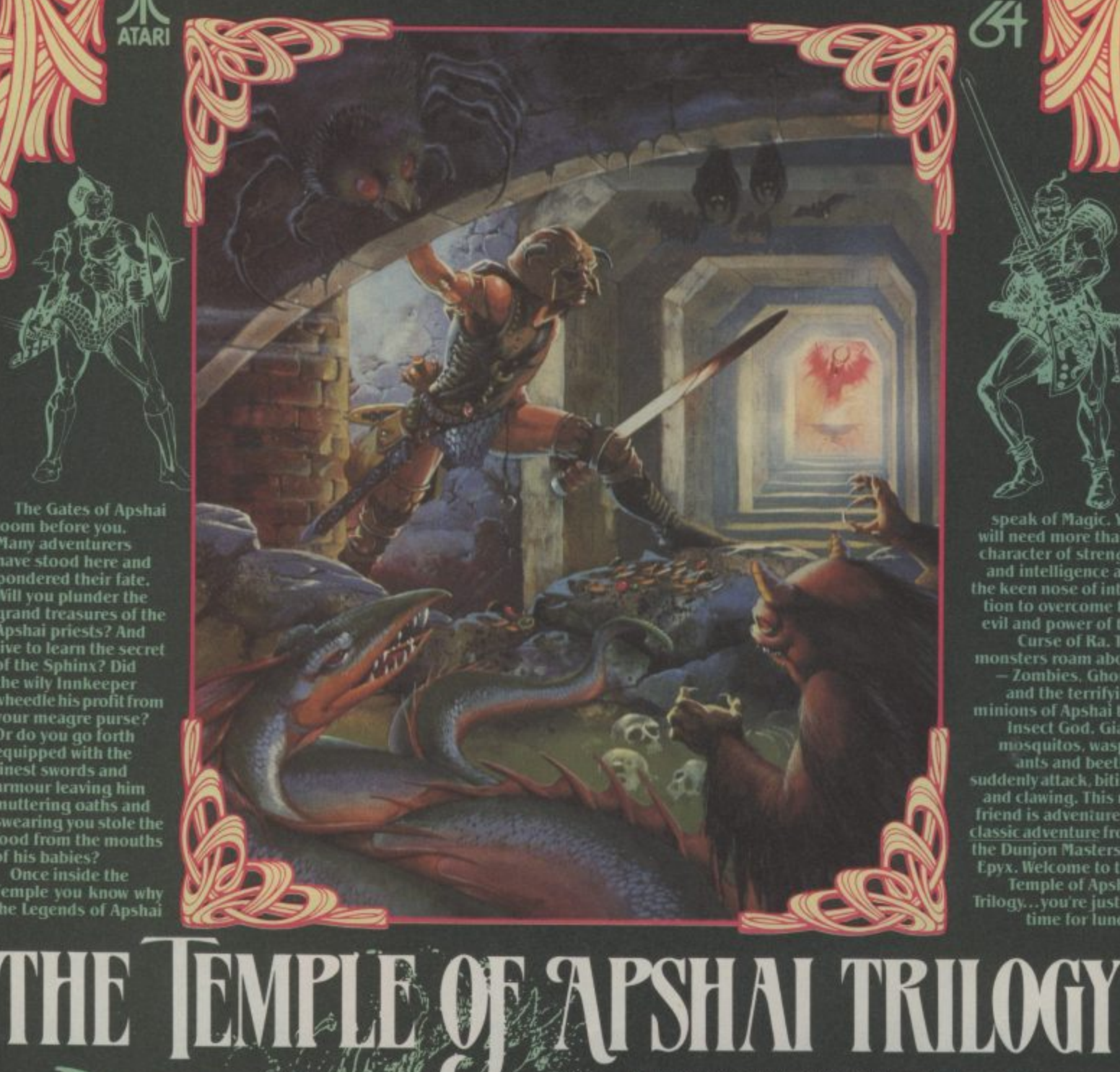

speak of Magic. You<br>will need more than a<br>character of strength character or strength<br>and intelligence and<br>the keen nose of intui-<br>tion to overcome the<br>evil and power of the<br>curse of Ra. The<br>monsters roam about<br>— Zombies, Ghouls<br>and the terrifying<br>minions of Apshai the<br>insect God, Gian and intelligence and

arras

**River on** 

 $\begin{tabular}{ll} \textbf{\textcolor{red}{\blacktriangleright}} \text{ The Complete Temple of Apshai Tridogy: Temple of Apshai & The Upper Reaches of Apshai & and The Curve of Ra.\\ & The Upper Reaches of Apshai & and The Curve of Ra.\\ & \textbf{\textcolor{red}{\blacktriangleright}} \text{ 12 levels, 568 Rooms With 37 Terrifying Monsters!}\\ & \textbf{\textcolor{red}{\blacktriangleright}} \text{ New Graphics. Enhanced Sounds. faster Play!} \end{tabular} \begin{tabular}{ll} \textbf{\textcolor{red}{\blacktriangleright}} \text{ One Player and} \\ & \textbf{\textcolor{red}{\blacktriangleright}} \text{ Case } \text{Cust of Characters} \text{ --$ 

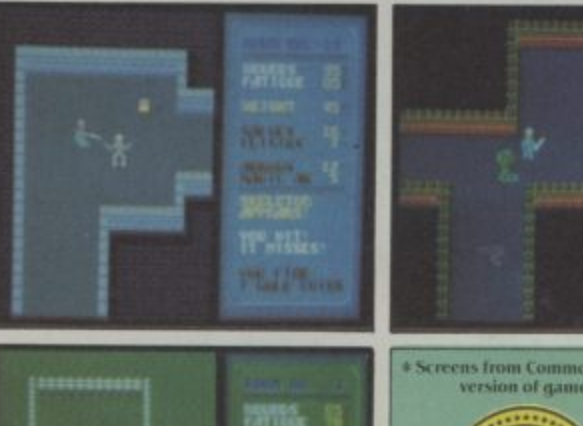

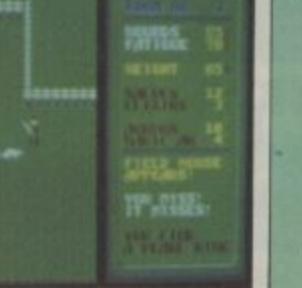

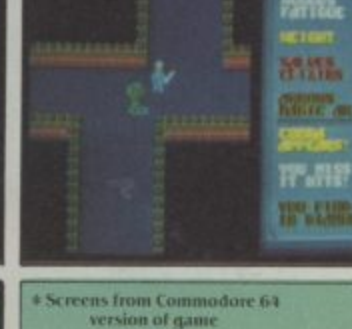

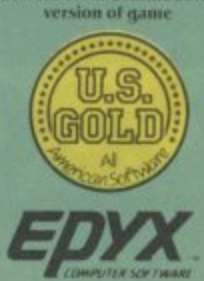

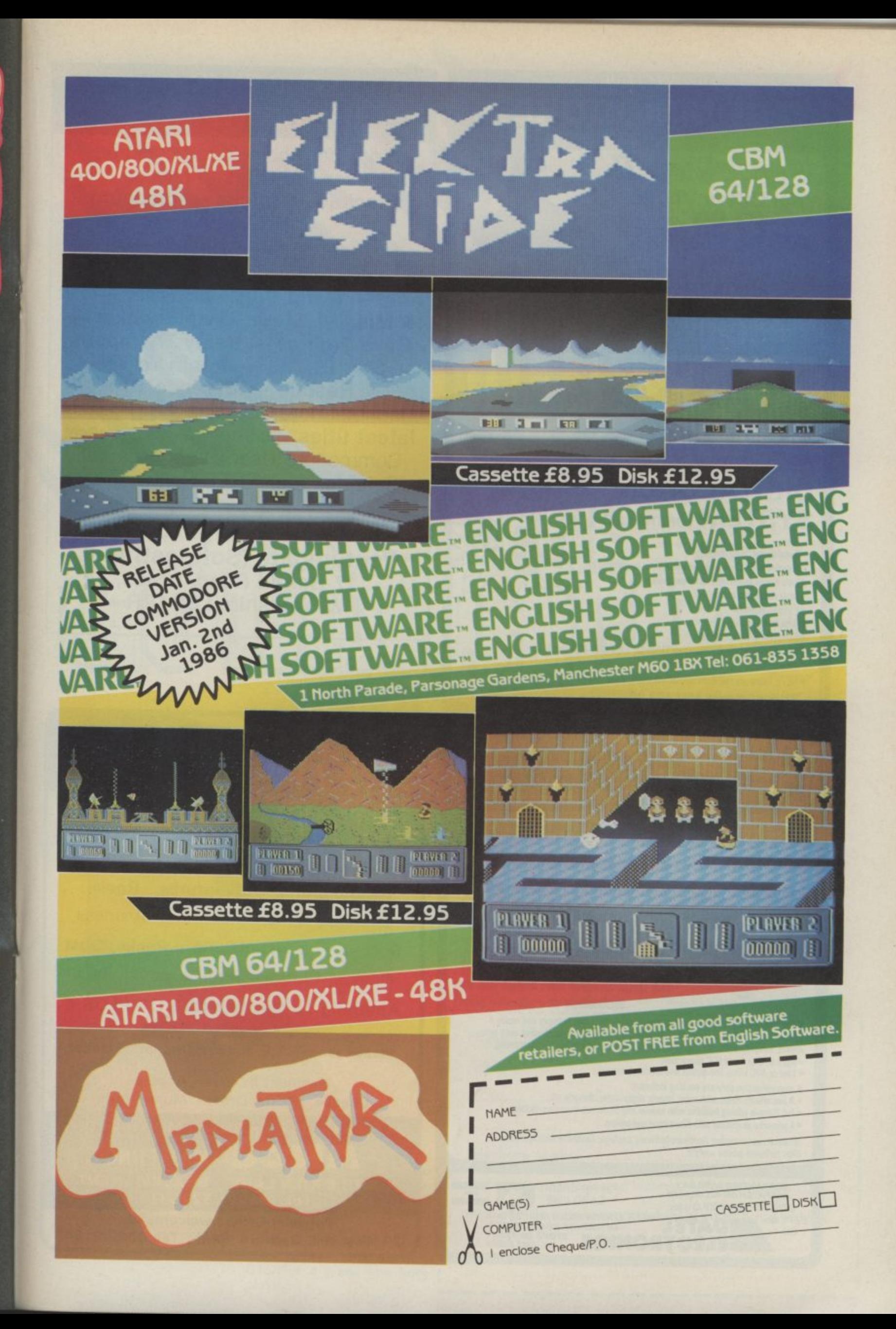

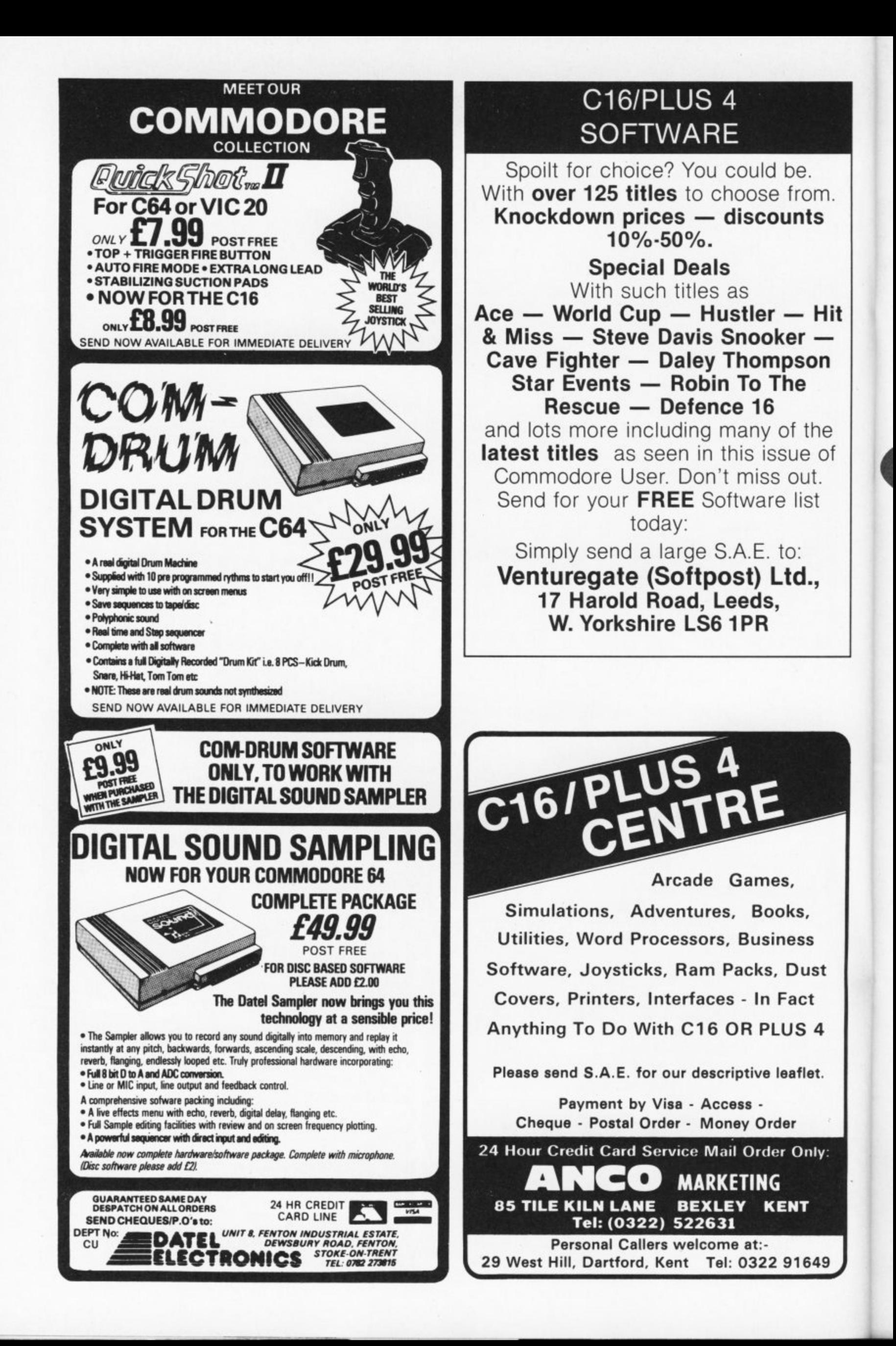

 $\mathbf{1}$ 

• <sup>S</sup> mash hit coin-op games are pretty few and far between these days. A recent exception was Comm mando from Capcom in which you have to cut down the<br>anomy with an M60 machino enemy with an M60 machine s gun so that you can return safely to base. There are also boxes of grenddes scariered around<br>the battlefield that are useful t to pick up and use for things ike taking out enemy pill<br>boxes, armoured cars, and

> clusters of troops.<br>Nou couldn't b that Commando takes the art - of the computer game on in o leaps and bounds but it is pi<br>L  $\frac{1}{1}$ ñ١ shoot 'em up with great graphics, superb sound and a undeniably a fast and furious huge army of fans. You couldn't honestly say

boxes, armoured cars, and

Until now only 64 owners m have been able to enjoy this<br>chart to said and a control chart-topping arcade conver-<br>sion. But now it's the turn of C16 and Plus 4 owners to sign up for duty as Elite have converted the game for the converted the game for the baby Commodore.

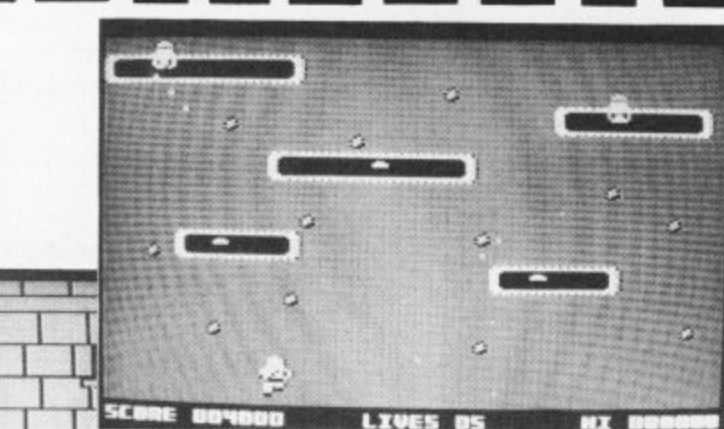

 $\overline{\phantom{a}}$ 

 $1 \ \ \blacksquare$ 

1. The motto of the S.A.S. is (a) Who Sues Wins (b) Who Dares Wins or (c) There's nowt as queer as folk, 'appen. 2. The war hero sent back to

Vietnam in a recent Hollywood blockbuster was mention in dispatches.

As you would expect Com- modore User is first with the story and screen shots — but more than that we also have no less than FIFTY copies to be won. To win your free copy of

Commando all you have to do is answer the questions in the quiz below, provide a hint or lip, and send off the coupon before March 15th.

(a) Rambo (b) John Wayne or (c) Michael Heseltine.<br>3. What is the highest military

honour that can be awarded to a Commando in the British Army? (a) The Victoria Cross (b) The George Cross or (c) A

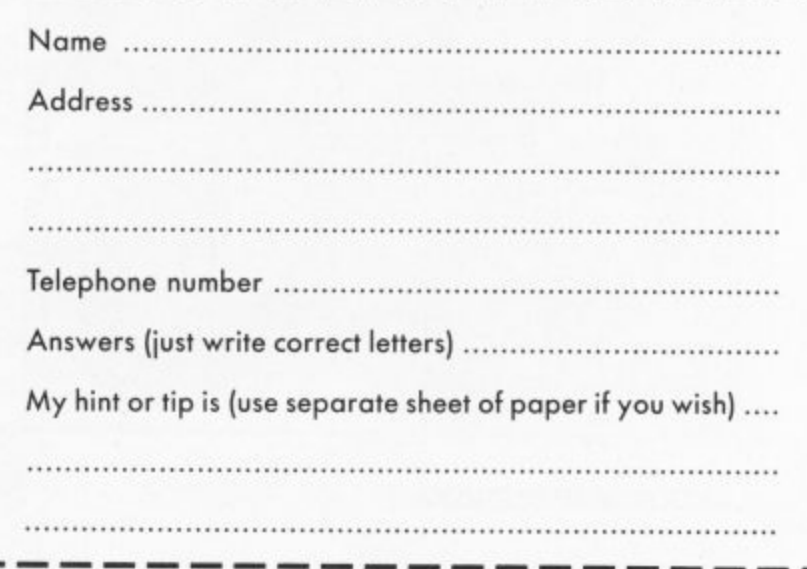

 $\blacksquare$ 

 $\overline{ }$ 

.

 $\sqrt{ }$ 

ion.

 $\blacksquare$ now the set of the set of the set of the set of the set of the set of the set of the set of the set of the set of the set of the set of the set of the set of the set of the set of the set of the set of the set of the set o it is a set of the set of the set of the set of the set of the set of the set of the set of the set of the set

Entries should be sent to Commodore User, C-16 Competition, Priory Court, 30-32 rarringdon Lane, London<br>EC1R-3AU.

Please include with your<br>entry a hint or tip on any entry a hint or tip on any C16/Plus 4 game you have played.

**Put the flags out 'cos here it is, our complete and indispensible guide to all the software currently available for the Commodore 16 and Plus14. So you thought your poor little machine had nothing to run on it? So you were wrong**

76 and

#### **COMMODORE 16 SOFTWARE** (prices for cassette

**AI,**

unless stated)

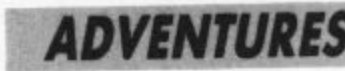

#### **ADVENTURE INTERNATIONAL**

£7.95 Spiderman E7.95 Hulk Sorcerer of Claymore Castle £7.95<br>£7.95 Ten Little Indians 67.95<br>Time Machine 67.95 Time Machine E7.95<br>Escape from Pulsar 7 E7.95 Escape from Pulsar 7 Circus €7.95 Gremlins Circus/Ten Little Indians £7.95 Pulsar 7 €7.95 Time Machine/Escape from

**BUG BYTE**

Twin Kingdom Valley

#### **COMMODORE**

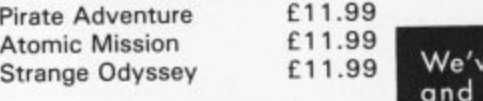

#### **MICRODEAL**

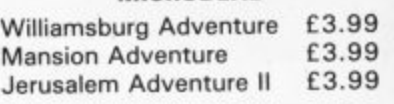

#### **MELBOURNE HOUSE**

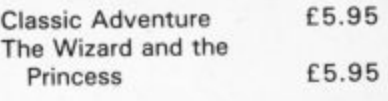

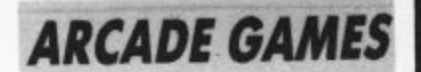

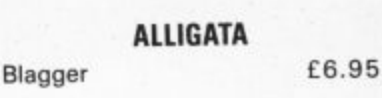

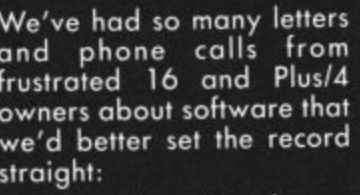

Thai Boxing **E6.95** 

**AMCO**

**ANIROG**

Scramble £6.95<br>Elightpath 737 £6.95 Flightpath 737 E6.95 Zodiac E6.95

Star Commander E6.95

Las Vegas 6.95<br>
Out on a Limb 6.95 Out on a Limb <br>Catacombs 6.95 Catacombs E6.95<br>
Lumn Jet E6.95 Jump Jet E6.95

**ARTIC** World Cup Football E6.95

**BUBBLE BUS** Hustler E6.95<br>Cave Fighter 16.95

**CASCADE**

'Ace' Combat Emulator E9.95

€6.95

Minipedes 3D Time Trek

Petch

Atlantis

Cave Fighter

- **Commodore 64 software** will NOT run on the **Plus/4.**
- **run o n • Yes, you CAN run C-16 software on the Plus/4.**
- **the If you can't find 16 or Plus/4 software in the shops, you can get it mail**
	- **order from Commodore Softpost - 0536 205555 Venturegate**

**661834**

Anco - 0322 522580

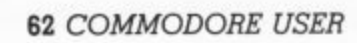

d Plusk

**MR CHIP** Olympic Skier E5.99 Pacmania E5.99

**CITISOFT** Slippery Sid E6.95 Torpedo Run £6,95

#### **COMMODORE**

Stella Wars and Blitz £5.99 Pancho £5.99 Space Sweep and Invaders E5.99 Locomotion €5,99 Purple Turtles 65.99<br>Exorcist 65.99 **Exorcist** Mayhem E5.99 Enigma E5.99 Harbour Attack £5.99 UXB E5.99 Jack Attack **£5.99** Corman E5.99 Fire Ant 65.99

#### **CDS**

**CRL**

Steve Davis Snooker £6.95

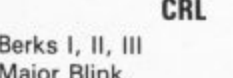

#### **CRAIG COMMUNICATIONS** Flight 015 E5.95 **ELITE**

Commando **ENGLISH SOFTWARE**

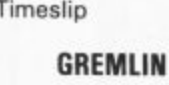

Airwolf

#### Xargon Wars 6.95<br>Xargon's Revenge 6.95 Xargon's Revenge Petals of Doom Tycoon Tex 6.95<br>Dork's Dilemma 6.95 Dork's Dilemma Sword of Destiny Kung Fu Kid E6.95<br>Gullwing Falcon E6.95 Gullwing Falcon <br>C-16 Classics 6.95 C-16 Classics

#### **LLAMASOFT**

€6.95

**GRAPHICS** 

£6.95 f<sub>6.95</sub>

E6.95

 $£1.99$ £1.99  $£1.99$  $£1.99$ £1.99 £1.99

Psychedelia £5.95

#### **MASTERTRONIC**

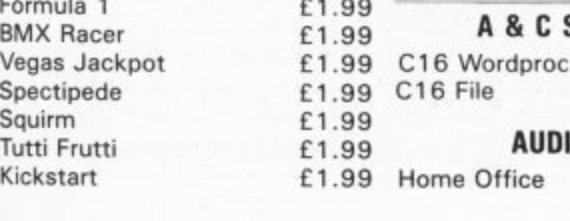

#### **MELBOURNE HOUSE**

Games pack 1 Games pack 2 Roller Kong Dark Tower Tower of Evil **MICRODEAL** Arena 3000 Cuthbert in the Cooler Cuthbert in Space Cuthbert in the Tombs of Doom **OCEAN** Daley Thompson Star Events World Series Baseball **PEAKSOFT**

#### The Boss **PROBE**

E6.95

E6,95

Defence 1 6 **Pottit ROMIK** 

 $£6.95$ Galaxians £6. i Monkey Magic £6.95 hobir to the nescue to to to the new to the to the to the to the to the to the material method.<br>2.9.99 E2.99 E2.99 E2.99 E2.99 E2.99 E2.99 E2.99 E2.99 E2.99 E2.99 E2.99 E2.99 E2.99 E2.99 E2.99 E2.99 E2.99 E **TYNESOFT** Olympiad Rig Attack Zap Em Super Gran Canoe Slalom Jet Set Willy Winter Olympics Pogo Pete Mount Vesuvius Gunslinger Raffles **VENTUREGATE** Hit & Miss Pontoon Robin to the Rescue £6.95 Quick Draw E2.99 Cruncher E2.99 Knockout £2.99 €6.95 Alien Attack E2.99 Suicide Attack E2.99

#### C16 Wordproc• €5.95/C7.95 C16 File **MISC** A & C SOFTWARE E5,95/E7.95

S **AUDIOGENIC**

£5.95 Grandmaster **COMMODORE**

#### E5.95 E5.95 E5.95 E5.95 E6.95 E6.95 £6.95 Script Plus (d) Calc Plus (cart) Logo Baby Base Games Designer Viduzzles **SUPERSOFT** Graphics Designer (d) E6.95 (6.95/E8.95 Word Perfect (d) €12.95/E14.95 Music Maker (d) E7.95 E12.95/E14.95 E7.95 Turbo Tape E6.95 £34.95 £34.95 E34.95 E24.95 E9.99 £11.99

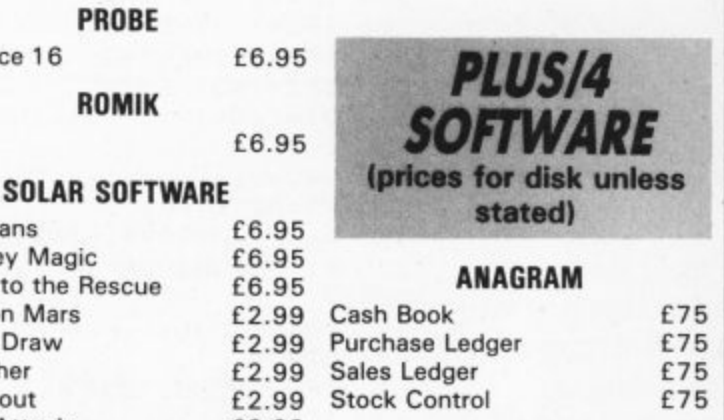

#### **CASCADE**

ACE Simulator (c) £10.95

#### **COMMODORE**

E6.95 E6.95 E6.95 €6,95 E6.95 E6,95 E6.95 €6.95 E6.95 £6.95 €1.99 E1.99 Icicle Works c/d The Inheritance c/d Treasure Island Zork I Zork II Zork III Number Builder Personal Money Manager Logo Script Plus Calc Plus Financial Advisor Astrospeed Compiler **DUCKWORTH** Adventure Pack E5.99 E5.99 E5.99 £11.99 E11.99 €11.99 £5.95 E14.99 £34.95 £34.95 E34.95 E34.95 TBA E14.95 **IMPEX**

#### £9.99 Plus/4 Compiler **JCL** Company Pac 1-2-3 E99.95

TBA

To help make life a little easier for you now we've presented you with such a large choice of 16 and Plus/4 software, we asked Ken McMahon, ace G-Force member, to choose his top five games on the 16. He disappeared for a few days to replay his collection and finally came back with this selection.

**1. Berks III - CRL.** 

E8.95

The best of the trilogy. An original and addictive arcade style game, something the 16 is well suited to.

**2. Dark Tower - Melbourne House**

Hectic platform action across 27 screens. Ambitious and impressive.

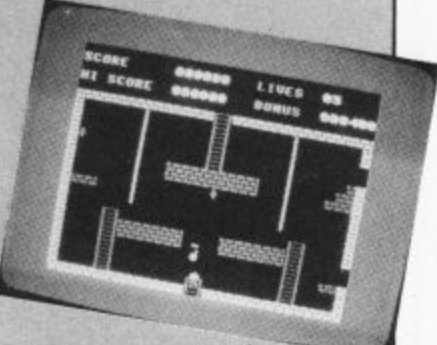

**3. Blagger - Alligata.** Another slice of platform mania. You play Roger the Dodger a master burglar hunting for keys to a safe. Hectic stuff.

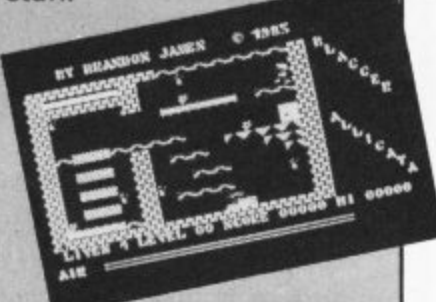

4. Death Race 16 - Atlantis Still the best racing game for the 16 and a good one too.

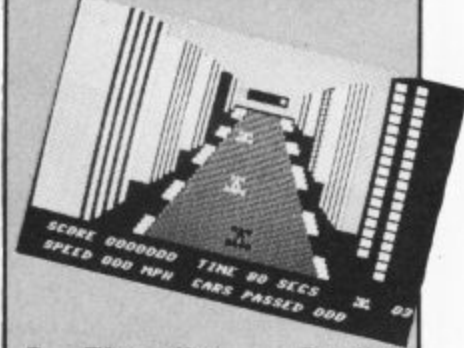

5. Times lip - English **Software\_** Original battle against the clock set in a Scramble type scenario. Hellish fun. These are Ken's current five, but I can't see them staying that way with the amount of new and dramatically improved software we're promised. Elite's Com-

mando is just one example.

#### rograms Programs Programs arams

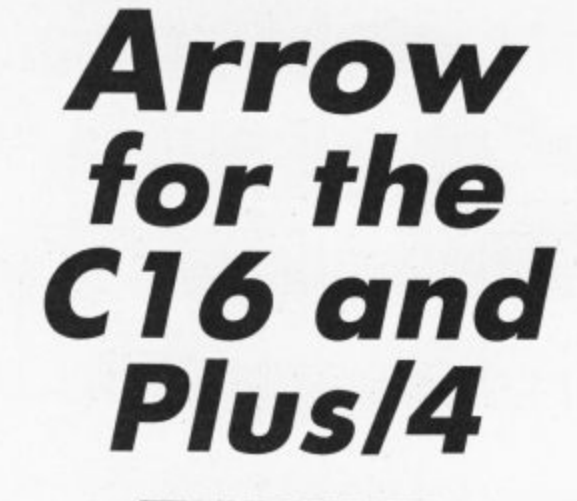

You may not like snakes but you'll like this game. Guide the snake (using the cursor keys) so that it bumps into the numbered boxes that appear and disappear. You score points according to the number on the box. But the more you score, the longer the snake gets and you lose your life if it bumps into itself.

**ATEM** 

Gerrard

90 COLOR 0,8,7:COLOR 4,3,4 100 PRINT"[CLR, BLK, CD, RVSJARROW 110 PRINT"ICDJINSTRUCTIONS (Y OR N) ?" 112 GETZ\$: IFZ\$="Y"THEN115 113 IFZ\$="N"THEN190 114 GOTO112 115 PRINT"[CD]OKAY, THEN "<br>120 PRINT"[CD]GUIDE THE MOVING 'SNAKE' WITH THE CU RSORMOVEMENT KEYS. 140 PRINT"[CD]DON'T HIT THE BOUNDARY (OR YOURSELF)  $\mathbf{I}^{\mathrm{in}}$ 150 PRINT"..TRY TO HIT THE BOXES FOR POINTS." 160 PRINT"[CD]YOU HAVE 60 SECONDS OF PLAY, GOOD LU  $CK$ ! 170 PRINT"[CD, RVS]HIT ANY KEY TO START" 180 GETZ\$: IFZ\$=""GOTO180 190 DIMP(255), D(3), V(8), H(8), T(8), R(8): K=. 1 200  $D(0) = 22:D(1) = 60:D(2) = 62:D(3) = 30$ 210 T9=3072: T6=3599: C1=2048 220 REMSET SCREEN UP 230 PRINT"[CLR, BLK] SCORE: 0": PRINT"A" 240 FORJ=0T081: IFPEEK (T9+J) <>1THENNEXTJ 250 L=J:FORJ=T9+LT0T9+2\*L-1:POKEJ,81:POKEJ+23\*L,81 :POKEJ-1024,2:POKEJ+23\*L-1024,2 255 NEXTJ 260 FORJ=T9+2\*LTOT9+24\*LSTEPL:POKEJ,81:POKEJ+L-1,8 1: POKEJ-1024, 2: POKEJ+L-1-1024, 2 265 NEXTJ 270 V=5: H=5: V1=0: H1=1: P2=10: D1=2 280 TI\$="000000" 290 PRINT"[HOME]"; RIGHT\$(TI\$, 2): IFTI>T6GOT0620 300 GETZ\$: IFZ\$=""GOTO330 303 Z=ASC(Z\$): IFZ<>17ANDZ<>157ANDZ<>29ANDZ<>145THE **N330** 305 IFZ=17THENZ=0 306 IFZ=157THENZ=1 308 IFZ=29THENZ=2 310 IFZ=145THENZ=3 320 D1=Z:D=Z-1.5:V1=INT(ABS(D))\*SGN(D):H1=SGN(D)-V 330 V=V-V1: H=H+H1: P=T9+V\*L+H 350 P9=PEEK(P): 360 R6=R7:R7=R7+1:IFR7>P2THENR7=0 370 P1=P(R7): P(R7)=P: IFP1<>OTHENPOKEP1, 32: POKEP1-1 024,7 380 POKEP, D(D1): P1=P(R6): IFP1<>OTHENPOKEP1, 81: POKE  $P1 - 1024, 6$ 390 IFP9<>32GOT0540 400 IFRND (1) >KGOT0290 410 V%=RND(1)\*L/10:P9=86+V%:V9=V(V%):IFV9>0GOT0591

- 470 V2=INT(RND(1)\*20)+3:H2=INT(RND(1)\*(L-4))+2
- 480 FORV3=V2-1TOV2+1:P3=V3\*L+T9:FORH3=H2-1TOH2+1:I FPEEK (P3+H3) <> 3260T0470

# **SINCTHE CIG BOOK COMPETITION**

Arrow was taken from Using the Commodore 16, a new book by Peter Gerrard from Duckworth. The book costs £9.95 but we've got fifteen copies to give away to the winners of this simple competition. Simply answer the three questions below:

What was the original price of the 16 Starter Pack?<br>a) £139.99; b) £219.99; c) £12.99 How many colours will the 16 display? a) 16; b) 121; c) 64 What is the 16's microprocessor called? a) 1902; b) TED; c) 7501

Answers on a postcard to: C-16 Book Competition, Commodore User, 30-32 Farringdon Lane, London EC1R 3AU.

# **To all C16/Plus 4 Owners**

**Tynesoft's January big name and value for money releases watch out for our new titles on your machine every month in 1986.**

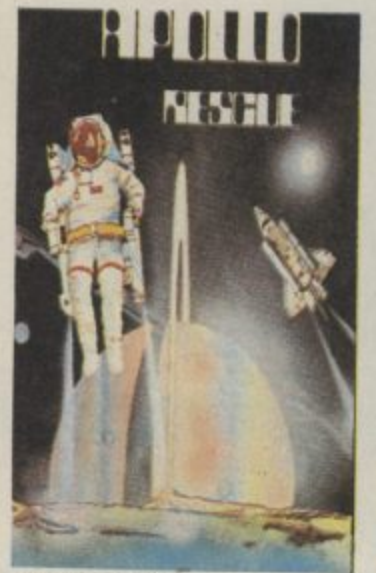

#### **APOLLO RESCUE**

**Pi**

ü

**Apollo Rescue kitissron is a two part game challentpng and full Of action Your mission is to retrieve and reassemble sections ol the fa te d Apollo 16 scattered over the lunar surface Assembly of rocket must be done in the correct order to enable you to complete your task and blast ON to a new univer Se Beware al those dangerous aliens, that have to be eliminated with your laser The seCOOd part Of the mission iS to retrieve Satellites floating in space with the use Di a special arts to be returned to earth ter servicing**

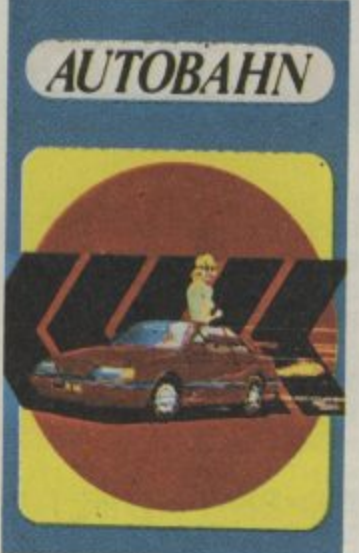

#### **AUTOBAHN A test Arcade game where your ail ving Skilia are tested to the lull Your brief is to take out a new prototype car on a stretch** of the German Autobahn and put it<br>through its paces.

**You have to complete a challenging tests belore your lob is finished**

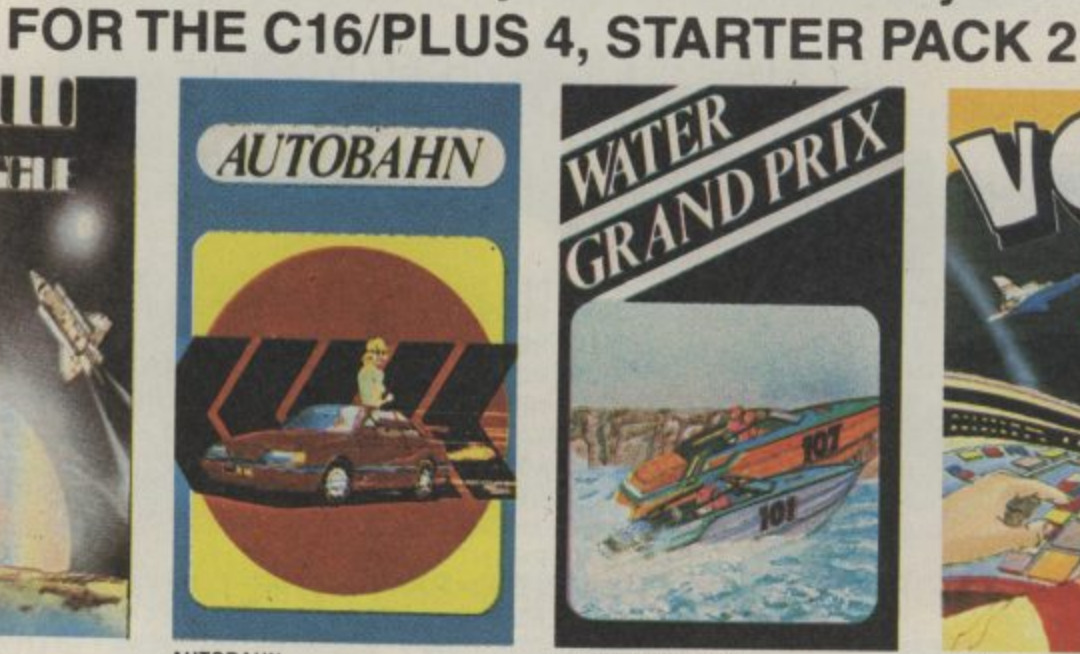

#### **WATER GRANOPRiX**

**You are i the Oluv speed boat entered in the Annual Water ,** Skill is need alond **a** competitors a **Grand Prix Skid is needed to navigate your boat along the twisting river Avording the river banks and glassing your fellow competitors along the way 10 victory.**

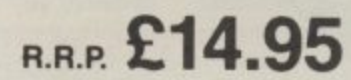

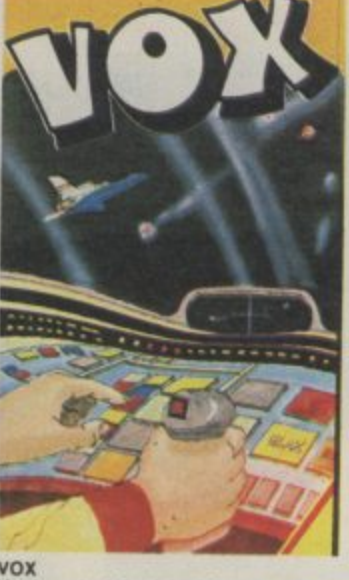

You have to defend the 8 Cities of the **planet VOX trOm the aliens invasiOn** order from must destroy the attent craft by<br>moving a sight over the screen and firing<br>guided missiles to the sight's location.<br>There are 40 levels. Each level consists<br>of a set number of alien craft but an<br>unlimited number **Stunt Planes To complete a level you must destroy all the aliens apart front Ammo Saucers and Stunt Planes**

#### **WINTER OLYMPICS**

Your opportunity to compete with the best in the world in the following Winter events: Down Hill, Ski-Jump, Cresta Run, Speed Skating, Slalom Skiing and Curling. Best of Luck in your challenge to<br>become World Champion.

become World Champion. **RAP E6.95**

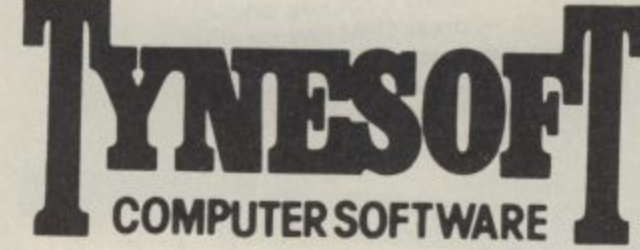

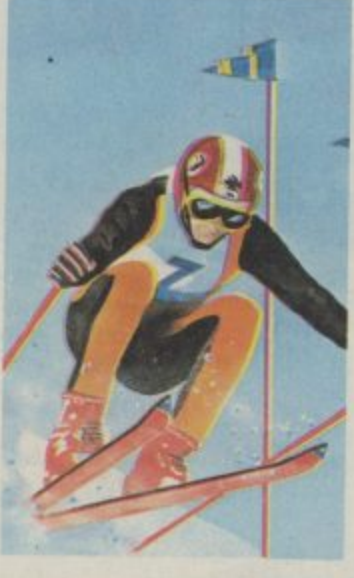

#### **FORTHCOMING RELEASES: POGO PETE MOUNT VESUVIUS GUNSLINGER**

**JET SET WILLY**

If you require any of our software fill in the Order Form below. All games are post and packing free or your can order by Access/Visa by ringing 091 414 4611. You can also register on our Mail List by filling in the form below and sending it to:

Tynesoft Computer Software, Addison Industrial Estate, Blaydon, Tyne & Wear, NE21 4TE.

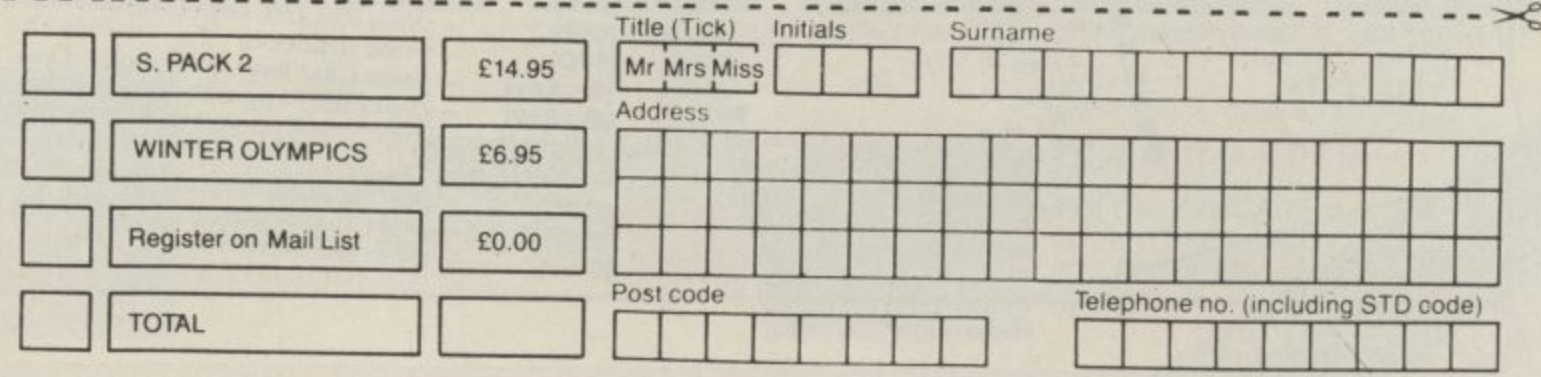

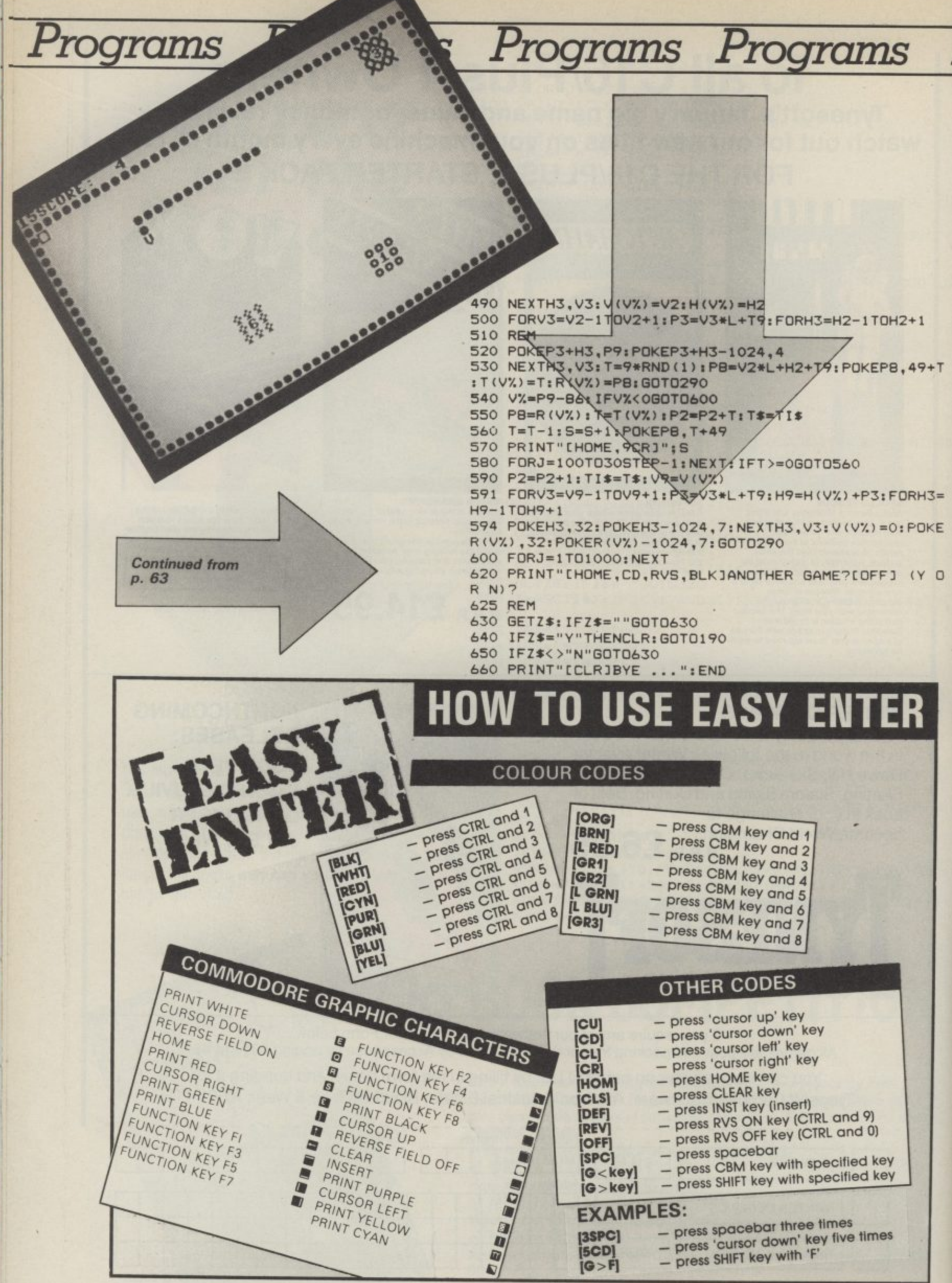

7

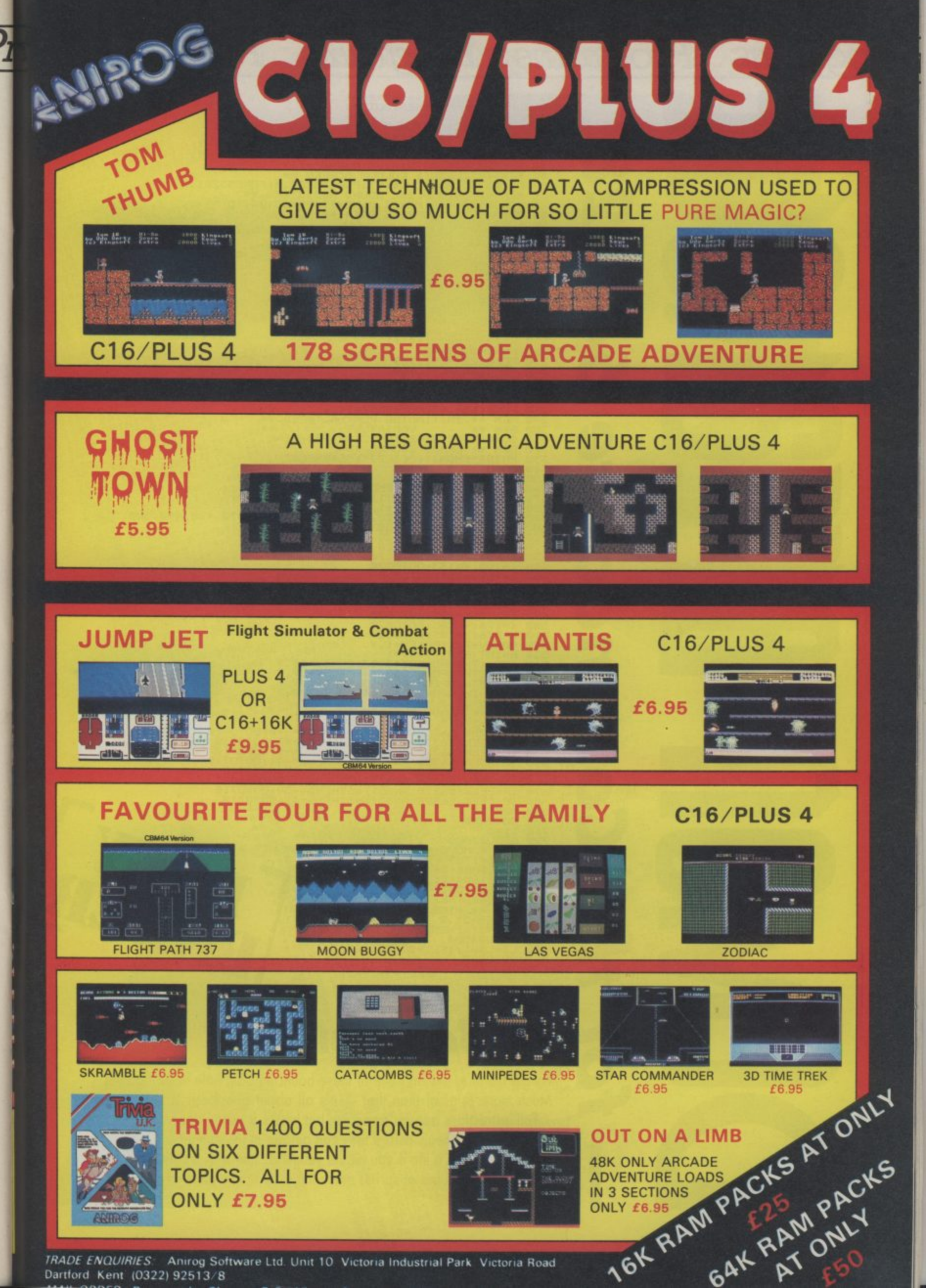

TRADE ENQUIRIES: Anirog Software Ltd. Unit 10 Victoria Industrial Park Victoria Road Dartford Kent (0322) 92513/8

#### ograms rograms Programs 'rograms

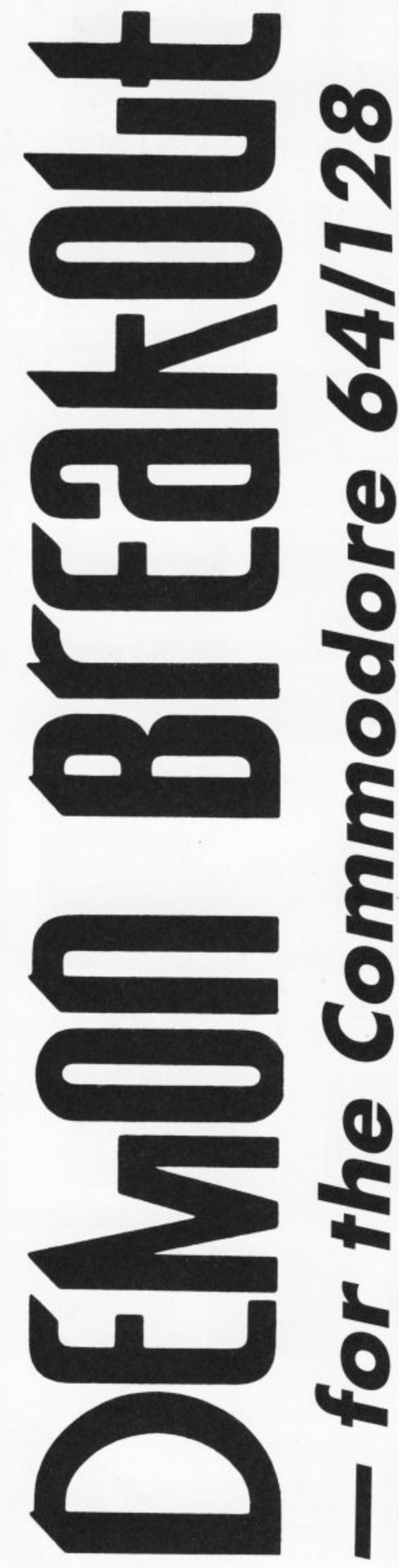

ns Programs Programs 790 BI=DI+D:NEXTI<br>
790 REM \*\* MISS DEMON \*\*<br>
800 POKEV+21,0<br>
810 IFR=1THEN350<br>
820 GOSUB4500<br>
830 LI=LI-1:IFLI=0THEN1060<br>
840 GOT0350

**SUSPERBRAN** 

# by Bob Metcalf

Forget the title, this isn't one of those bouncing ball, hole in wall games. Much more original than that - it's all about ghostbusting.

Full instructions appear on screen but here's a taster: you've got to zap the devils and ghouls before they can get out of the dungeon. Careful though, you lose a life if you hit the yellow demon with the pitchfork. Sound and good use of sprites make this a neat little piece of programming.

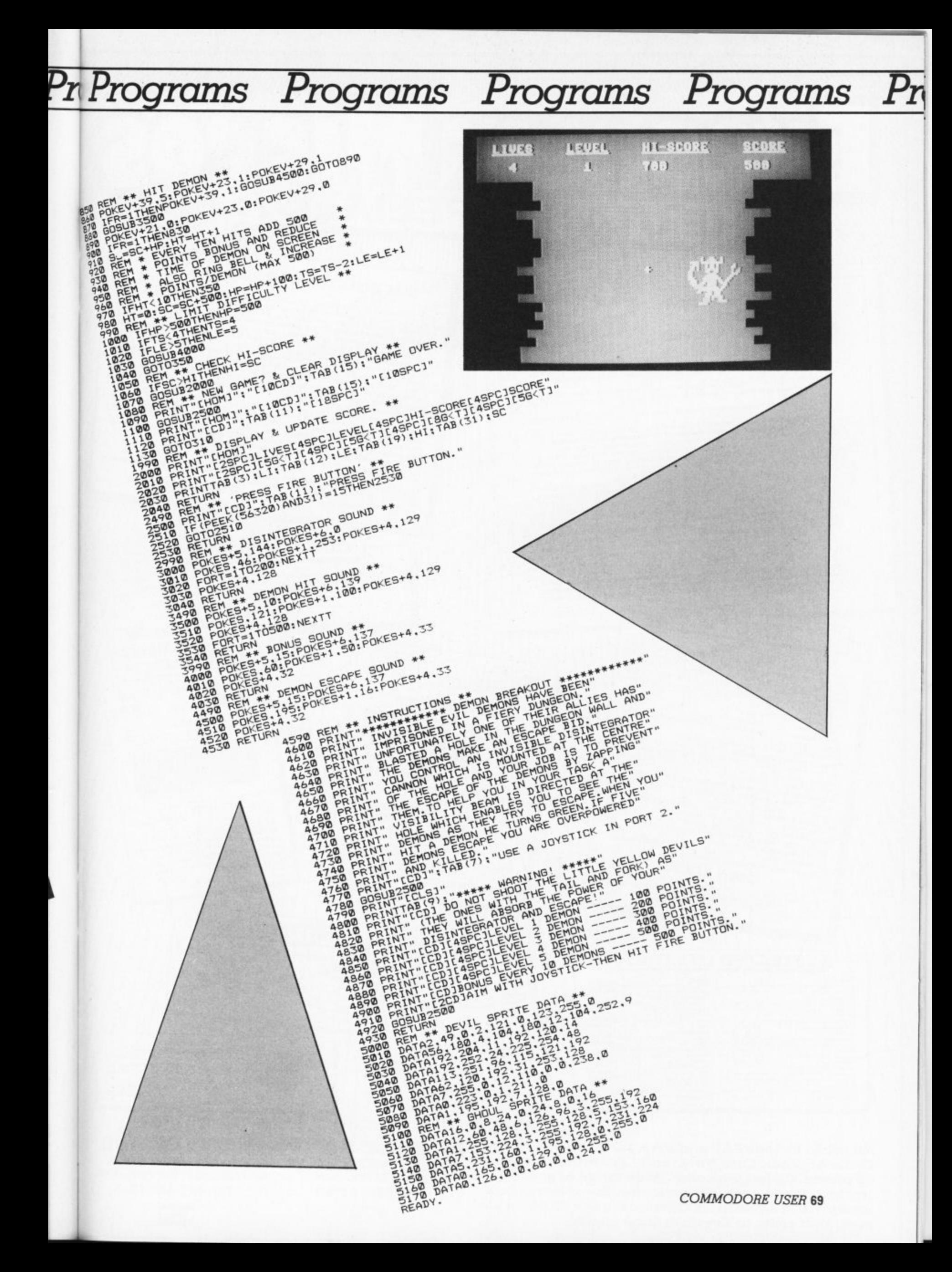

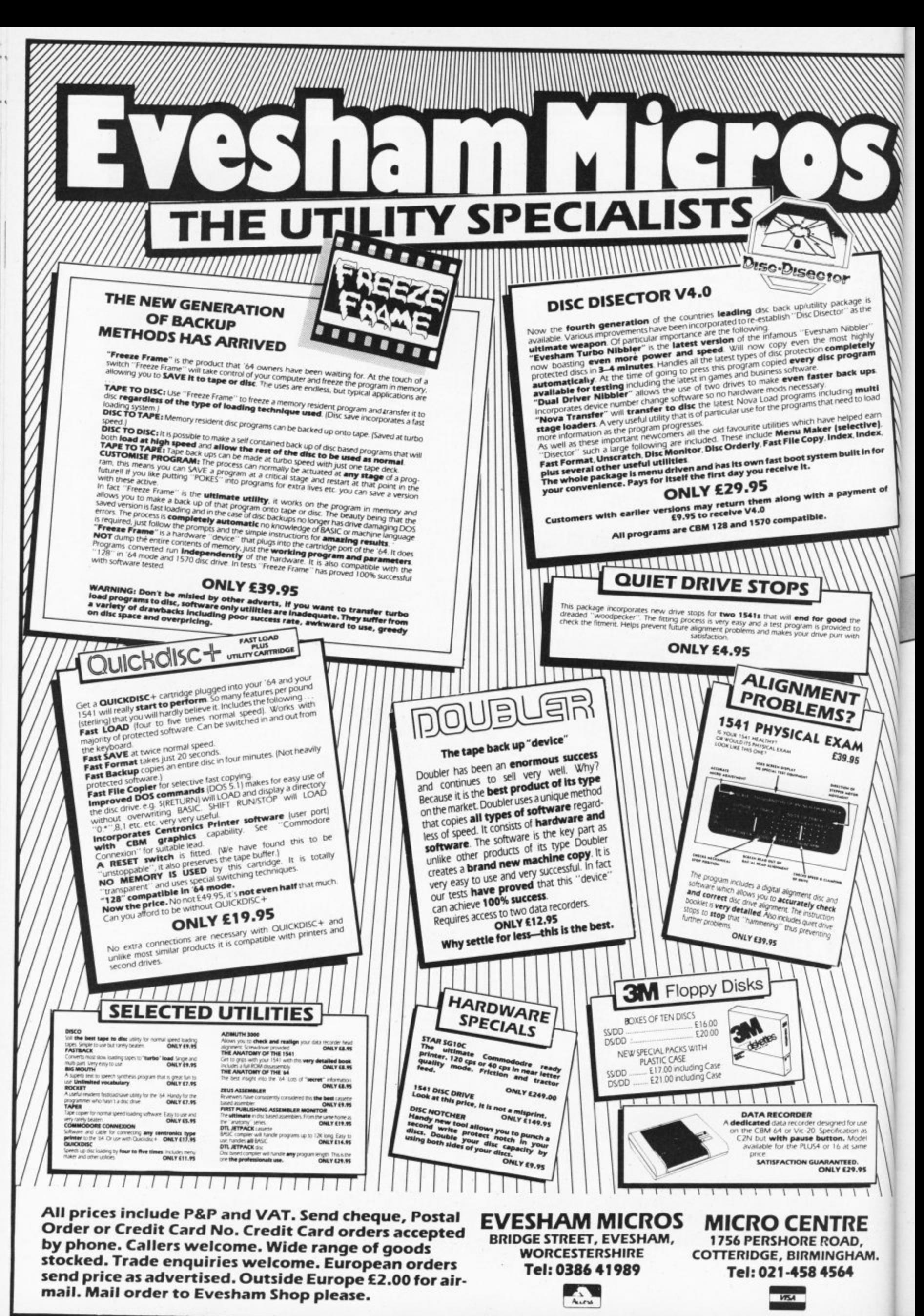

Computation This month, resident magician Phil Cornes Interestigated Sitting the little came the little came the the little state of the distribution of the little came you can't him lost month e little gems you sent nim last month.<br>Remember, we're offering a great Commodore who's mogical Remember, we're the little gems you sent him last month. offering Phil finds worthy of publication. Control your cursor Trace your program One very frustrating omission in the Com-<br>modore 64 Basic concerns the lack of a<br>modore designed to enable positioning of<br>keyword designed to enable screen. Without Very tew programs written actually work first Very lew programs willen actually work institution neyword designed to endbie positioning of what route the interpreter takes through the what route the interpreter takes through the what is the cursor anywhere on the screen. without and<br>such a facility, the design and production of program code. If occurred to me that it such a racimy, me design and production and program code. If occurred to the made would be very useful il basic could be illiade<br>to list out the line number of each program dious.<br>The following short machine-code program is designed to overcome this problem lo list out life little truth on each line were gram is designed to overcome this problem<br>gram is designed to overcome dilows you to<br>by providing a SYS call which allows you to<br>by providing and Y screen co-ordinaly the<br>specify an X a.30 and 0.24 respectively. The following program stores a machinetedious specify any and a screen co-ordinate pair<br>in the range 0-39 and 0-24 respectively. The code routing in a ddress 49152 that does just this, printing line numbers on the screen as text cursor will then be moved to the the statements of a Basic program are Text cursor will inter be inoved to interest of the cutton of executed. specified co-organicle ready for execution call-<br>the next PRINT statement. This is usually call-The next right at command. The format of the executed.<br>To use the facility, RUN the program below<br>To use the routine in memory and then trace ATX.Y) statement is as follows: SYS 49152, up the program you want to trace. The trace ordinates, which can be any valid numeric the statement. eve ADAR? executed. starts at address The way that this program works means 49152 here, it is completely relocatable and that it cannot be easily relocated, so it has to the statement: SYS 49152. ay 102 here, it is completely relocations and can inus pe piaced anywhere in memory be used at address 49152 as given. expressions. the program you will change the SYS the program you will change the or 10 FOR C = 49152 TO 49200 20 READ B POKE C.B : NEXT C 30 DATA 120,173,8,3,174,28,192 40 DATA 141.28.192.142.8.3.173 10 FOR C=49152 TO 49184 20 READ B : POKE C.B : NEXT C 50 DATA 9.3.174.29.192.141.29 30 DATA 32,253,174,32,158,183,224 70 DATA 30.192.165.157.208.249.169 60 DATA 192, 142, 9, 3, 88, 96, 76 40 DATA 40, 144, 5, 162, 14, 76, 55 80 DATA 32,32,205,189,76.27,192 50 DATA 164, 138, 72, 32, 253, 174, 32 50 DATA 158, 183, 224, 25, 176, 239, 104 70 DATA 168, 24, 76, 240, 255 Program Trace Listing Print AT(X,Y) listing Send your magic gems to: Computer<br>Magic, Commodore User, 30-32 Farringdon Lane, London EC1R 3AU.

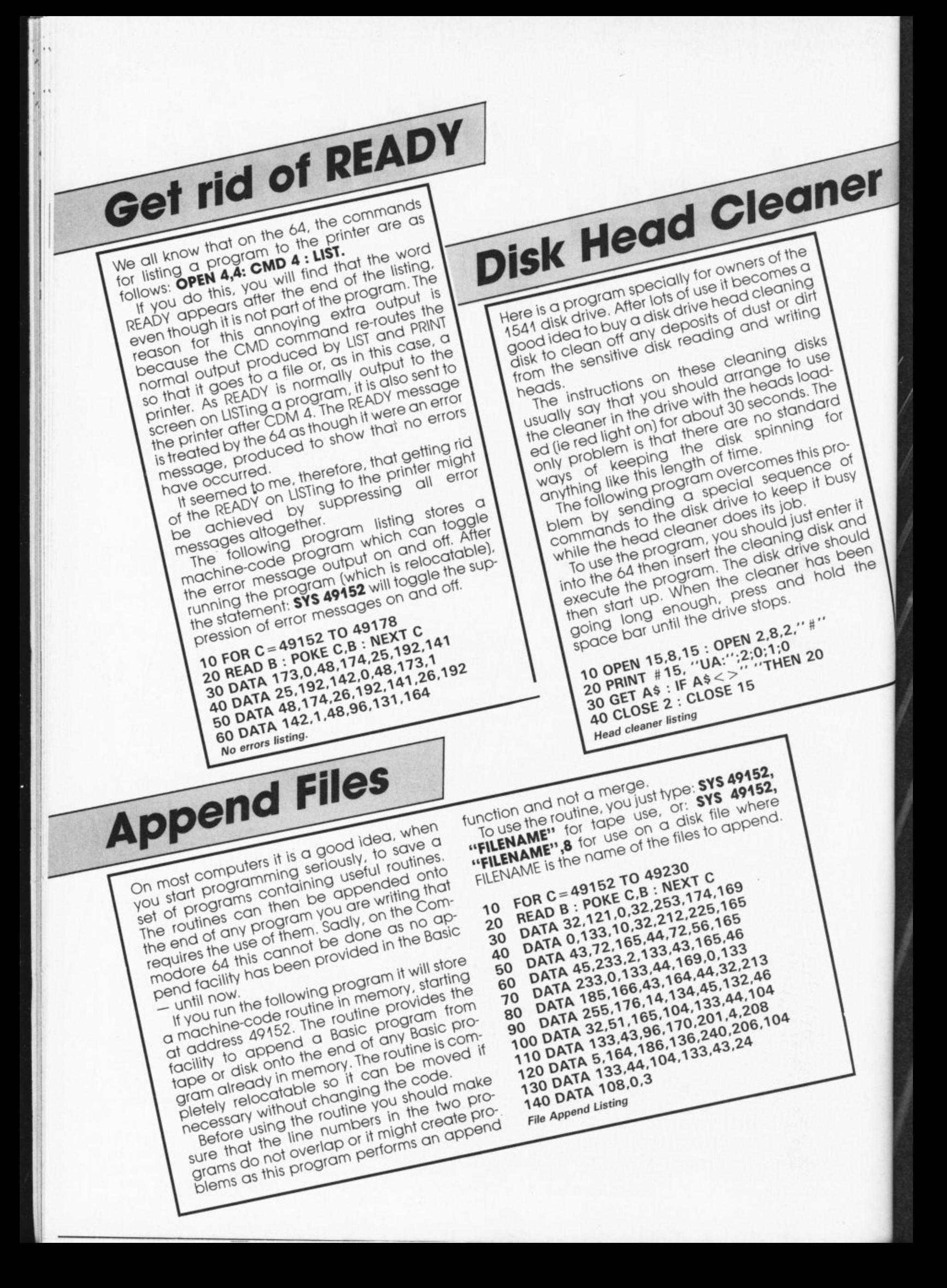
## DYNAMITE!

Ivan the Crusader's epic quest to end Rasputin's evil reign puts this isometric multi room arcade adventure in a world of its own.

Crazy multi-screen adventure - failed Germ Gerry proves his worth by laying waste<br>to his victim's body until he reaches the heart...

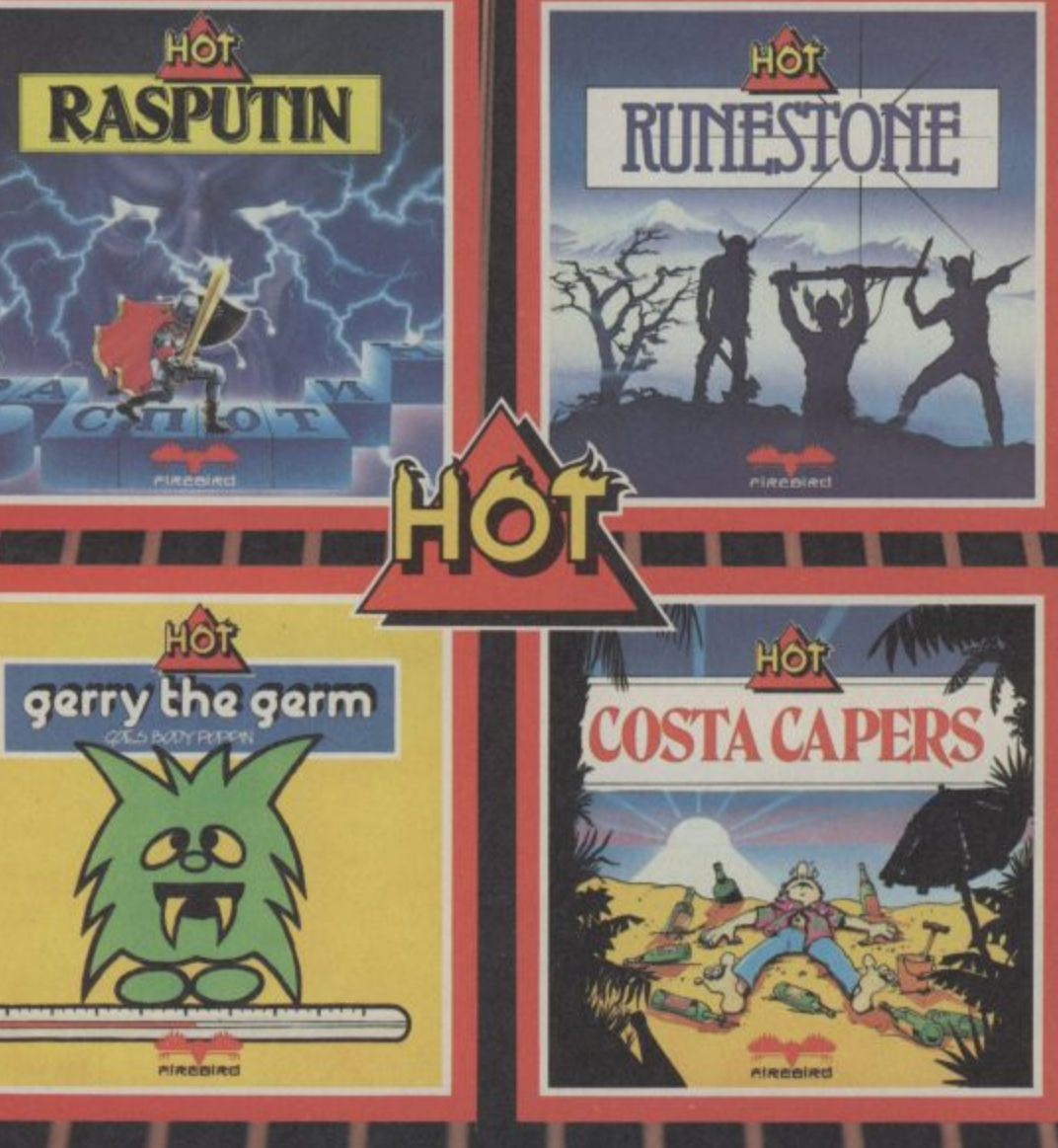

The evil Orcs ravage<br>the land of Belom – you<br>control the only<br>characters who can save it. Stunning landscapes plus intriguing adventure in Venturescope

Fed's Great Summer Blow-Out-over 40 whacky screens as he tries to avoid<br>sunstroke, drinks like a<br>fish and blows all his hard-earned money!

Four great, sizzling games from Firebird - the all-new Hot Range. Available for the Spectrum, Commodore 64 and Amstrad - see them at all good computer stores now!

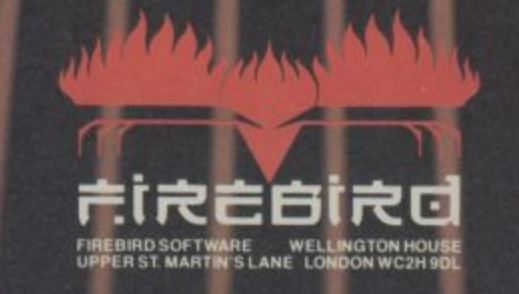

**MAIL ORDER** 

Prease state name of game, machine, cassette or disk and quantity required.<br>
Enclosed crossed cheque/PO made payable to FIREBIRD SOFTWARE. All<br>
offers are subject to availability, Orders are despatched promptly. All prices

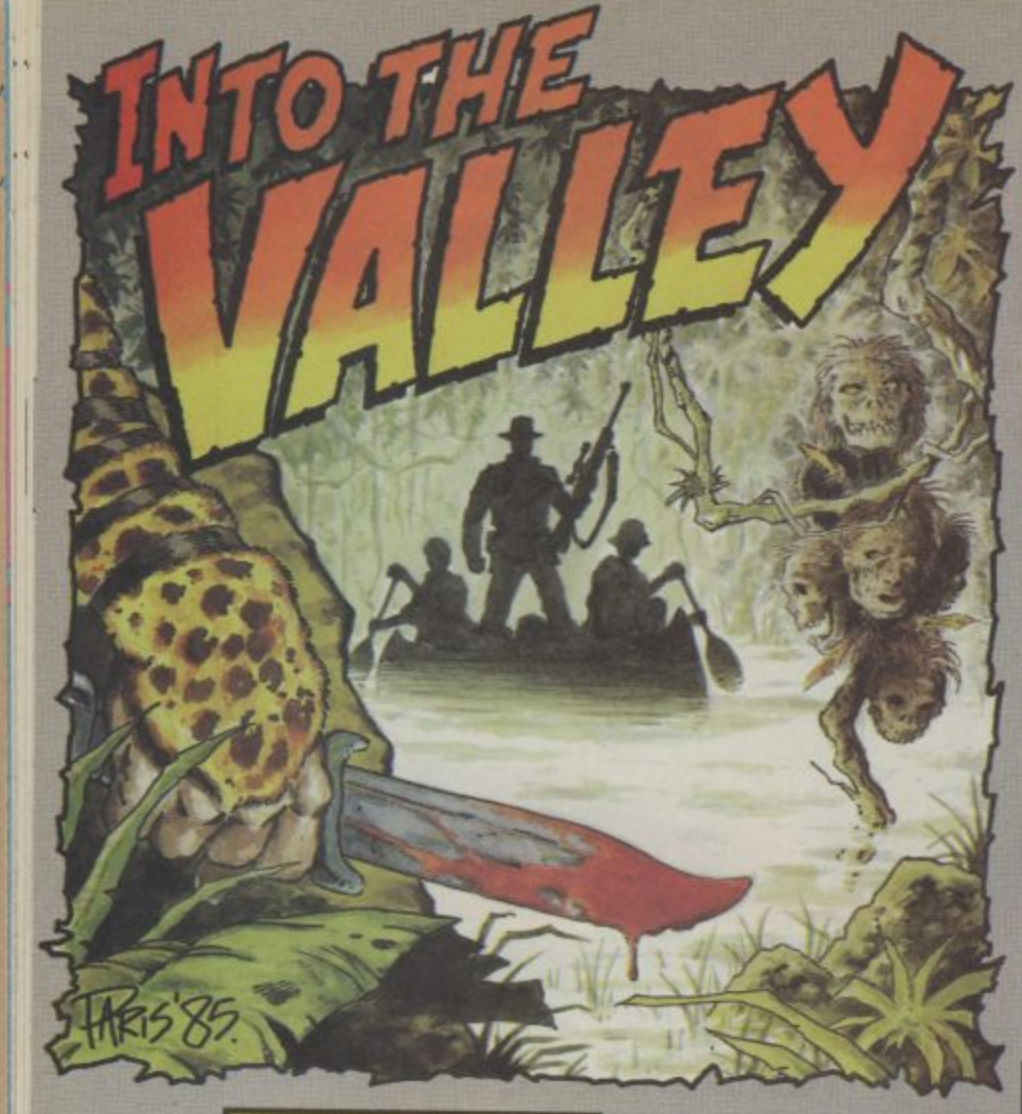

#### **Lord of the Rings GrA Melbourne House Price: E15.95**

T the record for being the world's main locations, objects and biggest-selling adventure ever. characters. The big plus is that isn't so much a question of problem is encountered proassessing a sequel as meeting the duces a useful hint. Otherwise, it b heir to a legend. **So reviewing Lord of the Rings** calling for HELP whenever a

i copy of Tolkien's 529-page tures that make up the trio. — the first in the trilogy that abetted to some extent by Twin forms the basis of this game) you Kingdom Valley, that broke the t feel a little like Indiana Jones mould of text adventures when it have assumed. Prising open the weighty package (it includes a paperback novel, The Fellowship of the Ring

Covenant, The first nice surprise is that you're getting not one but actually three self-contained adventures for your  $£15.95$ .

The first is a beginner's game<br>- a cut-down version of one of the full adventures that he Hobbit still probably holds nevertheless incorporates all the is much the same in looks and play characteristics as the two full-blooded, HELPIcss adven-

peering into the Lost Ark of the first colourfully breathed life in-It was The Hobbit, aided and

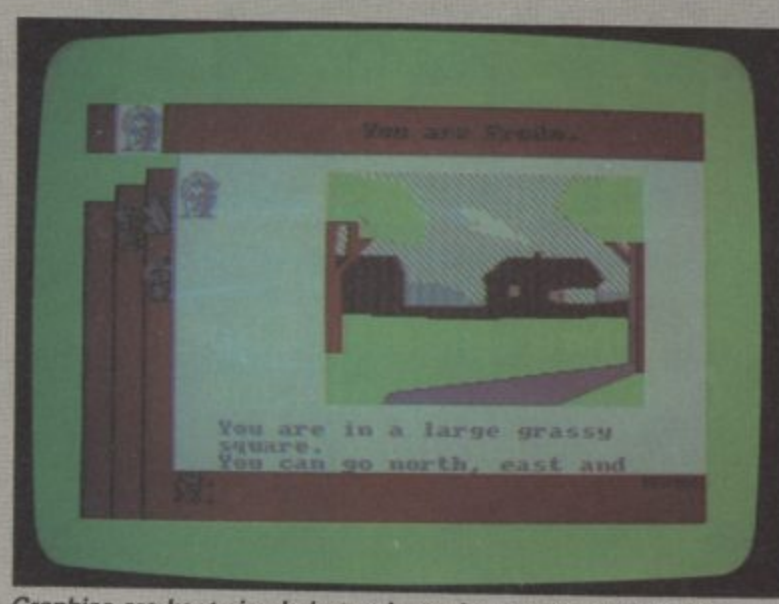

**Graphics are kept simple but at least they are always quickly drawn and colourful.**

#### **NST**<br>JOHN RANSLEY

At last, Lord of the Rings, the long-awaited sequel to The **• b t break the spell. wandering, dazed through Middle Earth ever since. Only the appearance of Doomdark's Revenge has managed to**

**,** to millions of screen pixels back blinking a cursor. But it's more make The Lord of the Rings<sup>-1</sup> **s** comparison with its predecessor. visual appeal the first point of

**a** comprises three overlapping rec**n** tangles with a description and **d** occasional graphic represen**e** tation of one's current location **d** appearing in the foreground. **o** which move from the hindmost **R** border to the foremost, and then **'** back again, according to their **s** proximity to the character you The running screen display The borders of the subordinate rectangles hold the images of

**h** in 1983, and so it is natural to fun still to start lacing your sentences with prepositions such as in ATTACK THE GUARD WITH THE SWORD AND TAKE THE SWORD FROM THE TABLE. A single entry could be composed of several such sentences, punctuated with commas and full stops as with ordinary English, up to a maximum of 128 characters long.

your travelling companions, in The Hobbit and happily con-Another technique pioneered tnued in TLR is the ability to converse more or less naturally with your travelling companions

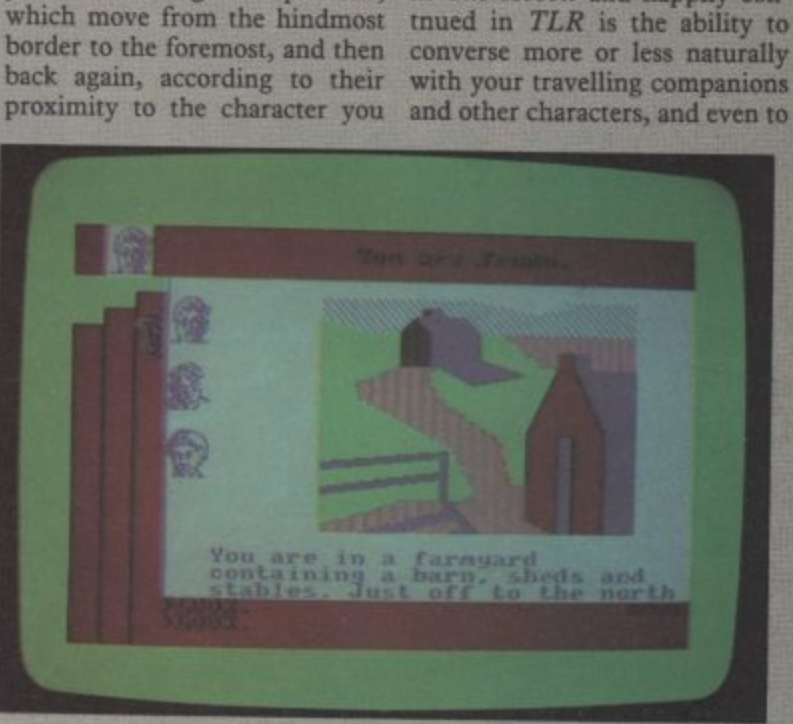

**r A vignette of each of the characters you assume remains on view t at the top of the screen while portraits of your travelling h companions move in and our of the main illustrations,**

First impressions are that TLR is very much more textual than The Hobbit, sometimes using up two scrolling screenfuls of text to describe a single location. The graphics are satisfactory but they do not mark any significant advance over those presented in The Hobbit.<br>Still, faintly disappointing

graphics should not detract from TLR's excellence in so many other respects. Philip Mitchell's renowned Inglish parser seems to have been refined still further to permit even more effortless exploration of Middle Earth using commands as simple or as complex as one likes. Its<br>800-word vocabulary can cope with conventional commands such as EXAMINE THE RING or CLIMB THE TREE without

instruct them to take certain actions. For example, one can SAY TO MERRY "GIVE THE ORC THE EMERALD" — or in a shorthand version of the same kind of command, SAM "GIVE MAP TO FRODO". In-G command or its derivatives is abcessful completion of this adventure, since many situations rely on a form of esprit de hobbits rather than individual action by the character you choose to play. Just don't expect others always habitants of Middle Earth have minds and allegiances of their own. telligent and apt use of the SAY solutely crucial to your sucto obey your edicts — the in-

A quite surrealistic variation on this theme is that, having n " once chosen whether to assume the persona of FRODO,

#### **Adventure Adventure Adventure Adventu**

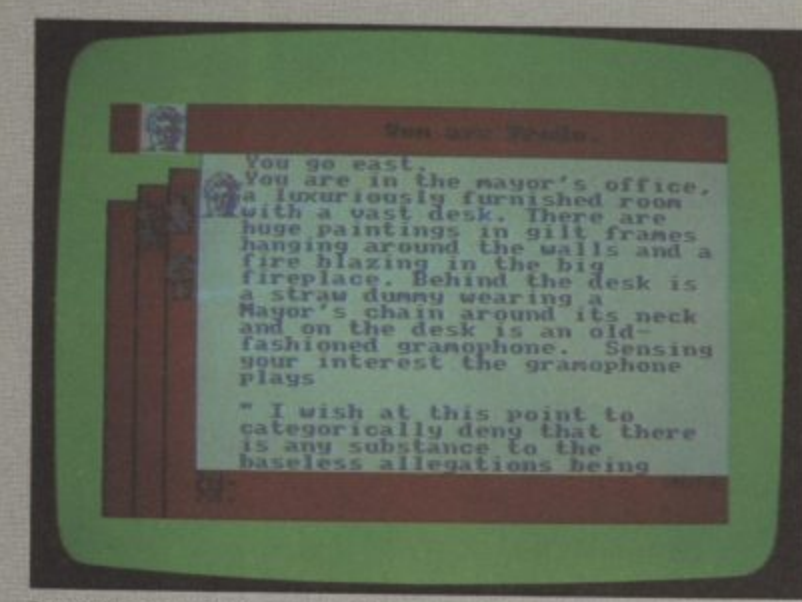

**Possibly the world's most verbose graphic adventure. TLR o frequently takes up a couple of screen fuls of text.**

the beginning of each game, one to specify both the weapon and ple command BECOME **i** MERRY. You'd be well advised as will weariness and lack of **p** to explore the adventure in a food. So take sustenance another character with the simsingle role before calling this wherever you can find it, and facility into use — though you don't forget to REST now and could find it invaluable if, for example, you, as FRODO, feel compelled to sacrifice one of your compatriots in attempting a You can also check your SCORE rather dangerous action! More practically, one can by this means split up the original party command WAIT), check your<br>and have individual members of INVENTORY, and SAVE a parthe quartet separately travelling ticular game to tape before either around different parts of the attempting a risky action or Shire, for example, and testing powering down for the night. the challenges and conditions to be found there. means split up the original party command WAIT), check your

you must map your travels and, since TLR permits movements you'll fmd it best to plot your course the evil Sauron all over progress on a grid of hexagonals. It gets even more interesting contained full adventure, when you call up the option to possibly taking time to dip into track a character, such as without knowing in which direc-to your best strategy. tion he is going. You are also

**Riding out to a new megaventure — the hobbithating Black Riders.**

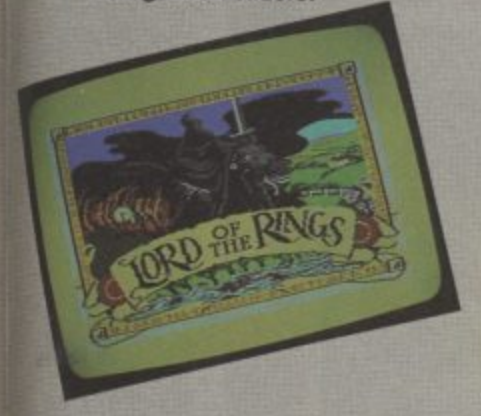

MERRY, SAM or PIPPIN at combat, and here it is necessary **switch to being your victim, as in KILL WARG** WITH AXE.

> as will weariness and lack of then. Other key commands always worth trying include LOOK, EXAMINE and WAIT. at any point, PAUSE the game (which is quite different from the

to eight points of the compass, dreaded realm of Angmar and of FOLLOW GREEN KNIGHT time to give you some more clues when you have finally tapes and encounter the Black Riders, the orcs of Moria, the gain in the second, selftime to give you some more clues

hound to become involved in does more than serve as a worthy does more than serve as a worthy sequel to The Hobbit, for it has a character and depth all of its **oWn,**

> Attention to detail, brilliant parser logic, character interaction and the sheer potential for<br>hours and hours of absorbing entertainment, make The Lord<br>of The Rings a totally irresistible addition to the ranks of all-time micro-adventure classics.

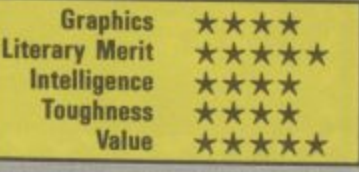

**Doomdark's Revenge GrA Beyond Price: E9.95**

No one has ever come close and perhaps never will - to Midnight, it's necessary to exemulating Mike Singleton's plain that it differs from convengenius with graphics manipula- tional adventures in that any of adventure game The Lords of by just a single keypress, though Midnight, which was a huge hit the response always takes the a on the Spectrum but — perhaps form of text set against one of the because of the delay in its release splendid landscapes of Icemark  $-$  failed to make anything like that number literally thousands. the same impression when the Indeed, one can at any location C64 version finally appeared. By take a 360° view by tapping the r then, Beyond weren't too fussed keys numbered I to 8 in setion in his superb strategy-cum-the available actions can be taken

Telecom's takeover of Beyond (and perhaps the generally dismal reception given to Superman) has prompted a rethink with the result that Doomdark's Revenge for the 64 has at last arrived — and it's looking very, very good.

If you've not played Lords of

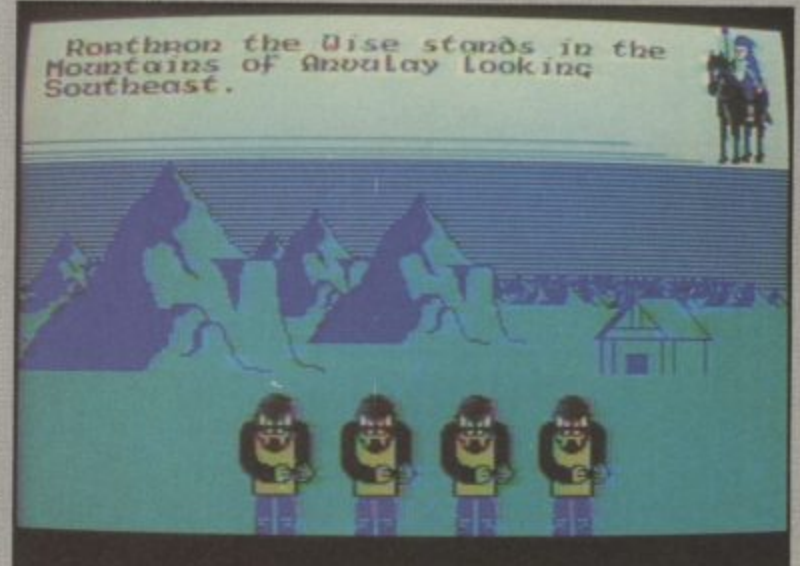

**Rorthom the Wise encounters a fearsome foursome in the mountains,**

As in all microadventuring, may perhaps choose to switch another success with the spec- eight directions. mastered your first quest, you anyway, as they were enjoying quence, and then move in any of trum version of the sequel, Doomdark's Revenge - and a with the evil witchking Doom-Commodore implementation of that title, though frequently pro-Shareth the Heartstealer you in<br>mised, seemed itself doomed your role as Luxor, the Moonthat title, though frequently pro- Shareth the Heartstealer you in

never to sizzle the 64's circuitry. Prince of Midnight have the<br>But now it seems that British power to directly control three In this further confrontation with the evil witchking Doomdark and the unassailable But now it seems that British power to directly control three

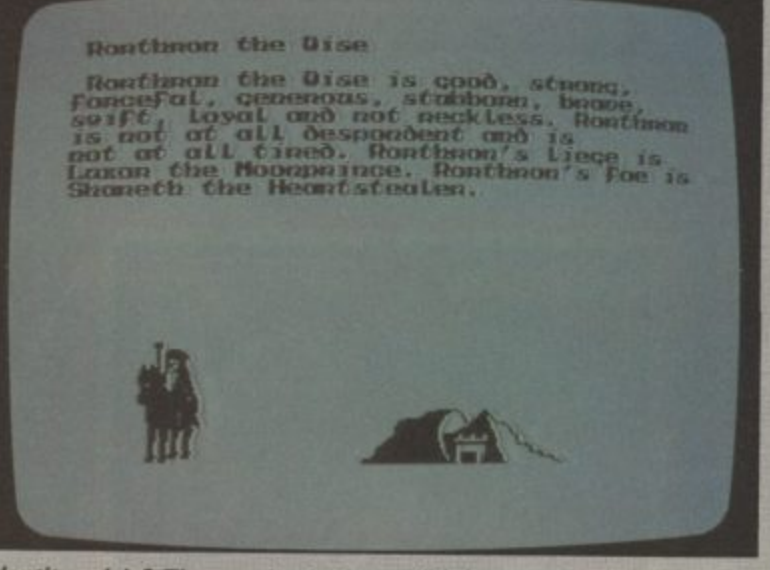

**i e whether or nor your current personal is non grata. n identity crisis? The touch of a key will bring you the lowdown on**

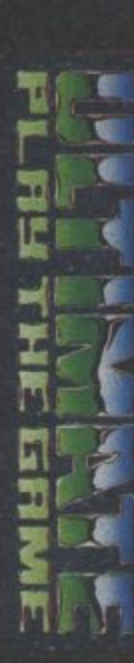

# **48K SINCLAIR SPECTRUM/AMSTRAD**

z

CZD

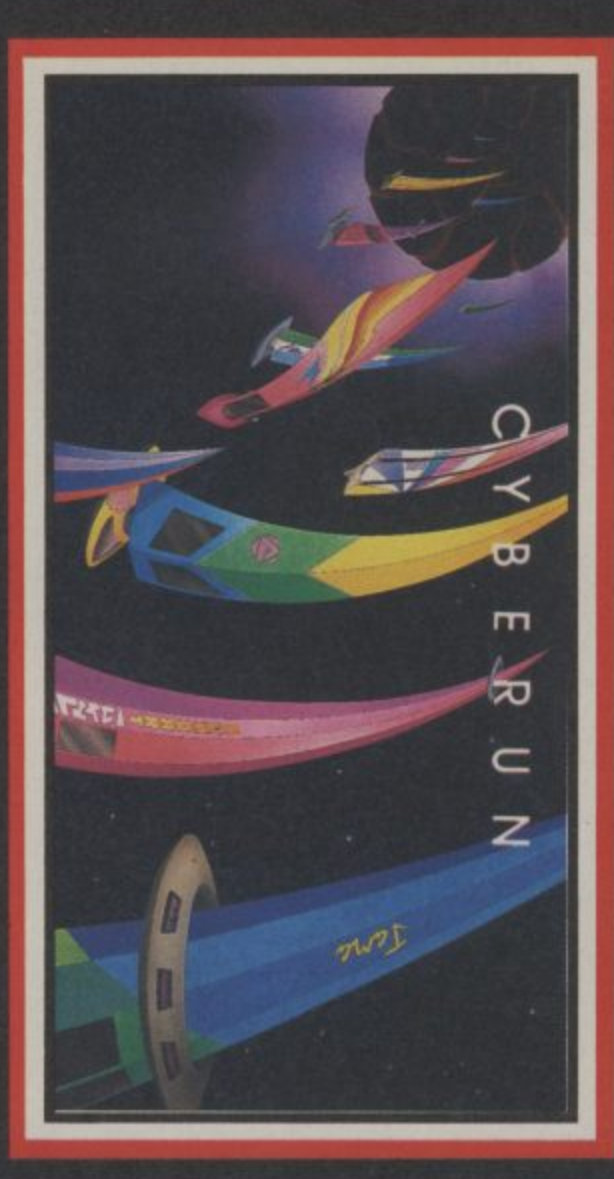

# **COMMODORE 64**

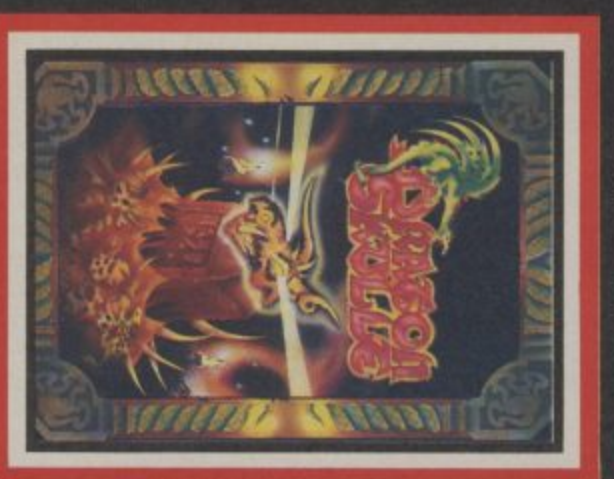

**COMMODORE 64** 

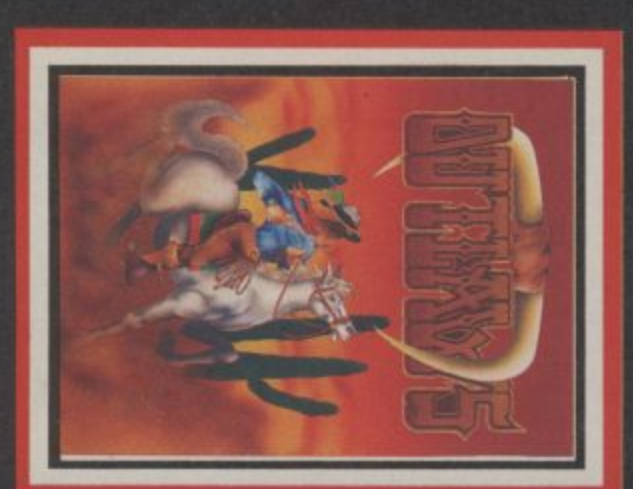

# **48K SINCLAIR SPECTRUM** AMSTRAD

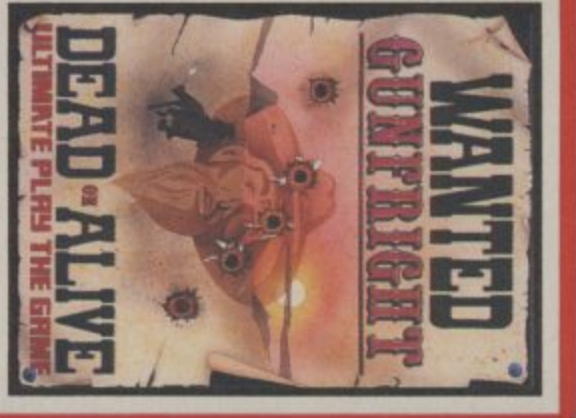

**COMMODORE 64** 

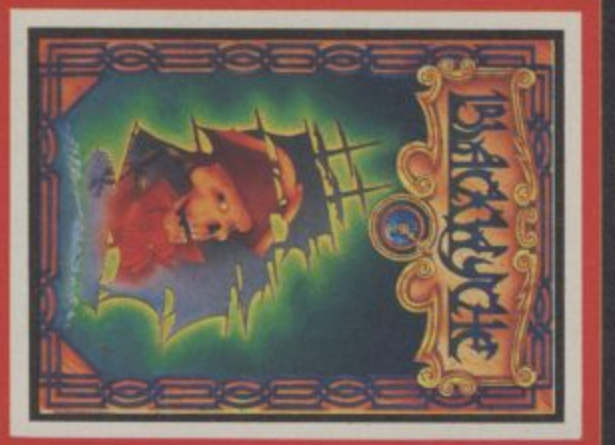

**48K SINCLAIR SPECTRUM AMSTRAD** 

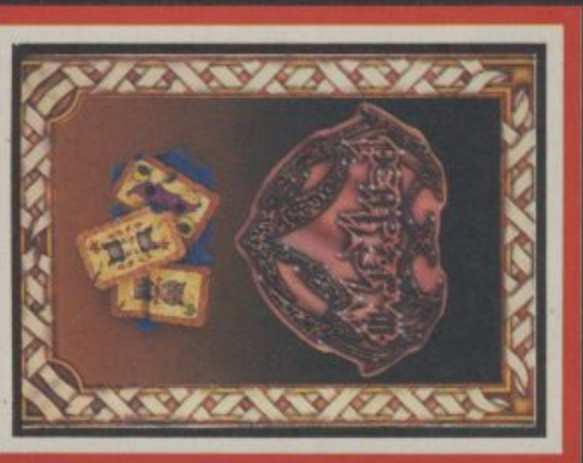

**COMMODORE 64** 

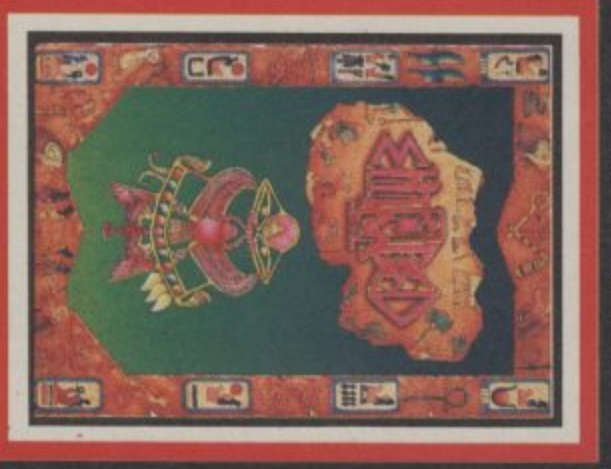

£9.95 inc WT. Available from W.H.SMITHS, BOOTS, J.MENZIES, WOOLWORTHS and all good software retail outlets. Also available from ULTIMATE PLAY THE GAME, The Green, Ashby-de-la-Zouch, Leicestershire LE6 5JU (P&P are included) Tel: 0530 411485 "CYBERUN", "GUNFRIGHT", "PENTAGRAM", "DRAGONSKULLE", "OUTLAWS", "BLACKWYCHE", "ENTOMBED" recommended retail price

#### Adventure Adventure Adventure Adventure

Cape Lopn

Tamithet the Fey stands on the<br>Plains of Obamao Locking<br>Northeest to the Forest of

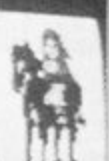

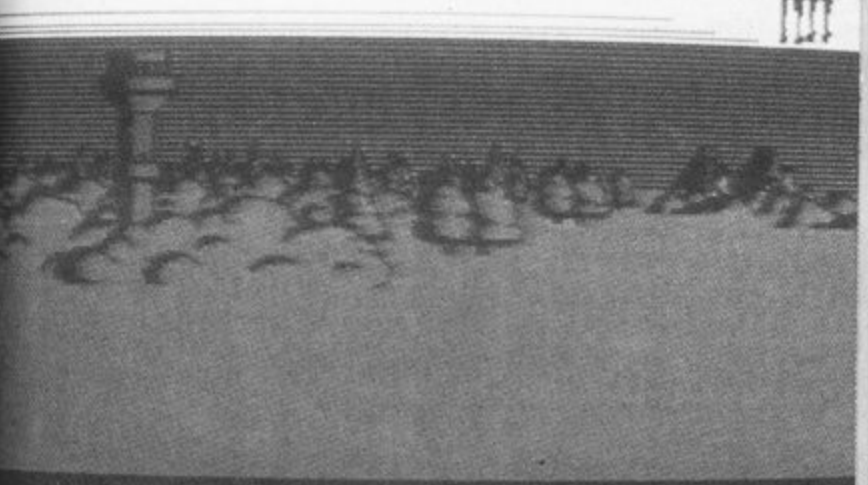

**Night must fall, and the colours of dusk add an eerie beauty to Singleton's sandscapes.**

other characters who are sympathetic to your cause. They are wandering armies, and special Morkin, Tarithel and Rorthron and are accessed simply by press-<br>ing one of the function keys. ing one of the function keys. In the Kingdom of Icemark you<br>When one of those alternatives is will also discover strange watchselected, the screen immediately towers, fortresses, palaces, changes to that character's view-<br>temples, torchlit tunnels and point, wherever he may be in refreshing fountains — not to<br>Icemark. mention the cold mists that will selected, the screen immediately towers, fortresses, palaces,

in any of eight directions, and trap Shareth's iceguard. choose one of several courses of action. He is also able to check<br>progress in several ways. He may for instance ask for more detailed information about his present location, seek intelligence about any battle or skirmish in which he has been involved, confirm the position of his own army and of any others in the same location, and learn more about the character of the person under his control (and beware — this can change during the course of a game!),

In Doomdark's Revenge, as in its predecessor, the sophistication of the combat interludes belies Mike Singleton's interest in, and mastery of, wargaming for although the options are much simpler than in a conventional simulation (because, after all, combat is only one of the game's many features), one's strategy can really be quite subtle. Here, combat is by no means a question of swiping at the nearest adversary and hoping that your strength holds up for a few more telling blows. Instead you are concerned with manipulating a whole army, and then deciding whether to attack or simply approach another army, not knowing whether it is comprised of allies or adversaries.

The player may look or move spoil your view but at least en-There are more than just characters, depicted in Mike Singleton's unique graphic style. In the Kingdom of Icemark you mention the cold mists that will

The wonder of it is that a 64

version has been held back so adventures that, in terms of their long. But it is here to enjoy now, stunning visual appeal, originaliand enjoy it you will — enor-ty and playability, have no mously. The final part of equals, Luxor's epic quest,  $Eye$  of the  $|$ Moon, is due out soon. One hopes that it will not be another year before a 64 implementation of that title too is made available, to complete a trilogy of strategy

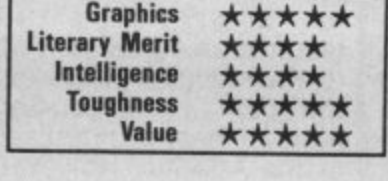

**High in the saddle in the kingdom of a million mountains, but there are seven more view to check before Luxor moves on.**

Luxon the Moonphince stands the Hills of Kahudnand Looking<br>Nonthwest to the Gate of *Uggenoma*.  $\Gamma$ 

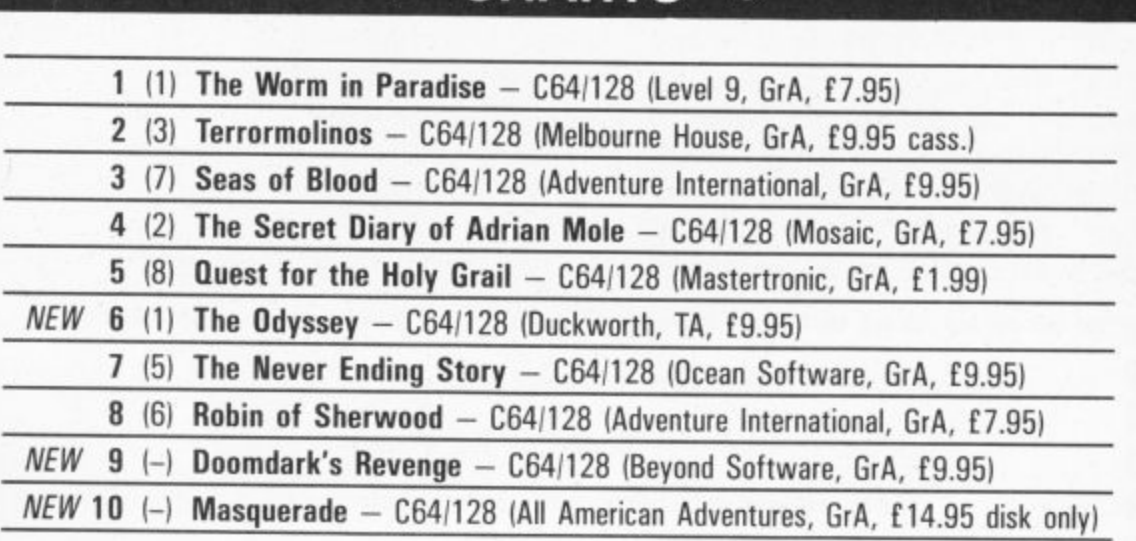

**• CHARTS •**

Level 9 deservedly hangs onto the top spot in this month's chart, which also tracks the success of other hot New Year releases.

The fabulously entertaining Lord of The Rings from Melbourne House, which shot to the No. 3 spot in last month's chart on the basis of preorders alone, now shifts up another place to displace the spotty but endearing Adrian Mole, and another new entry from last month, Adventure International's variation on a theme that combines a full-feature graphic adventure with real-time combat interludes, sails into an even higher place in the ratings.

Mastertronic's bargain basement title marks that label's first-ever appearance in the Valley's chart, and Duckworth's new double-tape textbuster also makes its debut. The splendid 64 implementation of Doomdark's Revenge also appears on the landscape, and All American Adventures make a well-merited breakthrough with their marvellously illustrated, if pricey, teaser featuring a substandard Sam Spade.

#### Adventure Adventure Adventure Adventu

#### **ADVENTURE NEWS • ADVENTURE NEWS • ADVENTURE NEWS • ADV**

**• Adventure International, who** started life as a marketing function for Scott Adams titles, have reached an agreement with US Gold to market their titles in the UK. In the past year, no Scott Adams product has materialised this side of the Atlantic. However, following his acquisition of rights to Brian Howarth adventures, Mike Woodroffe has worked with Howarth to produce some outstanding homegrown titles, including Gremlins (which outsold any Scott Adams title in the UK) and Robin of

Brown says he's now thinking of titles would be available from late using Al's expertise to produce adventure spin-offs from such arcade hits as Beachhead and Raid Over Moscow.

Sherwood. US Gold chief Geoff ment that all five Infocom Classic • Softsel appear to have got off to a bad start as the new British distributors of Infocom product. Even review copies of new or recent titles such as Seastalker and Hitchhiker's Guide to the Galaxy were still unavailable in time for this month's column — nearly two months after Softsel's announce-

November.

• Firebird haven't fixed a release date yet, but it's now certain that they'll be producing a 64 version of Runesoft, a role-playing adventure originally developed by the defunct Games (Tower of Despair) Workshop.

• Bug-Byte, newly-arrived under the software group that owns Quicksilva and Mindgames, have announced a C16 version of Trevor Hall's classic 1983 title Twin Kingdom Valley.

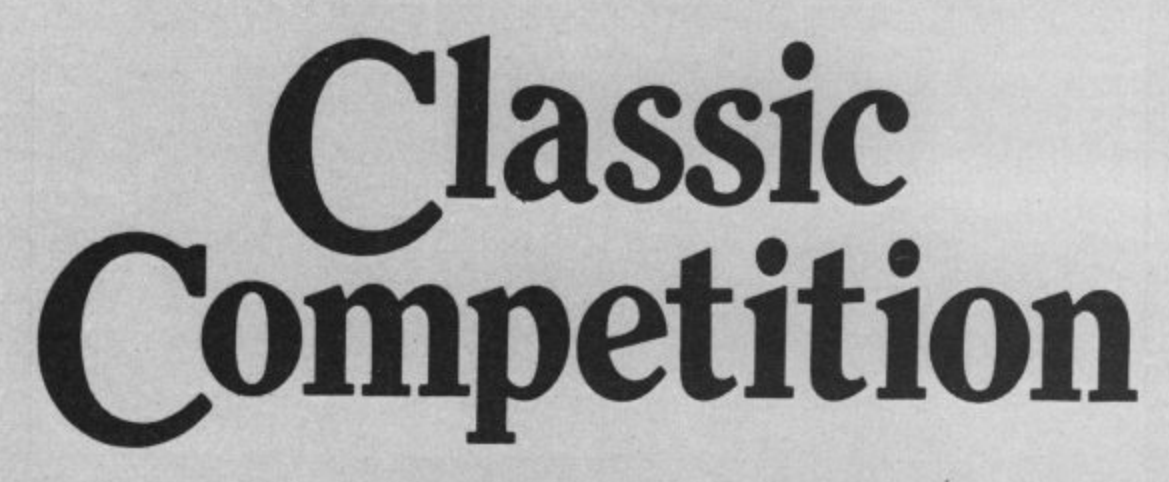

**The Kingdom of Icemark provides the setting for two of the most absorbing, intelligent and intricate strategy adventures ever devised — and now you have a chance to explore its secrets, its hazards and its rewards for just the cost of a postage stamp thanks to the generosity of Beyond Software, who have stumped**

**up 10 copies each of Lords of Midnight and the new Doomdark's Revenge as the prizes in this month's competi- tion.**

**For your chance to win one of our free games, answer the simple question below and send off the cut out coupon without delay.**

**The first ever adventure**

**game was called Colossal Caves and ran on a mainframe computer. It was programmed by (A) John Ransley (B) Pete Austin or, (C) Crowther and Woods.**

Add your name and address and the **titles of your three favourite current** adventures — and tick the box to indicate whether you'd like The Lords of Midnight or Doomdark's Revenge (both on tape) if you win.

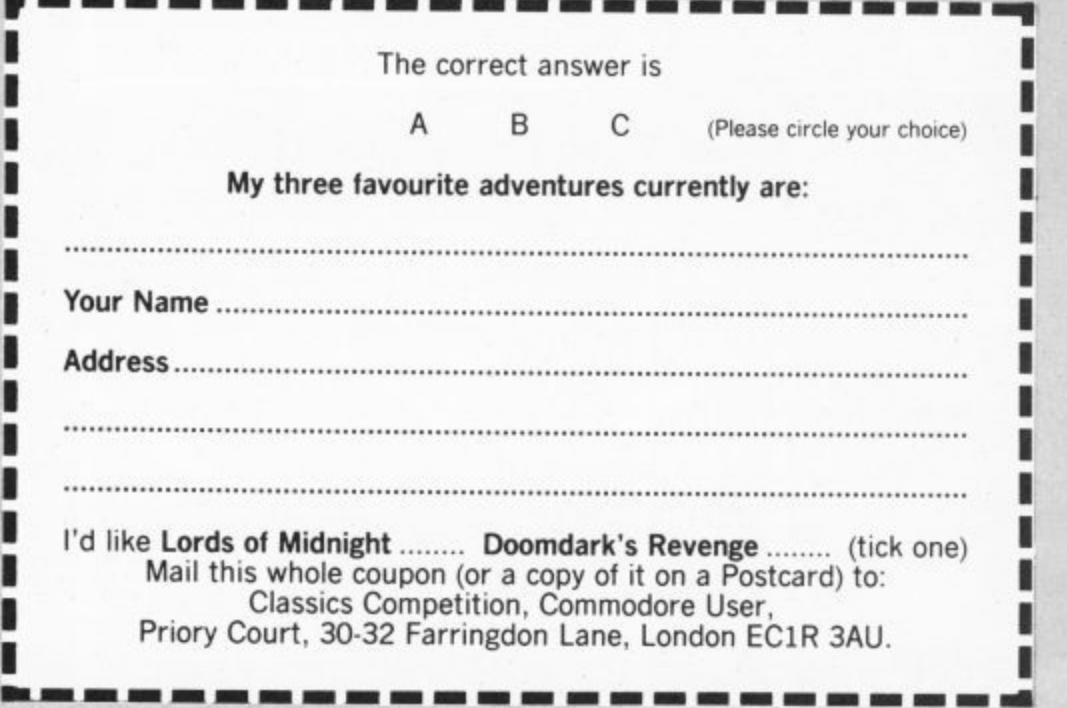

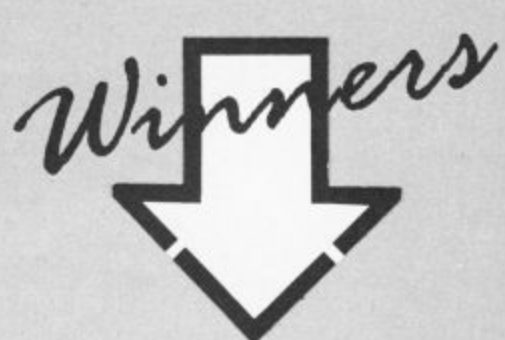

Here's a list of lucky winners from January's Nerverending Story Competition. Prizes are already finding their way into the postbag:

**C. Combes of Dagenham, Lee Wood of Worcester, C. Munuachen of Luton. Laurence Rugg of London. D. Nugent of Romford. John Ahmed of Hull. Matthew Hide of Cleethorpes, John Dewar of** Coventry, Alex Joss of Leigh-on•Sea and A. **King of Rugby.**

GRIP STICK · GRIP STICK · GRIP STICK · GRIP STICK · GRIP STICK · GRIP STICK · GRIP STICK · GRIP STICK · GRIP STICK

GRIPS

STICK · GRIP STICK · GRIP STICK · GRIP STICK · GRIP STICK · GRIP STICK · GRIP STICK · GRIP STICK GRIP STICK · GRIP STICK · GRIP STICK · GRIP STICK · GRIP STICK · GRIP STICK · GRIP STICK · GRIP STICK · GRIP STICK · GRIP STICK · GRIP STICK · GRIP STICK · GRIP STICK · GRIP STICK · GRIP STICK · GRIP STICK · GRIP STICK · G A totally new design gives instant response Now to your command movements. Up to now Joysticks of the Speedking quality are priced at £20 and over. The Speedking is microswitch based, and costs only £12.99, **FINGER** £14.99 for BBC & DRAGON machines. Designed to fit your hand, not the table top, meaning comfort during the longest of games. **CONT GUARANTEED for Twelve Months.** Available for Spectrum 48K and Plus Commodore 64, 128 and Vic 20 **IS W** Atari, Electron, Amstrad, BBC and Dragon machines. Available in left and right R G handed models. DI SPEEDKING A Major Breakthrough in Joystick Design **ONLY £12.99** Trade and export enquiries contact Keith or Wayne on (04925) 5913 Konix Computer Products is a trading name of Creative Devices Research Ltd. Please send me . . . . , . Speedking(s) at £12.99 each Right handers please order . . . . . . . . . . right handed model Computer make . . left handed I enclose cheque/postal order payable to KONIX Please charge my Access/Visa Card holders can call (0495) 711988 to order. Signature Name: Address: Postcode. Tel: Send to Konix Computer Products Unit 13 Sirhowy Ind Est Tredegar Gwent NP2 4QZ I GRIP STICK · GRIP STICK · GRIP STICK · GRIP STICK · GRIP STICK · GRIP STICK · GRIP STICK · GRIF

# $\delta$ croll your Activision's

You wouldn't try repairing a car if you weren't a mechanic, would you? So why try writing games when you can't program? Activision reckons it's got that solved with its new GameMaker program. We thought we'd check it out,

Activision's claims for its new GameMaker package are pretty inflated: it will let you create "incredible computer games" without having to learn complex languages or spend months programming your ideas. That's what the blurb says anyway. You've got to be cautious simply because similar packages in the past have always been such a let down.

I

But the man behind Gamemaker is none other than Garry Kitchen who's programming track record includes the Space **Shuttle simulator and the Designer's Pencil** — that sounds a bit more encouraging.

The package comes either as a cassette or disk which has Gamemaker on one side and a set of sprites, tunes, backgrounds and sound effects on the other. A blank tape or disk is supplied for you to put created programs on, with the option of entering a games designing competition using the Gamemaker.

It has a comprehensive (if not a little daunting) instruction manual which clearly explains all the aspects of the program and gives examples to emphasise points. There is also a vary useful summary sheet of all the main instructions and directions used throughout the package, as well as a chart/stave for the music editor.

The main program consists of an icon. driven programming utility and a menu system to access other parts of the package. The language is a very fast and time-saving one, with such commands as 'SPRITE  $DIR = ' which sets a sprite moving in a$ direction at a certain speed (also defined) and 'SONG IS x' which plays a named song — created on the music editor.

A well structured labelling system aids programming, too. Unfortunately, as all<br>the inputs are icon-driven, program writing is often slowed down.

Each variable, for instance, requires you to scroll through all the letters A-Z. This can become extremely annoying when you are designing a long and complex game, as

a page of instructions may take more than<br>ten minutes, whereas input by keyboard would take a fifth of this time. One assumes that this is because a syntaxchecker would have occupied too much memory.

#### Music and Sound

From the menu in the main program you can reach the music, sound, sprite or background (graphics) editors. The first of these, music, gives you a choice of thirteen instruments to play in three channels over three staves (a large no. of octaves). This has all the makings of a good package by itself — and there's a 'tie' facility to help the notes flow and a tempo setting so the pace of the tune can be varied, in addition to the wide ranging sound facilities.

As mentioned, a number of pre-made<br>tunes are also supplied, although what you could do with tunes like the Blue Danube and the Star Spangled Banner defeats me.

but you can simply play around with these for a while, changing speed and<br>instruments, to get the feel of it. A very large, complicated tune can be written and saved using the Music Editor, making this one of the best parts of the whole package.

The sound editor is an interesting design, taking the form of a large sound synthesizer with 'knobs' which can be turned to alter envelopes, pitch, etc. and a graphic equalizer for the various filters, volume and speed.

This last feature refers to the speed at which the 'frames' of sound are played back (each sound effect is composed of several sounds or 'frames' played back consecutively).

The design of each sound is pretty complex, involving nearly all the devices on screen, so you have to experiment quite a<br>bit to get the hang of creating effective bit to get the hang of creating effective ones. This section is also professional in approach and enables some fairly advanced sounds to be created.

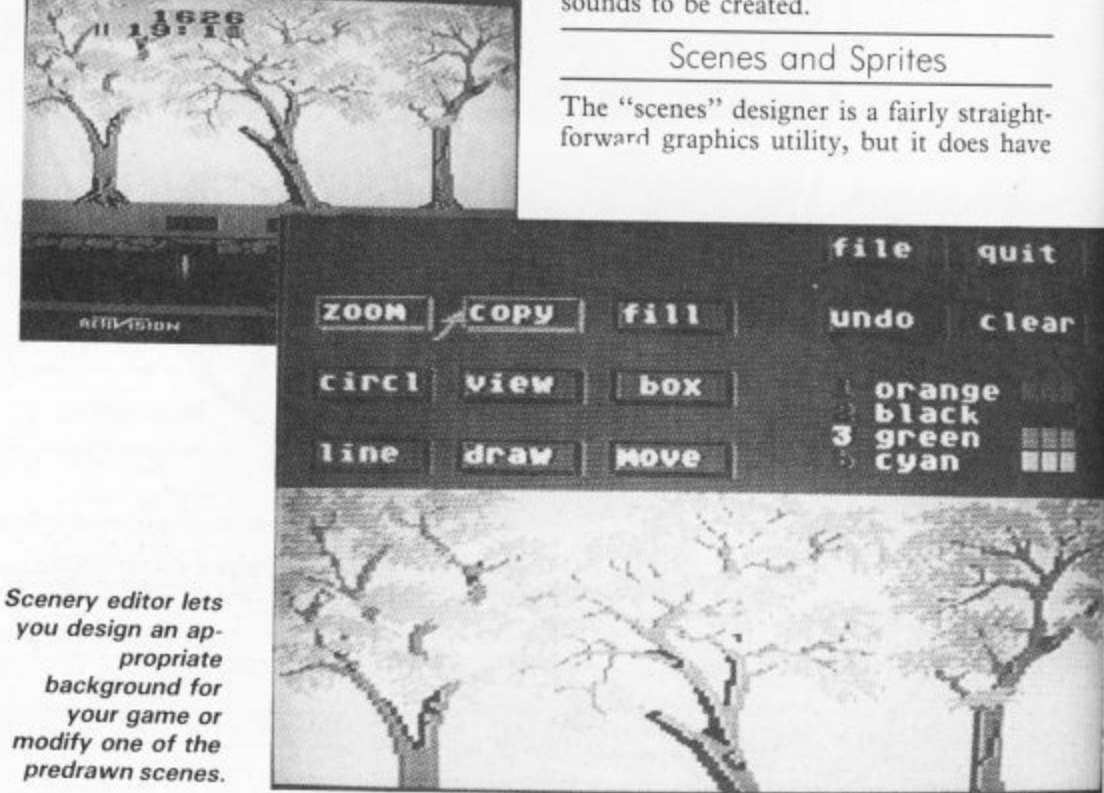

# UWI **'s GameMaker reviewed**

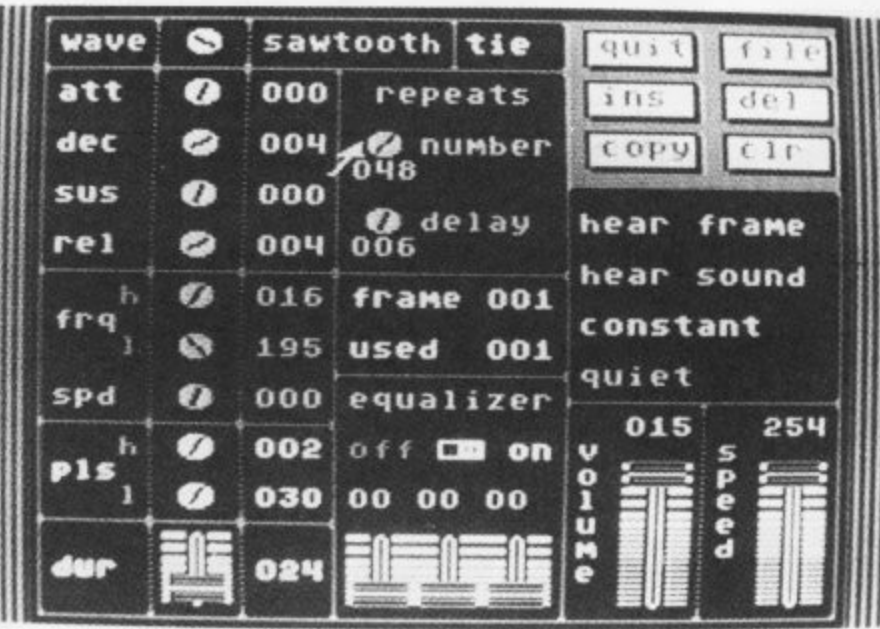

impressively fast execution. A palette of four colours is used to draw with and a features list enables circles, boxes, filled circles, filled boxes and lines to be drawn.

Screen areas can be copied or erased and a zoom function enables detailed work to be tackled in close-up. No quirks, no frills, no problems with this section.

Sadly the sprite designer crashed upon<br>loading in the review copy probably because the review disk I used was an American import. But if it matches the other parts of the design package it will be quite competent. The instructions for it include multiple sprite animation, multi-

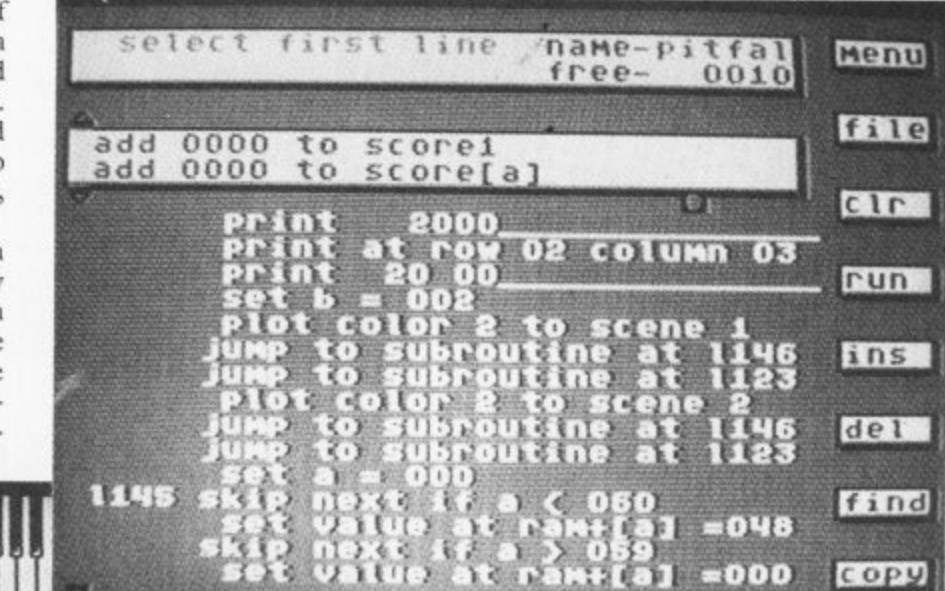

Lots of knobs to twiddle on the sound editor screen.

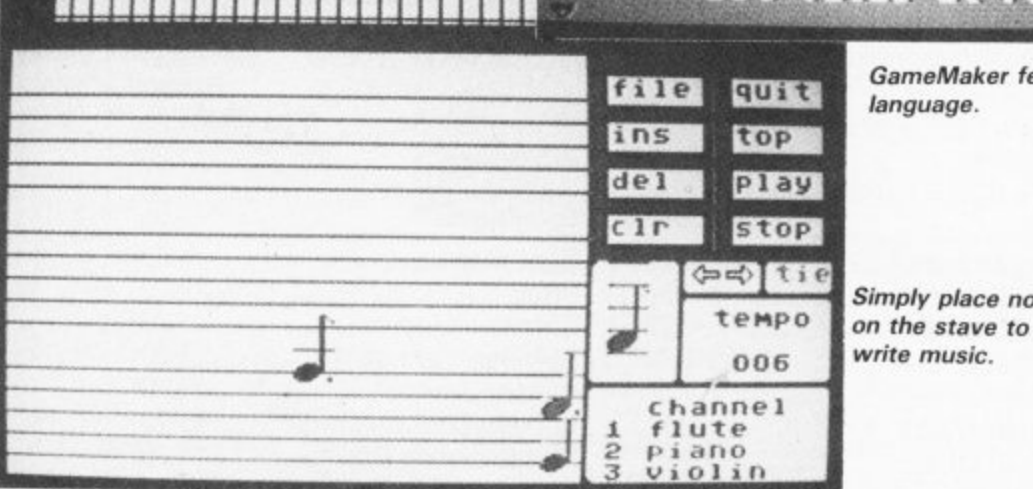

GameMaker features its own programming language.

colour and normal sprite design. A mass of pre-drawn sprites are supplied on disk or tape.

#### Conclusions

So, the body of a good package is all there. Unfortunately, there are a few 'little' things that have been omitted which I feel a truly excellent games designer would have. For instance, screen scrolling in games is not catered for, nor is speech design nor absolutely stunning sound effects. These features are what separate good games from classic games.

Another aggravating point is the limit of eight sprites on the screen at Once — ok, so

they are animated but that doesn't make up for the lack of numbers.

Two more moans: firstly, the memory available for programs is only large until you add music to it\_ The William Tell Overture, for instance, takes up a third of your total programming area. Secondly, you can forget multi-screened games: you only get two to play with.

The most I can imagine you could create with GameMaker is a souped-down Exploding Fist or Fight Night - they use only a few sprites on screen, only a few backgrounds, and only one tune. You could make a veritable Pacman but not Space Invaders (too many sprites), while Rambo represents everything this package cannot do.

Simply place notes The restrictions are perhaps best illustrated if I say that at one point I had a snapping crocodile head, two merry-goround rabbits, Santa Claus, two Zeppelins, an aircraft carrier and a toy dog flying around space accompanied by For He's A Jolly Good Fellow and I felt I was pushing the package to its limits.

**I feel this is an improvement on similar programs like Games Creator, but it's not quite there yet. You could definitely make some quite good original games with the Game-Maker but I think you would know that they'd been made with this and not actually programmed.**

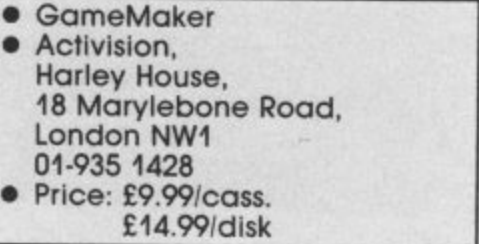

#### **ALL GAMES GUARANTEED IN STOCK**

.1r -

**a- • --kai**

5% DISCOUNT & FREE SECURICOR DELIVERY ON ORDERS OVER E40.

**DISTRIBUTION** 

EASY ORDERING WITH OUR

**NOW!**

NEW FREEPOST ADDRESS.

**DISCS V**

.

**TICK**

1

#### **COMMODORE <sup>V</sup> COMMODORE <sup>V</sup>** d

e

**E64** 

JENr•••

-

-

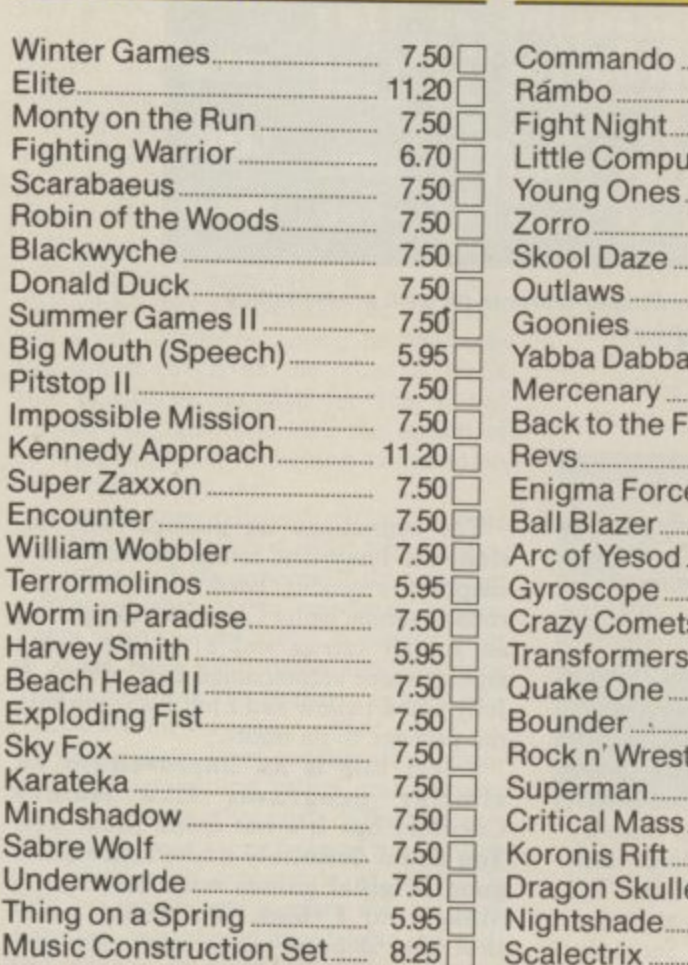

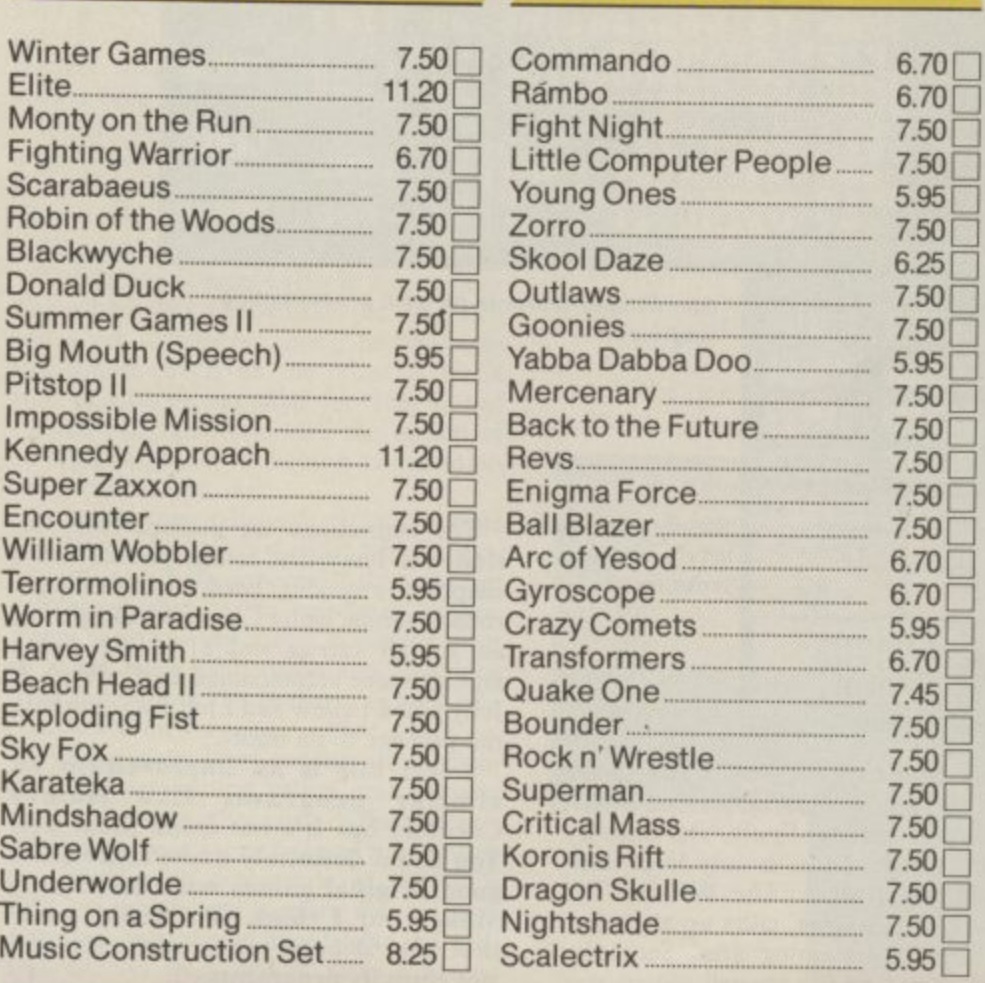

**TICK TICK**

SPAN SOLO

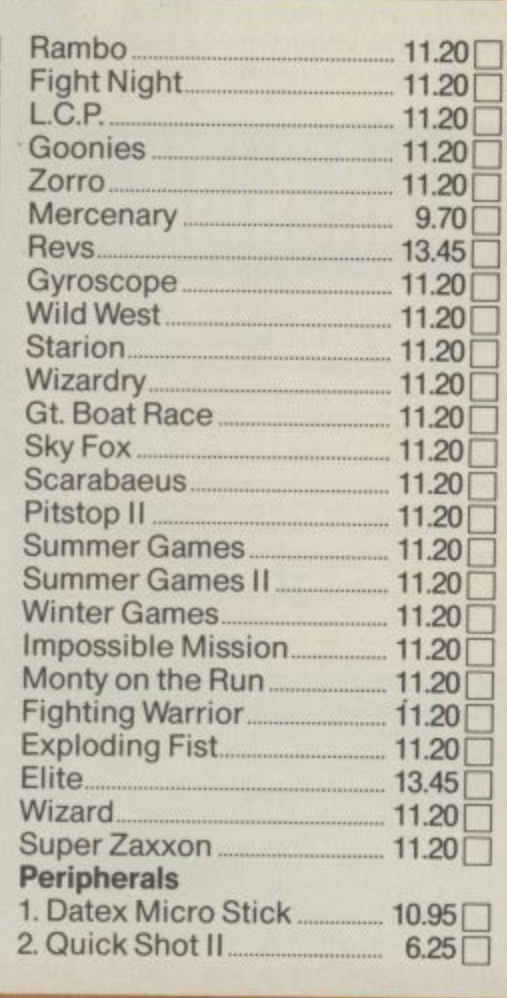

#### **NAME**

**ADDRESS**

#### **POSTCODE**

**I enclose cheque/P.O. for E**

#### **TELEPHONE**

**LIK ONLY** 

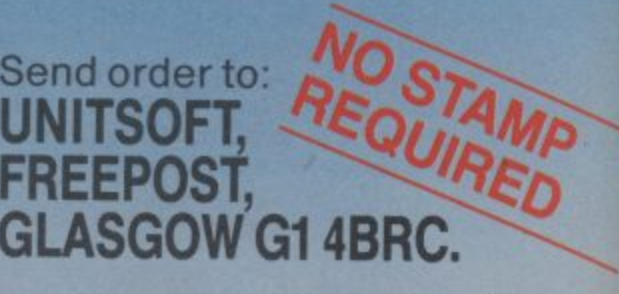

#### **US Hotline US Hotline US Hotli**

### **The Jet Set**

More up to the minute news from America's most dedicated Amiga watcher, But Don's found time to keep you up to dote on the newest software for the Commodore 64. **Dan Gutman reports.**

Above: Cockpit view of F. 18 on carrier landing approach. Below; Control tower view of F-18 in a dive.

US Hotli

The biggest news in the Commodore 64/128 world has been the recent release of SubLOGIC's  $\mathcal{J}et$  - you may or may not know that the biggest selling computer game in history (in the US) is SubLOGIC's Flight Simulator II. The program takes you on an aerial tour of the entire United States, stopping at 80 airports along the way. You can even fly your plane past the Sears Tower in Chicago, Seattle's Space Needle, or the Statue of Liberty in New York (Once I tried to fly between the two towers of The World Trade Centre and crashed).

So Jet is the long awaited sequel to Flight Simulator II. But this time, instead of flying a Piper 181 Cherokee Archer, you're piloting an F-16 Fighting Falcon. And you can do more than cruise around. The plane is much faster and more manoeuverable, and it's equipped with air-to-air missiles, AGM missiles, and smart bombs.

Jet is a big hit over here, and if you want to get a Commodore 64/128 copy for youself, contact SubLOGIC at 713 Edgebrook Dr., Champaign IL 61820 (include \$42).

Rumour has it, by the way, that the next flight simulator from SubLOGIC will run over phone lines — a guy in New York and a guy in Los Angeles will be able to fly around and actually see each other's planes on their screens. Wow!

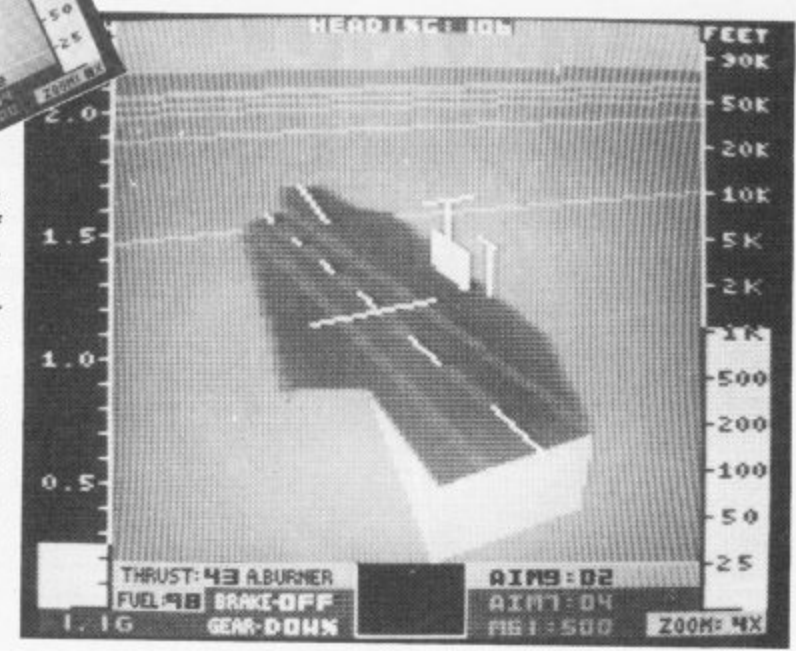

**e** Co **1 1** Jet for the Commodore 64 — Cockpit view of F-16 approaching control tower.

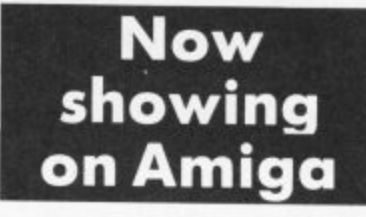

As you probably know, Amiga is capable of stereo sound. Predictably, the first stereo speakers have just been released for the machine. They're called "Room-Mate" and they sell for \$229. To get a set, contact: Bose Corporation, The Mountain, Framingham MA 01701 U.S.A.

Amiga software is starting to pour into the marketplace over here. Electronic Arts has just released eight new titles: Skyfox, Seven Cities of Gold, Archon, Arcticfox, Financial Cookbook, Software Golden Oldies, Dr. J. and Larry Bird Go One On One, and Deluxe Paint.

Most of these are translations of existing Apple and Commodore 64 programs, but Deluxe Paint is new and pretty spectacular. It's a graphics program similar to Apple's MacPaint, but you can use 32 colours for your

background and 32 more for your foreground. You can customize any colour by changing the amount of red, green or blue. The computer lets you magnify, zoom, smear, blend, shade and all kinds of other manipulations of the image.

Other new Amiga programs due to arrive any day: Marble Madness (Electronic Arts), The Print Shop (Broderbund), Sargon HI (Hayden), and Deja Vu, The Halley Project (Mindscape). The software base is still very small, but new packages are coming out every day. And on this side of the Atlantic, the catch phrase is, "Software drives hardware". No computer has ever sold very well until a decent library of software has been available for it.

Of course, there's a "Catch-22" to that — why should a software company waste its time and resources developing programs for a computer until a lot of people have bought it? Oh well, with that logic, no computer would ever be successful. Eventually a good computer will sell on its own merit?

#### **No show at CES**

Meanwhile, Commodore have been guilty of party pooping, prefering to stay away from the prestigious winter Consumer Electronics Show in Las Vegas. Instead, they held a press conference at a nearby hotel whilst, inside, Jack Tramiel's Atari announced an even bigger version of its increasingly popular ST series, the one megabyte 1040ST. Funnily enough (but not for Commodore) it will cost the same as the memory poorer Amiga.

Also inside, a number of British software houses were in evidence. Two with notably large amounts of floorspace were Mastertronic and Firebird.

**Well, Commodorians, that's it from the States. You'll be interested to know that the much publicized "Computer Slump" over here has subsided somewhat. People have stopped saying that computers were a fad. People have stopped saying that computers are the greatest thing since the invention of the wheel. Now they're being a little more realistic — computers can be useful tools for some people, and others don't really need them.**

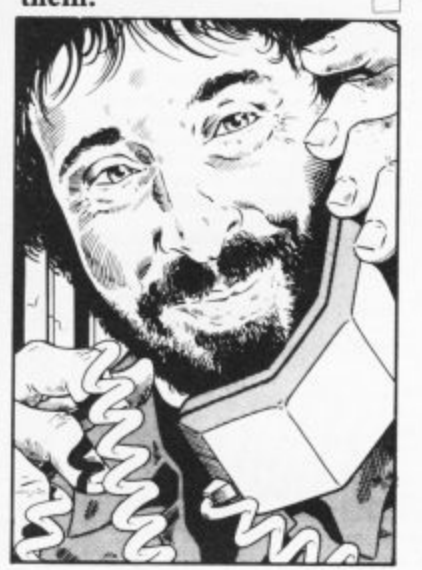

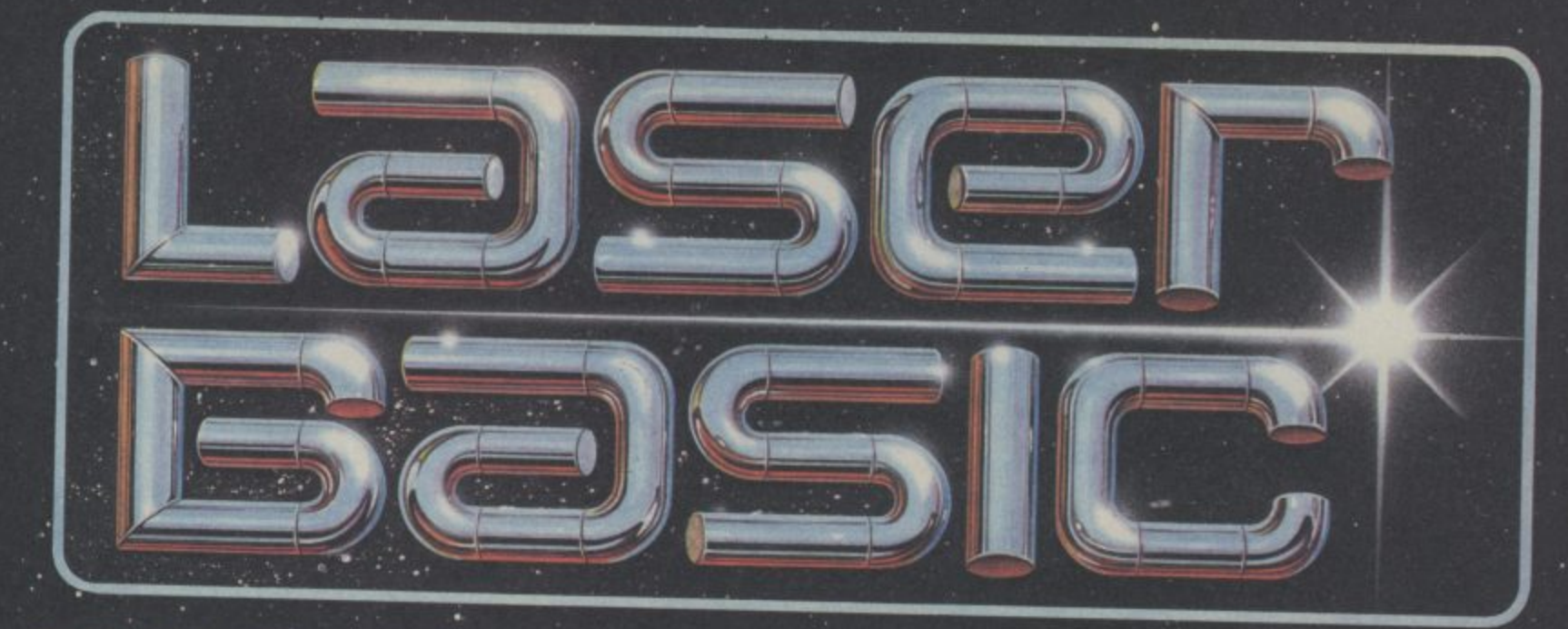

#### TURN YOUR COMPUTER INTO A PROFESSIONAL **GAMES WRITING MACHINE FOR FUN AND PROFIT!**

LASER BASIC adds more than 250 commands to the resident BASIC. Includes an extended interpreter, a sprite/graphic designer and 2 sets of

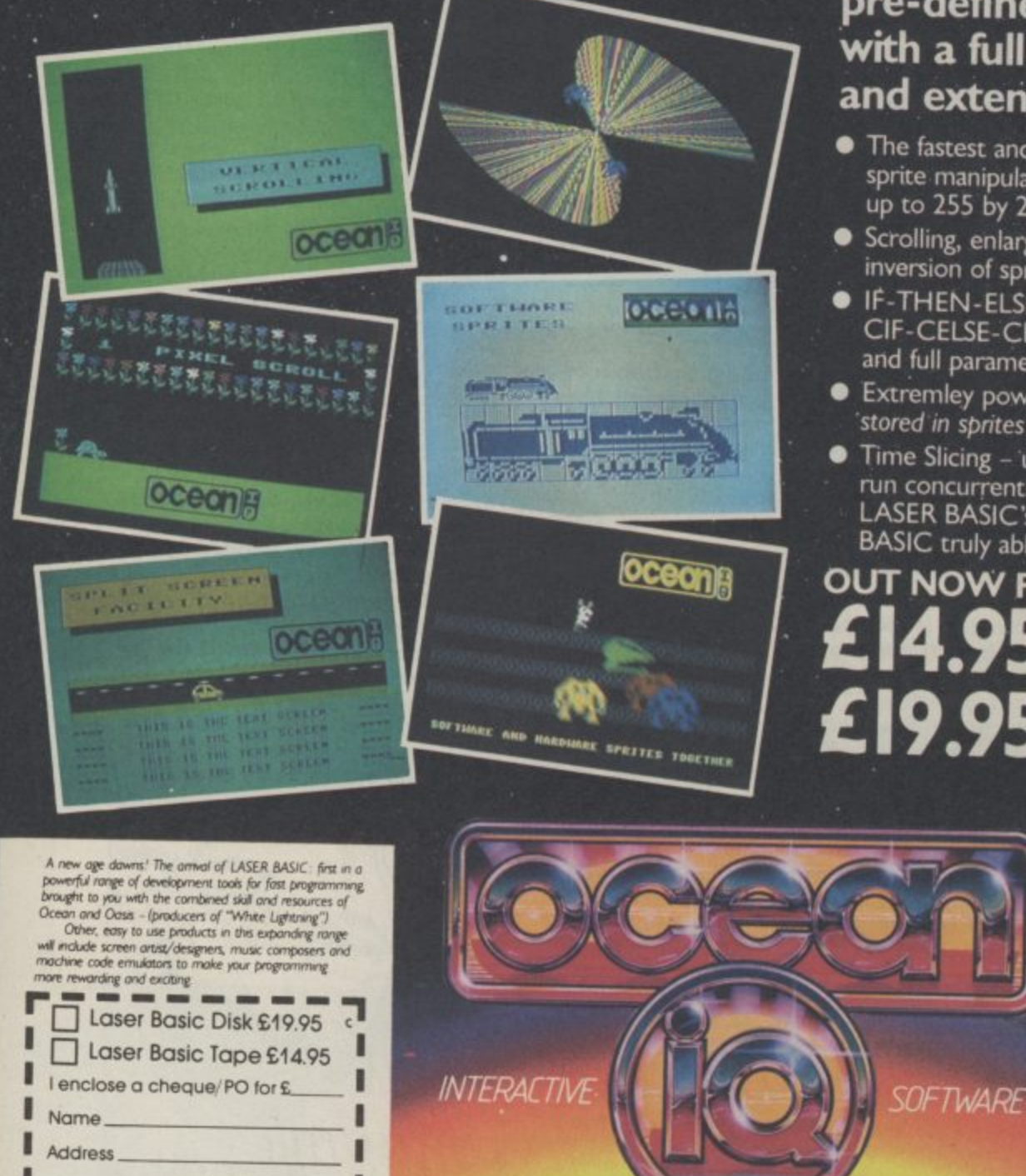

P'code

Send to: Specialist Distribution Ltd.<br>Ocean House: 6 Central Street.<br>Manchester M2 5NS Tel: 061-835 1353

pre-defined sprites. Easy to use, with a full demonstration program and extensive manual.

- The fastest and most powerful hardware and software sprite manipulation seen on Commodore. 255 sprites up to 255 by 255 characters in size.
- Scrolling, enlargement, mirroring, rotation and inversion of sprites and screen windows.
- · IF-THEN-ELSE, REPEAT-UNTIL, WHILE-WEND, CIF-CELSE-CEND and Procedures with local variables and full parameter passing (including arrays).
- Extremley powerful second handling (tunes can be stored in sprites and played under interrupt).
- Time Slicing up to five parts of your program can be run concurrently. This facility combined with LASER BASIC's incredible speed make it the first BASIC truly able to produce fast dynamic video games.

OUT NOW FOR THE COMMODORE 64  $\mathbf{5}_{\text{\tiny{TAPE}}}$  $\pmb{\pounds}$ 19.95 $_{\text{\tiny{DISKK}}}$ **ALSO AVAILABLE NOW** 

> Once you have written **Your LASER BASIC** programs, the compiler will convert them into fast integer or floating point code that will run independently. You can market your finished games with no royalties to pay whatsoever

Commodore 64

E19.95 TAVE

Laser **CITIE** 

Core to Safroara is malkeds from asissed lumeries of (AT), MENUTE, Zemmens Kool WORTH, LASING, Rumbelows.Greens descoum Trops and all your celevary dealers. Trade scriptions welc 3 Central Street, Manchester PR SNS. Telephone: 061-832 3333. Talex: 639777 Oceans G. <u>ГРІРІУШНІАІСІКІЕІRІШІІШІШІІШІ</u>

**Much is happening in the wonderful world of comms — notably cheap modems and lots of on-line software. But beware, there have been recent disputes over modems which don't wear** from British Telecom (which, of course, forbids **you to connect to the Br phone system). But lets get on with the news**

**• Solely 64 Salutations — Here's the** latest news from Micronet Towers, where Commodore User's revamped Happy Hacker column was greeted personally by Solely 64 bigwig Phil Godsell. He sent this personal missive

'Hello Geof, read your Happy Hacker column in Commodore User, and couldn't resist dropping you a line. You mention all the wonderful software on Compunet (fair enough), but I hope you're going to mention such gems as Elite's Commando on the 'Net, which is number one in all commercial charts and which we had first day of release as telesoftware. By the way, look out for Tasword 64 on the 'Net.

All the Best,

 $\mathbf{o}$ BLE N!

64.

aq

Phil Godsell (Software)' Consider it mentioned, Phil

**• Mieronet Freebies — Commando,** however, isn't the only 64 software available on the 'Net. There's quite a selection of FREE (gratis, no funds involved) games, utilities and other goodies which can be downloaded.

But take care that any savings you might make on the software itself are not increased by a bigger bill from BT. Some programs — such as the *Rollerball Express* arcade game — can take more than 30

#### **by Geof Wheelwright**

minutes to download and save to tape (the problem is not particularly acute for disk drive users, who are already used to putting up with the snail-like pace of the 1541 disk)!

In recognition of this problem (which Solely 64 admits isn't limited to Rollerball), you can now get 'long-load' software on tape from Micronet.

For £1, tape users can get up to two Solely 64 programs on cassette in turbo load format. The 'Net says the change is to cover postage and packing, cassette cost plus a small amount to cover handling. It points out that the actual call cost to download software such as Sid's Jukebox and Rollerball Express to tape is in excess of 50p plus the cost of the tape!

The 'Net promises that in future, any telesoftware on Solely 64 that will be available on turbo cassette and will be clearly indicated in the SOLELY 64 Software Index on 80013321.

 $\bullet$  Meanwhile At Compunet - Compunet is still having a ball with it's new Partyline and Editor Jane Firbank now informs us it's now more popular than the old 'on-line chat' ever was — with new people logging on every night.

The only problem with this electronic

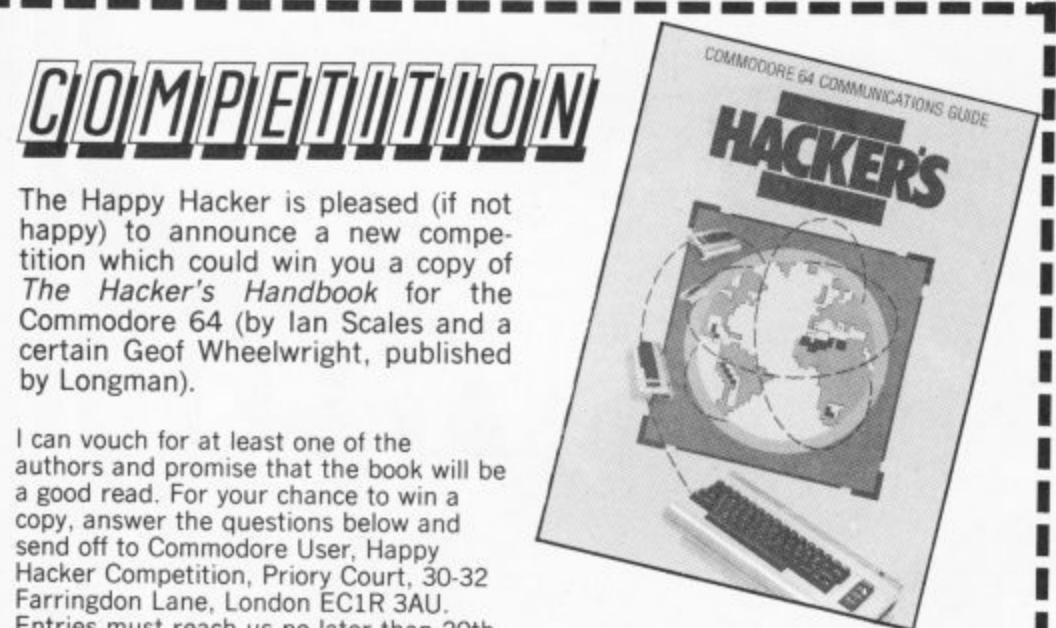

Entries must reach us no later than 20th March.

- 1. What was the recent film in which a teenage hacker almost caused a third World<br>War?<br>2. Which member of the Royal Family had their Telecom Gold account backed last
- 2 Which member of the Royal Family had their Telecom Gold account hacked last year. Was it (A) Princess Diana: (8) The Duke of Edinburgh or (C) Prince Harry? 3 What is the name of the interactive adventure game currently enjoying great popularity amongst modem owners?

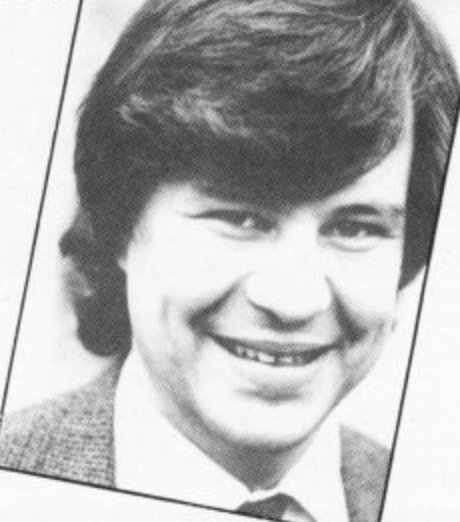

party is trying find quiet places to go off and have a private chat — so Compunet is furiously working to get its 'private room' facility set-up, whereby a few people on the partyline can section themselves off and have a quiet on-line conversation.

These will be accessed via a \*ROOM command, whereby you might invent and enter a room called 128 with a \*ROOM 128 command — and you could go into that room to chat with friends about the 128.

Editor Jane also tells us that there could be \*LOCK command for really private conversations, but that's still in the planning stages.

**• Getting Your Number — Compunct** is also working on alternatives to navigation by 'page numbers'. It soon hopes to implement alphanumeric gotos which would allow you to goto MUD just by typing the word MUD after hitting the GOTO command.

Most major sections such as NEWS, PARTY and JUNGLE would thus be quickly accessible without having to remember whole loads of numbers.

• On-Line Aid — The computer communications industry's contribution to the<br>Band Aid fund-raising campaign is looking for any and all contributions from individuals and companies to aid African famine relief

Money coming into Online Aid through this appeal will be channeled through Band Aid/Live Aid to provide immediate food aid and — in the longer term — go towards relief and development project. Anyone wishing to contribute or help this campaign can contact Claire Gooding on 01-624 7945 or Paul Walton on 01-515 2739.

**That's all the hacking news that's fit** to print this month  $-$  but I look for**ward to hearing your comments and ideas for this column. Remember, you can contact me on Presto! mailbox 013280101 or on Compunet via the ID CBM USER. Happy Hacking!**

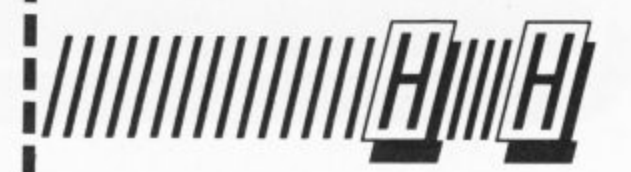

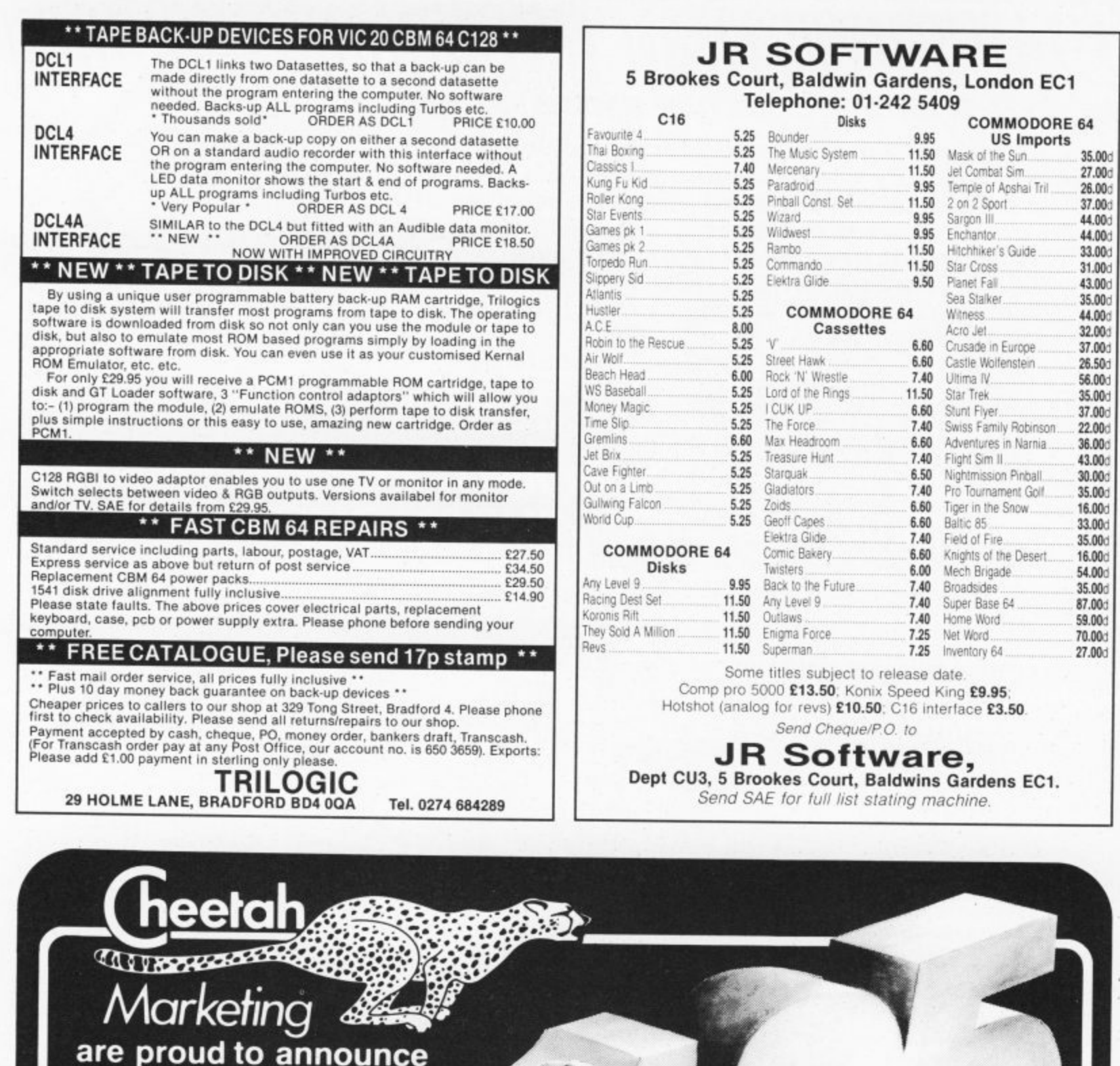

Compatible with ZX Spectrum. Commodore 64, Vic 20,<br>Amstrad, Atari, MSX, etc.

the arrival of their 125 Joystick

At only £8.95 the features on the 125 are second to none Besides its unique internal structure built to withstand<br>immense purishment from even the most vigorous games<br>player, the joystick contains no less than four extremely<br>sensitive fire buttons Two are housed in the handgrip<br> Besides its unique internal structure, built to withstand handed

A built in auto-fire switch provides continuous<br>shooting at the fouch of a fire button

The 125 comes complete with a full 12 months<br>warranty and is available<br>from High Street stores and all good computer shops

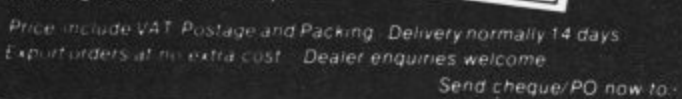

ONLY

with this **NEW JOYSTICK** from

**Cheetah Marketing Ltd. cu** 1. Willowbrook Science Park, Crickhowell Road, St. Mellons, Cardiff Telephone: (0222) 777337 Telex: 497455

C 1984 TASMAN SOFTWARE LTD **TASMAR** TASWORD 64 SOFTWARE THE WORD PROCESSOR.80 CHARACTERS PER LINE ON THE SCREEN! A WORDPROCESSOR PROGRAM THAT'S AS GOOD AS YOUR 64. TASWORD 64<br>Tasman Software Ltd. 1985 3. A. Stevenson<br>22 Highland Court<br>Polleerton<br>Lanes LAC 6L Ar Toha Jawier<br>17 Vanguard Road Tannock<br>Jussei: 149 LTE Print text file P Save text file  $\overline{\mathbf{s}}$ 29th Seconder 1935 Load text file Jean John, Menge text file н Thankses for your letter of 12th December concerning our trip to France in the Dow sear. I think that your suggestion of our flying wat together from provided in the main strain stress of the parties from provided in the p Return to text file  $\mathbf{R}$ Customise program  $\epsilon$ Save Tasword Lot's most at the chock in desk at about 4.00p.w. If Tane finds that the can get<br>the two off work then please let me know straight away and I'll book amother<br>seat on the flight. Disc commands b Clear text file  $\mathbf x$ .<br>Thope you don't wind me reachding you to wake Jure that you have your passport<br>when you leave hove! Ne don't really want a repeat of the last time, mach the Press required letter then RETURN Luxe : 1|Col : 1|R/J on |WW on | Insert off| Paging on | F2 for help | served 3. N. Stevenson<br>22 Nighiand Court<br>Pulserton<br>Lanes LH2 6L John Jawier<br>Hanguard Road W: ITE 29th December 1985 Dear Jose. FORMATTING COMMANDS<br>
all centre line<br>
all centre line<br>
all string all hard justify<br>
ak justify line<br>
all justify para<br>
SWITCHES<br>
ap paging on/off af justify on/off<br>
af justify on/off<br>
af justify on/off<br>
accommon of the str for your letter of 12th December concerning our trip to France in the<br>. I think that your suggestion of our fising out together from<br>by is a good idea. It's roughis the same distance for each of us to<br>differe are any fligh meet at the chock in desk at about 4.00p.w. If Tane fines that she can get<br>we off more then please let me know straight away and I'll book another<br>n the flight, hope you don't mind me reminding you to wake fure that you have your passport<br>on you leave home! He don't really want a reveat of the 'ast' time when 'the 1|Col 1|R/J on |WW on | Insert off | Paging on | F3 for holp | normal

"Tasword is pretty unique product. It's 80-column display is well readable and backed up by a well thought out program that really can hold its own in professional use. **77 Commodore User November 1985** 

TASWORD 64 is a new member of the highly acclaimed TASWORD family of word processing programs. Eighty characters per line on the screen is just one of the features of this versatile program. With the eighty character display you know that WHAT YOU SEE IS WHAT YOU WILL GET when you print your text. No need for text reformatting before printing and no need for horizontal scrolling.

RUN "TASWORD"

Your text is printed just as you set it out on the screen. TASWORD 64 comes complete with a quality manual and TASWORD 64 TUTOR. This teaches you word processing using TASWORD 64. Whether you have serious applications or simply want to learn about word processing TASWORD 64 and TASWORD 64 TUTOR make it easy and enjoyable.

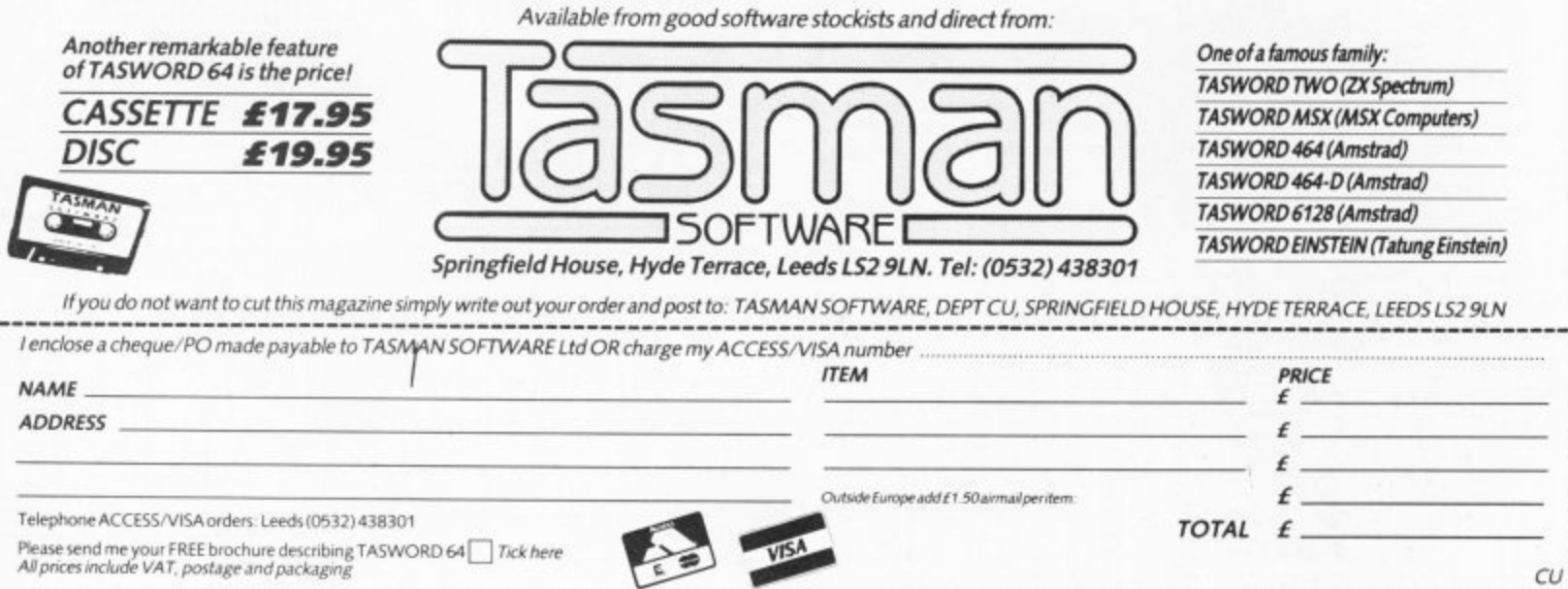

#### **SHEKHANA COMPUTER SERVICES**

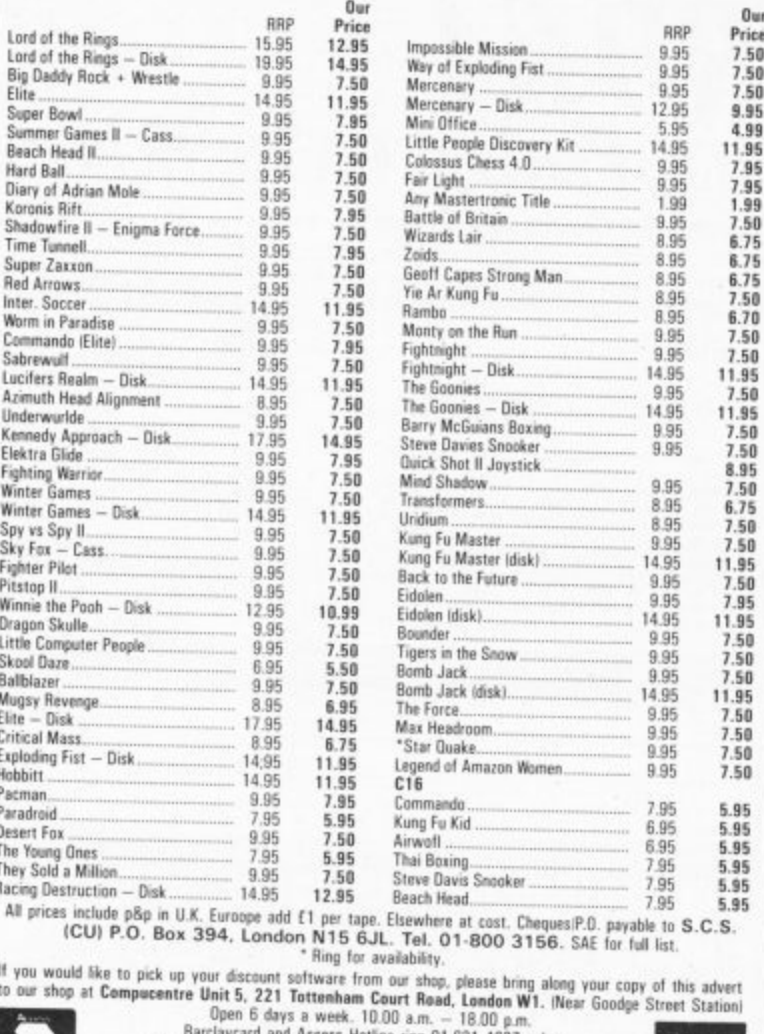

 $\sim$ 

Barclaycard and Access Hotline ring 01-631 4627 only.<br>Credit card orders despatched same day - subject to availability

#### **STRATEGIC** PILIS

SOFTWARE

#### **SPECIALISTS IN QUALITY COMPUTER GAMES FOR THE DISCERNING GAMER Strategy, Adventure and Sports Games** for Commodore 64 Computer

Send for our free 20 page '85/'86 catalogue, which has a large selection of titles, with descriptions and complexity ratings for each game

All gamers who place orders or receive our catalogue will be eligible for our newsletter, updating our catalogue and keeping you in touch with up and coming titles.

#### **GAME LISTING**<br> **GOIAN Front** — Arab/Israeli War in the North, 1973.<br> **Carriers at War** — Fleet carrier operations in the Pacific.<br> **Reach for the Stars** — interstellar strategy game Pacific.<br> **Europe Ablaze** — the Air Wa **GAME LISTING** £49.00 E49.00 £43.00 £48.00 £43.00 £35.00 than ultima !!!<br> **Sieg in Afrika** — desert war in North Africa, 1940-43<br> **Star Fleet I** — complex sci-fi space strategy game<br> **Fighter Command** — award-winning Battle of Britain game<br> **Panzer Grenadier** — tactical infantry £49.00 E49.00 £49.00 £35.00 **Computer Quarterback** - grid-iron strategy and tactics at it's best £35.00 NEW TITLES NOW AVAILABLE<br> **All programs are on Disc**<br>
Civil War game.<br>
Civil War game.<br> **Battle Group** — and packing and vAT.<br> **Example Transformation** Press make the maximum Pressure that the maximum of the maximum of the 01-979 2987 r write to **Strategic Plus** Software<br>P.O. Box 8 **Example uppe**<br> **Western Front - E49.00**<br> **U.S.A.A.F.** - daylight<br>
bombing campaign game. payable to:<br> **Strategic Plus**<br> **Software.**<br>
Please specify computer<br>
when ordering.<br>
Callers welcome by Hampton Middx. TW12 3XA appointment

Business hours: 10am-6pm Mon-Fri. 11am-4pm Sat.

#### SUPER C  $\epsilon$ 64.95 - NEW! -  $\epsilon$ 64.95 SUPER PASCAL

**VISA** 

ú

#### SUPER C is an almost complete implementation of the standard K&R C language excellent development tool, produces 6502 machine code, and is very easy to transport excellent development tool, produces 6502 machine code, and is very easy to transport programs written in C from one computer to another a C development system for your Commodore 64 or 128.

The SUPER C consists of:

C128 Super Paint

C<sub>128</sub>

A powerful screen editor with horizontal and vertical scrolling lets you create source files up to 41K in length. Search and replace functions.

A fast compiler which converts your source into high speed machine code. Maximum of 53K object code.

A linker which combines up to seven separately compiled modules into<br>one executable program. The I/O library includes many of the standard functions, including printf and fprintf.

For Commodore 64 or Commodore 128 and either 1541 or 1571 disk drive. Printer optional

The Super C compiler is a four-part system. An editor makes it easy to enter programs. The super C complier is a roun-part system, Art contor makes it easy to enter programs.<br>The programs are translated into machine language by the compiler. The compiler is a<br>complete version of the C language except for bit compiled programs together. The fourth component of the system is a disk manager which can be used to copy files.

This user's manual, 195 pages long, is divided into two major sections, a User's Guide<br>and a System Guide. The User's Guide is designed to introduce you to the system. If you do not know how to program in C, you will find an introduction to the basics of the language in this section. The System Guide serves as a reference work for your day-today work with the SUPER C System. Here you will also find an exact description of the

#### **Complete Development Package**

#### SUPER Pascal is not just a compiler, but a complete system for developing applications in the high-level Pascal language. It includes:

#### \*EDITOR

- handles large source programs
- extensive editor with search, replace
- auto, renumber etc.

#### \* EXTENSION

- high-speed DOS (3X faster than normal<br>1541)
- debugging and monitor aids
- 

- graphics procedure and functions<br>- full built-in assembler

#### A MUST FOR EVERY C128 OWNER!

\* COMPILER

- standard Jensen & Wirth implementation<br>- generates fast 6510 machine code

This book guides you deep into the heart of the Commodore 128<br>C-128 is written for those of you who want to push your computer to the<br>Limits. This book contains the complete, full commented ROM listings of<br>the operating sy expect to read about.

expect to read about.<br>
• Using the interrupts; • Assembly language programming and Kernal<br>
routines; • Z-80 processor and the boot ROM; • Peripherals and the ports;<br>
• Programming for sound and music; • Programming the va

character length and width management.  $f1295$ RRP

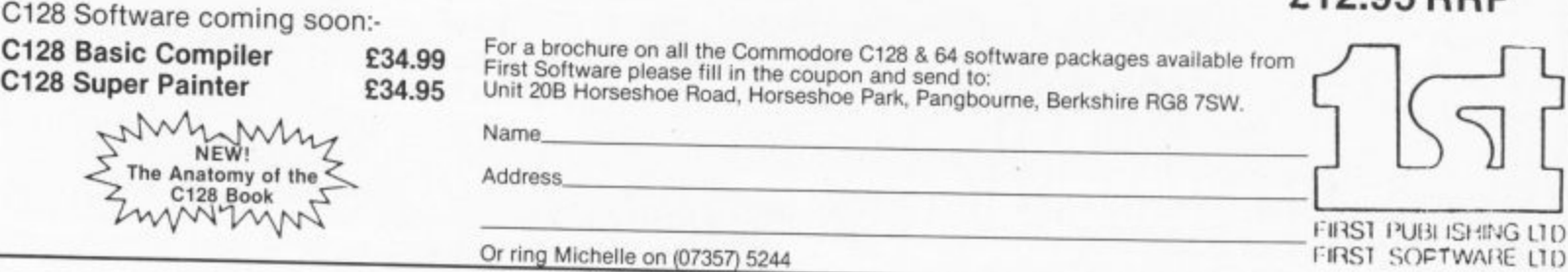

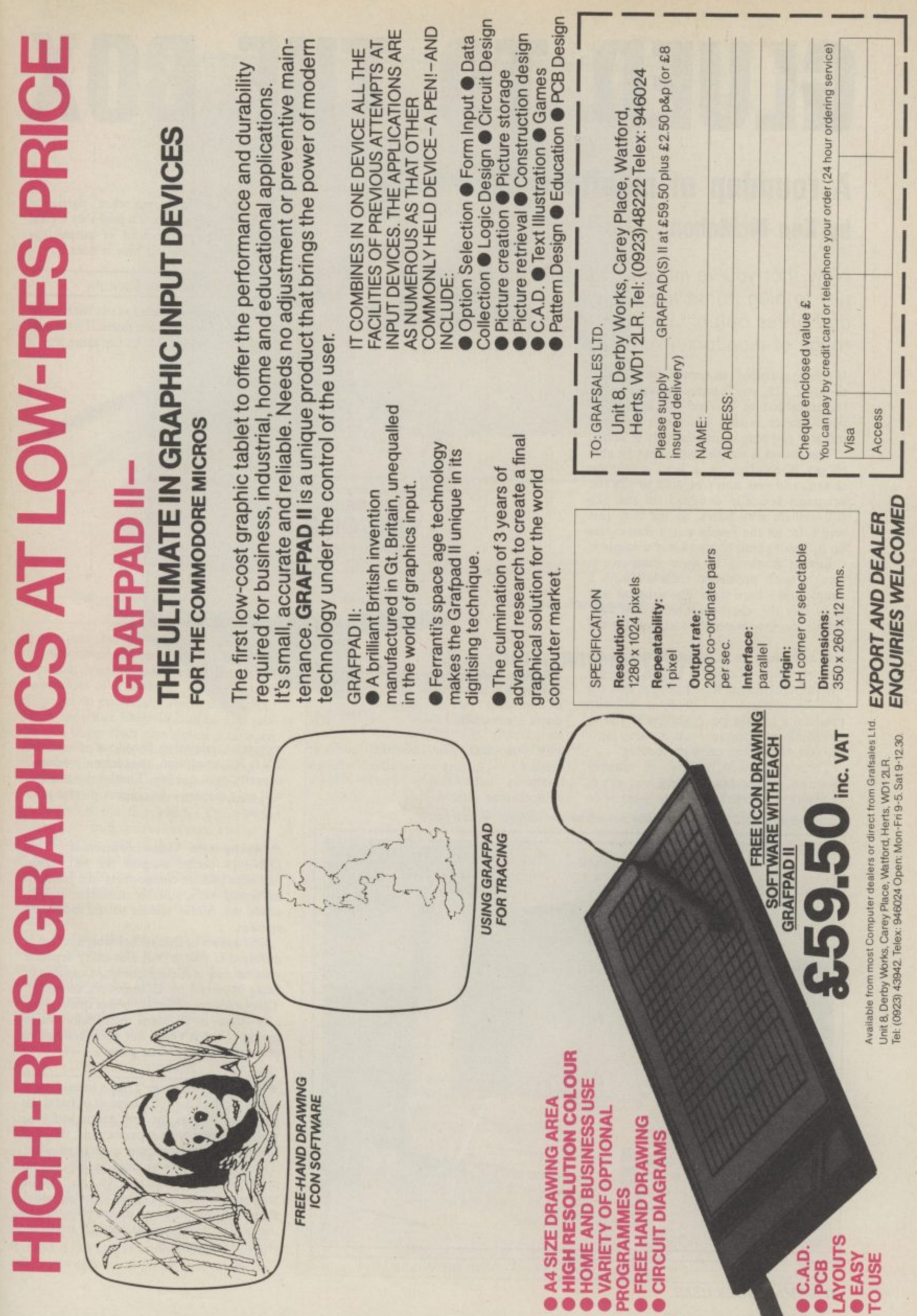

# **GLUED TO THE BOX**

with your 128. The hardened gamester needs a good quality colour screen whilst a business user might settle for a

monochrome version.

#### **A roundup of monitors for the 128 by Ken McMahon**

Now that you've moved up to a 128 you won't be content just to plug it into the old telly. With its 80-column display and hi-res output, you can use it with a confusingly wide range of monitors. We explain and list all the options.

If you've splashed Out enough hard earned to buy a 128, you'll probably want to get the most out of it. And the first thing you'll notice is that you won't get very much if you plug it into the telly at home.

The reason is simple: you won't be able to get 80-columns or a high resolution screen, and you won't be able to run the programs specially designed for the 128 (I'll explain why later). So the telly just won't do: let the family watch Eastenders on it. You've simply got to buy a monitor.

Buying anything for your computer is fraught with problems; there's always a is to buy the excellent Commodore 1901 colour monitor specially designed for the 128.

It will work in 40-columns (64 mode) and by simply flicking a switch, you get the full 80 column RGBI output that the 128 can produce. At £299.99 it will also produce a hole in your pocket. If you've got that kind of money, you can stop here, the rest of you can carry on reading.

There's a wide variety of cheaper monitors you can buy, and the best way of choosing is to decide what you want to do

Commodore's 1901 colour monitor covers all the options  $-$  at a price.

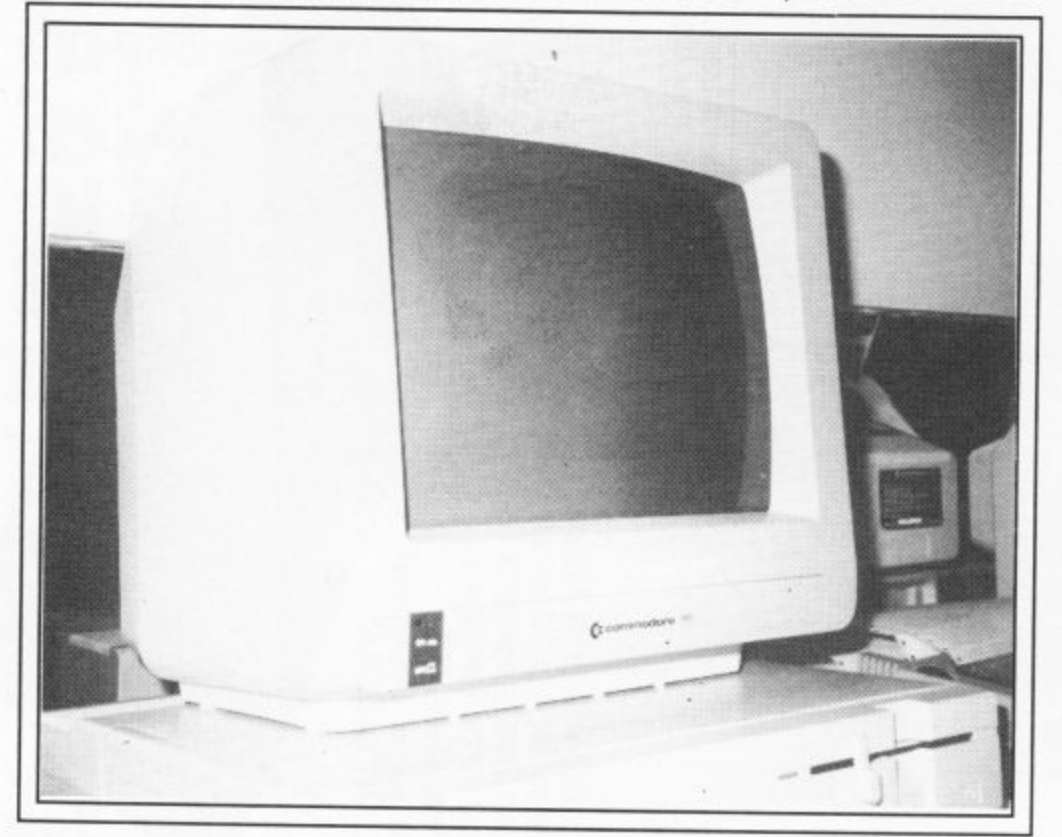

Before we look at what particular monitors have to offer it's probably a good idea to examine the kind of output the C128 can produce and how it does it.

128 video sockets

• RF connector: found at the back of the 128, like the other video ports. This sends the picture to your TV in the same way it

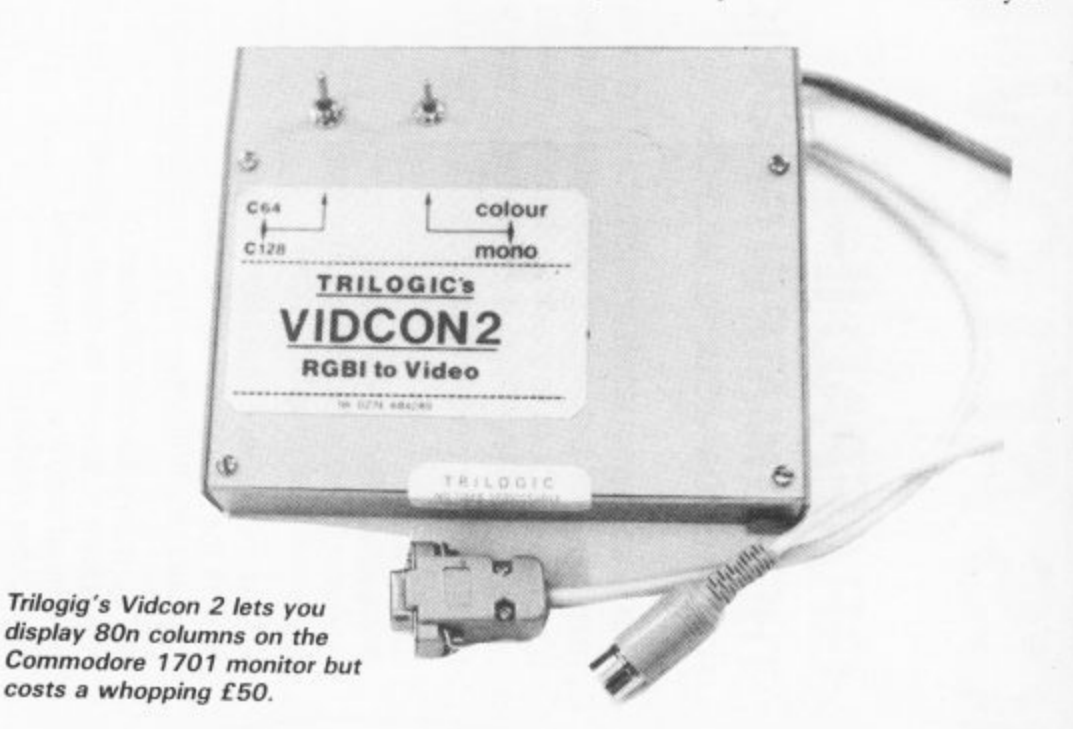

receives a television broadcast. Since the TV is low resolution, the picture produced is pretty poor quality. That's why the 128 will only display a 40 column picture on a TV set.

composite video connector: This DIN•type socket outputs the red, green and blue picture components in a combined signal to a suitable monitor. It also sends the Audio signals to the monitor's speaker.

One aspect of this socket which makes it different is that it will also carry separate chroma and luminance outputs capable of being received by Commodore monitors. This produces a slightly better quality picturc than a standard composite video monitor, but it's still not good enough to produce an 80 column picture.

• RGBI connector: This is immediately to the right of the RF socket. It outputs the sound as well as the red, green and blue picture elements on separate pins, thus ensuring the highest picture quality possible. The 128 can only be used in 80 column mode when connected to an RGBI monitor via this port. The 'I' incidentally, stands for intensity and makes possible the use of 16 colours in 80 column mode instead of the usual 8.

90 COMMODORE USER

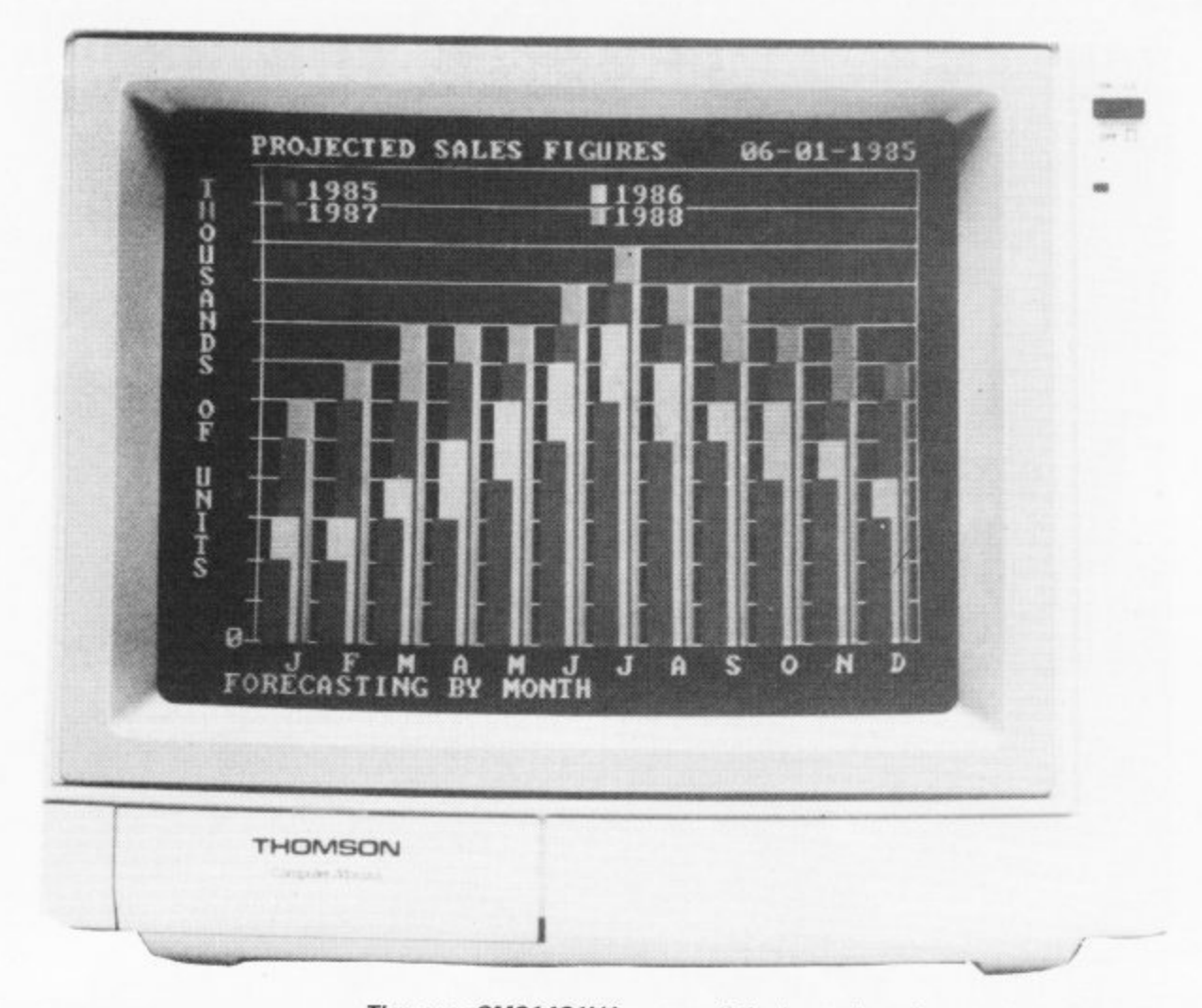

#### Resolution

Apart from the way in which the signals are transmitted and received, the other factor which determines picture quality is the resolution of a monitor. Manufacturers are prone.to publishing reams of statistics<br>which are more likely to confuse the prospective buyer than give a clear indication of a monitor's resolution. It's not unusual to see medium or even standard resolution models described as high resolution.

The clearest indicator of a monitor's resolution is the dot pitch. This is the distance, in millimetres between two adjacent phosphor dots on the screen. Generally speaking, monitors with a dot pitch of around .65mm are described as standard resolution, about .42mm as medium, and anything below .3Imm would be high resolution.

To confuse the issue not all manufacturers indicate the dot pitch of their monitors, but instead quote the bandwidth MilliHertz (MHz). Although it's not as accurate an indicator of resolution, generally speaking, the higher the bandwidth, the higher the resolution.

#### Monitor options

Now that you know all the jargon connected with video, it's time to look at the real buying choices. They split into five groups:

**(I) TV/Monitor: This is a combined TV** cheaper than a dedicated monitor. On the minus side, the resolution and therefore picture quality will be at the bottom end of the scale. Also, the models shown here only have KGB (no I) inputs, which means only eight colours in 80 column mode.

#### **Thomson CM31481V1 — one of the best alternatives to the 1901.**

#### **COLOUR MONITORS**

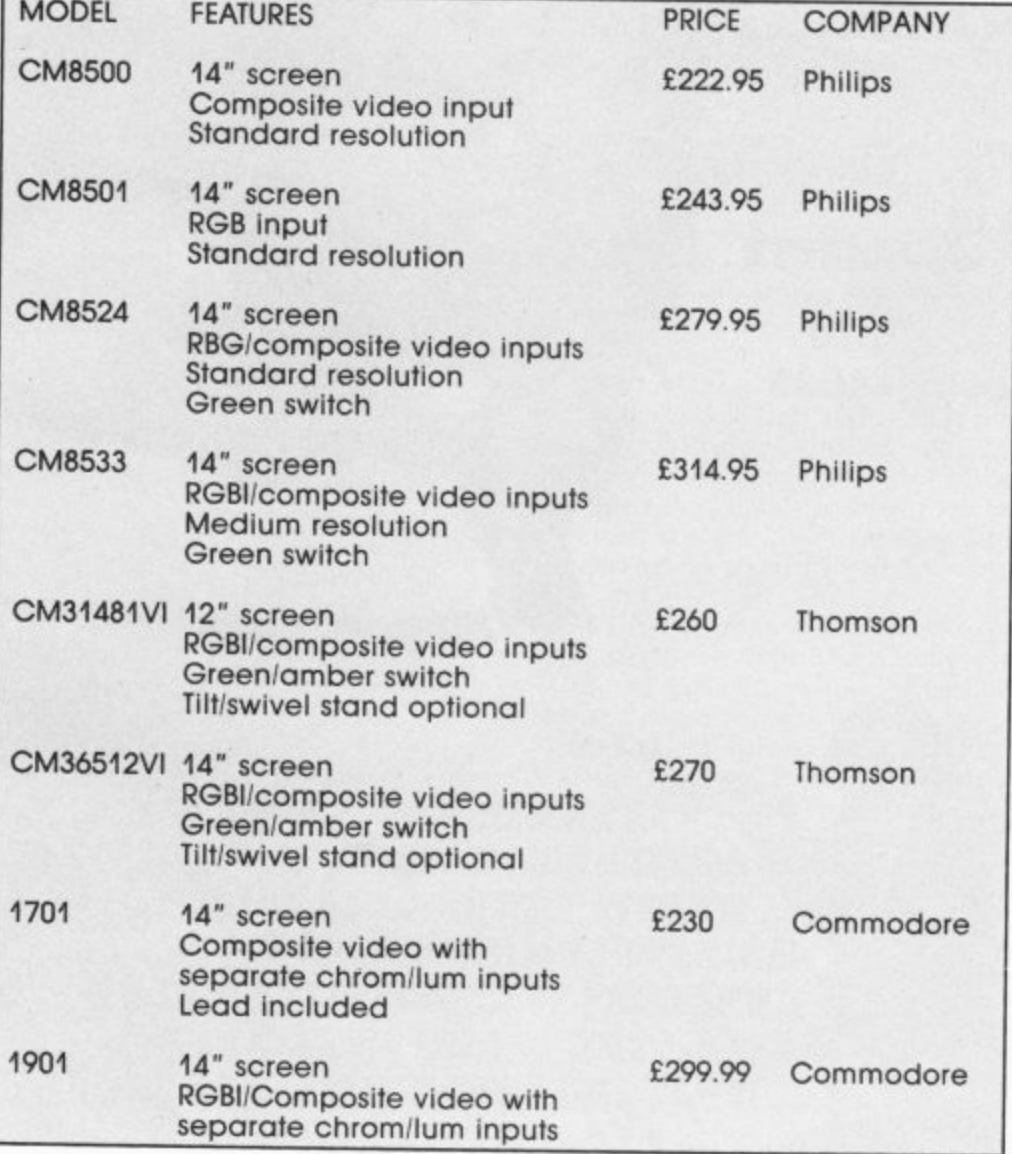

RE-WRITE WORLD HISTORY AS YOU ASSUME COMMAND OF THE ALLIED OR GERMAN FORCES IN THE ULTIMATE SIVE ON THE WESTERN FRONT!!

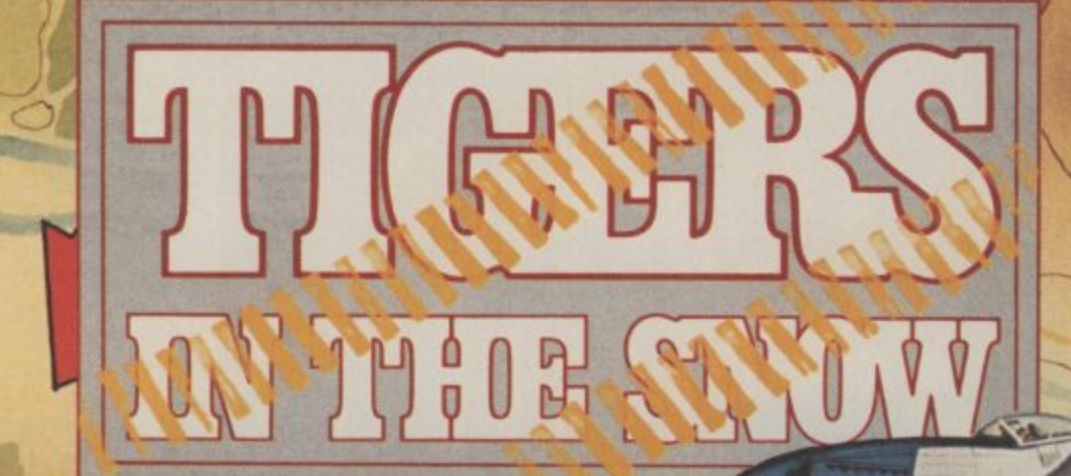

**IMODORE 64/128** 

**CASSETT** 

 $1915$ 

**KEERRR!!! \* ... REQUEST ... ILLERY BACK UP IMMEDIATELY ENEMY TANKS ADVANCING ... \*\*** REINFORCEMENTS REQUIRED ... KEEERRR!! \*\* ... MOVEMENT HERE RESTRICTED ... AIRPOWER NEEDED ... ... WEATHER CONDITIONS ... ABYSMAL ... \*\*\* ... WE'RE GOING IN !!! ... \*\* ... OVER 1... 99

Unit 10, Parkway Industrial Centre, Heneage Street,<br>Birmingham B7 4LY. Telephone: 021-359 8881

#### **MONOCHROME MONITORS**

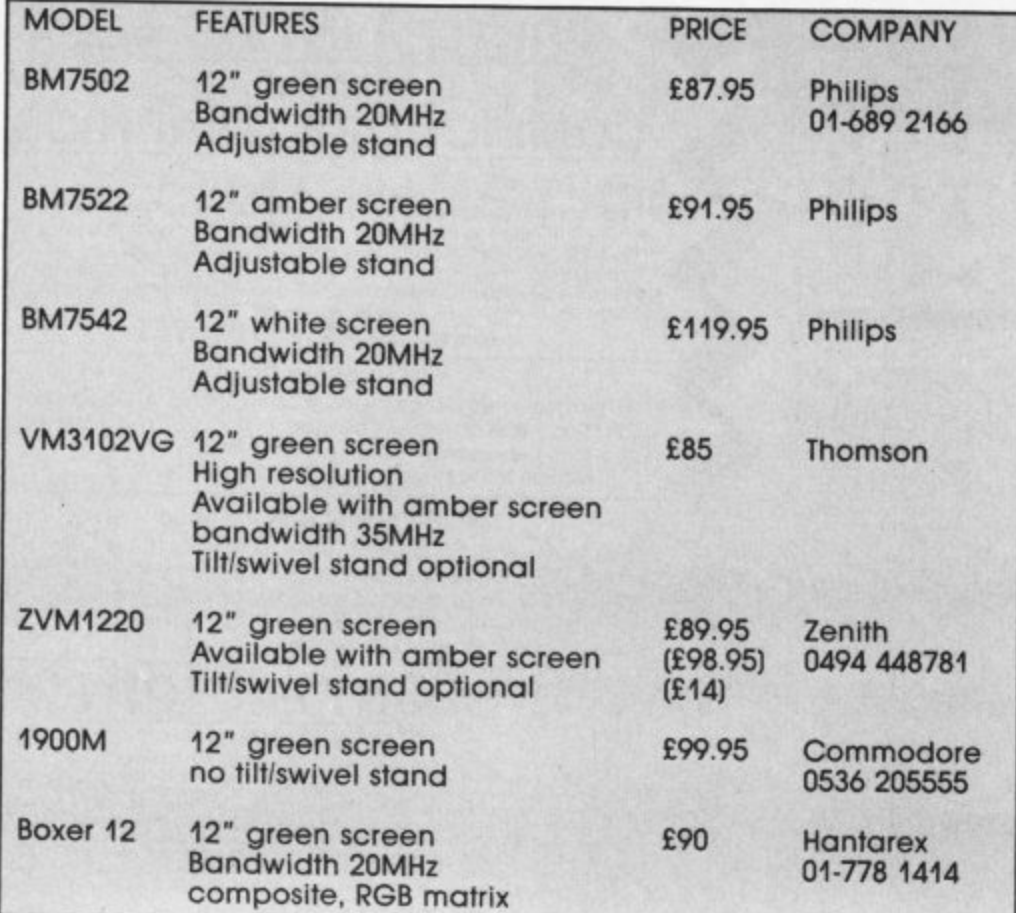

#### **T.V. MONITORS**

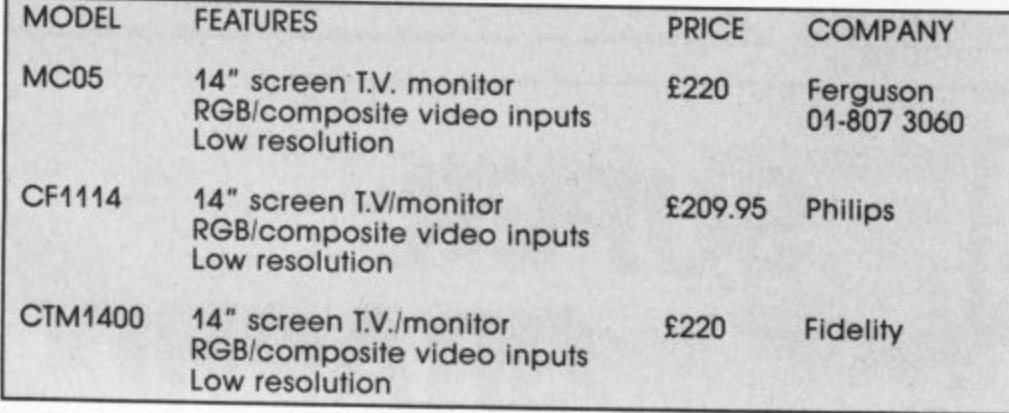

#### **ADAPTORS**

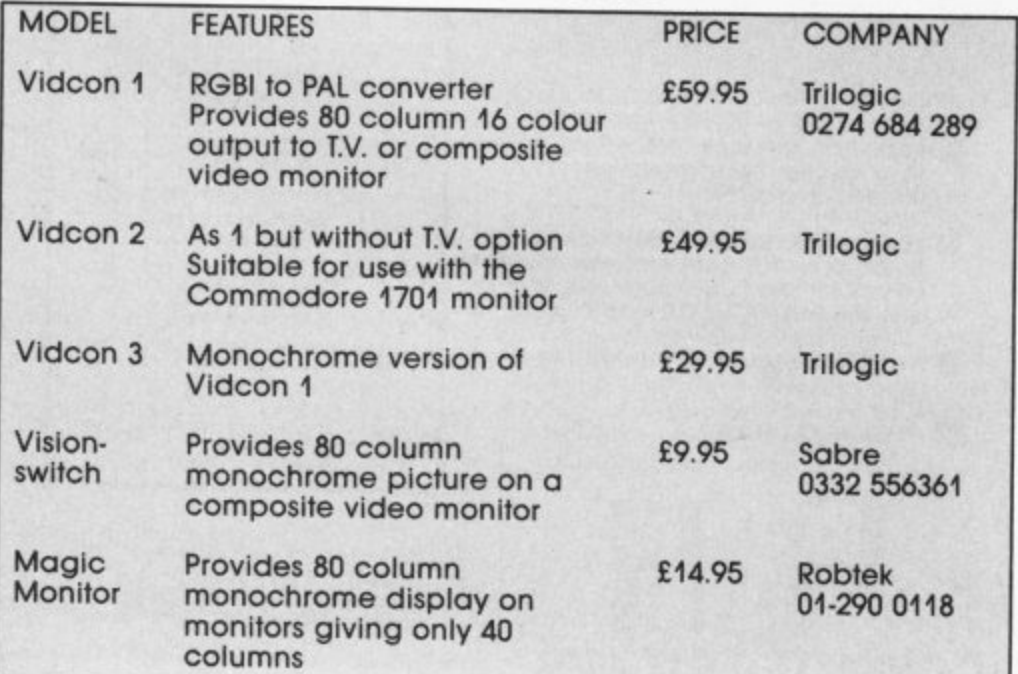

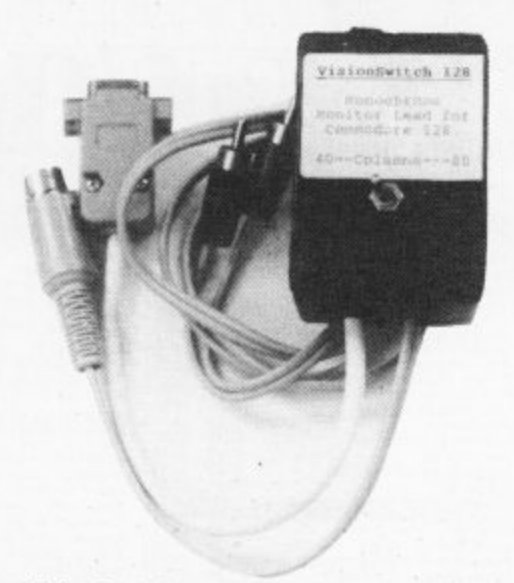

VisionSwitch costs only a tenner but it won't let you display colours.

**(2) Monochrome Monitors: Perfect for** business use, word processing, etc and certainly the cheapest way of getting to own a monitor — but no colour.

**(3) Composite Video Monitors: There** are two reasons why you might be using a composite video monitor with a 128. The most likely is that you have upgraded from a 64 and couldn't afford a new RGB1 monitor. Alternatively it may be that you have no need of an 80 column screen, but wanted a better than TV quality picture. **(4) RGI31 Monitors: This is the bee's** knees. An RGBI monitor will enable you to get the best from your 128 in 80 column, 16 colour mode. Most RGB1 monitors also incorporate a composite video input. This is essential, as without it the 128 cannot be used in 40 column or hires graphics mode. By the way (for reasons we've no space to go into), you won't be able to connect a monitor with an RGB TTL input, like a lot of the Microvitec models.

(5) Adaptors: There are various adaptors now on the market which will allow you to use the 128 in 80 column mode on either a TV or a composite video monitor. The cheapest of these will only produce a monochrome screen, but at the top of the range Trilogic's Vidcon I will produce a sixteen colour 80 column screen for  $£60$ .

Obviously the picture quality is not up to the standard of 'real' RGB1. Apart from less sharp definition of characters the most noticeable shortcoming is the degradation of colours, which appear slightly muddy. However, at the price it's certainly worth considering for those who already own a 1701 monitor.

Once you've made your choice as to the type of monitor which best suits your<br>needs, it's simply a question of choosing between what's available. As well as considering factors such as screen resulution it's worth looking at the additional features manufacturers include.

Most RGB1 monitors have a monochrome switch which gives a green or amber screen, the Thomson range includes both.

Some offer swivel/tilt bases and antiglare screens as standard and the dimensions may be important if you have limited desk space. Bear in mind that you will probably have to pay extra for connecting leads which most good dealers should have in stock.

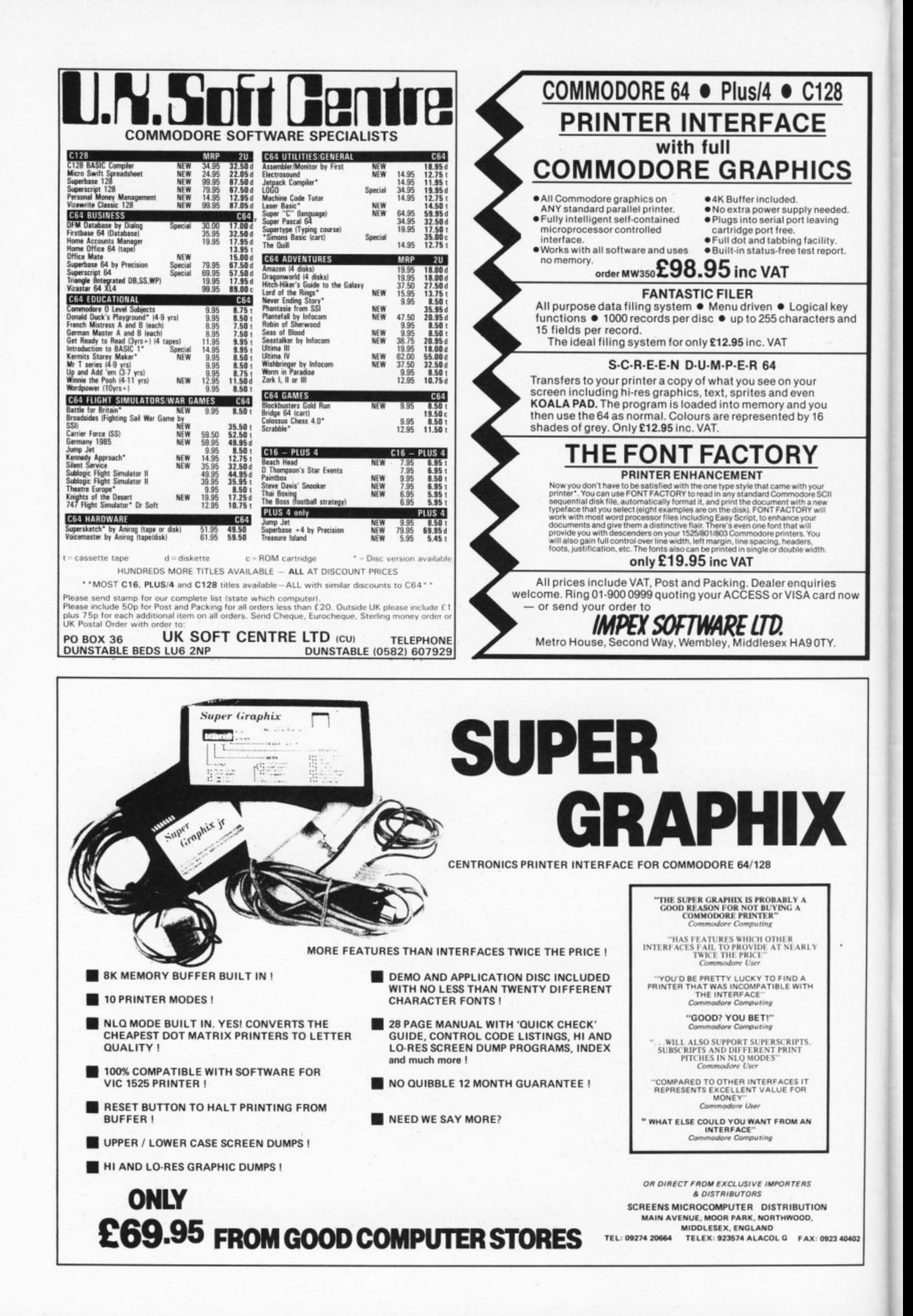

### **THE FINAL CARTRIDGE THE FIRST OUTSIDE OPERATING SYSTEM FOR THF CBM 64 \***

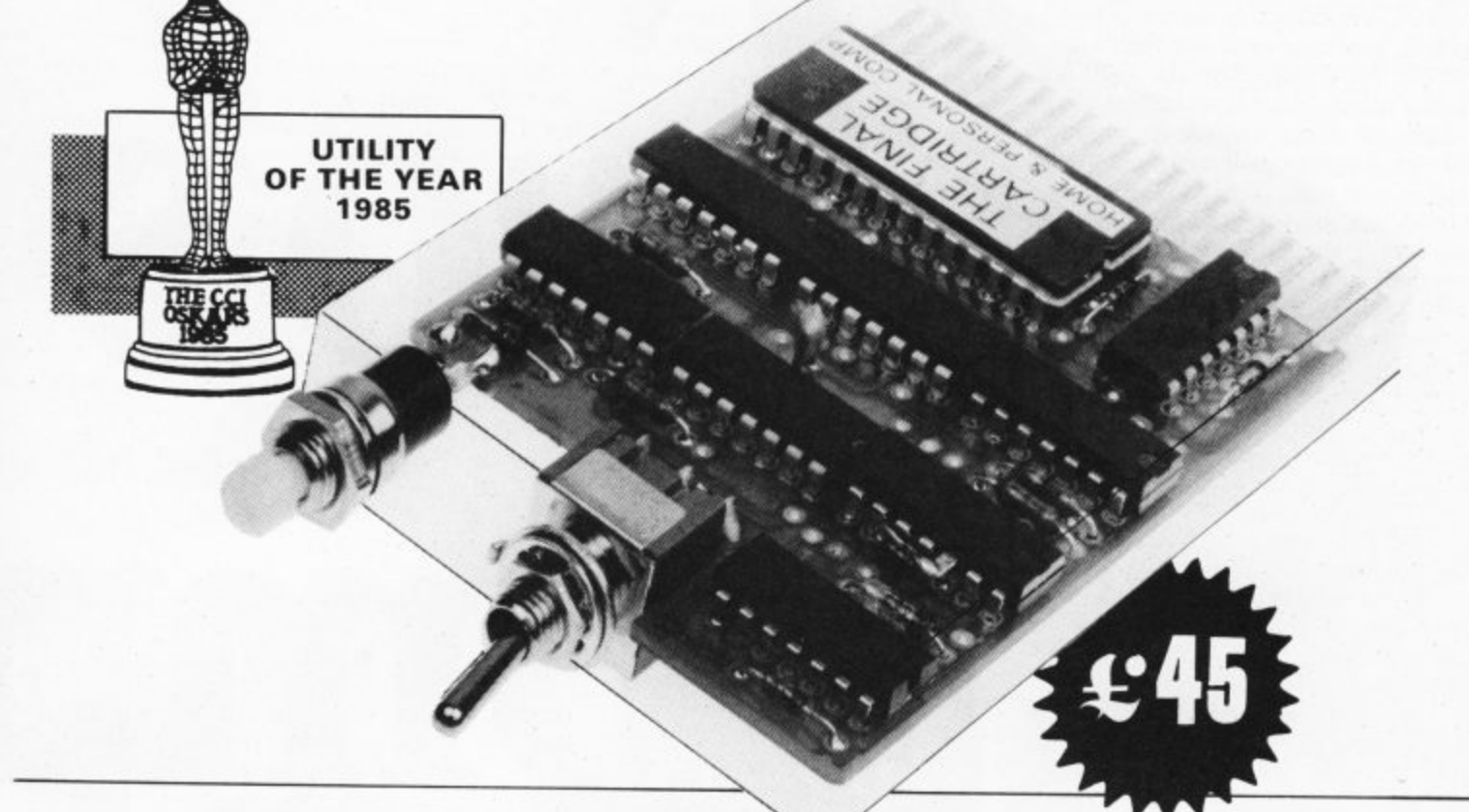

#### **This new operating system built in a cartridge does not use any memory and is always there. Compatible with 98% of all programs.**

DISK TURBO - 6 times faster loading • 8 times faster saving.

TAPE TURBO - 10 times faster, even with files - normal Commodore commands • compatible with standard turbo's.

**ADVANCED CENTRONICS INTER-**FACE - compatible with all the wellknown centronics printers and Commodore printer programs. Prints all the Commodore graphics and control codes (important for listings)

**SCREEN DUMP FACILITIES - of low**res Hi-res and multicolour screens!! Prints full page with 12 shades of grey for multicolour pictures even from games and programs like Doodle, Koala pad. Printshop etc. Searches automaticly for the memory-address of the Picture Special version available for the CBM **801 and 803 printers**

**24K EXTRA RAM FOR BASIC-PROGRAMS AVAILABLE: Two new** commands "wemory read", "wemory<br>write". They move 192 bytes with machinelanguage-speed anywhere in the<br>64K Bam of the CBM 64, Can be used with strings and variables 64K Ram of the CBM 64 Can be used

e y m o Dsave. Dappend. Catalog. etc **BASIC 4.0 COMMANDS - like Dload,** 

**BASIC TOOLKIT** - with Auto, Renum e **(incl. Goto and Gosub), Find, Help. Old.** etc

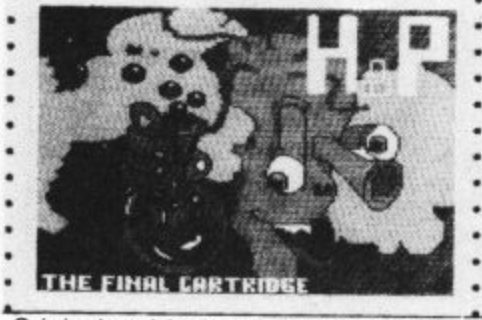

Original multicolour full page screen dump print out.

**PREPROGRAMMED FUNCTION** g i **protections)** KEYS: - Run, Load, Save, Catalog, Disk commands. List (removes all list•

**KEYBOARD EXTRA'S - Allows you to** a delete part of a line; stop and continues<br>listings; move cursor to lower lefthand corner. Pokes and Syscalls in Hex. Typu command operates your printer as a listings: move cursor to lower lefthand typewriter.

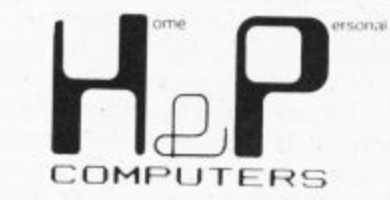

l

**COMFORTABLE EXTENDED ML.** MONITOR: - with relocated load scrolling up and down. Bankswitching, etc. - does not reside in memory.

**RESET SWITCH: - resets to monitor;** resets with old, resets to Hi-res printing; resets every protected program.

ON/OFF SWITCH - we hope you never<br>need that one.

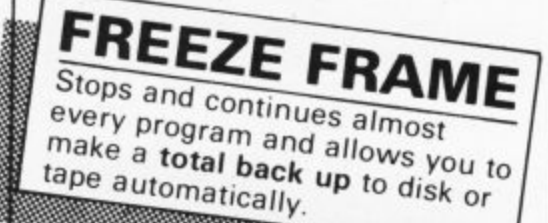

14 Days money back guarantee if you are dissatisfied

12 Months replacement guarantee

U.K. ORDERS Available by the wellknown Commodore Dealers or directly from H & P Computers 9 Hornbeamwalk Witham Essex CM8 2 SZ England d. Telephone: 0376 - 51 1471.

**Lop•tkaht and r.gistervd trademark 1 , Wasphaertsbocht 236 3083 MV Rotletdam Nettlert• nds Tri 01031 10231982 Isle.. 26401 a mit nt**

9 • works with C128 in the 64 mode.

×.

#### **Business Business Business Business Busing**

#### **MICRO-CLERK**

Micro-Clerk is a pretty unique piece of software. It offers not only a cash accounts program but wordprocessing, filing spreadsheet and 'jotter' functions — and they all integrate. It makes full use of the I28's memory and Basic (it's actually written in an 'enhanced' Basic invented by its author) and capitalises on the latest trends for colour, pop-up menus and the like.

You can use it with both the 1570 and 1571 disk drives, but not with the 1541 as you have to make a back-up program before the program will run — and the 1541 won't let you.

Micro-Clerk comes on two disks, one for the main program and the other for the accounts programs. You also have to fit a security "dongle". The user is then taken to an opening "noticeboard", a neat idea, on which is displayed any message that was typed in at close-down the last time the computer was used.

The date the machine was last used is displayed, and the user is given the opportunity of up-dating this or continuing. If this is the first time, you're instructed to back-up the supplied program disk.

When you're done all that, you're confronted with the main menu and its seven options: Accounts, Typing, Filing, Spreadsheet, General, Back-up and Finish.

You can move between the options by using the cursor keys or spacebar or by typing the initial letter. Return must be pressed in each case. Where there are two options with the same initial letter (eg FIL-ING and FINISH), a second typing moves to the second, if required. This procedure is followed with all menus. The user returns to previous menus by pressing ESC.

#### The cosh book

Though the Typing and Filing options are quite adequate, it is the accounts section which will attract many users. This is basically a cash book. Sales ledger and invoicing is not supported, though a module is under development that will remedy this.

1

The cashbook is on a separate disk, but on a 1571 double-sided disk it might be possible to copy the cash files to the reverse of the main (backed-up) disk, making disk swapping unnecessary. All data

**Micro-Clerk offers weekly reports on cash receipts.**

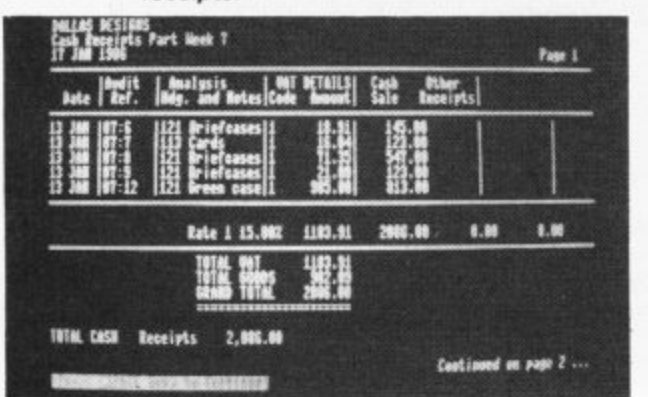

Last month we rounded up all the business and serious software available so far on the new 128. Now it's time for some in-depth reviewing of two particularly impressive packages: Micro-Clerk and Vizawrite Classic.

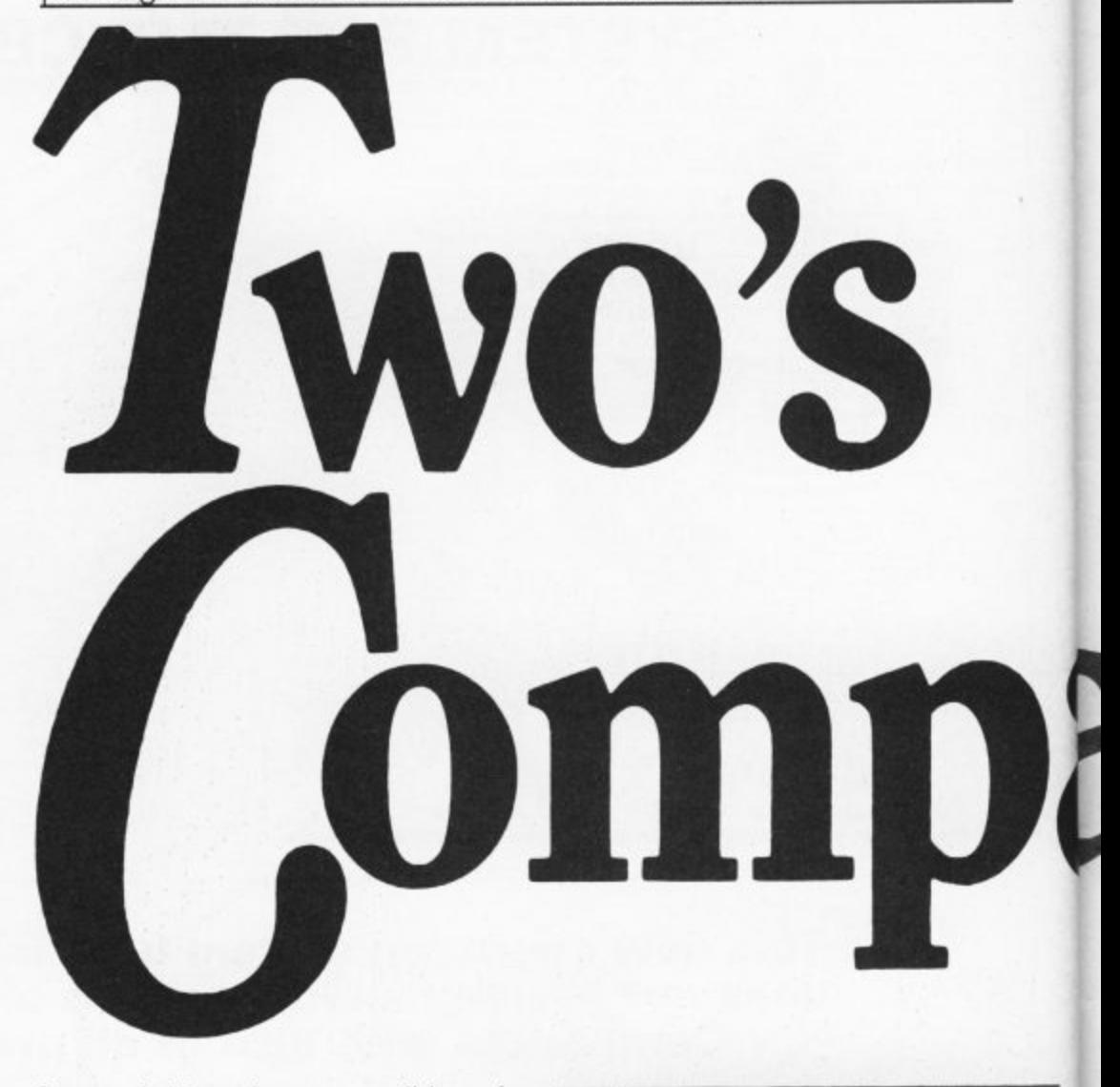

files are held on the program disks and there are three levels of password protection.

After entry to the accounts section, the user has the choice of selecting weekly or monthly accounts, starting date, type of VAT scheme (standard, or one of the special retailer schemes), and clearing old entries. Some tutorial entries are included, which are handy at first for seeing how the system works, but they would have to be cleared before it could be used seriously.

Analysis headings from 100 to 999 can be set up, and some specimen headings have already been supplied: sales, stationery, VAT adjustment, cost of sales, wages, fixed assets, bank loan, and so on These are sub-divided into nine groups sales, purchases, other income, expenses and overheads, capital employed, long term liabilities, fixed assets, current assets, and current liabilities.

The name of the groups can be changed, hut not their meaning, since they are used to calculate gross and net profit, turnover and so on.

This constitutes a really powerful nominal ledger, which should satisfy the most scrupulous accountant or Customs and Excise Inspector, printing an automatic audit trail at the end of each

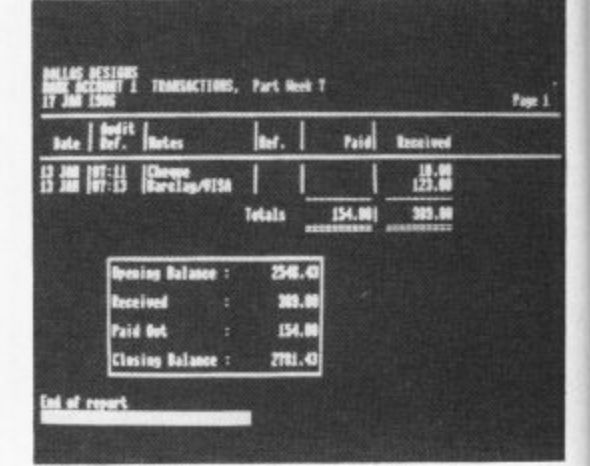

**Micro-Clerk keeps tabs on your bank balance.**

week or month, as required.

#### The wordprocessor

Despite its modest description, the "typing" option is a full-function word processor including mail merge and block move. With the "jotter" facility, it's possible to cut and paste information from any other area of the program.

For example, to include accounts details such as balance sheet or the results of any heading, the user must press F7 while

98 COMMODORE USER

#### ines Business Business Business Business Busi

within accounts. Then after moving to "Typing" F8 must be pressed to paste the info onto the jotter. This process is also password-controlled.

The jotter can also be used to access a full diary/calendar function, disk and printer functions, calculator and electric typewriter (printing one line each time Return is pressed).

#### The spreadsheet

The spreadsheet is a fairly modest affair, with a sheet of 26 columns, 9 characters wide (unchangeable), and 52 rows. Formulae may be up to 70 characters long. When SAVED to disk, a sequential file<br>with the suffix ".SP" is produced, though only the cells on which entries have been made are SAVEd. The part of the spreadsheet on screen at any time can be copied to the jotter by pressing F7. This permits sections of the spreadsheet to be incorporated into "Typing" WP files.

### **by Karl Dallas** by Karl Dallas

that contains part of the program code which wouldn't fit into the memory.

#### Loading up

When you've loaded up (three minutes on the 1541 but a claimed 30 seconds on the 1571) you no longer need the program disk except for the spelling checker or the sample document which illustrates the program's more useful functions.

The main improvement over Vizawrite 64 is the 80 column screen, which displays text as it will be printed out. There's also a set of pull-down menus accessed by simple key strokes.

Text memory is larger, too: 712 lines of 80 character length, amounting to about -

Edit

'pasted' into the text, and Centronics interface software.

Finally, there's a choice of three printer fonts, one of which purports to give near letter quality print. In practise, the letters are far too large for correspondence work.

Now to 64 compatibility. It is possible to read and edit files created on the 64 version of Vizawrite, but they must be renamed if they're to be saved under the new format.

#### Conclusion

**This is a powerful, fairly friendly program which incorporates a lot of sophisticated functions. That means it's manual must be concise and lucid.**

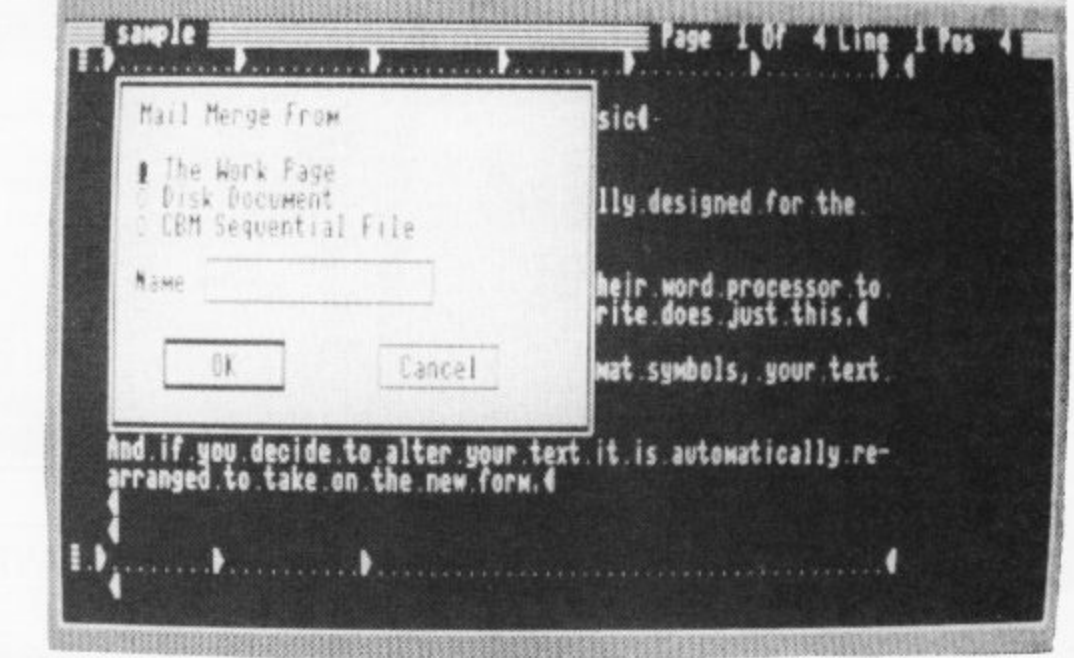

#### **Micro-Clerk and Vizawrite Classic reviewed**

Mail Merge is one of Viza write's more professional features

#### Conclusion

This is a very impressive package. Space available does not permit more cash trader would find it worthwhile investing in a C128 for this one piece of software alone.

- Micro-Clerk
- Commodore Business
- Machines<br>0536 205555
- Price: £99.95 inc VAT
- Format. disk (plus dangle)

#### **VIZAWRITE CLASSIC**

Vizawrite Classic is a sophisticated upgrade to the already popular Vizawrite wordprocessor on the Commodore 64. Since then, it's also appeared for the IBM<br>PC and its clones. If you've upgraded from **PC** and its clones. If you've upgraded from the 64 version of Vizawrite, yes, it is possible to read files on the new program, but more about that later.

Vizawrite comes on one disk with spelling checker on the reverse, and a cartridge

11000 words. This total is 'dynamic', meaning that more text space is available if you make use of one of Vizawrite's classier facilities, glossary phrases.

#### Extra facilities

Glossary phrases (sometimes called keyboard macros) are strings of text you can define, save and call up using ALT and a letter of the alphabet. So you could save yourself typing a much-used letter intro by assigning it to a glossary.

The spelling checker is co-resident in memory and can be used mainly without swapping disks. The dictionary carries 30,000 words which can be added to. It words like 'aardvark'. But it won't allow you to 'paste' the correct spelling into the text. Wild cards can also be used. For example: "a???" prints out all four-letter words beginning with "a".

Mailmerge is fully supported both from memory or a file on disk which can be from any program producing ASCII sequential files. There's a set of 'help' screens which the user can edit to include any additional information. There's a pulldown calculator that allows figures to be **Sadly, Vizawrite's manual leaves** something to be desired. If the documentation were up to the facilities this **would probably be the best word**processor for the 128 so far.

- Vizawrite Classic<br>Viza Software 0634 813780 Price: £99.95 (inc VAT)<br>Format: disk plus
- memory cartridge

On-screen formatting and pop-up menus add to the user friendliness.

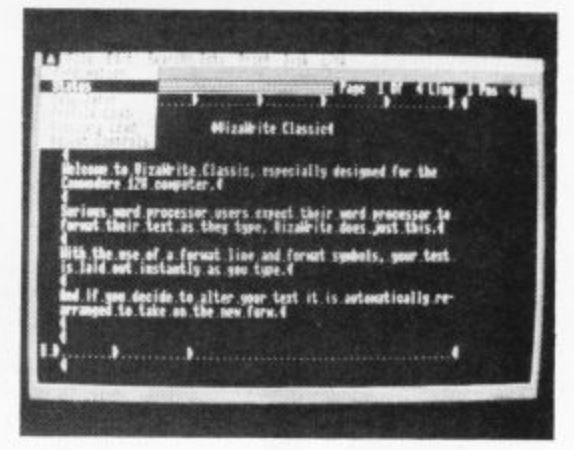

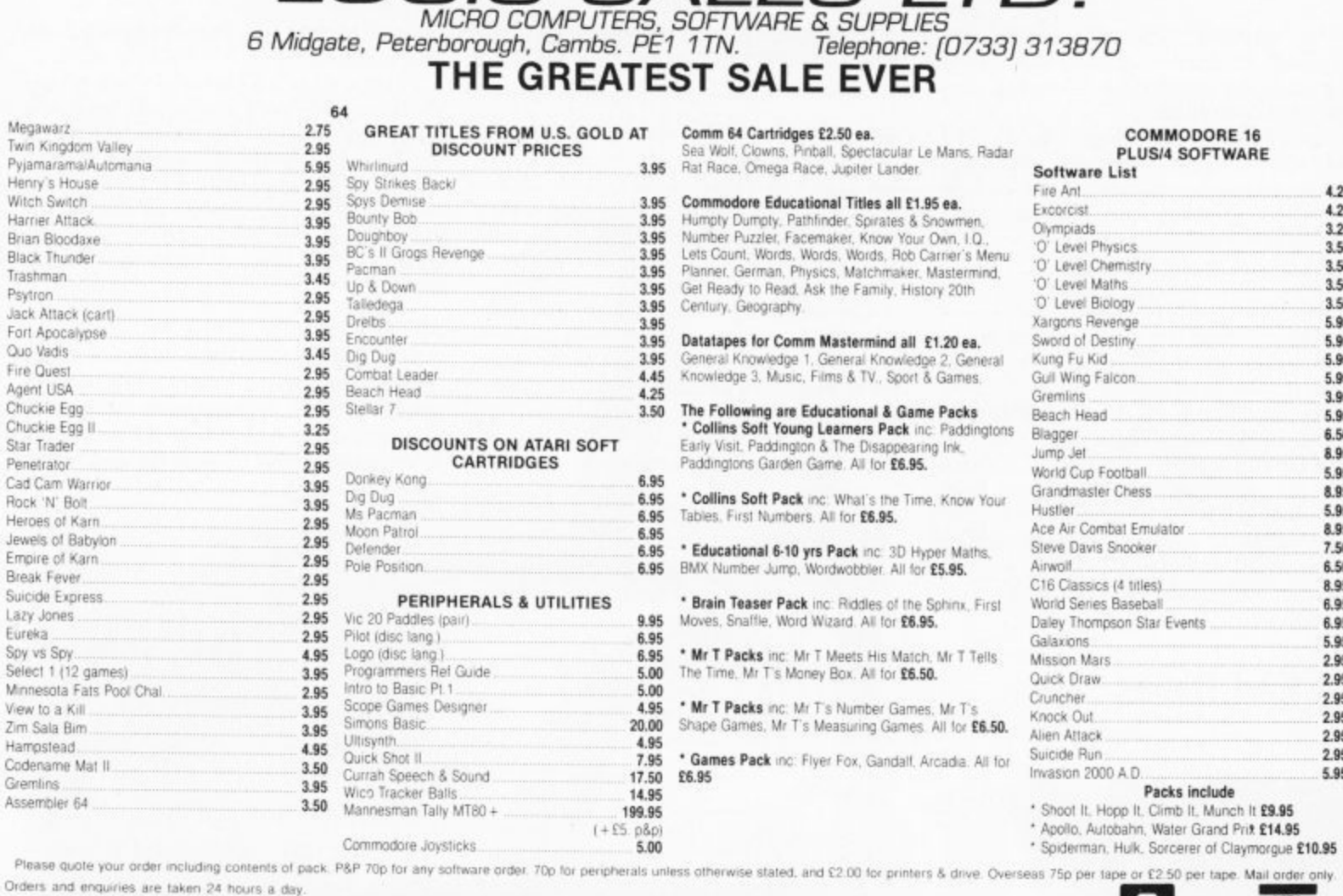

LOGIC SALES LTD

Orders and enquiries are taken 24 hours a day.

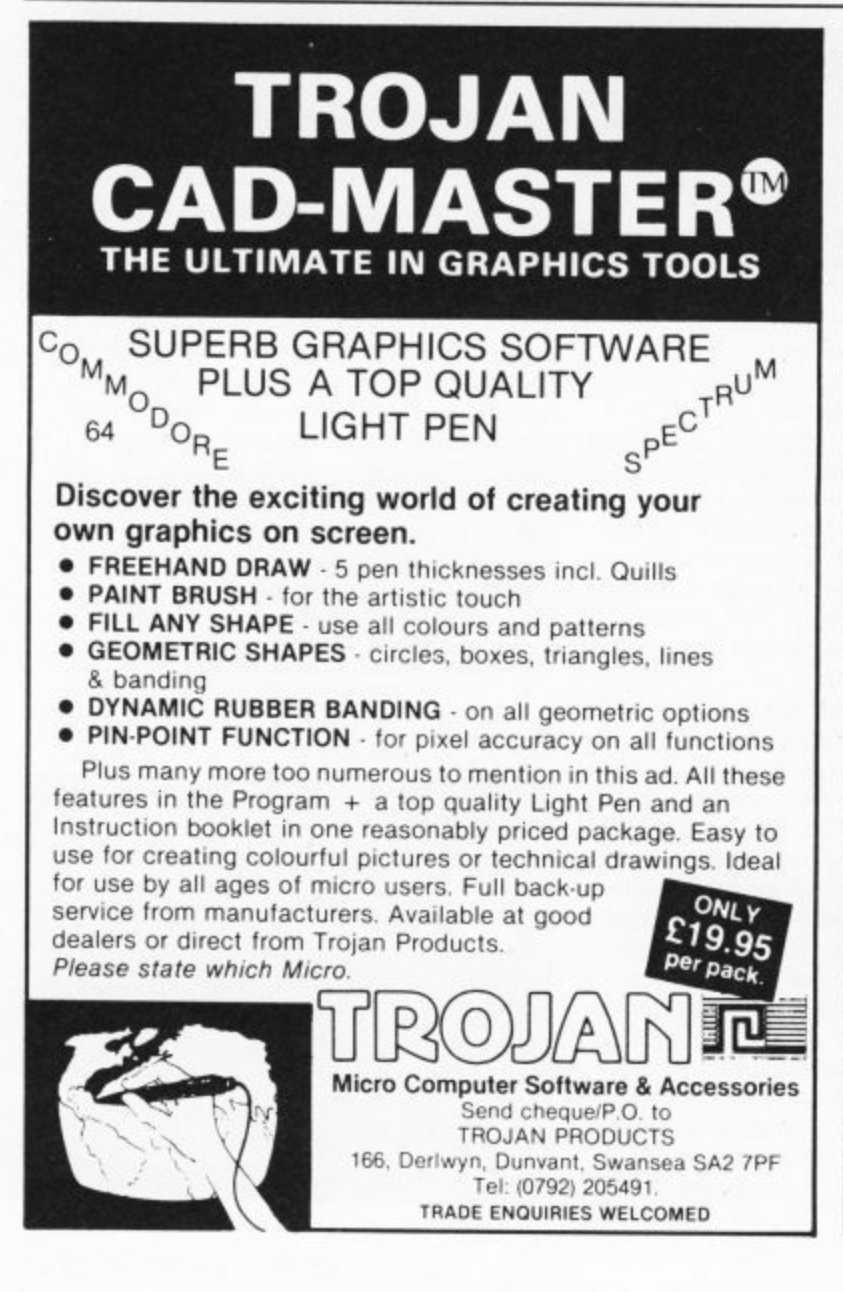

#### **MEGASAVE FANTASTIC SAVINGS**

**KN** 

**VISA** 

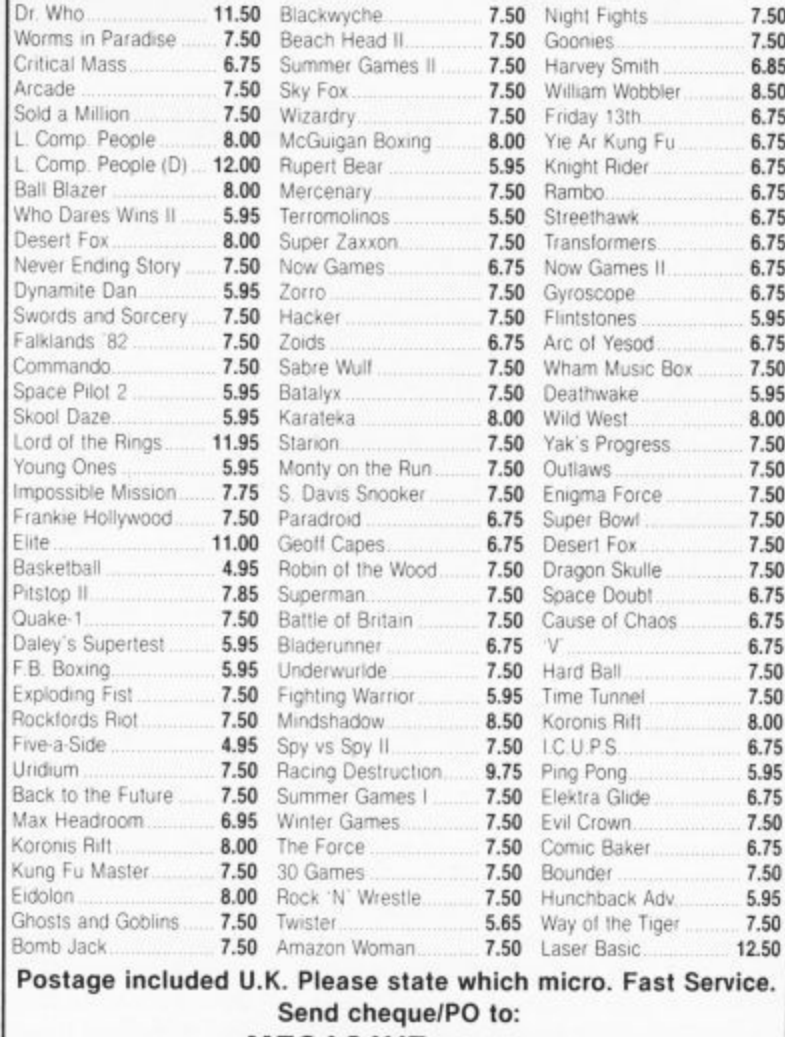

MEGASAVE, Dept, CU 76 Westbourne Terrace, London W2

eally has to be the bargain of the yea .the most powerful feature of SuperScri herefore the possi ies are endless... t is a huge tip worth the mone ordwraps in for columns and range of text  $f$ breathtakin unique calculat ability that h SUPERSCRIP very satisfactory....cmarkably easy and a t SuperScript is an obvious choice, with amor strong definition wi uprisingly easy to u **WORDPROCESSING** his feature makes i ery popular word pro Excellent performang imple to use it..... **From the makers** Very satisfied, used the letter writer a \* FROM THE MAKERS OF WORDSTAR \* of WORDSTAR

#### Most wordprocessing packages will do the bare minimum. SuperScript can't wait to do the lot!

RICES \* COMMODORE 64, ATARI 800XL/130XE £49.95<br>COMMODORE 128, APPLE IIc/IIe £79.95<br>UPGRADE FROM EASYSCRIPT £39.95

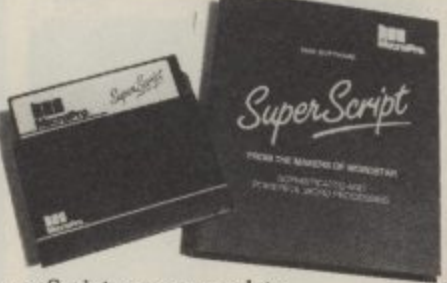

SuperScript comes complete with Comprehensive User Manual.

By calling MicroPro<br>on 01-879 1122 Ext 210 quoting your Access or Visa no

Also available from<br>all good dealers.

**MicroPr** 

\* Improved performance \* \* Maths \* \* Spelling checker \* \* Print or view \* \* Integrate with SuperBase \*

(on Commodore 128)

**UPGRADE FROM EASYSCRIPT** TO SUPERSCRIPT - JUST £39.95

**JUST LOOK AT<br>THIS WORKLOAD** 

**Takes** on

And

**Next** 

**Then** 

On to

**And even** 

At the same time

giving all round editing and printing facilities such as block-cut-paste, insert<br>and typeover, full search and replace. Not to mention print review, layout options and simplified document selection.<br>And much, much more!

does percentages.

writing, storing and editing all your correspondence and other documents.

produces letters, invoices, price lists,

runs personalised mailings with lists or

typing term papers, technical reports or

adds, subtracts, multiplies, divides and

creates and revises top quality presentations reports and tables.

contracts, labels etc.

database output.

notes.

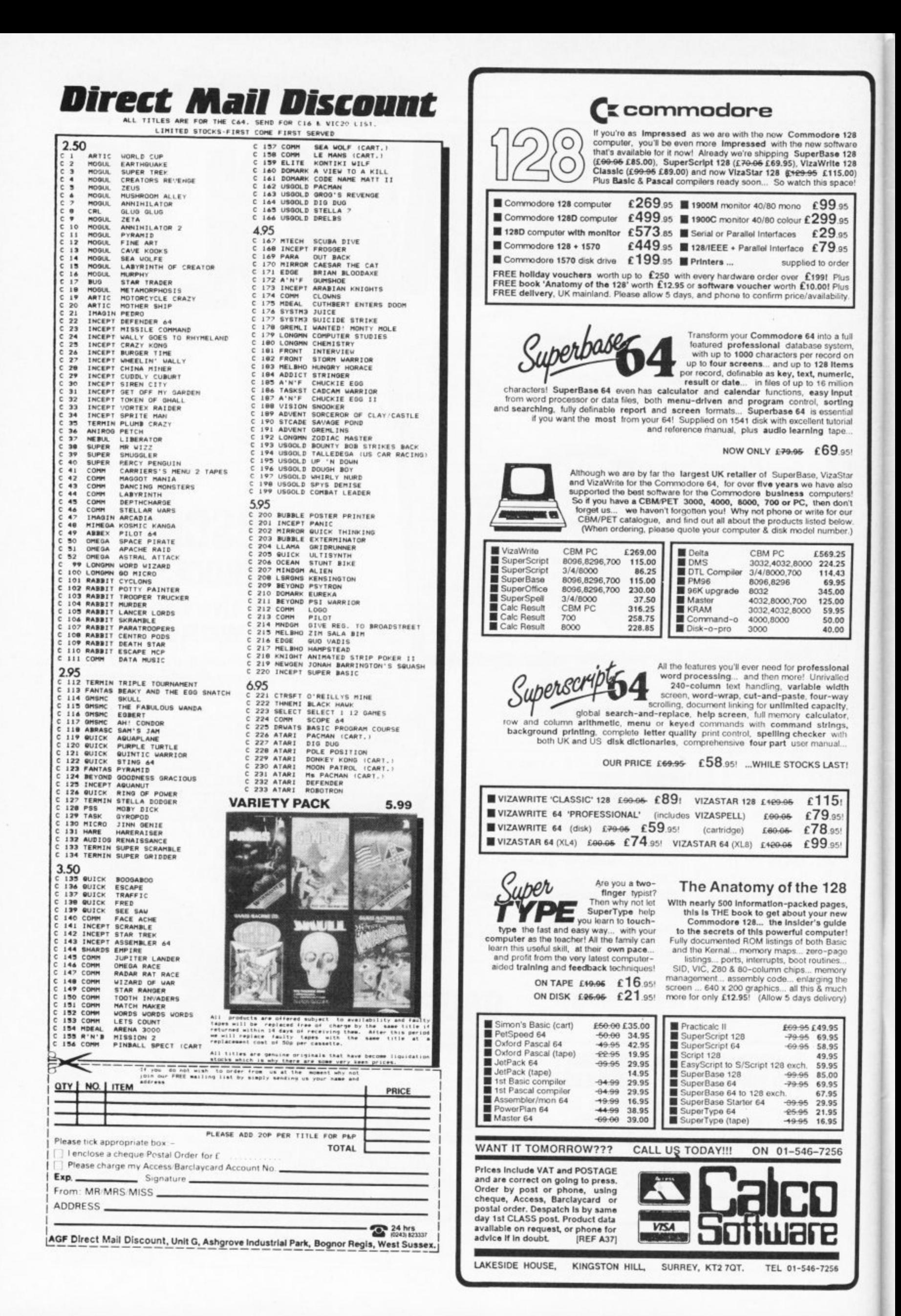

#### **BANKER 64**

If you are fed up not being able to keep track of your bank account this program may<br>be just what you are looking for. Simple to use as it is menu driven it will hold full<br>details of Credits, Debits, Standing orders and Di shace them in date order. It will give you statements to screen or printer including<br>the 1520 plotter printer. Records can be stored on both disk and tape for complete<br>the 1520 plotter printer. Records can be stored on bot

#### **RAM FILE**

Keep track of your Software, Records, Stamp Collection, Addresses etc. with this easy to use menu driven filing system. Entry titles are user defineable. Powerful options include search and amend routines. Print routines a

This m/c program is very good value at £6.25 disk, £4.00 tape. Special Offer - Both program is very your value at such a both programs £7.00 Tape<br>All prices include VAT & P&P<br>Cheques & P.O. to<br>**RJP ELECTRONICS** 

27 Denham Way, Camber, Rye, East Sussex TN31 7XP Tel: (0797) 225549

#### WE WERE GOING TO TAKE A WHOLE PAGE ADVERTISEMENT, THEN WE FOUND OUT THAT WE WOULD HAVE TO CHARGE AS MUCH AS OUR COMPETITORS, SO WE DECIDED THAT YOU WOULD PREFER A SMALLER ADVERT THAN A **DEARER BOARD.**

#### COMMODORE 64, 128 and VIC-20 **TAPE BACK-UP BOARD**

**IAPE BACK-UP BUAND**<br> **THE BEST VALUE FOR MONEY BACK-UP BOARDS FOR CBM COMPUTER**<br>
When a second CBM type cassette unit is connected to this board it will make back-up<br>
copies of cassette based software, including Turbo/Fas we say more.

#### **RESET CARTRIDGE**<br>"FOR THE COMMODORE 64 AND 128"

Simply insert this Reset Cartridge into the carried and you can reset all<br>memory resident programs, which includes all programs that standard reset switches<br>fail to reset. This Reset Cartridge really works on ALL programs.

POSTAGE AND PACKING

All orders are sent by First Class post. Add 55p for U.K., Europe add £1.00 and elsewhere<br>add £2.00. For Recorded Delivery in the U.K. add 25p extra or add £1.25 for Registered Delivery abroad

Send a cheque or postal order(s), or a stamp for full details to:-

#### **CLARK KENT SOFTWARE**

26 North Cape Walk, Corby, Northants NN18 9DQ For enquiries please ring (0536) 742622

#### **SUPERSAVERS for C64,**

SAVE TIME AND MONEY with AUTOBASE-3 the ultimate personal assistant! Superb database makes<br>personal computing easy. Powerful modules, available separately or combined include:<br>• AUTOFILE — Trouble finding things? Not any m

at Base also, x=39 is get a do do? Let AUTOPLAN sort them out! Superb diary and planner leave nothing<br>to chance! Never forget another important event — AUTOPLAN gives detailed schedules and prompts you<br>to take action as an

Exercise at to 25 disk, £4.95 tape.<br>
• AUTOCOUNT keeps track of your money! Debts,<br>
• AUTOCOUNT — Accounts a problem? Relex — AUTOCOUNT keeps track of your money! Debts,<br>
Credits, Standing Orders, Direct Debts etc..., AUT

Send Cheque/PO to Stoneham Direct, 131 Doncaster Road, Eastleigh, Hants. SO5 5QL.

#### \* BACK-UP-SYSTEMS FOR CBM-64 & VIC-20 \*

The BACK-UP-BOARD Mk.1. is the fastest, and easiest way to back up your tape programs. With this board you can<br>connect a second CBM cassette deck to your computer. You can copy a program on the second deck while the<br>origin UP-BOARD Mk.2. & software £14.50 inc. psp. Conversion service. Return your Mk.1. Board, if purchased from the modified to Mk.2. for £4.50 including software & psp.

AZIMUTH HEAD ALIGNMENT TAPE by INTERCEPTOR for '64'. Use this test tape with your '64' to adjust the Name in Figure Advanced Library in Labour Ton for an advance to a last the will you and to support the<br>heads of your decks to make a perfectly matched pair. Full instructions and screwdriver supplied. £8.50 inc. p&p That a standard reset switch can't. A socket for a 2674 BK eprom is also fitted Full instructions supplied £8.95 inc. p&p

Please send S.A.E. for more details of the above products Send your cheque/P.O. to:-- TURBOTRONIC,<br>46 Ripon Street, Parkinson Lane, HALIFAX, West Yorkshire, HX1 3UG.<br>Tel: (0422) 52020 (Europe add 50p, outside Europe add £1.50)

#### **COMMODORE 64 DATABASE - DATAFILE**

Powerful options include: print all/selective records, delete, amend, save, load, copy, alphanumeric sort, user defined fields, memory check, total numeric fields, mutli field interrelational, global and between limits searches, etc. Fully menu driven with comprehensive easy to use instructions. CBM 64 (compiled): cassette £7.45, disk £10.45.

#### **COMMODORE 64 WORDPRO - TEXTFILE**

Powerful word processor, facilities include - large text buffer, auto centre, variable tab, insert, amend, delete, copy, move text word count, right justify, paging, join files, multiple file handling, print all/part text etc. Fully menu driven with comprehensive easy to use instructions. Great value. CMB 64 (compiled): cassette £8.25, disk £10.75.

All programs with full documentation and guarantee and can be used with all direct connect CBM64 printers including 1520 printer/plotter. Also most centronics (with suitable hardware interface). Price includes fast delivery by first class post. Cheques/PO's to:

A & C SOFTWARE<br>Dept. 3, 75 Oakthorpe Gardens, Tividale, West Midlands B69 2LF.<br>Tel: 021 557 8596 (7-9 p.m.)

WRITE YOUR PROGRAMS IN PLAIN ENGLISH<br>or any other European Language!

C64 Program Generators (DIY) - Write 1000's of all-different programs: CODEWRITER (3 disk business database system) was £125 now £79<br>ADVENTURER WITH GRAPHICS latest version, unbeatable at £29<br>DIALOG Authorising System WITH GRAPHICS, tests and scores etc £39<br>FILEWRITER, REPORTWRITER & MENUWRIT

ELF (Locked in calcs/text manipulating program and more!) new £29 Generated Programs (professionally produced by our customers,<br>YOU TOO?)

ALBUM RECORDS, BOOK LIBRARY, SHERLOCK, THRILLERS, ANDROID

Send your cheque for return, mail-free delivery of the above, and £3.50 will get you more lists PLUS a demo-disk with sample programs written using the above (text versions only) made out to:

ETCETERA Ltd.,<br>2 Valdemosa, L'Islet X-Roads, Guernsey-GB. (Tel. 0481 44955)

#### **ARCADE INTERNATIONAL SOFTWARE**

#### **BEST DISCOUNTS IN BRITAIN**

COMMODORE 64 **COMMODORE 64** Our Summer Games II<br>Winter Games<br>Eine<br>Rock 'N' Westle<br>Transformers<br>Charles<br>Contractes<br>Contractes Price<br>7.25<br>7.25 RRP Price Commodere 64 Education & Business Programmes no<br>stock at very good discount prices. Please phone.<br>Commodere 64 disks now in Stock. Please phone. 9.95 w in 9.96 10.25 7.25<br>5.95 Computer Hits (10 pames) 7.25 Computer Hits (6 games) ...<br>Young Ories 5.75 9.95  $7.25$ Commando<br>Hall of Fame<br>They Sold A Million<br>Kung Fu Master<br>Shadowline<br>Shadowline (Tuner) 14.95 10.95 6.75<br>6.75<br>5.75 ler Coaster. Holler Coaster<br>Nightshade<br>Little Computer People......<br>Wild Ride.. 7.25<br>7.25<br>4.85<br>4.86<br>10.50<br>6.40<br>7.25<br>5.75<br>6.75 Enigma Force 9.95 The Last V8. 299299<br>299299<br>2992999<br>39939 Master of Magic... sic Studios.... Week<br>Zeids<br>Worm in Paradise Talisman... Any Mastertranic.... Willow Pattern....  $\frac{2.99}{2.99}$ Kaisar Thunderbirds ..... Heidigan Chimera. Space Clout Super Huey Pitstop II... 10.95 Zonro 9.95<br>9.95  $C16$ Goonies<br>Blockbusters<br>Gold Run<br>Bullseye<br>Treasure Hunt<br>"V" Las Vegas Jackpot... 1.99 1.99 Spectipede<br>Big Mac 1.99 Formula 1.....<br>BMX Racers.. 1.99 1.99 1.99<br>1.99<br>1.99<br>5.75<br>5.75<br>5.75<br>5.75<br>5.75<br>5.75<br>5.75 "V"<br>Knight Rider<br>Super Test<br>"Yie Ar Kung Fu.<br>Cause of Chaos<br>Street Hawk....<br>Electra Gilde.... Squirm .......<br>Tuitti Fruitti . Rockman.....<br>Kung Fu Kid. 6.95<br>9.95<br>6.95<br>6.95<br>6.95 Gremlin (4 game pack)<br>Tai Bexing<br>Beach Head<br>WS Baseball Legend of Amazon Wamen ....<br>Mini Office Quickshott II Jeystick for C64 ... Masternind Ask the Family 19.95 Cash on delivery orders taken on phone for Commodore<br>64. Commodore 16. Plasi4 also Vic 20 games on stock. 19.95 19.95 Loga (disk)....<br>Pilat (disk).... 19.95 Other titles always in stock for C16 and Plus 4. Please photo 19.95 for up to date news and releases for your CB4 and C16<br>computers. Vic 20 in stock now. Remember we are hard to<br>beat.  $\frac{9.95}{8.95}$ **Critical Mass** Computer Studies.... 19.95  $4.95$ <br> $7.25$ (All prices include post and packaging, overseas orders please<br>add £1 per tape)  $9.95$ Sand Char

**ARCADE INTERNATIONAL SOFTWARE** Dept C.U. Unit 202 Shopping Hall,<br>Myrtle Road, East Ham, London E.6. Tel. 01-471 8900 9.30 to 5, 01-519 1540 6.30 to 9.30 eves.

**VISA** 

#### **1571 upgrade**

Ti

M y run my single-sided disks that ran on i double-sided disk drive or will I have n to convert all my single-sided disks on<br>to double-sided disks. I would be grateful for any pearls of wisdom, adi vice and information that you can supr My inquiry concerns the new<br>1571 disk drive. I own a Commodore 64 and the 1541 disk drive, as well as quite a good software collection — mostly disk-based. My problem is that, will I be able to the  $1541$ , on the  $1571:$  as this is a to double-sided disks. I would be ply me with, thank-you.

The only difference bet**ween the single and double sided disks are that the latter get read on** c **both sides, giving twice A the capacity: there is no** e **other difference (in 64 mode) bet-**<br>ween disks sup on a 1541 and a **h ween disks run on a 1541 and a** ï. s **e 1571. Provided that Commodore actually decide to market the 1571 o It will read all existing 1541 disks** t **n without needing to make any** h **l changes. So far, we've only seen it inside the new 128D machine.** e **y**

**Sprite control**

I have been writing a game for the Commodore 64 and have come across a couple of problems.

**n e** keep on tapping the key to make the **b** sprite move, Is there any way a sprite **e** will move with the key held down and **t** stop when the key is lifted? using the keys but I have to I'm controlling sprites by

Also, can you give me the joystick commands — I can't find them in the manual.

Martyr, Gay, Hants.

e w

**f**

**e r e**

102 COMMODORE USER

In order to keep the **sprite moving while a key is depressed you must make the keys auto-repeat. This is done by POKE 650, 128 which A I makes all the keys repeat. To n restore the repeats to only the cursor and space keys, type POKE o 650,0.**

mmy

**As for the joysticks, there are no d actual 'commands' for reading them; you have to read the e joystick registers and then carry r out the appropriate action depent ding on the values. The registers o are held at 56321 (port 1) and k 56320 (port 2). The five controls on e the joystick are shown by the e following 'bits' in the register: Function: N. S. W. E. Fire Bit No: Bit No: 0 1 2 3** 4 **If the joystick is moved in a parh ticular direction, or the fire button is pressed, then the relevant 'bit' e changes from / to O. If you want to play around with writing your own joystick routines and are not familiar with using AND and OR operators to read individual bits then either Commodore's Programmers Reference Manual or one of the other reference books for the 64 would be a worthwhile purchase.**

#### **Lose the keys**

I would appreciate it very much if you could help. I have written a Noughts and Crosses program for my project at College, but there is just one problem I don't know how to solve. You are my last  $\ddot{\phantom{0}}$ hope as I have consulted my Tutors at  $\ddot{ }$ 

o College and they cannot help. the screen has been set up the computer then runs through a series of d checks to see what keys are pressed, a For this I used: IF PEEK (197) = X. X is the keycode tor the key I want<br>Pressed The game is for two players, when pressed.

r prompted with the question "Do you When the game is over the users are

want another game (Y/N)". After this is printed the computer then prints, without any reason, the keys that were pressed by the users during the game. It is the printing of these keys I can't manage to erase from the program.

I've tried setting the store (197) equal to 0 but the result doesn't change. I would be very grateful if you could help me. G. Smith, Essex.

> What is happening is that **you are reading the 'key press' register, not the keyboard buffer. The result is that the buffer fills up the characters as**

**W the keys are pressed until the first h time you use an INPUT or GET coma the buffer are printed out. mand, then the entire contents of**

**A**

**n i**

**g i s t**

**i s 'another game?' question. This can h be done by simply setting the 'no a to zero by POKE 198,0 in the line p immediately before the INPUT p prompt. The solution is to clear the keyboard buffer before asking the of characters in the buffer' register**

#### **Printer problem**

I've just bought the MPS 801 printer but I can't seem to get it working except on test. I've tried taking printouts of programs on screen but it won't work.

Louid you please help me and tell<br>me whether there's a tape, disk or car tridge for the 64 that will get the printer working. A. Pritchard, Staffs. Could you please help me and tell

 $\overline{\mathbf{r}}$ , u g **u you can use it in your own pro-A Y o handbook with the printer, which would give you all the information you need. However, there are three things you can carry out to test the printer which will also indicate how**

**grams. To test that the printer actually works (assuming you have the correct cable plugged in from the serial port on the computer to the printer) type the following lines exactly as shown:**

**OPEN 4,4: PRINT 4, "THIS IS A TEST"**

**CLOSE 4**

**The printer should print the words inside the inverted commas; if it does not, and you have checked that it is correctly powered up and 'on-line', then the printer would appear to be faulty and you should return it to your dealer. If this test works then type the following:**

**10 OPEN 4,4**

**20 PRINT 4, "THIS IS A TEST FROM A PROGRAM"**

**30 PRINT#4, "THIS IS THE SECOND LINE"**

**40 CLOSE 4: END** should print the two lines correct**ly. Finally, to list a program that is in the computer, type the following: OPEN 4,4: CMD4: LIST. When PRINT**#4: CLOSE4. If there wasn't a **4 handbook with your printer I sug**guar yuu<br>can ohto **SE4. can obtain one for you. gest you contact your dealer who**

**same 16 kbyte 'block' as the screen memory.**

**The example given in the Programmer's Reference Manual moves the top of memory down so that you are left with only 12K of memory. However, if you move the screen and character set plus the sprite data to the 4k RAM area from \$C000 (49152) then you will still have the whole of the BASIC RAM left, plus enough room for 16 sprites.**

**As for getting multicolour sprites, this is done by setting the relevant 'bit' in the Sprite Multi-Colour Mode register (53276). You must also set the multi-colour registers with the other 2 colours (the 4th colour being the background colour). These registers are at 53285 and 53286.**

**Don't forget that in multi-colour mode your sprites hove only half the horizontal resoution; this means that the colour of any pixel Is determined by 'pairs of bits' in the sprite data. As for moving a sprite with a joystick, this and all the other things I've mentioned, ore included in the following program (note that pressing the FIRE button will change the primary sprite colour).**

**I f t h Control your sprites**

**e r e** I've consulted my manual to **w** help me about designing **a s** some graphics on the 64. The manual wasn't as **n '** good as I thought as this was the first time I had I bothered looking through it.

sprite colours and how to print three v different sprites on the screen at once. I was pleased with myself at first but when I tried printing four different sprites at the same time a lot of rubbish came on the top of the screen. I soon found out how to change the

s ferent colours, and how to move them with a joystick. This is my first problem, my second is how to colour the sprite graphics in dif-

e can't work Out which bits do what. d Please, please, please help me. m A. Stevens, Hants. I have tried looking at listings but I

When you are using **sprites, you must be careful where you store them. I suspect that in**n **itially you were using the A cassette buffer to store** u **W the data for the three sprites, but** a **h of course putting the data for 4** sprites there will have overwritten t **e n the top part of the screen memory, hence the rubbish on the screen. In** o **y order to have sufficient room to o store a large number of sprites you u must reserve on area of memory. Even then it is not straightforward a r since this memory must be in the**

**g**

**Take a tip from us, Tommy's Tips are the best. When it comes to answering your technical and programming queries, whether they're on the 64, 128, 16 or Plus/4, Tommy's your man. Go on, write to him: Tommy's Tips, Commodore User, 30-32 Farringdon Lane, London EC1R 3AU.**

#### **Sound recorder**

I have been using a Commodore 64 for two years now. For my birthday, my parents bought me a copy<br>of *Ghostbusters*. I enjoyed of Ghostbusters. I enjoyed I tried recording it on my cassette deck. This was impossible. I connected my deck to the AUDIO/VIDEO port, but without results. Please could you help me?

M. Teusch, Luxembourg.

I suspect you are using **the wrong pins on the audio/video socket since it is perfectly possible to record from this. You must make a cable with A I the centre wire connected to pin 3**

**of a 5-pin (or 8-pin if the later model) DIN plug and the outer screen braid connected to pin 2 of the plug. It is possible you have read the connections the wrong way round when transferring the socket diagram in the manual to the plug.**

**When you wire up the plug, the reverse of the plug (i.e. the pins facing away from you) should look like this:**

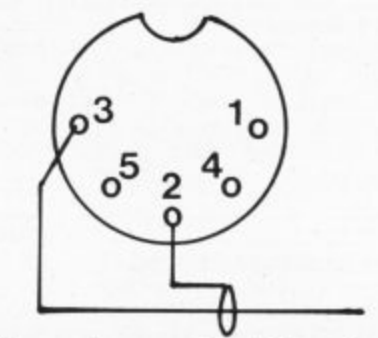

**If you have wired the plug correctly, then it is possible you are using the wrong input on your Hifi. You should use a 'line' input rather than a 'mic' input socket in order to match the impedence.**

#### **ALT on 128**

I have been the proud owner of a 128 for the past three months, and I have a query for you.

puter is in German would As the manual to my comyou explain the function of the ALT key?

Neil Finnerty, BFPO 36.

The ALT key functions in **very much the same way as the CTRL or the CBM keys; its use is therefore determined by the program running at the time**

**A T rather than it having any actual efh fect on its own. The ALT key is e checks for the CTRL, CBM, and A SHIFT keys, except that in 128 L mode this register is at address T 211 (in 64 mode this register is at k 653). The various keys set 'bits' in e Key press: checked by the same register that the register as follows:**

**y SHIFT CBM CTRL ALT CAPS LOCK f Bit number:**

**u n c of 8, while if both SHIFT and ALT t i o with the function keys for example n you get a further eight options since you can still use SHIFT; odd s the ability to set CAPS LOCK as well i and you have the option of at least n 40 functions from the eight 'F' 0** 1 2 3 **Thus if you PEEK (211) while the ALT key is pressed you will find a value are pressed you will get a value of 9 etc. If you use ALT in conjunction keys. Note that these extra functions must be set up by your own programs; they do not exist in the machine already.**

**Commodore 64 Computer and** Guide £100. CBM 1541 disk drive £120. All together only £200 All as new Contact Austin on Bournemouth 297611 after 4p m

**CBM 64 Software** hire, we also sell, buy latest software releases at discount prices, just say what you want. For details and free game hire voucher contact: Eagle<br>Software, 23 Cottage Grove,<br>Bockings Elm, Clacton, Essex CO16 8DH or phone (0255) 431067

Software exchange. Swap your used programs. Free membership Huge program base. CBM 64 and Spectrum. SAE please fur quick response and details. UKSEC (CU),<br>15 Tunwell Greave, Sheffield S5 9GB

White Lightning, Football Manager, DT's Decathion American Football, Beach Head, Elite, Word Wizard £35 or may separate. Tel. Terry, Rossendale 226684 after 6p.m.

CBM 8296, duel 4040 disk drive. Epson RX8OF/T printer, A100 Interface, Busicalc 3, Papermate Plus, FlexFile DB, Payroll, Blank Disks, Diskbox File all manuals £1.250 ono. Tel. Ringwood 479963 (before 6p.m.). Ask for Kevin.

Swedish CBM 64 user wants to swap programs with hackers all over the world. Only on disk Enclose a list to: Fredrik Stakeberg, PL 1502, 440 06 Grabo, Sweden

More than 600 CBM programs on disk legated. All for sale (cheap! List from W. Wernersen, Postlagernd,<br>D-2093 Stelle, W. Germany.

**Simons Basic Cartridge for** CBM 64 As new £18. Also Practicalc Plus Spreadsheet programme for Vic 20, unused £12. Tel. 0252 315539

**CBM 64** with C2N cassette deck and communications modern all in very good conditions. Will accept \$230. A-Razi, 10 Roundhill Way, Loughborough LE11 OWF. Phone<br>0509-233905 after 6p.m.

**Swap U.S.-Top** software (only news) send your top lists to: Helmut Michl Holhsteingasse 17/43 8010 Grat Austria (have newsroom, etc. need Elevator Action, Time Tunnels)

C-64 tapes, disks, ROMS for sale Wanted Magic Voice ROM & cheap video digitiser. John, 30 Highwood Avenue, Finchley, London N12 8QP

Norweagian C-128 onwers want to swap programs and tips for the C-128 with people all over the world. I have only disk. Write to: Svein Egil Sorland, G770 Nordefjordeid, Norway.

**Swap Commodore Plus/4 Joystick** 

corder software, Mayher Treasure Island, Olympiad, Xaraon. Wars, Harbour, Attack, many more for MSX or C/64. Phone O1-428 5624

Printer WM-2000 small commercial 11"×9.5" paper bidirectional, logic seeking head. 120 CPS interfaced for 64. RS232 Centronics. Excellent model. Phone 0494-711223. High Wycombe £120

**C-64 owner** want to swap programs. Only news. Have over<br>2500 prg. Send list to: Fred Ejdeliw, Box 51017, 40078, Göteborg, P.O. Sweden.

1541 alignment service. With track one stop replaced on every drive Fast turn around! Send your drive with a cheaue for £12 to: Mr Miller. 31 Greenway Road, Widnes, Cheshire WA8 6HE. Tel. 051-423 5493. Compunet BM4, Prestel 514235493 price includes p&p. Tel<br>between 6-8pm only.

C-16 and Plus/4 software to swap: more than 100 programs, arcade games, adventures, strategy and card games, utilities, databases etc. please write for complete list to Aldo Bordieri, Via Maiocchi 19, 20129 Milano, Italy.

C-16 owner wants penpal to swap games, listings etc. Write to Simon<br>Richardson, 40 Darkwood Way,<br>Shadwell LS17 8BQ or ring Leeds 661834 after 5pm

**Commodore 64 owner wants to** swap programs with people all over the world. Send list to: Mikael Käleumark, Rosenlundsgatan 22D 852 51 Sundsvall, Sweden

**Superscript word** processor for CBM64 \$40. Phone 0303-54830 after 5.30pm

**CBM 128&64** Swedish hacker wants to swap software for the<br>128864. All letters answered. Please write to Daniel Mostrom, Box 4022. 550 04 Jonkping Sweden.

Vic 20, cartridge - area memory expansion kit for machine-code use, etc. Includes board and instructions. Just add 2K RAM or 2-4K<br>Prom. Only \$4.95 from Seddon, 63 Portland Road, Birmingham.

**CBM16 games** to order. Gem of Absolom, CBM Street, Maths Tel<br>061 748 1697, 11 Hereford Grove,<br><u>Urmston, Manchester M31</u> 3AE

Vic 20 penpal wonted: To exchange information and ideas Aged between 11 and 15. Write to 18 Debonburn Road, Lesmahagon Lanarkshire, Scotland. All letters will be answered.

C64 1541 disk drive B.W.T.V Superscript, Superbase books and manuals, games, 1541 drive head alignment. Disk etc. Original boxes<br>\$375 ano. Callan 01-902 9110.

**CBM 64** disk software. Easycald Easyspell, Future Finance, Fast Lane, Colossus Chess, Fourth Protocol, Busicalc, Hobbit, +280<br>Processor, \$100 lot or will split or part exchange 1520 plotter 0963 63540 evenings/weekends

**Bargain CBM 8032 and 8050** double disk drive, complete with cables, software, manuals and disks. Good condition. Cost £1,800, sell for £600. Tel. O1-464 7786

Swedish C-128 owner wants to swap programs with people all over the world. Write to Thomas Vddmar, Box 8, 442 04 Kode, Sweden

**Commodore 128 OWNER Wants to** swap programs with people all over the world. Has about 1600 programs, disk only. All letters answered write and send list to Geir Atle Loite, Hanspl.vn 3, 4890 Grimstad, Norway.

**Commodore 64** software on disk and cassette. I have: Karate Champion, Winter Games, Silent Service, Last V8, Dan Dare, Who Dares II, and many more new games. For more information write to N. Aritz Osdorpervweg 565 1067st Amsterdam, Holland, or phone 020-190669

CBM 64 user wants to correspond with similar to exchange ideas and programs. Write to Dan Nordavist Stormvindsg 11, 723 48 Västeras, Sweden

**CBM User** from Sweden wants penpals all around the world to swap ideas and games with (all games on tape). All letters answered. Write to: Martin Johansson, Nesselfjérilvágen 10.<br>44400 Stenungsund, Sweden.

For CBM 64 or C128 Star SG10C printer for sale. NLQ condensed. talies, enlarged printing. 120CPS.<br>55CPS((NLQ). All CBM graphics full<br>compatibility with CBM 64 or C128. i.e. no interface required. \$200 ono. 5 months old, still under<br>guarantee. After 6p.m. 777 4977.

How to pass exams. This super guide only \$1 (post free) Louis<br>Batheja, 35 Stirling Drive, Bearsden,<br>Glasgow G61 4NT. FOR PROFESSIONALISM - "Of all the<br>repair companies 'Sinclair User' spoke<br>to: **MANCOMP** seemed the MOST<br>PROFESSIONAL when it came to advice<br>and a helpful attitude" AUG 85. WHY DELAY - OUR ESTIMATES ARE WHY DELIAT - UUR ESTIMATES ARE<br>FREE AND WITHOUT OBLIGATION. IF<br>YOU DO NOT LIKE OUR ESTIMATE<br>WE WILL RETURN THE COMPUTER AND REFUND THE POSTAGE **INCURRED!** 

The <u>lat</u> choice i

**EXPRESS COMMODORE** 

**REPAIRS!** 

**SIAMO** 

**WHY PAY HIGH** 

**FIXED' PRICES** 

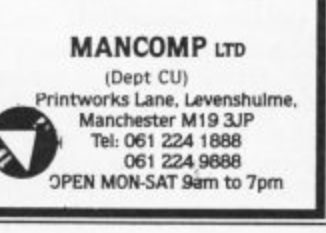

Multi-Synth powerful 100% M/C Music Program for C16 & Plus/4 Includes full ADSR & tone envelopes, glide vibrator, tremelo etc. Record playback & edit your own tunes in both voices. Full instruction manual, including details about using tunes in your<br>own program. All this and much more only £6 Cheques/PO's to afsoft, (Dept CU), 5 Cissbury Road, Ferring, West Sussex BN12 6QJ.

Norwegian CBM 128 owner wants to swap programs and tips for the 128/64 with people all over the world. Disk only. Send your list to Roar Vikene, 6090 Fosnavaag, Norway

MPS 801 complete with spare ribbon cassettes, listing paper, printer programs. All in good<br>condition £85. 01-842 2557 after 6p.m.

Vic-20 penpal wanted, I am 14 years old. I would like to swap games and info. I have a 16K switchable and 400 games. Write<br>to ian Bell, 10 Morton Court, Blackwood, Lanarkshire, Scotland ML11 OH2 All letters answered.

Vic 20 24 games inc. 4 cartridges and 6 books. Will sell together or<br>separate. Tel. Hougton Le Spring 841676 for prices

Software Commodore 64

ncluding Superbase, Calc Result, Summer Games, also Datasett, books, joystick. Tel. 03316 2060

#### Bank Manager

BANK MANAGER is the complete home accounting package for your computer. This superb program<br>has no less than 11 menu screens!!, making it very 'user friendly'. All your bank transactions may be<br>entered, including standing

BACK-UP all your tape programs (fast and slow loaders) with the Automatic Digital Enhancer. Requires<br>1 GBM cassette unit and 1 ordinary recorder. Very easy to use and reliable. You can even copy a<br>CBM 64, C128 or Vic 20:

FOR THE BEST IN HOT COLLECT STATES IN THE BEST IN HIGH QUALITY SOFTWARE

**HINTS - POKES - MAPS** MONTHLY HANDBOOKS FOR COMMODORE 64/128 OWNERS. HUNDREDS OF GAME PLAYING TIPS IN EACH EDITION, PLUS, COMPETITIONS AND SOFTWARE OFFERS.

COMMODORE ARCADE HANDBOOK................ £1.00 ADVENTURERS HANDBOOK ................................ £1.00 **COMMODORE GAME REVIEW HANDBOOK ... £0.75** Commodore C16 Plus/4 Game Review Handbook £1.00

Send Cheque or P.O. to:-

H&D SERVICES (C.U.) 1338 ASHTON OLD ROAD, HIGHER OPENSHAW, **MANCHESTER M11 1JG.** Tel: 061-370 5666

#### **AD INDEX**

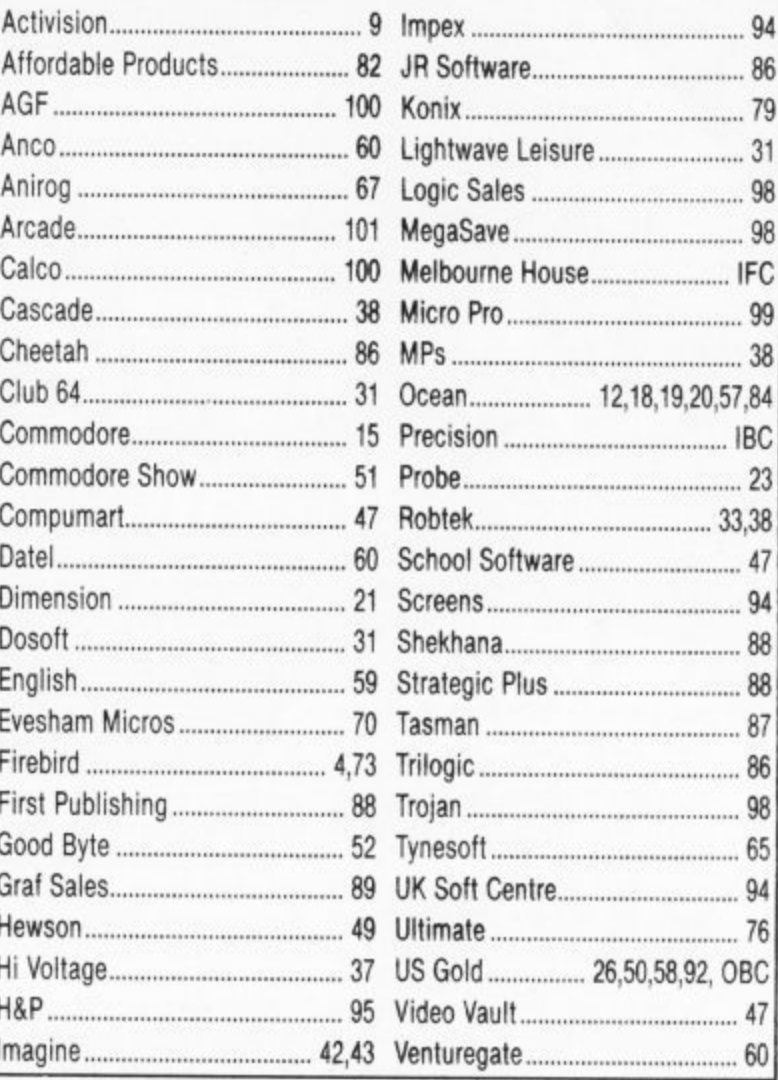

#### **CLASSIFIED ORDER FORM**

Lineage -

20p per word to private individuals -20 words min - 40 words maximum.

30p per word to Trade. 20 words min - 40 words maximum.

Semi-display - £10 for S.G.C Ring 01-251 6222. All classified and semi-displa advertising is pre-payable.

When paying for advertisements please add on 15% for VAT.

Warning<br>It is illegal to sell pirated copie<br>of computer games. The only<br>software that can be sold<br>legitimately through our<br>classified section are genuine<br>tapes, disks, or cartridges bought from shops or by mail order from software houses. **Commodore User will press for** the maximum penalties to be throught against anyone<br>breaking these rules. We regret<br>that due to large-scale<br>swapping of pirated software supplied soliwate<br>we can no longer allow swaps<br>of tapes, disks, or cartridges in<br>our classified section.

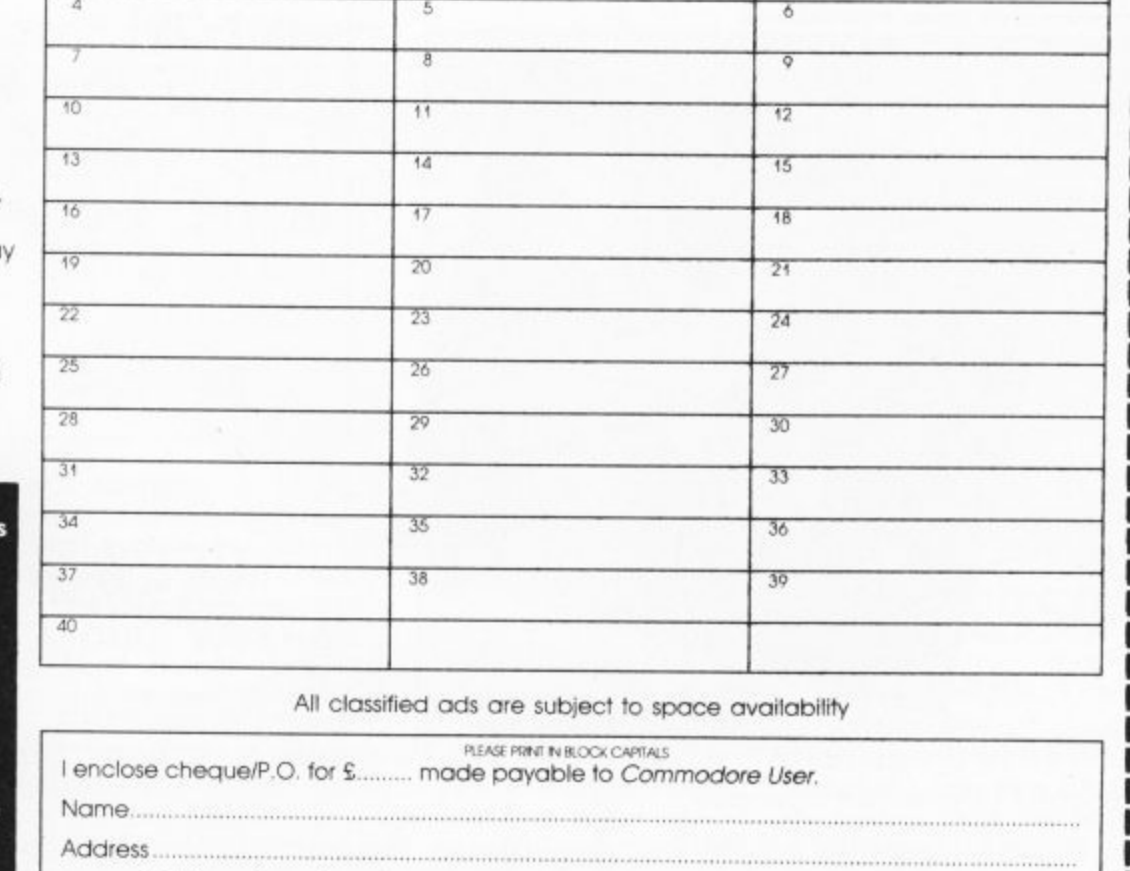

Post to: AD. DEPT. COMMODORE USER, 30-32 FARRINGDON LANE, EC1R 3AU.

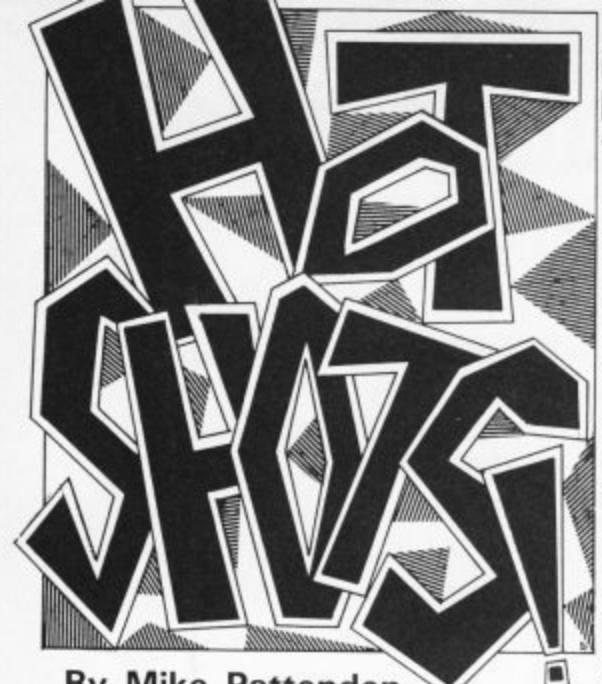

**By Mike Pattenden**

ello and welcome once again to Hotshots, So nice to have you along.<br>Come closer, I've got H something I want to tell e you, buy me a drink and the information's yours l

l mac informs me of a 'naughty' party mac mornis me Cheers! , grubby little hotshotophile in a dirty

Saucily entitled 'Posthorn' the game om,<br>hat's w you — Page 3 Ed) promises party fun for adults with 'little or no interest in computers'. Satyr have thoughtfully ĩ speak) as quickly as possible. tal s included a turbo loader on the game o to get you up and running (so to from. er, sizzling Satyr Software (that's quite enough Fleet St filth from

speak) as quickly as possible, . . .<br>Scooby Dooby Doo where are you update: The on/off computer cartoon

"Right, you're nicked on suspicion of promoting a criminally n stupid piece of software for Argus," Argus Software staff cause a disturbance sortware staff cause a disturbance<br>whilst impersonating police officers e e impersonating a successful software stupid piece of software for Argus." Argus , house, whilst impersonating a a funny photo.

**Fames Plus Games Plus Game** Revs racing game. If it works properly I confidently expect it to transform *Ahis matiku's Sareaux* 

**j**

**v**

**e**

**T**

**p**

**:**

**1 y ,**

**,**

**c**

**i**

**t o**

Revs into the classiest racing simulation for the 64. More information from Meedmore Distribution on 051 521 2202 and can they please send me one

It's time for a car update. Just to show you the industry's making as much money as ever out of you all, the sports cars keep rolling out.

Thrifty Steve Wilcox, big boss of Elite. just invested profits from Commando in a secondhand gold Turbo Esprit. Meanwhile over at Melbourne House those Fist sales have led to another Porsche and a BMW rolling in

Allo, allo, allo it's silly mailout time again. So far this week I've received a helmet and a truncheon through the post. Putting two and two together I cleverly deduced that a police game was on the way.

And I was right. It's called The Force and it's a strategy game from Argus that's being produced with police cooperation. You might say that they're helping Argus with their enquiries.

Anyway you play the part of a superintendent facing difficult situations that you must handle with tact and discretion. Sounds like they could use a copy at Hendon...

Whilst we're on the subject of silly mailouts, English Software, unable to produce Elektra Glide on time, plumped instead for a key ring with a steel block on the end of the chain, I dutifully put my house keys on it. There's now a hole in my pocket —

game is definitely on once again. Elite have now put it out for a "well known" development house to finish. The game looks set for release in May. Will it be worth a Scooby Snack . . ?

Word reaches me that there is now an analogue joystick Out that is specifically available for Firebird's

hope the game doesn't have the same Gold's vile sexist advert for a duff effect when they price it . . .<br>You may remember me mentioning

Domark's poor taste and the adverse<br>reactions they received when Friday 13th appeared last December. Well ing they'd withdrawn the adverts in a grand gesture to public decency. we received a very humble note say- tist's hand was shaking too much

**irs**  $C$ <sup>N</sup>eD  $\overline{a}$ *\*2 D.P.L.* **? P**<sup>R:</sup> hol/<br>*R*cRL TO **, sov 4 Y t e 4 , 410, eco 5 4 f.50** *liget*  $704$   $\Rightarrow$   $R384$  $i$ **" h** *M A*<sup>n</sup> *O*<sub>1</sub><sup> $\frac{1}{2}$ </sup> **i s 1 P** - **FROS**ES **U**: 4A **EQUATELY VH3 DIS/3ELL BOWL** OF **E** FOR OF **ELECTION** More poisonous mail **TOTLET** / A *FO*<br>\$LOI SLOUGH, WA filters through the system to Priory Court. There's a *x k***<sub>U</sub>BINSKI** terrible campaign of hare being waged against<br>Activision's Computer **The P. P. C. O.K. G.b.** People down in Slough.<br> **The P. P. C. O.K. G.b.** People down in Slough.  $\mathbf{r}$ People down in Slough. Who is responsible for (Slough 6 p. V. CH ) these acts of violence against the pet people? An<br>office cynic suggested **RODE 'IT WON'** Activision themselves. All Activision themselves. All good publicity eh? **4 u . t** Has Andrew Wright<br>been busy with the Pritt **So If YOU WAN** stick or are there more stick or are there more sinister faces behind this **World** Pe**Act**: Set d grisly business? I demand to know the truth, Who is **u t O tS tht** the PPLO? Make yourself known 0

As for the little berk vou in noiding our budget<br>won't extend to all that used bog paper. Will the entire set of Zzap back  $P_1$   $\cdots$   $\cdots$   $\cdots$  issues do instead  $\cdots$ you're holding our budget

ed by the Advertising Standards<br>Authority after complaints against the **patiently** are complaints against the artwork were upheld. A funny coincidence is that's my birthday so get<br>those pressies off now, I don't mind if<br>they're a bit late Authority after complaints against the they're a bit late...

Equally offensive though is **US**<br>J**ld's** vile sexist advert for a duff Amazon Women. It depicts scantily looking game entitled Legend of the clad creatures with deformed limbs and big bums and (that's quite enough of that— Ed.) Perhaps the arwhen he drew it

Iruth of the matter is they got slap- was so much excitement at the pros-Commodore Crash Shock! There

 $\mathbf{f}$ pect of seeing a real (gasp) Amiga at the Which Computer Show recently that the floor of the Commodore stand colapsed completely sending thousands of pounds of redundant (whoops) hardware crashing to the ground. Is this an omen for the future I wonder? The way I see it if Commodore go on cocking things up there won't be a company by the end of the year,

s e

Meanwhile, Commodore bigwigs sweat it out as they contemplate repaying the loans they received.<br>And that's it for this month. So long

sleaze lovers, keep those ears to the ground... Mike Pattenden Mike Pattenden

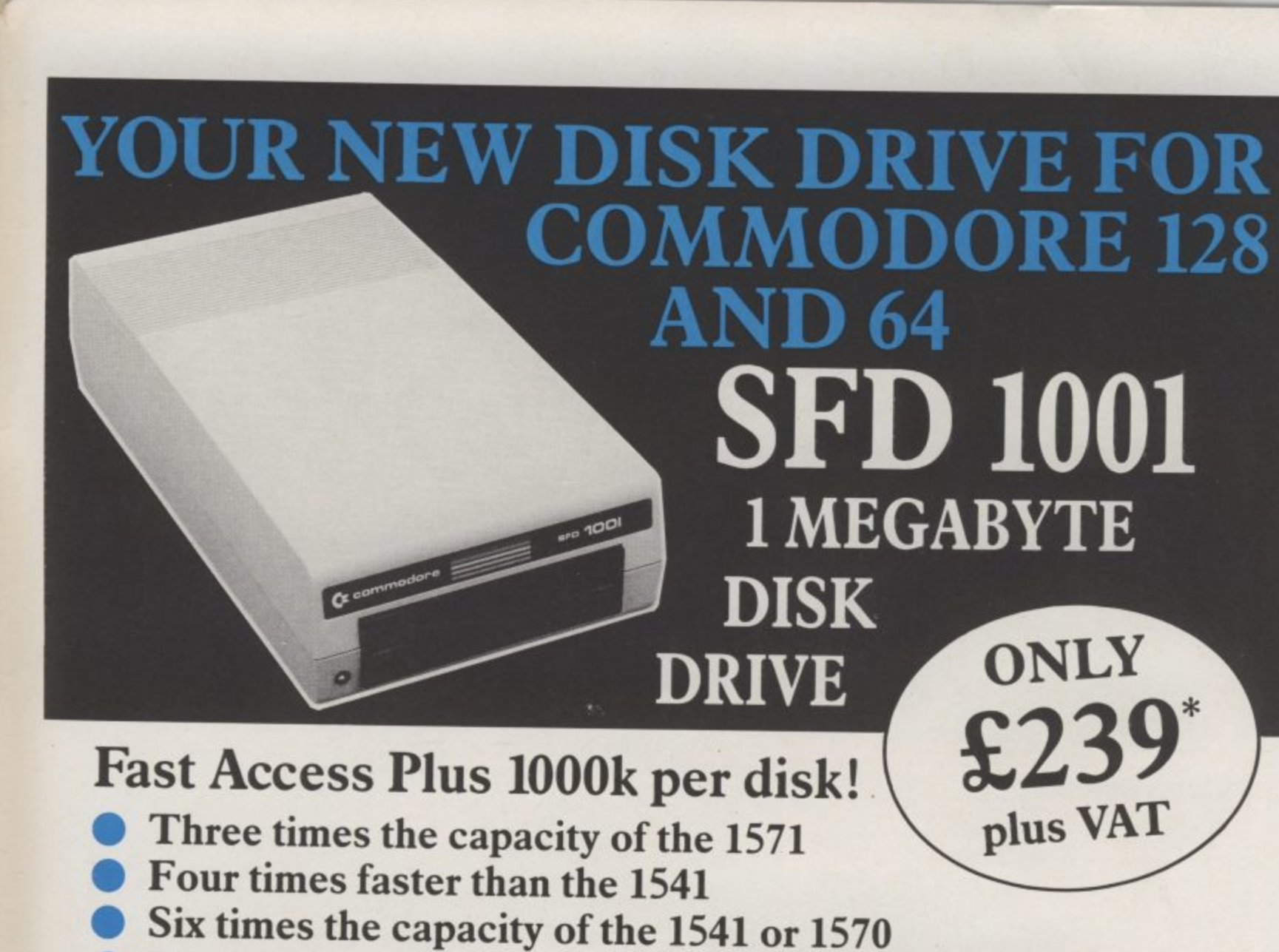

les

- **Proven technology based on reliable 8250 dual drive**
- Connects directly to Commodore 128, Commodore 64, Commodore 700, 4000 and 8000 series

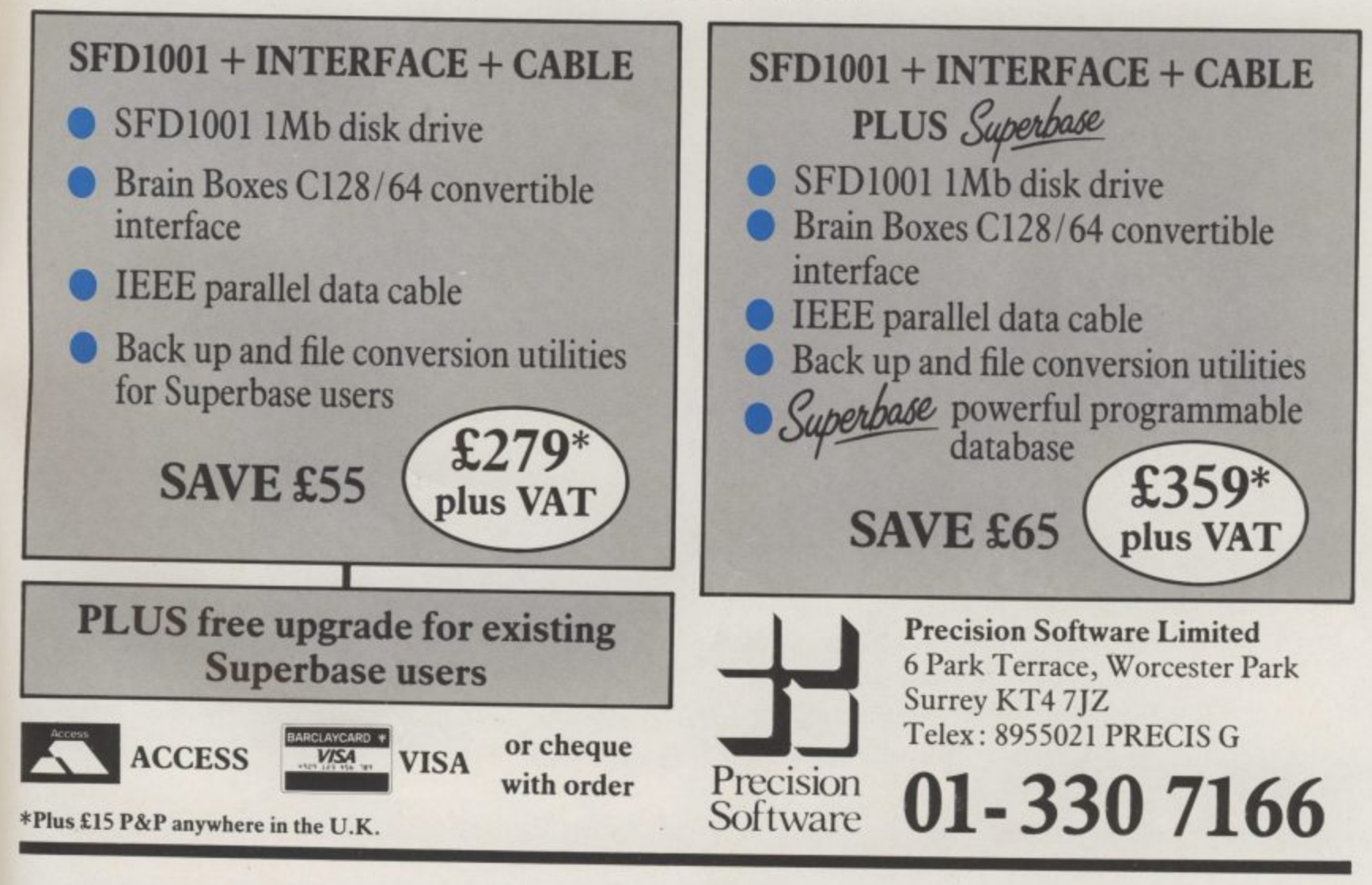

**Living on the edge of an eternal galaxy, battling with opponentswho seem to be reading your mind, you are about to captain your ship through one of the great edge-of-your seat adventures of the 35th Century.**

**Sitting on a mother lode of rich mining deposits,a new quadrant called the Parvin** Frontier, is a mecca for sett**lers; entrepreneurs on both sides of the law; and some of the worst scum in the universe.**

**These space carrions have been the scourge of the shipping lanes; and as things stand now they are on the brink of starving out the entire quadrant and holding it hostage. No wonder the inhabitants**

**of the Parvin Frontier will payalmost anything toanyone who can get through to them with a freight ship full of supplies from the outside world.**

**But it's a tall order to fill, even for the experienced**

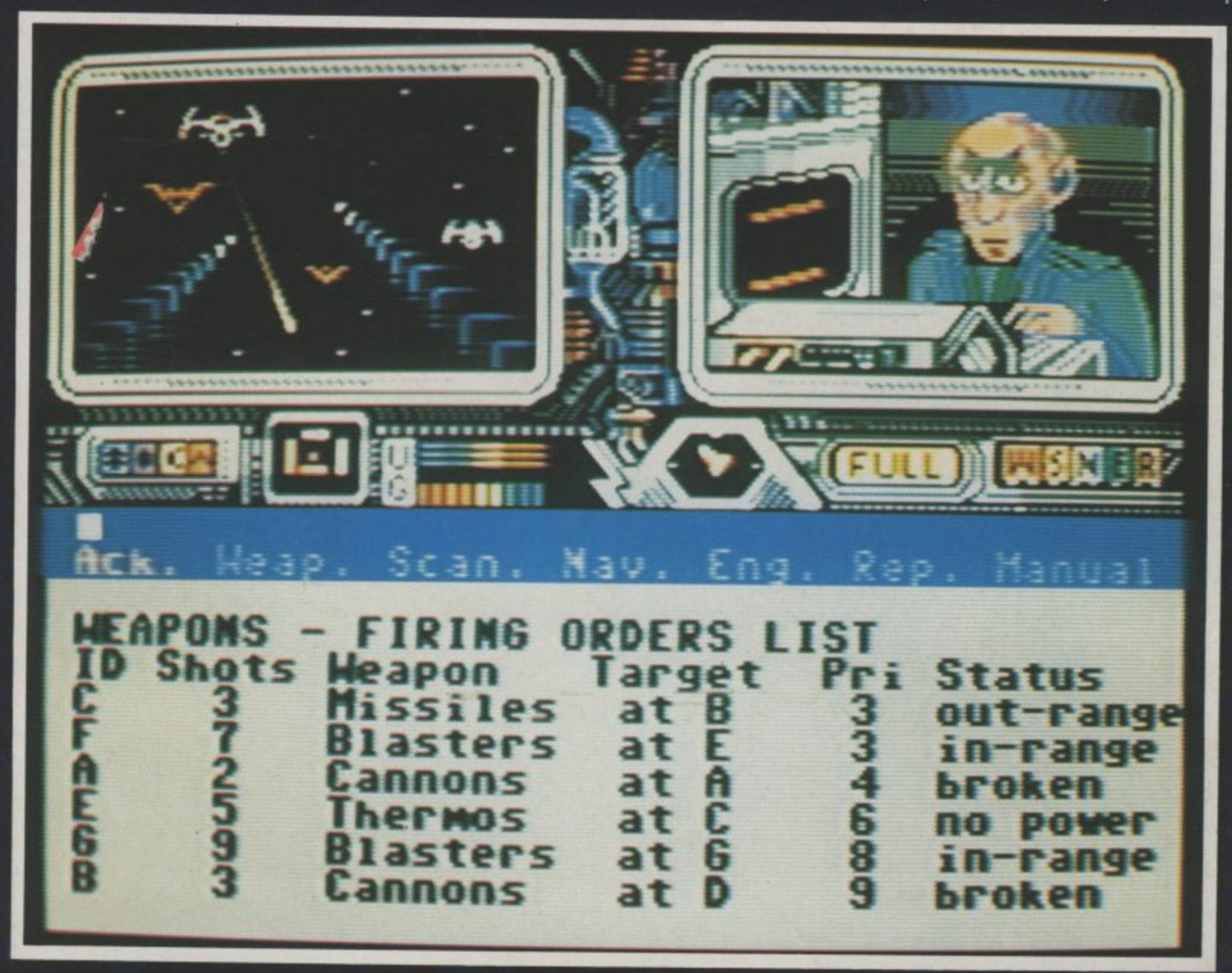

captain of the Psi-5 Trading **Company; because, needless to say, these marauders are not going to take too kindly to any last ditch efforts to spoil their little intergallactic carnage.**

**So, if you're ripe for a stiff challenge and feel comfortable in the role of Space Freighter Captain, your ship just came in.**

**Choose your crew care-**

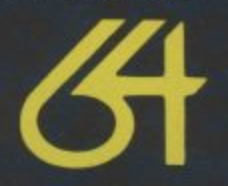

#### **p aCOMPANY**

**fully. For 10 years Al Zoff a has been shooting enemy attack cruisers to smithereens, but will his hot temper** eens, but will his hot temper<br>be your final undoing? Your<br>choice for weanons expert **choice for weapons expert is critical. You have a wealth of talent to choose from; but will your pick hold up in** is crit<br>of ta<br>but w

**R**

**A**

**D**

**the heat of the battle? As captain of the Space Freighter, you must constantly delegate authority throughout the mission. With space outlaws on the horizon, what do you repair first—the defence shields or your weapons? Accolade**

- **Keyboard or**
- **Joystick Controlled Choice of**
- 
- 
- **Specialist Crew Inter-ship video link External view port On board Computer Navigational**
- **Cockpit**
- **Superb weaponry**

Monufactured under licence by U.S. Gold Ltd. unit 10, The Porkway inaustrial Cantre Haneage Street Birrnimehom 87 4LY Screen as seen on Commodore 64

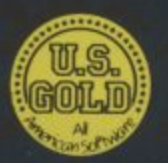